# TESE DE DOUTORADO Nº 187

## ESTUDO DA APLICAÇÃO DE TRANSFORMADORES INTERCELULARES EM INVERSORES DE TENSÃO

# Sergio Alejandro Diaz Contreras

DATA DA DEFESA: 07/07/2014

# Universidade Federal de Minas Gerais

# Escola de Engenharia

# Programa de Pós-Graduação em Engenharia Elétrica

# ESTUDO DA APLICAÇÃO DE TRANSFORMADORES INTERCELULARES EM INVERSORES DE TENSÃO

Sergio Alejandro Diaz Contreras

 Tese de Doutorado submetida à Banca Examinadora designada pelo Colegiado do Programa de Pós-Graduação em Engenharia Elétrica da Escola de Engenharia da Universidade Federal de Minas Gerais, como requisito para obtenção do Título de Doutor em Engenharia Elétrica.

Orientador: Prof. Porfírio Cabaleiro Cortizo

Belo Horizonte - MG

Julho de 2014

"Estudo da Aplicação de Transformadores Intercelulares em Inversores de Tensão" Sergio Alejandro Diaz Contreras Tese de Doutorado submetida à Banca Examinadora designada pelo Colegiado do Programa de Pós-Graduação em Engenharia Elétrica da Escola de Engenharia da Universidade Federal de Minas Gerais, como requisito para obtenção do grau de Doutor em Engenharia Elétrica. Aprovada em 07 de julho de 2014. Por: Prof. Dr. Porfírio Cabaleiro Cortizo **DELT (UFMG)** harves Library survively Prof. Dr. Marcos Antônio Severo Mendes DELT (UFMG) onardo A.B. Têrres Prof. Dr. Leonardo Antônio Borges Tôrres **DELT (UFMG)** Another far to yequita DEE (UFMG) Lundo UL Prof. Dr. Luiz Eduardo Borges da Silva **IESTI (UNIFEI)** COLLARY Dr. Bernardo Cougo Franca Laboratoire Laplace

## Agradecimentos

Agradeço à Universidade Federal de Minas Gerais por ter me aceitado no seu programa de Pós-Graduação e à Fundação de Amparo à Pesquisa do Estado de Minas Gerais pelo apoio econômico.

Aos meus orientadores, o professor Porfírio Cabaleiro Cortizo e o professor Marcos Antônio Severo, agradeço pela paciência, ajuda e pelos conhecimentos que recebi deles neste período de estudos. Agradeço também aos professores do GEP pela ajuda e as sugestões que me deram nas diferentes etapas deste estudo. Agradeço ao professor Leonardo Antônio Torrês pela importante ajuda que me deu na parte de modelagem e controle do inversor, ao professor Elson José da Silva pelas inumeráveis vezes que me ajudou no relacionado com a modelagem mediante o Método dos Elementos Finitos. Agradeço também ao professor Rodney Rezende Saldanha pela sua valiosa ajuda na parte do estudo das técnicas de minimização, ao professor Reinaldo Martinez Palhares pela sua constante colaboração nos preparativos para a realização do doutorado sanduíche e ao professor Bernardo Cougo França pelas observações que fez no meu exame de qualificação e pela sua gentileza na minha visita a Toulouse.

Agradeço aos colegas do laboratório pelas sugestões que me deram e as dúvidas que me resolveram. Á família Sinisterra Cortés, pela sua ajuda incondicional. Agradeço também à minha família toda por acreditar em mim e pelo carinho e apoio apesar da distância.

Agradeço a Deus e à Virgem Maria por ter me dado a força para chegar até aqui.

### Resumo

O inversor entrelaçado é uma classe de paralelismo que além de permitir a construção de inversores de alta potência a partir de componentes originalmente projetados para potências muito menores, permite diminuir a distorção harmônica da tensão de saída e melhorar a dinâmica do sistema. Além disso, quando a conexão em paralelo é feita mediante indutores acoplados magneticamente (ou mediante transformadores), é possível obter um ganho em termos de redução de volume. Adicionalmente, o acoplamento dos inversores usando componentes magnéticos feitos com núcleos de alta permeabilidade melhora a distribuição das correntes nos módulos em paralelo de forma natural. Contudo, devido às diferenças que podem existir entre os módulos em paralelo, uma distribuição totalmente balanceada não pode ser garantida e pode circular uma componente c.a. de baixa freqüência entre os inversores em paralelo, o que poderia levar o inversor a um funcionamento indesejado (sobre aquecimento de alguns componentes e/ou saturação do núcleo dos componentes magnéticos).

Por outro lado, o uso do acoplamento entre os inversores em paralelo traz algumas dificuldades, como o fato de que o projeto dos componentes magnéticos e o controle das correntes do conversor são normalmente difíceis. Desta maneira, neste trabalho são estudados estes dois problemas para criar ferramentas que permitam usar inversores entrelaçados com acoplamento magnético em aplicações de alta potência. Assim, na primeira parte do trabalho é mostrado como podem ser projetados os componentes magnéticos necessários para o acoplamento dos inversores, enquanto que na segunda parte do trabalho é mostrado como modelar e controlar o inversor mediante duas técnicas diferentes. Além disso, os procedimentos teóricos mostrados no trabalho são testados mediante a implementação de um inversor entrelaçado de 4 braços com uma tensão de saída de 127V/60Hz.

Como contribuição ao estado da arte dos inversores entrelaçados com acoplamento magnético, o trabalho apresenta desenvolvimentos analíticos e procedimentos que permitem um melhor entendimento do comportamento do inversor. Além disso, as estratégias apresentadas neste trabalho para a modelagem e controle do inversor representam uma contribuição inicial ao estudo dos inversores entrelaçados neste aspecto, pois na literatura não foram encontrados estudos que abordem o problema de modelagem e controle deste tipo de inversores.

### Abstract

Interleaved inverters are a paralleling strategy that allows the construction of high power inverters by using components with lower power rating; it also reduces the harmonic distortion of the output voltage and improves the dynamic behavior of the inverter. Additionally, when the parallel connections are made by means of magnetically coupled inductors (or by using transformers), it is possible to obtain a gain in terms of volume reduction. Furthermore, when the parallel connection of the inverters is made by means of magnetic components built with high permeability cores, current distribution in the inverter is naturally improved. However, due to the differences that may exist among paralleled modules, a well balanced distribution can not be ensured and also a low frequency AC component may circulate through the paralleled inverters; this could lead the inverter to an undesirable behavior (overheating of some components and/or the saturation of the ferromagnetic core).

In the other hand, some difficulties may arise by coupling the paralleled inverters, such as the fact that the design of the magnetic components and the control of the inverter's currents are normally difficult. In this way, in order to obtain strategies and procedures that allow the application of interleaved inverters with magnetically coupled legs in high power applications, both issues are studied in this work. The first part of this work shows a strategy to design the magnetic components used for the parallel connections. In the second part, a modeling strategy and two different control techniques are presented. Furthermore, the theoretic procedures shown in this work are verified by means of the implementation of a four-leg interleaved inverter with an output voltage of 127V/60Hz.

As a contribution to the current state of the art of the interleaved inverters with magnetic coupling, this work presents some analytical procedures that allow a better understanding of the inverter behavior. Furthermore, due the lack of information currently available that is focused in the control design problem for these inverters, the modeling and control strategy developed here represent an initial contribution to the study of the interleaved inverters.

# Sumário

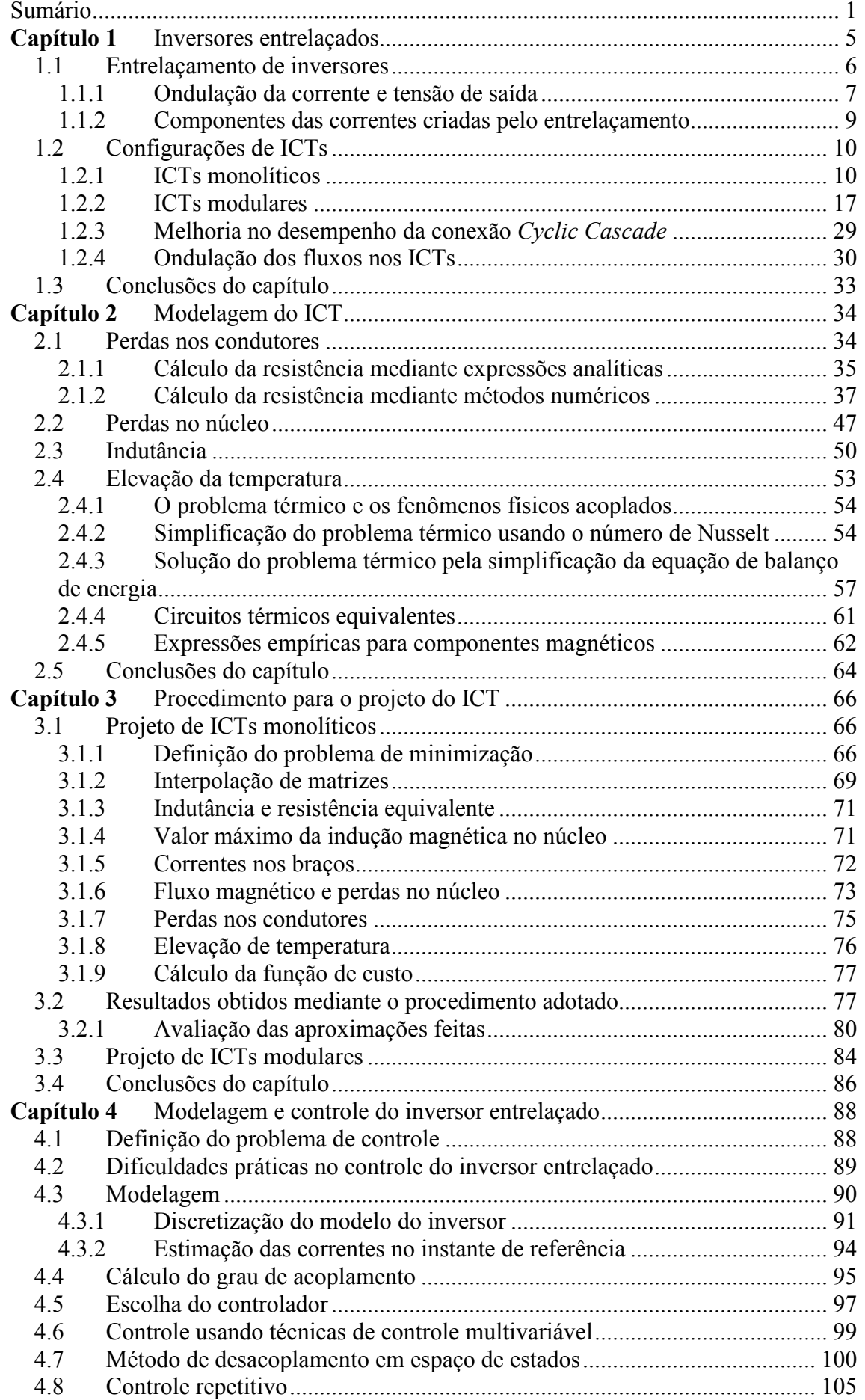

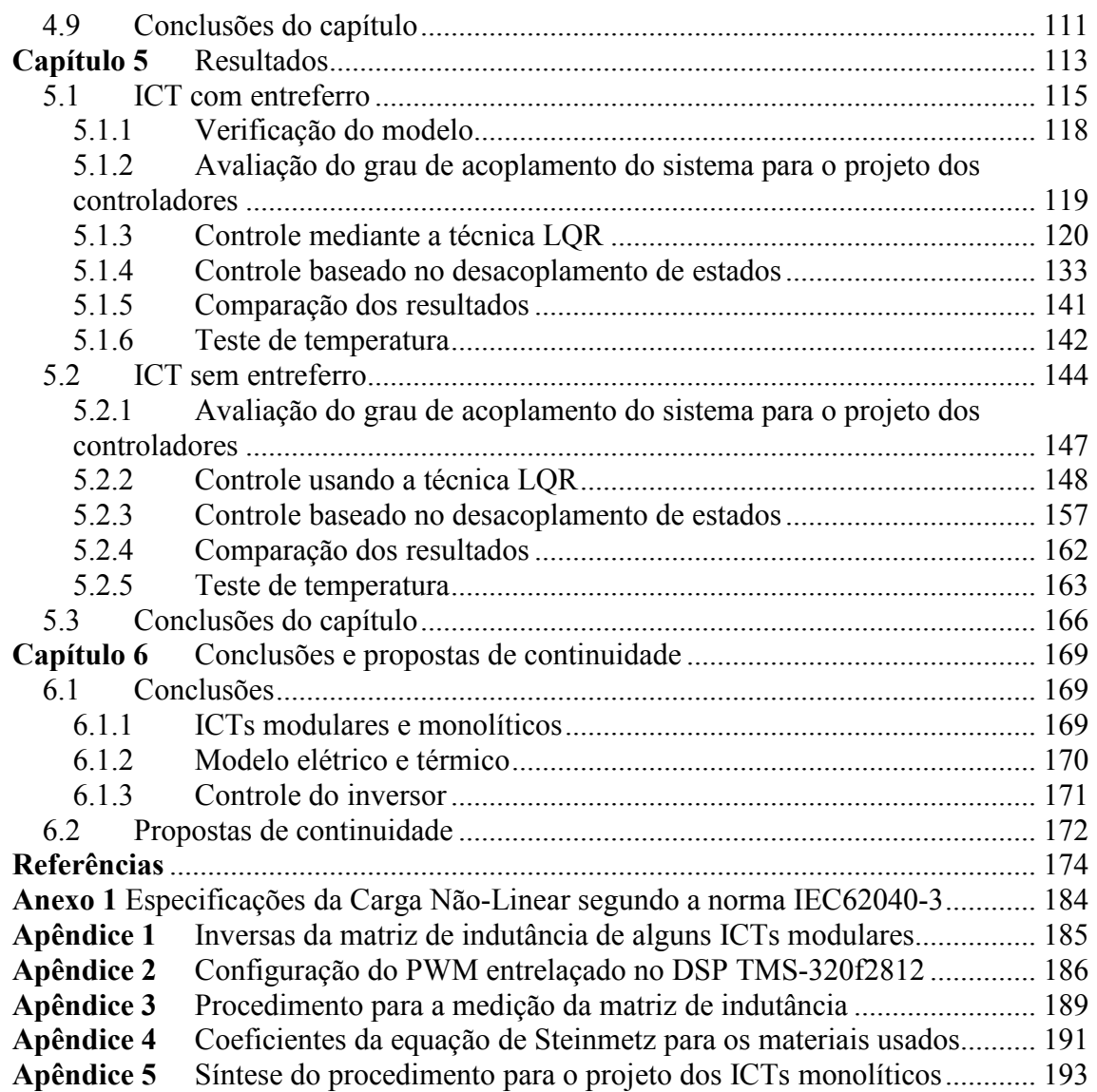

## Introdução

O fornecimento de energia ininterrupta para equipamentos cujo contínuo funcionamento é necessário (equipamentos médicos, de comunicações, centrais de bases de dados, aeroportos, entre outros), muitas vezes não pode ser garantido pela rede de distribuição de energia elétrica. Além disso, devido à diversidade de cargas não-lineares que são alimentadas pela rede elétrica, harmônicos e inter-harmônicos injetados na rede provocam distorções na forma de onda da tensão. Adicionalmente, a rede elétrica pode apresentar fenômenos como interrupções momentâneas do fornecimento de energia, subtensões ou sobretensões momentâneas (sag ou swell), oscilações de baixa frequência (flicker), descontinuidades (notches) e transitórios eletromagnéticos que pioram as características da energia fornecida [3].

Assim, para evitar estes problemas garantindo um fornecimento de energia contínuo e de boa qualidade, UPSs (Uninterruptible Power Supply) são usadas quando a autonomia requerida é de poucos minutos, sendo que, quando a autonomia necessária for maior do que algumas dezenas de minutos, o uso de uma combinação de geradores diesel e UPSs é necessário.

Existem diferentes topologias usadas para a construção de UPSs, contudo, o funcionamento básico delas pode ser dividido em duas partes, a saber: um conversor para carregar o banco de baterias do sistema e um inversor para converter a tensão c.c. da bateria na tensão alternada normalmente usada para alimentar a maioria dos equipamentos; adicionalmente, chaves eletrônicas são usadas em algumas topologias de UPSs para permitir que a energia seja fornecida diretamente da rede ou através do inversor. Por sua vez, dependendo das necessidades e limitações do projeto, os inversores podem ser construídos usando diferentes topologias. Assim, para dar continuidade ao estudo que foi feito em [8], neste trabalho é estudada uma topologia especial de inversores baseada no paralelismo. Esta topologia é chamada de inversores entrelaçados e consiste basicamente em usar indutores (ou transformadores) para conectar em paralelo vários inversores de meia ponte (braços), cujos sinais de controle são defasados convenientemente.

Dependendo dos componentes magnéticos usados (indutores ou transformadores), o entrelaçamento de inversores pode apresentar as seguintes vantagens [8]:

- Robustez: No caso de um módulo falhar, o sistema pode continuar trabalhando com uma potência menor, e não simplesmente parar de funcionar [1].
- Redução do custo: Em pequena escala o custo dos componentes pode ser reduzido porque eles não precisam suportar correntes elevadas como as que circulariam em conversores sem paralelismo [1][7]. Em grande escala o custo dos componentes é também menor se comparado com outras topologias, já que para a construção de conversores em paralelo são utilizados diversos componentes idênticos. Isto permite condições mais vantajosas na compra dos dispositivos evitando a compra e armazenamento de vários componentes de diferentes características.
- Manutenção: Maior facilidade de manutenção graças à arquitetura modular dos inversores em paralelo [1].
- Maior potência: Devido às atuais limitações na tecnologia de semicondutores, os inversores que não usam paralelismo não conseguem fornecer potências tão altas como as que podem ser fornecidas por um inversor que utiliza paralelismo  $[1][2]$ .
- Expansão do sistema: Devido à característica modular dos conversores em paralelo, a inserção de um novo módulo para ampliar a potência do conversor é mais fácil [1].
- Diminuição da distorção harmônica da tensão de saída: Devido ao entrelaçamento dos sinais de controle, muitas das componentes harmônicas da tensão de saída são canceladas, conseqüentemente a THD (Total Harmonic Distortion) da tensão de saída é menor se comparada com a obtida em inversores em paralelo sem entrelaçamento [1][3].
- Diminuição dos elementos passivos ou da freqüência de chaveamento: Sem comprometer a qualidade da tensão de saída, é possível usar freqüências de chaveamento, indutores e capacitores menores do que os usados em conversores que não usam entrelaçamento [1][3].

Desta maneira, dado que no trabalho feito em [8] somente foi considerado o uso de indutores para a conexão em paralelo dos inversores, no presente trabalho o estudo é focado na conexão dos braços usando transformadores ou indutores acoplados. Isto teoricamente diminui a ondulação das correntes em cada braço, melhora a dinâmica do conversor, melhora a distribuição das correntes e insere um ganho real em relação à redução do volume do inversor [14][15]. Por outro lado, existem outras topologias baseadas na mesma idéia; isto é, o uso do entrelaçamento de sinais de controle e de transformadores para melhorar as características da tensão de saída do inversor [4]-[6]; a diferença com os inversores entrelaçados está em que os componentes magnéticos são conectados entre as chaves dos braços e não entre os braços. Contudo, apesar de que estas topologias apresentam características interessantes com resultados similares aos obtidos com os inversores entrelaçados, elas não têm uma estrutura modular simples que permita sua aplicação com mais de dois conversores em paralelo.

Assim, este trabalho apresenta um estudo de inversores entrelaçados para aplicações de UPSs, os quais têm seus braços acoplados. Especificamente, o estudo é focado no procedimento de projeto dos componentes magnéticos e no controle do inversor. Desta maneira, na primeira parte do texto é tratado o funcionamento dos inversores entrelaçados, os tipos de estruturas usadas para o acoplamento dos braços e suas características. Na segunda parte são apresentados procedimentos para a modelagem das características dos componentes magnéticos. No seguinte capítulo são apresentados dois procedimentos para o projeto dos componentes magnéticos usados para o acoplamento dos inversores em paralelo. Posteriormente, o estudo é focado nas dificuldades associadas à modelagem e controle do inversor; adicionalmente são apresentadas duas estratégias para controlar a tensão de saída e a distribuição das correntes. No capítulo 5 são apresentados os resultados experimentais de um inversor de quatro braços construído no laboratório. Finalmente, no capítulo 6 são mostradas as conclusões e propostas de continuidade deste estudo.

## Capítulo 1 Inversores entrelaçados

A conexão de chaves eletrônicas (IGBTs, MOSFET, etc.) em paralelo ou de conversores chaveados em paralelo é feita quando a corrente que precisa circular pelas chaves é muito alta. Isto é porque a tecnologia de semicondutores atual limita a construção de chaves com correntes muito elevadas [1][2] ou porque o uso de várias chaves de menor capacidade resulta mais econômico do que o uso de uma chave de alta capacidade (chaves de alta capacidade de corrente são geralmente mais caras devido ao volume de produção delas) [1][7].

A conexão de chaves em paralelo, também chamada de paralelismo de componentes [7], consiste em conectar fisicamente várias chaves em paralelo para que a corrente que antes devia circular por uma única chave, seja dividida equitativamente entre as chaves conectadas no seu lugar. Contudo, é necessário considerar que a distribuição balanceada das correntes não é naturalmente garantida porque as chaves em paralelo não são necessariamente iguais (mesmo sendo do mesmo fabricante, referência e lote de produção) [8]. Por exemplo, se a velocidade de comutação das chaves for diferente, as chaves que comutem mais rápido conduzirão por mais tempo; além disso, a primeira chave que comutar terá associada toda a perda de comutação, enquanto que as outras chaves comutarão a tensão nula. Adicionalmente, chaves com impedâncias diferentes conduzirão correntes diferentes porque a mesma tensão é aplicada em todas as chaves. Isto pode levar a um funcionamento inadequado ou até à queima de componentes (dependendo dos semicondutores usados) [7].

Para contornar os problemas apresentados pela conexão de componentes em paralelo, componentes passivos são inseridos no circuito de potência das chaves para reduzir os efeitos de sinais de comando não idênticos. Além disso, semicondutores com coeficientes de temperatura positivos, ou NPT (Non Punch Through), são usados para evitar o efeito de avalanche térmica que poderia acontecer pela distribuição não equilibrada das correntes [8].

Por outro lado, a conexão de conversores em paralelo, também chamada de paralelismo de conversores, consiste na distribuição da corrente entre vários conversores completos, o que possibilita diferentes topologias para este tipo de paralelismo. Por exemplo, este tipo de paralelismo não requer que todos os conversores em paralelo forneçam a mesma corrente [10][11] e os conversores não necessariamente têm que estar fisicamente próximos um dos outros [9][12]. É por esta última característica que (em termos de topologia de controle) é possível dividir o paralelismo de conversores em dois grandes grupos, sendo eles o paralelismo com comunicação e sem comunicação [9].

O paralelismo com comunicação é caracterizado pela disponibilidade das medições das grandezas de todos os conversores, enquanto que no paralelismo sem comunicação o controle do conversor somente dispõe das medições próprias de cada conversor em paralelo. Adicionalmente, estes dois casos de paralelismo de conversores apresentam (além da redundância inserida pelo fato da conexão em paralelo [1][7]) uma flexibilidade na sua operação que permite explorar diferentes possibilidades na busca de um melhor funcionamento, a qual é uma característica que não apresenta o paralelismo de componentes. Uma outra vantagem é a possiblidade de se obter o rendimento máximo para dierentes potências; isto é feito ativando oudesativando células para diferentes potências de saída.

### 1.1 Entrelaçamento de inversores

Entre as topologias de paralelismo de conversores nas quais as grandezas de todos os módulos estão disponíveis (sem custos adicionais inseridos pela transmissão de dados entre conversores fisicamente distantes), encontra-se o entrelaçamento de conversores. Este consiste na conexão em paralelo de vários braços mediante o uso de componentes indutivos como mostra a Figura 1.1 para o caso de um inversor de tensão de 4 braços. Este tipo de paralelismo visa dividir equitativamente a corrente total  $(i_t)$  do conversor entre os braços em paralelo fazendo com que as formas de onda das correntes dos braços  $(i_1, i_2, i_3, i_4)$  estejam defasadas entre si de modo que sua soma seja uma forma de onda com uma ondulação menor; desta maneira, como a corrente total de conversor é igual à soma das correntes dos braços em paralelo, uma redução na ondulação da corrente total de saída é obtida.

A defasagem entre as correntes dos módulos é obtida mediante uma modulação PWM feita com uma única modulante para todos os N braços e com N portadoras com fases diferentes (uma para cada braço). A portadora de cada braço está defasada da

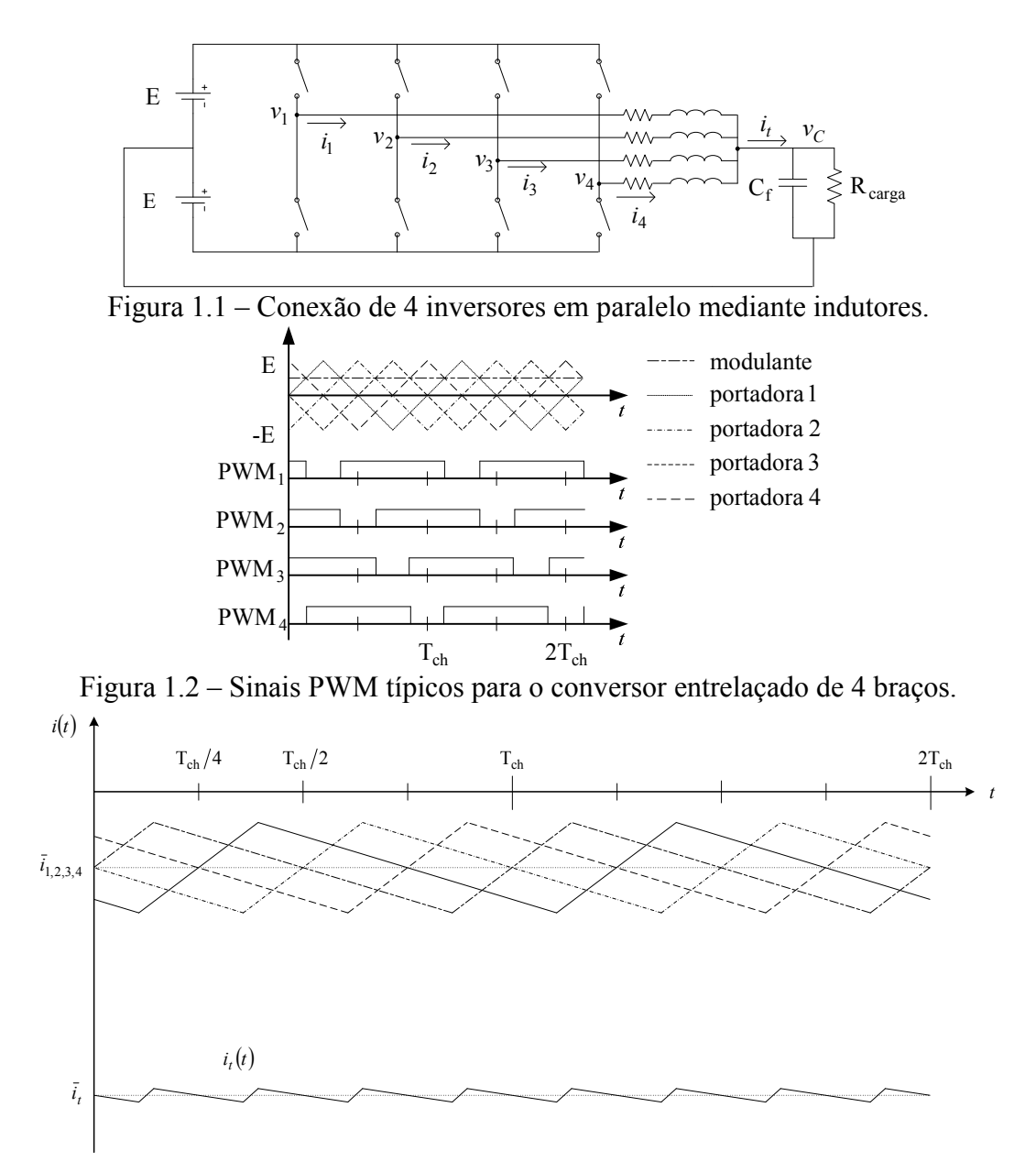

Figura 1.3 – Redução da ondulação na corrente de saída mediante o entrelaçamento dos sinais de controle.

portadora do braço seguinte e do anterior por um ângulo dado por:

 $360^{\circ}/N$  (1.1)

Como exemplo, a Figura 1.2 mostra os sinais típicos de controle da modulação PWM para o caso de um conversor de 4 braços. Esta figura mostra como a defasagem entre as portadoras aparece também nos sinais de controle dos braços, pelo que as correntes associadas a cada sinal estão também defasadas, como mostra a Figura 1.3 para N=4. Nesta figura, pode-se ver que a corrente tem um período 4 vezes menor do que o período das correntes nos braços; de fato, de forma geral, o período da corrente de saída é igual ao período de chaveamento dividido por N, pelo que além da redução da ondulação da corrente e tensão de saída, um aumento na freqüência aparente da comutação da corrente é obtido [7]. Em conseqüência, os harmônicos ficam localizados em torno das frequências múltiplas de N vezes a frequência de chaveamento  $(Nf_{ch})$  e a THD da tensão de saída é reduzida [8].

#### 1.1.1 Ondulação da corrente e tensão de saída

Como é possível obter uma redução da ondulação da corrente mediante o entrelaçamento dos sinais de controle, teoricamente é possível usar componentes passivos menores (tanto capacitores como indutores) para limitar as ondulações da tensão e corrente de saída do conversor [7]; além desta vantagem, isto também melhora a resposta dinâmica do circuito [13]. Para quantificar a redução da ondulação da corrente e tensão de saída do conversor, considere um inversor semelhante ao mostrado na Figura 1.1, mas de N braços. Então, as suas correntes podem ser descritas pelo sistema de equações:

$$
\begin{bmatrix} v_1 - v_C \\ v_2 - v_C \\ \vdots \\ v_{N-1} - v_C \\ v_N - v_C \end{bmatrix} = \begin{bmatrix} L_f & 0 & 0 & \cdots & 0 & 0 \\ 0 & L_f & 0 & \ddots & 0 \\ 0 & \ddots & \ddots & \ddots & \ddots & \vdots \\ \vdots & \ddots & \ddots & \ddots & \ddots & 0 \\ 0 & 0 & \cdots & 0 & L_f & 0 \\ 0 & 0 & \cdots & 0 & 0 & L_f \end{bmatrix}_{NxN} \begin{bmatrix} \frac{di_1}{dt} \\ \frac{di_2}{dt} \\ \vdots \\ \frac{di_{N-1}}{dt} \\ \frac{di_N}{dt} \end{bmatrix} + \begin{bmatrix} r_f & 0 & 0 & \cdots & 0 & 0 \\ 0 & r_f & 0 & \ddots & 0 \\ \vdots & \ddots & \ddots & \ddots & \ddots & \vdots \\ 0 & \ddots & 0 & r_f & 0 \\ 0 & 0 & \cdots & 0 & 0 & r_f \end{bmatrix}_{NxN} \begin{bmatrix} i_1 \\ i_2 \\ \vdots \\ i_{N-1} \\ i_N \end{bmatrix},
$$

onde  $L_f$  e  $r_f$  são a indutância e resistência do indutor usado em cada braço do inversor. Assim, somando as  $N$  equações e dividindo por  $N$ , tem-se:

$$
\frac{1}{N} \sum_{n=1}^{N} (v_n - v_C) = \frac{L_f}{N} \frac{di_t}{dt} + \frac{r_f}{N} i_t; \quad i_t = \sum_{n=1}^{N} i_n.
$$
\n(1.2)

Esta expressão é semelhante à expressão que descreve o comportamento da corrente no indutor de um inversor com um único braço (estrutura clássica); a diferença está em que neste caso, a fonte de alimentação do sistema é a soma de N formas de onda PWM entrelaçadas e divididas por N. Isto é, ela corresponde a uma forma de onda com comutações N vezes mais freqüentes, pelo que é esperada uma ondulação menor.

Para mostrar isto, veja que a ondulação da corrente ( $\Delta i_t$ ) e da tensão de saída  $(\Delta v_C)$  do conversor pode ser estimada em função da razão cíclica (α) como [7][8]:

$$
\Delta i_t = \frac{2E}{L_f f_{ch}} \left( p - \alpha N \right) \left( \alpha - \frac{(p-1)}{N} \right), \quad \Delta v_C = \frac{\Delta i_t}{8N f_{ch} C_f},
$$

Onde E é a tensão no barramento (como mostra a Figura 1.1),  $f_{ch}$  é a frequência de chaveamento e  $p$  é um número natural, tal que:

$$
\frac{p-1}{N} < \alpha < \frac{p}{N} \quad ; p = 1, 2, 3, \dots, N \; .
$$

A Figura 1.4 mostra as curvas da ondulação (normalizada usando como referência a ondulação obtida para  $N=1$ ) em função da razão cíclica (para  $N=1, 2, 3, e 4$ ). Pode-se ver que na medida em que N aumenta, além de se obter uma redução na ondulação, aparecem valores da razão cíclica para os quais a ondulação é nula (N-1 valores).

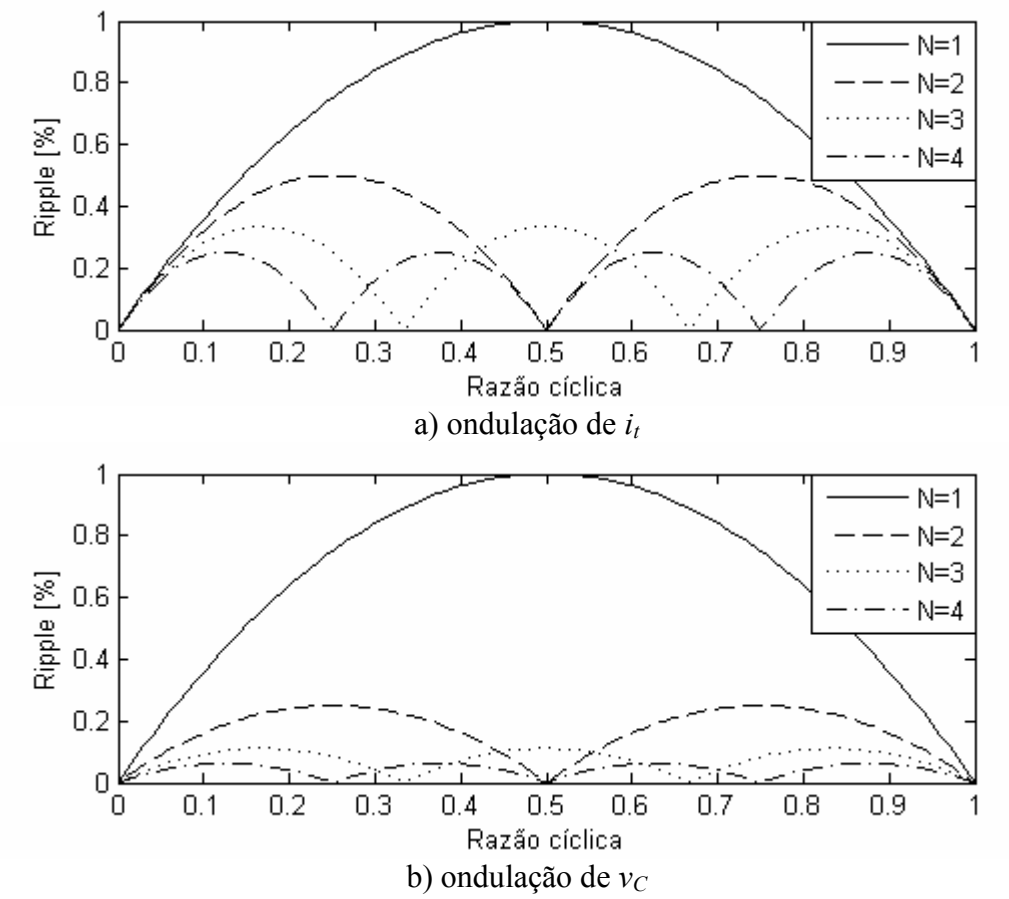

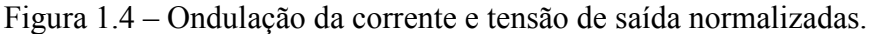

O valor máximo das ondulações aparece para N valores da razão cíclica para o inversor de N braços. Ele pode ser estimado como [7][8]:

$$
\max\{\Delta i_t\} = \frac{E}{2Nf_{ch}L_f}, \quad \max\{\Delta v_C\} = \frac{E}{16(Nf_{ch})^2C_fL_f}.
$$
 (1.3)

Então, quanto maior for  $N$  (número de braços em paralelo), menor pode ser a indutância e a capacitância para manter as ondulações constantes. Apesar disto, é importante ressaltar que a medida que  $L_f$  diminui, a ondulação da corrente em cada braço aumenta [8][13]. Isto é porque cada braço do inversor fica trabalhando como um inversor de um único braço (estrutura clássica), pelo que a ondulação máxima da corrente em cada braço pode ser estimada substituindo N=1 na primeira expressão em (1.3). Assim, se um inversor entrelaçado deste tipo for projetado para obter a mesma ondulação de corrente de saída de um inversor clássico (com a mesma freqüência de chaveamento), os seus indutores deveriam ser projetados para suportar uma maior indução magnética e maiores perdas do que o indutor usado no inversor clássico. Além disso, a conexão em paralelo dos braços mediante indutores independentes permite a circulação de correntes entre os braços (que dependem da indutância usada); isto é, correntes que não contribuem com a corrente de saída do conversor, pelo que são geradas perdas adicionais. De fato, em [14] é indicado que o uso do entrelaçamento de braços com indutores independentes não representa nenhum ganho em termos de redução do volume.

Numa tentativa de obter um ganho real em termos de redução de volume e de redução de perdas [13]-[15], na literatura tem sido proposto manter a estrutura das chaves e do capacitor de saída, continuar usando o entrelaçamento de sinais e substituir os indutores separados por componentes magnéticos que acoplem as correntes dos N braços. Esses componentes podem ser encontrados na literatura com o nome de Indutores Acoplados, Transformadores Interfase ou Transformadores Intercelulares; neste trabalho será utilizado o nome ICT, que é uma abreviação do nome em inglês Intercell Transformers.

Como resultado do acoplamento entre os braços do inversor, uma redução da ondulação da corrente é obtida, além disso, a freqüência de comutação aparente na corrente de saída e nas correntes dos braços é aumentada. Adicionalmente, a distribuição balanceada das correntes nos braços é idealmente garantida de forma natural, diferentemente do caso em que são usados indutores separados.

#### 1.1.2 Componentes das correntes criadas pelo entrelaçamento

Em [7], Devancens propõe uma estratégia para melhorar a distribuição natural das correntes nos braços de conversores entrelaçados aproveitando o comportamento das suas componentes harmônicas. Aqui não é explicado este procedimento, porém, é necessário ressaltar as características das componentes harmônicas das correntes nos braços, pois elas serão usadas neste texto posteriormente.

Como já mencionado, o uso do entrelaçamento faz com que a corrente de saída do conjunto de componentes magnéticos  $(i_l)$  tenha uma ondulação em uma frequência igual a N vezes a frequência de chaveamento do inversor  $(Nf_{ch})$ . Isto acontece porque para a frequência fundamental, para frequências múltiplas de  $N_f$ <sub>ch</sub> e para a faixa de freqüências geradas em torno de cada uma delas, qualquer componente da corrente é igual em todos os braços. Por outro lado, para as freqüências restantes (freqüências múltiplas de  $f_{ch}$  não múltiplas  $Nf_{ch}$  e para a faixa de frequências geradas em torno de cada uma delas), a soma das componentes dos N braços na mesma freqüência é idealmente zero.

Para ver porque acontece este cancelamento de componentes, considere novamente o circuito da Figura 1.1. A tensão  $v_n$  (para  $n=1, 2, ..., N$ ), aplicada por um inversor de meia ponte que é controlado por uma modulação PWM senoidal feita com uma portadora triangular, pode ser representada mediante uma série de Fourier como [17]:

$$
v_n(t) = ME \cos(\omega_m t + \varphi_m) + \frac{4E}{\pi} \sum_{i=1}^{\infty} \left( \frac{1}{i} J_0 \left( i \frac{\pi}{2} M \right) \sin \left( \frac{\pi}{2} i \right) \cos \left( i (\omega_p t + \varphi_{pn}) \right) \right) + \frac{4E}{\pi} \sum_{i=1}^{\infty} \left( \sum_{k=-\infty}^{\infty} \frac{1}{i} J_k \left( i \frac{\pi}{2} M \right) \sin \left( \frac{\pi}{2} (i+k) \right) \cos \left( i (\omega_p t + \varphi_{pn}) + k (\omega_m t + \varphi_m) \right) \right),
$$

onde M é o índice de modulação,  $\omega_{\rm m}$  e  $\omega_{\rm p}$  são as frequências da modulante e portadora,  $\varphi_m$  e  $\varphi_{nn}$  são as fases da modulante e de cada portadora e  $J_n$  é a função de Bessel de ordem n. O primeiro termo da expressão anterior corresponde à componente fundamental da tensão, o somatório à direita dele contém unicamente as componentes nas freqüências múltiplas da freqüência de chaveamento; finalmente, o último somatório contém as componentes criadas em torno de cada uma das freqüências múltiplas da freqüência de chaveamento.

Veja que na expressão anterior somente  $\varphi_{pn}$  depende de n; isto é porque N somente afeta a fase da portadora de cada braço e porque a mesma modulante é usada em todos os braços. Assim, como a amplitude das componentes é igual em todos os

braços para uma freqüência dada, o cancelamento somente pode ser atribuído à fase das portadoras. Então, como a fase da portadora está dada por:

$$
\varphi_{pn} = (n-1)\frac{360^{\circ}}{N},
$$

a fase das componentes é:

$$
i(n-1)\frac{360^{\circ}}{N}
$$
 ou  $i(n-1)\frac{360^{\circ}}{N} + k\varphi_m$ .

Veja que independentemente do valor de  $k$ , quando  $i$  é múltiplo de  $N$  a fase é sempre 360° (ou 0°) ou 360°+ $k \varphi$ <sub>m</sub> (ou  $k \varphi$ <sub>m</sub>), pelo que para qualquer uma destas freqüências, as correspondentes componentes das N tensões sempre estão em fase. Então, como a diferença entre  $v_n$  e  $v_c$  define a corrente em cada braço, e como  $v_c$  é comum para todos os braços, para estas freqüências qualquer componente da corrente em cada braço tem o mesmo módulo e fase (que depende da impedância, mas supondo braços iguais, o efeito é o mesmo em todos os braços). Então, como todas têm a mesma fase e amplitude, e como no circuito somente existe um caminho para a circulação da corrente, todas elas contribuem à corrente de saída  $i_t$ . Assim, pelas características deste tipo de componentes, elas são chamadas de componentes em fase no que segue do texto.

Por outro lado, quando  $i$  não é múltiplo de  $N$ , as fases ficam uniformemente distribuídas nos 360º da circunferência com um intervalo de 360º/N, isto é, ficam entrelaçadas. Então, como o comportamento das fases e módulos das componentes de  $v_n$ aparece nas componentes das correntes nos braços, para estas freqüências a componente da corrente em cada braço tem o mesmo módulo e fase diferente; porém, como a fase está entrelaçada, a soma das N componentes é idealmente zero. Assim, como a soma destas componentes das correntes nos braços é nula, pode-se dizer que estas componentes não aparecem na corrente de saída  $i_t$ . Assim, pelas características destas componentes, elas são chamadas de componentes entrelaçadas no que segue do texto.

### 1.2 Configurações de ICTs

As topologias de ICTs encontradas na literatura podem ser dividas em dois tipos principais, os ICTs monolíticos e os modulares (construídos com a conexão de vários transformadores). Nos primeiros, o acoplamento entre os módulos do conversor é feito magneticamente, enquanto que no caso dos ICTs modulares o acoplamento é feito magnéticamente e eletricamente [14].

#### 1.2.1 ICTs monolíticos

Os ICTs monolíticos são normalmente construídos usando uma única estrutura de material ferromagnético de alta permeabilidade na qual são colocados vários enrolamentos; esses enrolamentos são posicionados de modo que os fluxos associados às tensões aplicadas ao ICT sejam somados em regiões comuns da estrutura. Assim, como as correntes nos braços são geradas pela excitação do sistema com formas de onda entrelaçadas, os fluxos associados estão também entrelaçados, pelo que quando são somados aparece uma redução da sua ondulação e um aumento da sua freqüência de comutação aparente. Idealmente, o uso de ICTs monolíticos faz com que as correntes que circulam pelos enrolamentos sejam praticamente idênticas, além disso, eles fazem com que essas correntes apresentem uma freqüência de comutação aparente de  $N_f_{ch}$  e tenham uma redução na sua ondulação [13].

Para entender melhor o funcionamento destas estruturas, é mais fácil considerar um ICT específico como o de 2 braços mostrado na Figura 1.5; este é conectado no circuito do inversor como mostra a Figura 1.6. Do lado esquerdo da Figura 1.5, um

desenho do ICT é mostrado; ele consiste em dois indutores (cada um com entreferro) unidos fisicamente pelas pernas que têm o entreferro. Neste desenho, as linhas pontilhadas indicam o sentido em que está orientado o fluxo e as linhas sólidas indicam o sentido em que circula a corrente. Do lado direito da mesma figura é mostrado o circuito magnético equivalente que representa o componente magnético (desenhado do lado esquerdo); nele *m* é o número de espiras e  $r_n$  e  $r_g$  são as relutâncias do núcleo e do entreferro, respectivamente. Assim, veja que:

- O sentido em que circulam as correntes nos enrolamentos faz com que os fluxos associados a cada corrente ( $\varphi_1$  e  $\varphi_2$ ) sejam somados na perna com o entreferro.
- Os fluxos  $\varphi_1$  e  $\varphi_2$  estão associados a tensões entrelaçadas, pelo que eles estão também entrelaçados.
- A estrutura é feita de um material ferromagnético de alta permeabilidade, pelo que a relutância do entreferro  $(r<sub>o</sub>)$  será muito maior do que as relutâncias do núcleo  $(r_n)$ , em consequência, a força magnetomotriz (f.m.m.) sobre as pernas que têm enrolamentos é praticamente a mesma que aparece sobre o entreferro.

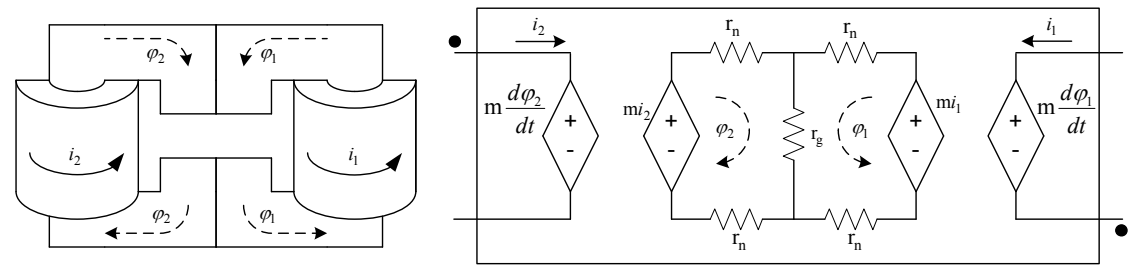

Figura 1.5 – ICT de dois enrolamentos e o seu modelo de relutância.

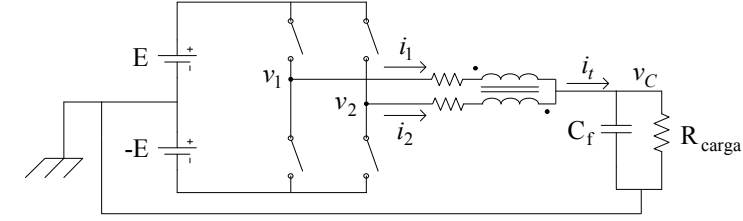

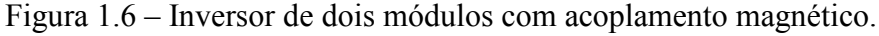

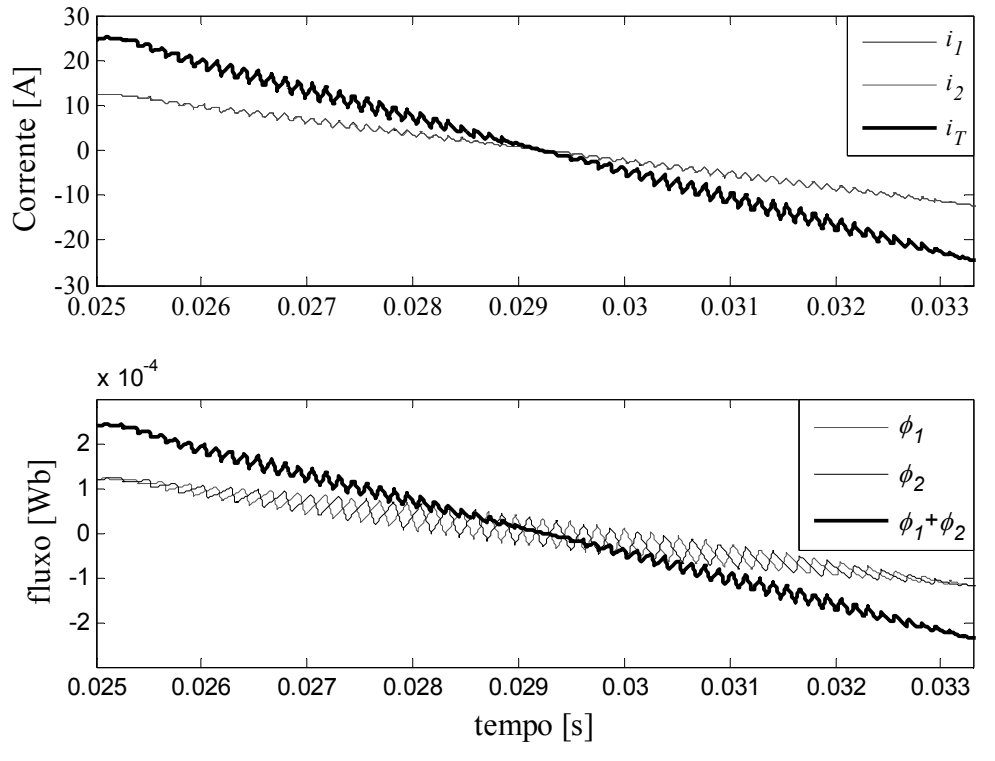

Figura 1.7 – Correntes e fluxos magnéticos do circuito da Figura 1.6.

Então, como  $\varphi_1$  e  $\varphi_2$  estão entrelaçados, a f.m.m. sobre o entreferro (que é praticamente a mesma que aparece sobre os enrolamentos) apresenta uma redução da sua ondulação e um aumento na sua freqüência de comutação aparente. Assim, como os dois enrolamentos têm o mesmo número de espiras (m), as duas correntes são praticamente iguais e apresentam uma ondulação reduzida e um aumento na sua freqüência aparente.

Para verificar isto, o circuito da Figura 1.6 foi simulado usando como modulante um sinal triangular de baixa freqüência (60Hz); as formas de onda dos fluxos e correntes obtidas são mostradas na Figura 1.7. Pode-se ver que as correntes  $i_1$  e  $i_2$  são indistinguíveis, pelo que diferentemente do entrelaçamento sem acoplamento, a corrente de saída  $i_t$  tem uma ondulação maior do que as correntes nos braços do conversor. Por outro lado, pode-se ver que a ondulação do fluxo na perna não enrolada  $(\varphi_1 + \varphi_2)$  é menor do que a ondulação nas outras pernas e que sua freqüência aparente é duas vezes maior  $(2f_{ch})$ .

Além do ICT mostrado como exemplo na Figura 1.5, outras topologias de ICTs monolíticos podem ser encontradas na literatura para este tipo de aplicação; as encontradas nesta revisão são [13][15]:

a) Indutores colados: Consistem em unir fisicamente indutores idênticos e independentes. Isto é feito colando-os na perna que tem o entreferro como mostra a Figura 1.8. O inconveniente desta opção é que usando núcleos comerciais somente é possível construir conversores de dois braços porque para acoplar mais braços seria necessário modificar a forma dos núcleos comerciais, como é mostrado à direita da figura para o caso de 3 enrolamentos.

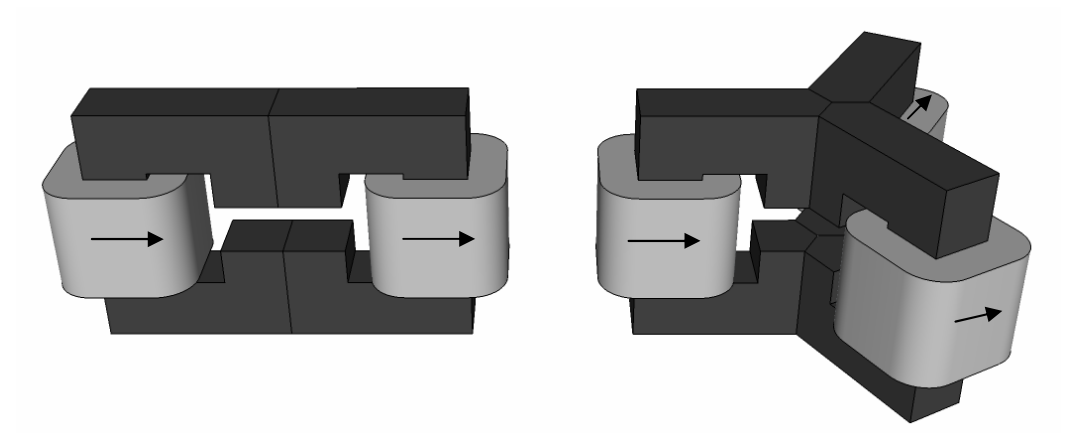

Figura 1.8 – Topologia com indutores colados para 2 e 3 braços.

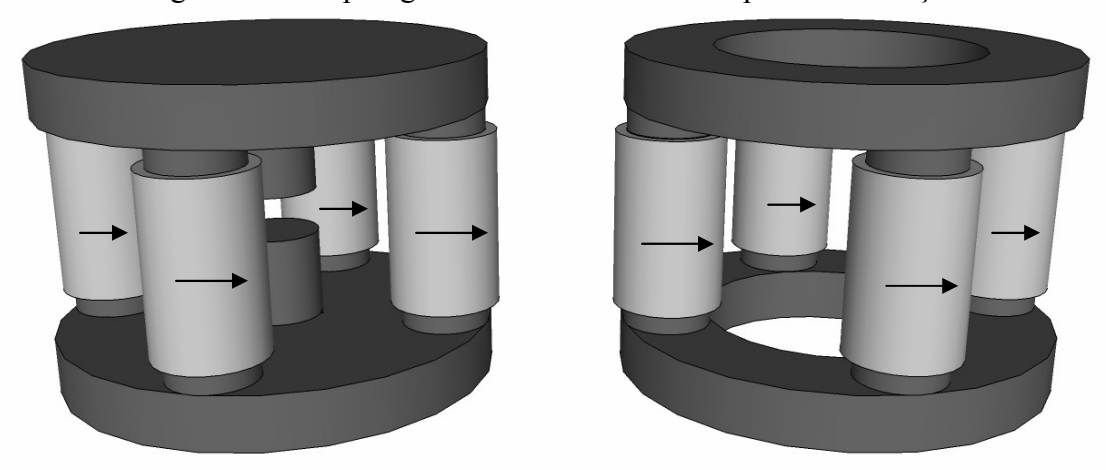

Figura 1.9 – Topologia circular com núcleos não comerciais para 4 braços.

b) Topologia circular com núcleos não comerciais: Consiste no uso de núcleos com formas especiais para canalizar os fluxos magnéticos. Do lado esquerdo da Figura 1.9 está a topologia com fluxo canalizado, a qual força os fluxos de cada perna a fechar o circuito magnético pela coluna central (com entreferro); o qual é um comportamento similar ao obtido usando indutores colados (vários). À direita da figura está a topologia com fluxo repartido, onde os fluxos são obrigados a fechar o circuito magnético pelo ar entorno de cada enrolamento. O inconveniente destas topologias está no fato de que os núcleos não são comerciais.

c) Topologia circular com núcleos comerciais: Estas topologias têm um comportamento similar ao obtido com a topologia circular com núcleos não comerciais de fluxo repartido. A diferença está na possibilidade de se construir o transformador usando núcleos comerciais. Porém, esta topologia está limitada para conversores com um número de braços igual a 4 ou múltiplo de 2. As duas topologias são mostradas na Figura 1.10 (caso de 4 braços); do lado esquerdo está a topologia chamada "E vertical com enrolamentos concêntricos" e do lado direito a chamada "E vertical com enrolamentos sobrepostos". Uma diferença entre as topologias está na indutância de dispersão obtida com elas; por exemplo, em [13] o autor calcula a indutância de dispersão usando um núcleo comercial e obtém valores maiores para a topologia E vertical com enrolamentos sobrepostos, pelo que esta topologia poderia ser mais interessante porque a ondulação das correntes é menor para maiores valores da indutância de dispersão.

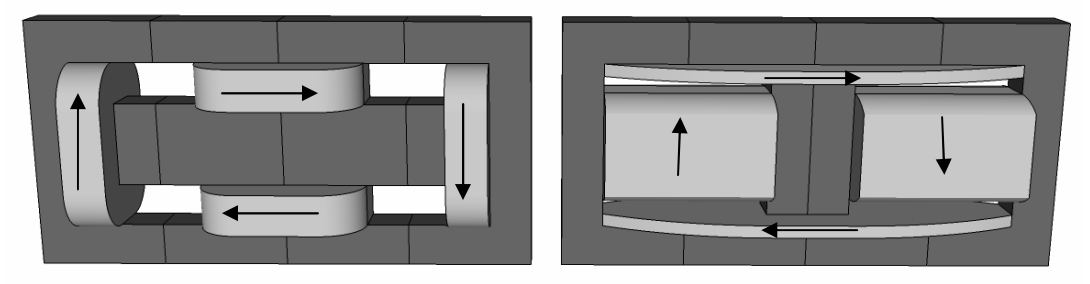

Figura 1.10 – Circular com núcleos comerciais para 4 braços.

d) Topologia em escada: Consiste na conexão de vários núcleos em C e um núcleo em I em cascata como mostra a Figura 1.11. A parte inferior da figura mostra a topologia em escada com fluxos canalizados, a qual faz com que os fluxos fechem o circuito magnético pelo núcleo em forma de I; por outro lado, a conexão em escada com fluxos repartidos (parte superior da figura) faz com que os fluxos de cada enrolamento fechem o circuito magnético pelas regiões de ar que ficam aos lados dos enrolamentos. Além das duas topologias em escada mostradas, podem ser obtidas variações delas; por exemplo, a topologia com fluxos repartidos pode ser construída com núcleos em I para permitir a inserção de entreferros nas pernas que têm enrolamentos, o que pode ajudar na distribuição das correntes [15]. Outra modificação que pode ser feita à topologia com fluxos repartidos é a inserção de extensões do núcleo alinhadas com as pernas horizontais e colocadas à direita e esquerda do ICT; estas extensões têm como função melhorar a simetria da estrutura, deixando o fluxo de dispersão dos enrolamentos que ficam nos extremos, mais parecido com o fluxo de dispersão apresentado nos enrolamentos internos.

O problema destas duas opções é que pode aparecer uma densidade de fluxo elevada em algumas partes da tampa e da base da estrutura de material ferromagnético (barras horizontais do núcleo) [13]. Por exemplo, no caso da configuração de fluxos canalizados, o fluxo numa perna horizontal é a soma dos fluxos gerados nas pernas verticais que estão à sua esquerda (usando como referência a figura); desta maneira, o último núcleo terá que suportar a soma dos fluxos gerados em todos os enrolamentos.

No caso da configuração de fluxos repartidos, o fluxo gerado por um enrolamento não necessariamente fechará o circuito magnético pelo ar que se encontra do lado dele (depende da fase de cada fluxo), pelo que algumas pernas horizontais, podem precisar suportar uma densidade de fluxo maior do que outras.

As topologias que anteriormente foram brevemente descritas têm em comum que todas elas usam um enrolamento por cada módulo em paralelo do inversor e todas são conectadas nele da mesma forma. Isto é, sempre um dos terminais de cada enrolamento é conectado num ponto comum (ao capacitor na saída do inversor) e o outro é conectado à saída de cada conjunto de chaves (saídas do inversor de meia ponte). Assim, a conexão dos ICTs anteriores é igual à feita no inversor sem acoplamento; porém, os enrolamentos devem ser alimentados de modo a obter a circulação da corrente no sentido adequado (mostrado nas figuras anteriores mediante setas).

Pode-se ver que em todas as topologias anteriores, todas as seções do núcleo que têm enrolamentos, têm um dos seus extremos unidos por uma seção comum do núcleo (sem enrolamento), enquanto que o outro extremo destas seções está unido por outra seção comum do núcleo; assim, como o núcleo é de uma permeabilidade alta, todos os enrolamentos apresentam aproximadamente a mesma força magnetomotriz. Então, se o ICT for construído com um material ferromagnético de alta permeabilidade, o comportamento explicado para o caso de dois enrolamentos (começo desta seção) e suas vantagens são obtidos em qualquer uma das topologias mostradas anteriormente.

Apesar de todas as topologias mostradas melhorarem a forma de onda das correntes do inversor, é necessário considerar que a geometria do ICT pode fazer com que exista uma concentração relativamente elevada de fluxo magnético em algumas partes do núcleo. Em conseqüência, algumas topologias de ICTs monolíticos podem resultar mais interessantes do que outras dependendo do fluxo que elas apresentem nas pernas de união (seções do núcleo que unem as pernas que têm enrolamentos). Por exemplo, no caso da topologia "núcleos colados", o fluxo gerado nas pernas que unem os enrolamentos com a perna central (pernas de união) é igual ao fluxo associado a cada enrolamento. Por outro lado, dependendo da maneira em que os enrolamentos são

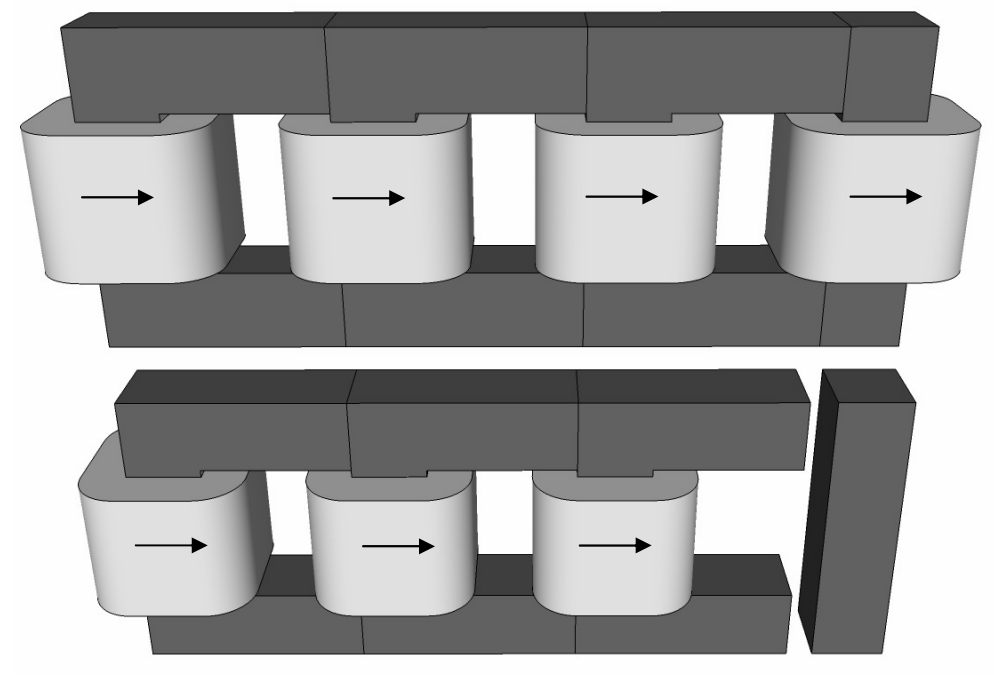

Figura 1.11 – Topologia em escada para 4 (fluxo repartido) e 3 braços (fluxo canalizado).

conectados nos braços do inversor, nas topologias "escada" e "circular com núcleos comerciais" (as duas) podem aparecer partes das pernas de união onde os fluxos são maiores do que os fluxos associados aos enrolamentos. Isto é, se dois ou mais enrolamentos induzirem fluxos com fases opostas (ou com uma diferença de fase de quase 180º) numa parte do núcleo, o fluxo resultante é reduzido, o que seria o ideal; mas, se os fluxos induzidos pelos enrolamentos estiverem em fase (ou com uma diferença de fase pequena) numa parte do núcleo, a sua soma seria maior (o fluxo total induzido seria amplificado), que seria o caso a ser evitado.

Assim, uma escolha cuidadosa das portadoras associadas a cada braço pode diminuir o valor máximo do fluxo em algumas pernas do ICT de maneira significativa. Esta escolha foi desenvolvida em [13], onde é proposta uma permutação das portadoras em função do número de braços do conversor. Esta permutação é chamada de alimentação permutada e está baseada em duas regras:

- A fase entre dois fluxos gerados por enrolamentos adjacentes deve ser o mais próxima possível de 180º.
- A fase entre as tensões aplicadas a dois enrolamentos adjacentes é sempre a mesma entre qualquer dupla de enrolamentos.

Em termos práticos, as regras são escritas como [13]:

- Para um número de braços N ímpar, a fase entre as tensões aplicadas a duas bobinas que pertencem ao mesmo núcleo é  $(\pi - \pi/N)$ .
- Para um número de braços  $N$  par e múltiplo de 4, a fase entre as tensões aplicadas a duas bobinas que pertencem ao mesmo núcleo é (π -2π/N).
- Para um número de braços N par e não múltiplo de 4, a fase entre as tensões aplicadas a duas bobinas que pertencem ao mesmo núcleo é:
	- a.  $(\pi -2\pi/N)$  para as primeiras  $(N/2 1)$  duplas de bobinas num mesmo núcleo,
	- b. π para a N/2-ésima dupla de bobinas num mesmo núcleo,
	- c.  $-(\pi -2\pi/N)$  para o resto de duplas.

É importante ressaltar que para todas as topologias anteriores a tensão aplicada sobre cada enrolamento é a mesma que seria aplicada nos braços de um inversor sem acoplamento; isto é, a tensão sobre os enrolamentos sempre é a diferença entre a forma de onda sintetizada por uma modulação PWM senoidal que oscila entre ±E e a tensão de saída do conversor. Assim, o fluxo nas pernas com enrolamentos tem componentes em torno da freqüência de chaveamento, pelo que o entrelaçamento não tem nenhum impacto no fluxo das pernas que têm enrolamentos. Desta maneira, a máxima densidade de fluxo magnético deve ser limitada em função da seção transversal dessas pernas, o número de espiras, a tensão de alimentação do inversor e a freqüência de comutação.

#### Ondulação da tensão de saída e das correntes nos ICTs monolíticos:

Nesta seção foi mostrado que os ICTs monolíticos acoplam todas as correntes do conversor mediante caminhos de material ferromagnético de alta permeabilidade. Assim, é esperado que a tensão aplicada sobre cada enrolamento afete o comportamento de todas as correntes do ICT; de fato, pela maneira em que são colocados e alimentados os enrolamentos nestas estruturas, a relação entre as tensões aplicadas nos enrolamentos e a variação das correntes pode ser escrita de maneira geral como:

$$
\begin{bmatrix} v_1 - v_C \ v_2 - v_C \ v_3 - v_C \ \vdots \ v_N - v_C \end{bmatrix} = \mathbf{L} \begin{bmatrix} di_1/dt \ d i_2/dt \ d i_3/dt \ \vdots \ d i_N/dt \end{bmatrix} + \mathbf{R} \begin{bmatrix} i_1 \ i_2 \ i_3 \ \vdots \ i_N \end{bmatrix},
$$

onde L e R são as matrizes de indutância e resistência do ICT e apresentam a forma:

$$
\mathbf{L} = \begin{bmatrix} L_1 & -L_{m12} & -L_{m13} & \cdots & -L_{m1N} \\ -L_{m12} & L_2 & -L_{m23} & -L_{m2N} \\ -L_{m13} & -L_{m23} & L_3 & -L_{m3N} \\ \vdots & \vdots & \ddots & \vdots \\ -L_{m1N} & -L_{m2N} & -L_{m3N} & \cdots & L_N \end{bmatrix}, \mathbf{R} = \begin{bmatrix} r_1 & -r_{m12} & -r_{m13} & \cdots & -r_{m1N} \\ -r_{m12} & r_2 & -r_{m23} & -r_{m2N} \\ -r_{m13} & -r_{m23} & r_3 & -r_{m3N} \\ \vdots & \vdots & \ddots & \vdots \\ -r_{m1N} & -r_{m2N} & -r_{m3N} & \cdots & r_N \end{bmatrix}.
$$

Pode-se ver que não foi assumido que todas as indutâncias mútuas fossem iguais. Isto porque esse tipo de matriz somente é obtido quando a estrutura é totalmente simétrica (como os componentes mostrados na Figura 1.8).

Para estimar a ondulação da corrente de saída do ICT monolítico será feito o mesmo procedimento usado para o caso do inversor com indutores separados (mostrado anteriormente). Assim, somando todas as linhas do sistema de equações anterior e dividindo o resultado por  $N$ , tem-se:

$$
\frac{1}{N} \sum_{n=1}^{N} (v_n - v_C) = \frac{1}{N} \sum_{n=1}^{N} \left( \left( L_n - \sum_{p=1}^{N} L_{mnp} \right) \frac{di_n}{dt} \right) + \frac{1}{N} \sum_{n=1}^{N} \left( \left( r_n - \sum_{p=1}^{N} r_{mnp} \right) i_n \right).
$$

O inconveniente aqui é que como a soma dos valores de cada coluna das matrizes não é igual, não é possível simplificar a expressão anterior da maneira que foi feito no caso dos indutores separados. Contudo, como o uso de ICTs (com núcleos sem entreferro e com alta permeabilidade) é caracterizado pelo fato de que as correntes nos braços são praticamente indistinguíveis, a expressão anterior pode ser aproximada como:

$$
\frac{1}{N} \sum_{n=1}^{N} (v_n - v_C) \approx \frac{1}{N} \frac{di_1}{dt} \sum_{n=1}^{N} \left( L_n - \sum_{p=1}^{N} L_{mnp} \right) + \frac{1}{N} i_1 \sum_{n=1}^{N} \left( r_n - \sum_{p=1}^{N} r_{mnp} \right).
$$

Então, como todas as correntes nos braços são iguais, a corrente de saída  $i_t$  é N vezes a corrente num braço, pelo que substituindo na expressão anterior, tem-se:

$$
\frac{1}{N} \sum_{n=1}^{N} (v_n - v_C) \approx \frac{1}{N} \frac{di_t}{dt} \left( \frac{1}{N} \sum_{n=1}^{N} \left( L_n - \sum_{p=1}^{N} L_{mnp} \right) \right) + \frac{1}{N} i_t \left( \frac{1}{N} \sum_{n=1}^{N} \left( r_n - \sum_{p=1}^{N} r_{mnp} \right) \right).
$$

Assim, definindo  $L_{eq}$  e  $R_{eq}$  (indutância e resistência equivalente) como:

$$
L_{eq} = \frac{1}{N} \sum_{n=1}^{N} \left( L_n - \sum_{p=1}^{N} L_{mnp} \right) R_{eq} = \frac{1}{N} \sum_{n=1}^{N} \left( R_n - \sum_{p=1}^{N} R_{mnp} \right), \qquad (1.4)
$$

a expressão anterior fica:

$$
\frac{1}{N} \sum_{n=1}^{N} (v_n - v_C) \approx \frac{1}{N} L_{eq} \frac{di_t}{dt} + \frac{1}{N} R_{eq} i_t.
$$
\n(1.5)

Esta expressão tem a mesma forma de (1.2). A diferença é que nesta equação aparece  $L_{eq}$  no lugar de  $L_f$ . Assim, a ondulação da corrente de saída e da tensão no capacitor de saída pode ser estimada substituindo  $L_{eq}$  por  $L_f$  nas expressões mostradas em (1.3). Adicionalmente, como foi suposto que as correntes nos braços são iguais, a

ondulação das correntes nos braços pode ser calculada como a ondulação da corrente de saída dividida por N.

É importante notar que como a corrente  $i_t$  é formada somente pela soma das componentes em fase das correntes nos braços (as quais para uma freqüência dada são idênticas em todos os braços), supor que as correntes nos braços são iguais para calcular a ondulação da corrente de saída não é realmente uma suposição. Por outro lado, como os braços também têm componentes entrelaçadas, a estimativa feita da ondulação das correntes nos braços é realmente uma aproximação.

Neste ponto é oportuno observar que  $L_{eq}$  é igual  $1/N$  vezes a soma das indutâncias de dispersão vistas desde cada enrolamento. De fato,  $L_{eq}$  pode ser obtida conectando em série todos os enrolamentos do ICT (usando a polaridade suposta para a operação do ICT) e medindo a indutância desta conexão em série; assim,  $L_{eq}$  pode ser obtida como a indutância medida dividida por N. Para se ver isto, pode-se escrever a expressão anterior como:

$$
\sum_{n=1}^N \bigl(v_n\hbox{-} v_C\bigr) \!\approx N L_{eq} \, \frac{d i_p}{dt} + N R_{eq} i_p \; ,
$$

onde  $i_n$  é a corrente que circula num enrolamento. Veja que esta expressão tem a mesma forma da equação de um circuito RL série, onde a tensão aplicada ao circuito é igual à soma das tensões sobre os enrolamentos. Assim, a indutância que seria medida nesta conexão série de todos os enrolamentos é N vezes a indutância equivalente  $(L_{eq})$ .

### 1.2.2 ICTs modulares

Os ICTs modulares são construídos mediante a conexão de vários transformadores de dois enrolamentos (com relação de transformação de 1:1) de modo que todos os braços do inversor fiquem eletricamente acoplados simetricamente. Desta maneira, em termos de modularidade este tipo de ICTs é mais interessante do que os ICTs monolíticos.

De maneira similar ao que acontece com os ICTs monolíticos, várias topologias de ICTs modulares podem ser encontradas na literatura [16]. A diferença entre uma e outra topologia está no número de transformadores usados, a potência dos mesmos e a capacidade que tem a topologia para limitar a ondulação da corrente. Entre as topologias encontradas estão as configurações Cyclic Cascade, Combinatorial Cascade, Cyclic Shunt, Combinatorial Shunt, Whiffletree e Secondary Loop, as quais são brevemente mostradas nesta seção. Para fazer isto, o transformador de dois enrolamentos usado como bloco de construção é modelado como mostra a Figura 1.12, o qual pode ser descrito pelo seguinte sistema de equações:

$$
\begin{bmatrix} v_{L1} \\ v_{L2} \end{bmatrix} = \begin{bmatrix} L & -L_m \\ -L_m & L \end{bmatrix} \begin{bmatrix} di_1/dt \\ di_2/dt \end{bmatrix} + \begin{bmatrix} R & -R_m \\ -R_m & R \end{bmatrix} \begin{bmatrix} i_1 \\ i_2 \end{bmatrix},
$$

onde L é a auto-indutância,  $L_m$  é a indutância mutua (ou magnetizante), R é a resistência de um enrolamento (com o outro enrolamento aberto) e  $R_m$  é a resistência magnetizante.

a) Cyclic Cascade: Esta conexão consiste em acoplar cada um dos braços do

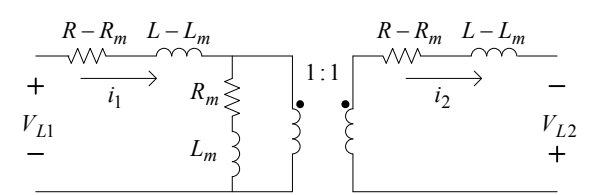

Figura 1.12 – Modelo do transformador de dois enrolamentos.

conversor com o braço seguinte usando um transformador, pelo que no final cada braço está eletricamente acoplado com outros dois como mostra a Figura 1.13 (caso de 4 braços). Desta maneira, esta topologia usa N transformadores e faz com que a corrente de cada braço circule por dois enrolamentos; fato que ajuda na redução da ondulação das correntes porque a indutância que efetivamente filtra a corrente inclui a indutância de dispersão dos dois transformadores. Além disso, a tensão  $v_n$ - $v_c$  ( $n \in [1, N]$ ) é aplicada sobre a conexão em série de dois enrolamentos, pelo que são esperadas componentes harmônicas do fluxo magnético (gerado nos núcleos) menores do que as obtidas em topologias que usam um único enrolamento por braço e o mesmo número de espiras por enrolamento.

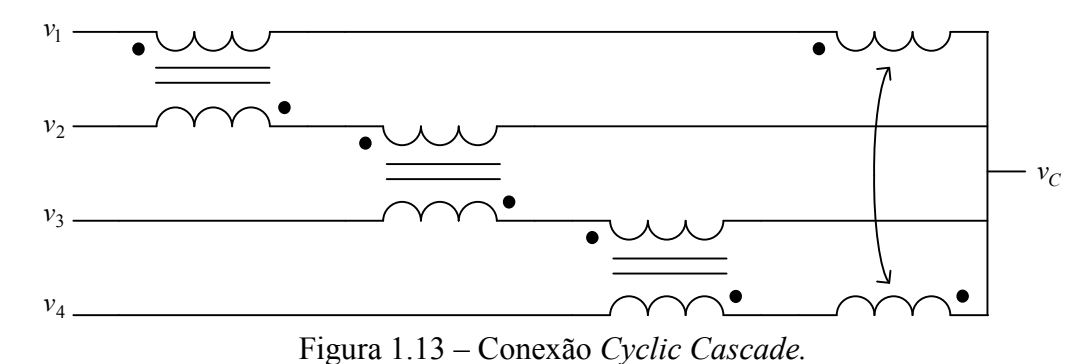

A maneira em que são conectados os transformadores nesta topologia permite escrever as equações que descrevem o comportamento das correntes nos braços para qualquer N de uma forma generalizada. Assim, desprezando a parte resistiva de cada transformador (para reduzir o tamanho da expressão), o sistema de equações que descreve o comportamento das correntes pode ser escrito como:

$$
\begin{bmatrix}\nv_1 - v_C \\
v_2 - v_C \\
\vdots \\
v_{N-1} - v_C \\
v_N - v_C\n\end{bmatrix} = \begin{bmatrix}\na & b & 0 & \cdots & 0 & b \\
b & a & b & \ddots & 0 \\
0 & \ddots & \ddots & \ddots & \ddots & 0 \\
\vdots & \ddots & \ddots & \ddots & \ddots & 0 \\
0 & \ddots & b & a & b \\
b & 0 & \cdots & 0 & b & a\n\end{bmatrix}_{N \times N} \begin{bmatrix}\n\frac{di_1}{dt} \\
\frac{di_2}{dt} \\
\vdots \\
\frac{di_{N-1}}{dt} \\
\frac{di_N}{dt}\n\end{bmatrix}.
$$
\n(1.6)

Esta representação é interessante porque permite obter uma idéia da capacidade que o ICT tem para filtrar a sua corrente de saída  $(i_t)$ . Para ver isto, todas as linhas do sistema de equações são somadas e divididas por  $N$ ; o resultado disto é:

$$
\frac{1}{N} \sum_{n=1}^{N} v_n - v_C = \frac{L_{eq}}{N} \frac{di_t}{dt},
$$
\n(1.7)

onde  $L_{eq}$  é chamada aqui de indutância equivalente, e para este ICT é calculada como:  $L_{eq} = 2(L - L_m).$ 

Veja que a expressão (1.7) é praticamente igual à expressão (1.2); a diferença é que em (1.2) não foi desprezada a parte resistiva e que em (1.7) aparece  $L_{eq}$  enquanto que em  $(1.2)$  aparece  $L_f$ . Assim, como a ondulação da corrente é definida principalmente pela parte indutiva da equação, pode-se dizer que  $L_{eq}$  é o valor da indutância que limita a ondulação da corrente de saída do ICT, pelo que a ondulação máxima da corrente de saída do ICT (e da tensão de saída do inversor) pode ser estimada substituindo  $L_f$  com  $L_{eq}$  na expressão (1.3). Neste caso, a indutância equivalente coincide com a indutância de dispersão de um dos transformadores de dois enrolamentos usados para construir o ICT (considerando que todos eles são iguais).

Estimar a ondulação máxima das correntes nos braços dos ICTs modulares é mais difícil porque as correntes podem apresentar formas de onda complexas; isto é, as correntes nos braços de um ICT modular não são necessariamente iguais à corrente de saída do ICT dividida por N. Então, para permitir a comparação da ondulação da corrente nos braços que apresentam as topologias modulares, aqui é analisado como a estrutura afeta às componentes harmônicas das correntes nos braços. Para fazer isto, é utilizado o fato de que as componentes entrelaçadas das correntes dos braços têm a mesma amplitude e suas fases entrelaçadas, enquanto que as componentes em fase dos braços têm a mesma amplitude.

Para avaliar o comportamento das componentes das correntes nos braços, considere a primeira linha do sistema mostrado em (1.6) que pode ser escrita usando fasores como:

$$
\vec{v}_1 - \vec{v}_C = j\omega 2L|i_1|e^{j\theta_1} - j\omega \cdot L_m|\vec{i}_2|e^{j(\theta_2)} - j\omega \cdot L_m|i_N|e^{j(\theta_N)},
$$

onde  $\theta_n$  é a fase da mesma componente de cada corrente.

Como para uma freqüência determinada as componentes em fase das correntes nos braços têm a mesma amplitude (e fase), a expressão anterior pode ser simplificada como:

$$
\vec{v}_1 - \vec{v}_C = j2\omega |i_1| e^{j\theta_1} (L - L_m).
$$

O que pode ser escrito como:

$$
\frac{j|i_1|e^{j\theta_1}}{\vec{v}_1-\vec{v}_C} = \beta_f,
$$

onde:

$$
\beta_f = \frac{1}{2\omega(L - L_m)}.
$$

No caso das componentes entrelaçadas das correntes nos braços, para uma determinada freqüência todas têm a mesma amplitude, porém, sua fase está entrelaçada. Assim, a expressão pode ser escrita como:

$$
\vec{v}_1 - \vec{v}_C = j\omega 2L|i_1|e^{j\theta_1} - j\omega \cdot L_m|\vec{i}|e^{j(\theta_1 + 360/N)} - j\omega \cdot L_m|i_1|e^{j(\theta_1 - 360/N)},
$$

o que pode ser reescrito como:

$$
\frac{j|i_1|e^{j\theta_1}}{\vec{v}_1-\vec{v}_C}=\beta_e,
$$

onde:

$$
\beta_e = \frac{1}{2\omega(L - L_m \cos(360/N))}.
$$

Então, como a tensão  $v_1$  é gerada pela fonte e  $v_0$  é uma tensão que idealmente deveria ser composta pela componente fundamental da tensão de saída e igual para todas as topologias, os coeficientes  $\beta_f$  e  $\beta_e$  podem ser usados como indicadores da atenuação que o ICT impõe às componentes em fase e entrelaçadas. Assim, pode-se ver que N não afeta a amplitude das componentes em fase, mas pode reduzir ou aumentar a amplitude das componentes entrelaçadas.

É importante ressaltar que na conexão Cyclic Cascade, as componentes entrelaçadas das correntes que circulam pelos braços do ICT podem ser reduzidas usando a alimentação permutada proposta em [13] para valores de N maiores do que 4.

Para ver isto, considere a equação da corrente no primeiro braço na conexão Cyclic Cascade para N igual a 8.

Como é esperado que as componentes entrelaçadas das correntes nos braços estejam defasadas entre si num ângulo igual a 360º/N e que tenham o mesmo módulo, para a alimentação padrão (sem permutar as portadoras) estas componentes podem ser representadas pelo diagrama fasorial da parte "a" da Figura 1.14 (a fase de  $i_l$  é suposta igual a zero para simplificar). Assim, as componentes entrelaçadas de  $i_1$  para a alimentação padrão podem ser calculadas usando a expressão anterior como:

$$
|i_1|e^{j\theta_1} = \frac{\vec{v}_1 - \vec{v}_C}{j\omega 2(L-L_m\cos(45^\circ))}.
$$

Se pelo contrario, a alimentação permutada fosse utilizada, a corrente  $i<sub>2</sub>$  passaria a ser controlada pelo braço 4 e a corrente  $i_8$  pelo braço 6, como mostra a parte "b" da Figura 1.14. Nestas condições, a primeira linha do sistema mostrado em (1.6) ficaria:

$$
\vec{v}_1 - \vec{v}_C = j\omega 2L|i_1|e^{j\theta_1} - j\omega \cdot L_m|\vec{i}_2|e^{j(\theta_1 + 135^\circ)} - j\omega \cdot L_m|i_8|e^{j(\theta_1 - 135^\circ)}.
$$

O que pode ser escrito como:

$$
|i_1|e^{j\theta_1} = \frac{\vec{v}_1 - \vec{v}_C}{j\omega^2(L + L_m\cos(45^\circ))}.
$$

Assim, pode-se ver que a amplitude da corrente é reduzida mediante uma escolha cuidadosa da seqüência de alimentação do ICT (mudança do sinal no denominador). Contudo, é necessário ressaltar que esta redução é somente realizável para valores de N maiores do que 4.

b) Combinatorial Cascade: A topologia Combinatorial Cascade consiste em acoplar cada braço com todos os outros braços usando um transformador para cada acoplamento, como mostra a Figura 1.15 para o caso de 4 braços. Como conseqüência, mais de N transformadores são necessários para poder realizar a conexão; de fato, são usados  $N(N-1)/2$  transformadores. Por outro lado, a tensão sobre cada braço do ICT ( $v_n$  $v<sub>C</sub>$ ) é aplicada sobre N-1 enrolamentos em série, pelo que são esperadas componentes harmônicas do fluxo magnético (gerado nos núcleos) menores do que as obtidas em

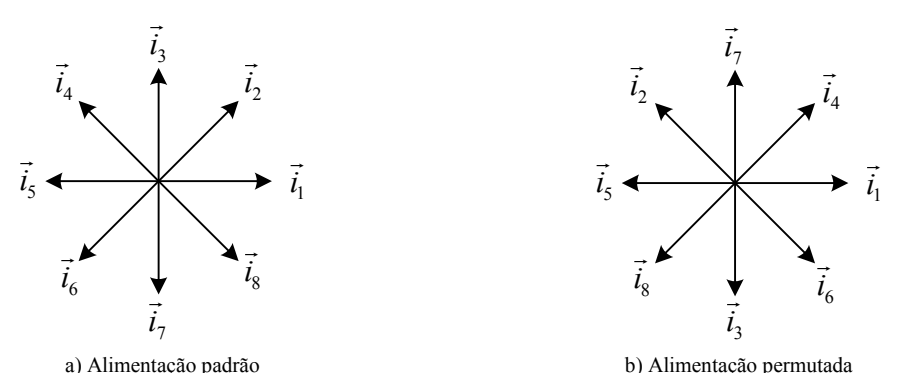

Figura 1.14 – Diagrama de fasores das componentes entrelaçadas das correntes nos braços.

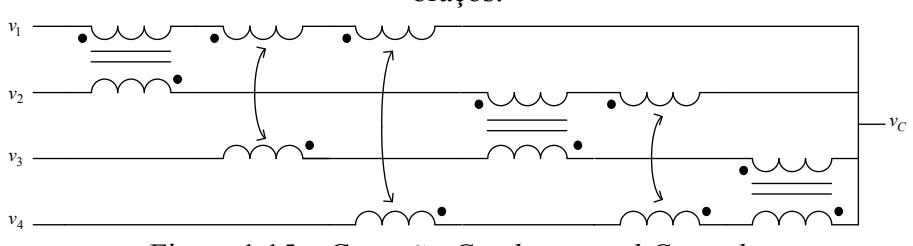

Figura 1.15 – Conexão Combinatorial Cascade.

topologias que usam um único enrolamento por braço (com o mesmo número de espiras por enrolamento).

De maneira similar à conexão Cyclic Cascade, a estrutura da conexão Combinatorial Cascade permite escrever de forma generalizada o conjunto de equações diferenciais que descrevem o comportamento das correntes no ICT; elas são:

$$
\begin{bmatrix}\nv_1 - v_C \\
v_2 - v_C \\
\vdots \\
v_N - v_C\n\end{bmatrix} =\n\begin{bmatrix}\na & b & \dots & b \\
b & a & \ddots & \vdots \\
\vdots & \ddots & \ddots & b \\
b & \dots & b & a\n\end{bmatrix}_{NxN}\n\begin{bmatrix}\n\frac{di_1}{dt} \\
\frac{di_2}{dt} \\
\vdots \\
\frac{di_N}{dt}\n\end{bmatrix}.
$$
\n(1.8)

Seguindo o mesmo procedimento feito na conexão Cyclic Cascade, pode ser mostrado que a indutância equivalente desta topologia é:

$$
L_{eq} = (N-1)(L - L_m).
$$

Pode-se ver que nesta topologia a indutância que limita a ondulação da corrente depende do número de braços do inversor. Além disso, para  $N>3$  o valor de  $L_{eq}$  é maior do que o obtido na conexão Cyclic Cascade, pelo que apesar de que esta topologia precisa de mais transformadores, eles podem ter uma indutância de dispersão menor do que a usada na conexão Cyclic Cascade para obter a mesma ondulação na corrente de saída.

Por outro lado, os coeficientes  $\beta_f e \beta_e$  desta topologia são:

$$
\beta_f = \frac{1}{\omega(N\text{-}1)\!(L-L_m)}\,,\;\; \beta_e = \frac{1}{\omega\big(N\!-\!(L-L_m)\big)}\,.
$$

Pode-se ver que maiores valores de N melhoram a atenuação das componentes de corrente em fase e entrelaçadas. Adicionalmente, pode-se ver que indutâncias de dispersão menores aumentam a amplitude das componentes em fase, porém, reduzem a amplitude das componentes entrelaçadas.

c) Cyclic Shunt: A conexão Cyclic Shunt consiste em acoplar cada braço do inversor com o braço seguinte de forma similar à conexão Cyclic Cascade; a diferença está em que em vez de fazer a conexão dos enrolamentos em série, esta topologia usa conexões em paralelo, como mostra a Figura 1.16 para o caso de 4 braços. Pode-se ver que está topologia usa também N transformadores, além disso, como usa conexões em paralelo, a componente fundamental das correntes que circulam pelos enrolamentos será menor do que nos ICTs que usam conexões em série. Por outro lado, a tensão aplicada sobre cada um dos enrolamentos é  $v_n$ - $v_c$ , pelo que são esperadas componentes harmônicas do fluxo magnético maiores do que as obtidas nas topologias que usam

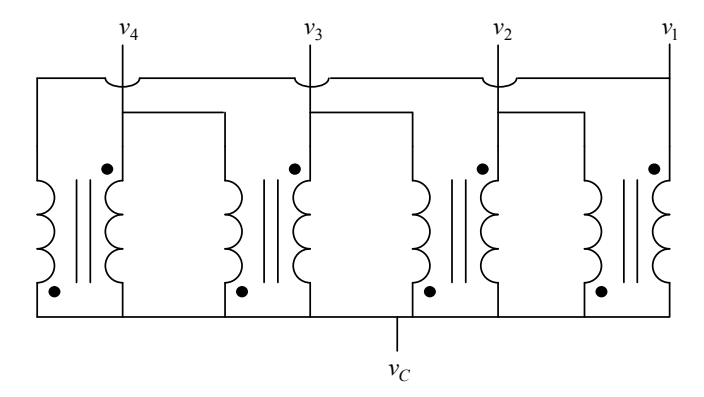

Figura 1.16 – Conexão Cyclic Shunt.

conexões em série (com o mesmo número de espiras por enrolamento).

De forma generalizada, o comportamento das correntes do ICT é descrito pelo seguinte conjunto de equações:

$$
\begin{bmatrix}\nv_{1} - v_{C} \\
v_{2} - v_{C} \\
v_{3} - v_{C} \\
v_{4} - v_{C} \\
\vdots \\
v_{N} - v_{C} \\
v_{1} - v_{C}\n\end{bmatrix} = \begin{bmatrix}\n\mathbf{A}_{1} & \mathbf{0} & \cdots & & & \mathbf{0} \\
\mathbf{0} & \mathbf{A}_{1} & \cdots & & & \mathbf{0} \\
\vdots & \ddots & \ddots & & & \vdots \\
\mathbf{A}_{1} & & & & \vdots \\
\vdots & & & & \ddots \\
\mathbf{0} & \cdots & & & & \mathbf{0} \\
\vdots & & & & & \ddots \\
\mathbf{0} & \cdots & & & & \mathbf{0} \\
\vdots & & & & & \ddots \\
\mathbf{0} & \cdots & & & & \mathbf{0} \\
\vdots & & & & & \ddots \\
\mathbf{0} & \cdots & & & & \mathbf{0} \\
\mathbf{0} & \cdots & & & & & \mathbf{0}\n\end{bmatrix} \begin{bmatrix}\nd_{1,2}/dt \\
d_{2,1}/dt \\
d_{3,2}/dt \\
d_{4,3}/dt \\
d_{5,2}/dt \\
\vdots \\
d_{6,1}/dt \\
d_{7,1}/dt\n\end{bmatrix},
$$
\n(1.9)

onde:

$$
\mathbf{A}_1 = \begin{bmatrix} L & -L_m \\ -L_m & L \end{bmatrix}.
$$

Assim, a indutância equivalente desta topologia é:

$$
L_{eq} = (L - L_m)/2.
$$

Pode-se ver que a indutância de dispersão é menor do que no caso da conexão em cascata (Cyclic Cascade), pelo que apesar de usar o mesmo número de transformadores e o mesmo tipo de transformadores, a ondulação da corrente de saída é 4 vezes maior. Por outro lado, os coeficientes  $\beta_f e \beta_e$  desta topologia são:

$$
\beta_f = \frac{2}{\omega(L - L_m)}, \ \beta_e = \frac{2\left(L + L_m \cos\left(\frac{360}{N}\right)\right)}{\omega(L^2 - L_m^2)}.
$$

Pode-se ver que as componentes harmônicas em fase e entrelaçadas aumentam sua amplitude para menores valores da indutância de dispersão. Além disso, N não afeta a amplitude das componentes em fase, porém, pode aumentar ou reduzir a amplitude das componentes entrelaçadas.

d) Combinatorial Shunt: De maneira similar à conexão Combinatorial Cascade, a conexão Combinatorial Shunt acopla cada um dos braços do inversor com todos os outros braços, pelo que o número de transformadores necessários para realizar está conexão é também N(N −1)/2. A diferença está em que a associação dos transformadores é feita usando conexões em paralelo, como mostra a Figura 1.17 para o caso de 4

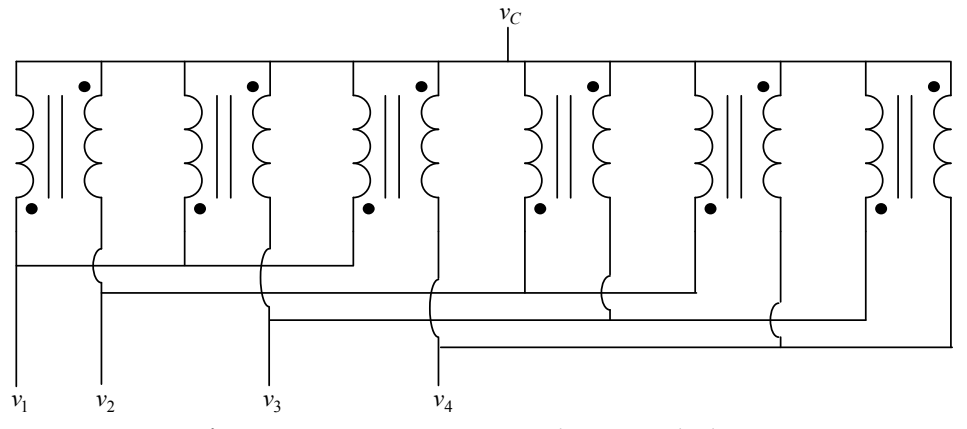

Figura 1.17 – Conexão Combinatorial Shunt.

braços. Assim, esta conexão tem as mesmas vantagens e problemas da conexão Cyclic Shunt; porém, como esta usa um maior número de transformadores, a componente fundamental das correntes que circulam pelos enrolamentos do ICT será ainda menor do que na conexão Cyclic Shunt.

As equações que descrevem o comportamento das correntes neste ICT podem ser escritas como:

$$
\begin{bmatrix}\nv_{1} - v_{C} \\
v_{2} - v_{C} \\
v_{3} - v_{C} \\
\vdots \\
v_{n} - v_{C} \\
v_{n} - v_{C} \\
\vdots \\
v_{n} - v_{C}\n\end{bmatrix} =\n\begin{bmatrix}\n\mathbf{A}_{1} & \mathbf{0} & \cdots & & & \mathbf{0} \\
\mathbf{A}_{1} & \mathbf{0} & \cdots & & & \mathbf{0} \\
\mathbf{0} & \mathbf{A}_{1} & \ddots & & & & \vdots \\
\mathbf{0} & \mathbf{A}_{1} & \ddots & & & & \vdots \\
\vdots & \ddots & \ddots & & & & \vdots \\
v_{n} - v_{C} & \mathbf{0} & & & & \mathbf{0} \\
\vdots & & & & & & \vdots \\
\mathbf{0} & \cdots & & & & & \mathbf{0} \\
\vdots & & & & & & \vdots \\
v_{n} - v_{C} & \mathbf{0} & & & & \vdots \\
\vdots & & & & & & \vdots \\
v_{n} - v_{C} & \mathbf{0} & & & & \vdots \\
\vdots & & & & & & \vdots \\
\mathbf{0} & \cdots & & & & & \mathbf{0} \\
\vdots & & & & & & \vdots \\
\mathbf{0} & \cdots & & & & & \mathbf{0} \\
\mathbf{0} & \cdots & & & & & & \mathbf{0} \\
\vdots & & & & & & & \vdots \\
\mathbf{0} & \cdots & & & & & & \mathbf{0} \\
\mathbf{0} & \cdots & & & & & & \mathbf{0} \\
\vdots & & & & & & & \vdots \\
\mathbf{0} & \cdots & & & & & & \mathbf{0} \\
\mathbf{0} & \cdots & & & & & & \mathbf{0} \\
\mathbf{0} & \cdots & & & & & & \mathbf{0} \\
\vdots & & & & & & & \vdots \\
\mathbf{0} & \cdots & & & & & & \mathbf{0} \\
\mathbf{0} & \cdots & & & & & & \mathbf{0} \\
\mathbf{0} & \cdots & & & & & & \mathbf{0} \\
\mathbf{0} & \cdots & & & & & & \mathbf{0} \\
\mathbf{0} & \cdots & & & & & & \mathbf{0} \\
\mathbf{0} & \cdots & & & & & & \mathbf{0} \\
\mathbf{0} & \cdots & & & &
$$

Assim, seguindo o mesmo procedimento feito nas configurações anteriores, é possível mostrar que o valor da indutância que limita a ondulação da corrente de saída do ICT (indutância equivalente) é calculado como:

$$
L_{eq} = (L - L_m)/(N - 1).
$$

Pode-se ver que nesta topologia o incremento do número de braços piora a capacidade do ICT para limitar a ondulação da corrente. Assim, esta estrutura é especialmente penalizada pela necessidade de usar transformadores com maiores indutâncias de dispersão para obter a mesma ondulação apresentada por outras topologias. Por outro lado, os coeficientes  $\beta_f$  e  $\beta_e$  desta topologia são:

$$
\beta_f = \frac{N-1}{\omega(L - L_m)}, \ \beta_e = \frac{NL - (L + L_m)}{\omega(L^2 - L_m^2)}
$$

Pode-se ver que as componentes em fase e as entrelaçadas aumentam sua amplitude para menores indutâncias de dispersão. Por outro lado, maiores valores de N aumentam a amplitude das componentes em fase e entrelaçadas.

e) Whiffletree: Esta topologia consiste em acoplar e somar duplas de correntes mediante um transformador para depois acoplar o resultado com outros braços, como mostra a Figura 1.18 para o caso de 4 braços. Esta topologia tem como grande vantagem que o número de transformadores necessários é igual a N-1; porém, ela tem a limitação de que somente pode ser aplicada em conversores com um número de braços N, tal que

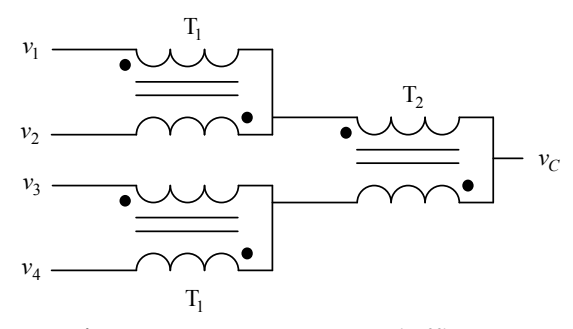

Figura 1.18 – Conexão Whiffletree.

 $p = 2^p$  (com  $p=1, 2, 3, ...$ ). Além disso, a potência dos transformadores usados depende da sua posição na conexão, o que implica um maior cuidado na sua construção. Por exemplo, na Figura 1.18 a componente fundamental das correntes que circulam pelos transformadores do lado esquerdo é menor do que a que circula pelo transformador do lado direito; além disso, a ondulação das correntes que circulam pelos transformadores que estão mais próximos do lado direito, é maior do que a apresentada nas correntes circulando pelos transformadores que estão mais próximos do lado esquerdo.

As equações que descrevem este ICT também podem ser reconstruídas facilmente para diferentes valores de N; porém, a representação de um ICT de N braços num único sistema de equações é difícil pela forma em que a matriz é construída. Assim, em (1.11), (1.12), (1.13) e (1.14) são mostrados os conjuntos de equações que descrevem o ICT para N igual a 2, 4, e 8, respectivamente; onde  $L_n$  e  $L_{mn}$  são a autoindutância e a indutância mútua do *n*-ésimo transformador  $T_n$ , respectivamente. Pode-se ver que apesar de que não é apresentada uma única expressão em função de N, as matrizes apresentam uma clara seqüência que permite obter o sistema de equações para outros valores de N mediante simples iterações:

$$
N=2:\qquad \qquad \begin{bmatrix} v_1-v_C \\ v_2-v_C \end{bmatrix}=\begin{bmatrix} a & b_1 \\ b_1 & a \end{bmatrix}_{2x2}\begin{bmatrix} di_1/dt \\ di_2/dt \end{bmatrix} \qquad (1.11)
$$

(1.12)

$$
N=4:
$$
\n
$$
N=4:
$$
\n
$$
\begin{bmatrix}\nv_{1} - v_{C} \\
v_{2} - v_{C} \\
v_{3} - v_{C}\n\end{bmatrix} = \begin{bmatrix}\na & b_{1} & b_{2}I_{2x2} \\
b_{1} & a & b_{1} \\
b_{2}I_{2x2} & b_{1} & a\n\end{bmatrix} \begin{bmatrix}\ndi_{1}/dt \\
di_{2}/dt \\
di_{3}/dt \\
di_{4}/dt\n\end{bmatrix}
$$

$$
N=8:
$$
\n
$$
N=8:
$$
\n
$$
N=8:
$$
\n
$$
\begin{bmatrix}\n\frac{v_{1}-v_{C}}{v_{2}-v_{C}} \\
v_{3}-v_{C} \\
v_{4}-v_{C} \\
v_{5}-v_{C} \\
v_{8}-v_{C}\n\end{bmatrix} = \begin{bmatrix}\na & b_{1} & b_{2}I_{2x2} & b_{3}I_{4x4} & b_{4}I_{4x4} \\
b_{2}I_{2x2} & b_{1} & a & b_{1} \\
b_{3}I_{4x4} & b_{1} & a & b_{2}I_{2x2} \\
b_{1} & a & b_{1} & a_{3}/dt \\
b_{2}I_{2x2} & b_{1} & a & b_{1} \\
b_{3}I_{4x4} & b_{2}I_{2x2} & b_{1} & a_{3}/dt \\
b_{4}I_{4x4} & b_{2}I_{2x2} & b_{1} & a_{4}I_{4x4} \\
b_{5}I_{2x2} & b_{1} & a_{5}/dt & d_{5}/dt \\
b_{6}/dt & b_{7}-v_{6}/dt & b_{8}/dt & d_{1}/dt\n\end{bmatrix}
$$
\n
$$
a = \sum_{n=1}^{1082} L_{n} b_{p} = \sum_{n=1}^{1082} L_{n} - L_{m_{p}} - \sum_{n=1}^{p} L_{n}
$$
\n(1.14)

Apesar da dificuldade vista para representar o sistema de equações de forma generalizada, ainda é possível calcular a indutância que efetivamente limita a ondulação da corrente de saída do ICT, esta é calculada como:

$$
L_{eq} = \sum_{n=1}^{\log_2 N} 2^{n-1} (L_n - L_{m_n}).
$$

Da expressão anterior, pode-se ver que a contribuição da n-ésima camada de transformadores (transformadores  $T_n$ ) à indutância equivalente aumenta num fator de dois com respeito à camada anterior de transformadores (transformadores  $T_{n-1}$ ). Por isso, alguns autores [16] indicam que a indutância de dispersão dos transformadores seja reduzida num fator de 2 entre uma camada e a seguinte; desta maneira, a indutância equivalente seria  $log_2N$  vezes a diferenca entre a auto-indutância e indutância mútua de um dos transformadores da primeira camada, isto é:

$$
L_{eq} = \log_2 N (L_1 - L_{m_1}).
$$

Se pelo contrario, todos os transformadores desta conexão tivessem a mesma auto-indutância e indutância mútua, a indutância equivalente seria:

$$
L_{eq} = (L - L_m)(N - 1).
$$

Isto é, nestas condições a conexão Wiffletree tem a mesma indutância equivalente da conexão Combinatorial Cascade.

Por outro lado, para este ICT somente foi deduzida a expressão para o coeficiente  $\beta_f$ , ela é:

$$
\beta_f = \frac{1}{\omega \left( \sum_{n=1}^{\log_2 N} 2^{n-1} \left( L_n - L_{m_n} \right) \right)} \, .
$$

f) Secondary Loop: A topologia Secondary Loop consiste em usar N transformadores de modo que a corrente de cada braço do inversor circule pelo primário de cada transformador enquanto que o secundário dos N transformadores é usado para gerar uma malha adicional que acopla todos os braços, como mostra a Figura 1.19 para  $N=4$ . Pode-se ver que a componente fundamental das correntes no primário dos transformadores é igual à corrente total  $i_t$  dividida entre  $N$ ; além disso, a tensão sobre o primário dos transformadores é igual à tensão aplicada sobre os braços do ICT, pelo que o valor máximo do produto entre o fluxo magnético e o número de espiras está entre os maiores das topologias mostradas. Por outro lado, a corrente que circula pela malha adicional é igual à corrente total escalada num fator que depende das indutâncias dos transformadores  $(k/N)$ , onde k é o fator de acoplamento), pelo que é esperado que as perdas geradas por ela sejam pequenas (devido ao cancelamento de harmônicos na corrente total).

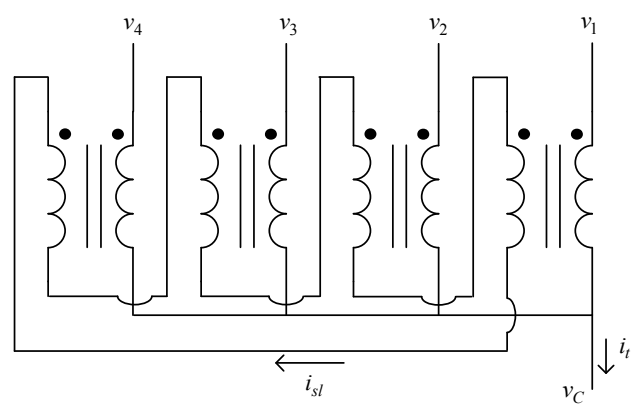

Figura 1.19 – Conexão Secondary Loop.

Para obter o conjunto de equações que descrevem o ICT para  $N$  braços,  $i_{sl}$  é definida como a corrente que circula pela malha adicional. Assim, o sistema de equações pode ser escrito como:

$$
\begin{bmatrix} v_1 - v_C \\ v_2 - v_C \\ \vdots \\ v_N - v_C \\ 0 \end{bmatrix} = \begin{bmatrix} L & 0 & \dots & 0 & -L_m \\ 0 & L & \ddots & \vdots & \vdots \\ \vdots & \ddots & \ddots & 0 & \vdots \\ 0 & \dots & 0 & L & -L_m \\ -L_m & \dots & \dots & -L_m & NL \end{bmatrix}_{N+1xN+1} \begin{bmatrix} \frac{di_1}{dt} \\ \frac{di_2}{dt} \\ \vdots \\ \frac{di_N}{dt} \\ \frac{di_N}{dt} \\ \frac{di_N}{dt} \end{bmatrix} .
$$
 (1.15)

De maneira similar ao feito com as outras topologias, a indutância equivalente desta conexão pode ser deduzida somando todas as linhas do sistema de equações e observando que:

$$
\frac{di_{sl}}{dt} = \frac{L_m}{NL} \frac{di_t}{dt} .
$$

Assim, a indutância equivalente deste ICT é:

$$
L_{eq} = (L^2 - L_m^2)/L.
$$

Por outro lado, os coeficientes  $\beta_f e \beta_e$  desta topologia são:

$$
\beta_f = \frac{L}{\omega (L^2 - L_m^2)}, \ \beta_e = \frac{1}{\omega L}.
$$

Pode-se ver que nesta topologia a amplitude das componentes em fase e entrelaçadas não depende do número de braços. Além disso, a amplitude das componentes em fase aumenta para menores indutâncias de dispersão. Assim, como a amplitude das componentes entrelaçadas não depende da indutância mútua, um fator de acoplamento elevado não é necessário para atenuar os dois tipos de componentes.

#### Comparação dos ICTs modulares:

Numa tentativa de avaliar as diferentes estruturas modulares em termos da ondulação da corrente, nesta parte é feita uma comparação das topologias usando as expressões mostradas anteriormente. A primeira comparação consiste em avaliar quanta indutância precisa ter o transformador usado em cada topologia para que as topologias comparadas apresentem a mesma ondulação da corrente de saída; isto supondo que o fator de acoplamento é o mesmo para todos os transformadores. Por exemplo, a relação entre as auto-indutâncias dos transformadores usados na conexão Cyclic Cascade e Combinatorial Cascade é calculada igualando a sua indutância equivalente da seguinte maneira:

$$
2(1-k)L_{Cyc} = (N-1)(1-k)L_{CoC},
$$

onde k é o fator de acoplamento do transformador e  $L_{CVC}$  e  $L_{CoC}$  são as auto-indutâncias dos transformadores usados na conexão Cyclic Cascade e Combinatorial Cascade, respectivamente. Assim, a relação entre as auto-indutâncias seria:

$$
L_{Cyc} = \frac{(N-1)}{2} L_{CoC} .
$$

Seguindo o procedimento anterior, as relações entre as auto-indutâncias dos transformadores de cada topologia são mostradas na Tabela 1. Nesta tabela, os coeficientes indicam o quociente entre a auto-indutância da topologia indicada pela linha e a auto-indutância da topologia indicada pela coluna. Por exemplo, a autoindutância do transformador usado na topologia Cyclic Shunt  $L_{C_vS}$  (coluna 4) necessária para obter a mesma ondulação na corrente de saída que aparece usando a topologia Cyclic Cascade (linha 1), está relacionada com a auto-indutância da topologia Cyclic Cascade  $L_{CVC}$  pela expressão:

$$
L_{Cyc} = \frac{1}{4} L_{Cys} .
$$

Neste caso, pode-se ver que apesar de que a conexão Combinatorial Cascade requer mais transformadores para sua construção, a auto-indutância de cada um deles é 2/(N-1) vezes menor do que a auto-indutância necessária nos transformadores da conexão Cyclic Cascade para obter a mesma ondulação na corrente de saída  $i_t$ . Adicionalmente, como  $k$  foi suposto constante, as indutâncias de dispersão dos transformadores atendem a mesma relação anterior. Então, como esta indutância está relacionada à energia no volume ocupado pelo ar na estrutura, é esperado que o volume de um dos transformadores da conexão Combinatorial Cascade seja menor do que um dos transformadores usados na conexão Cyclic Cascade (considerando que os dois transformadores são construídos de maneira semelhante). Contudo, ainda não é possível dizer qual das topologias teria o menor volume total.

É importante notar que como a relação entre as componentes da corrente de saída  $i_t$  e as componentes em fase das correntes nos braços  $i_n$  do inversor é  $i_t/i_n = N$ , a tabela permite avaliar também a capacidade do ICT de limitar a ondulação da corrente nas chaves do conversor.

A tabela permite ver que as conexões que precisam de transformadores com valores de auto-indutâncias menores são a Combinatorial Cascade e a Wiffletree; de fato, a ondulação da corrente de saída é a mesma para as duas topologias (quando todos os transformadores da conexão Wiffletree têm a mesma matriz de indutância). Assim, poder-se-ia pensar que a conexão Wiffletree é a melhor opção porque esta precisa de menos transformadores, porém, somente a corrente nos transformadores da primeira camada (diretamente conectados nas chaves do inversor) têm a mesma ondulação e componente fundamental vista nos transformadores usados na conexão Combinatorial Cascade (todos). Isto é, na topologia Wiffletree as correntes nos transformadores das camadas seguintes apresentam maiores amplitudes da componente fundamental e das componentes em fase. Assim, apesar de que na conexão Wiffletree são necessários menos transformadores, vários deles precisam ser projetados para suportar correntes maiores.

Por outro lado, a tabela permite ver que as topologias que usam conexões em paralelo precisam de maiores indutâncias para obter a mesma ondulação na corrente de saída do ICT; contudo, apesar de que estas topologias precisam da mesma quantidade de transformadores que as versões em cascata (Combinatorial e Cyclic Cascade), ainda não é possível afirmar que o tamanho total de uma estrutura que usa conexões em paralelo é maior do que o tamanho de outra que usa conexões em cascata. Isto porque os transformadores usados nas conexões em cascata precisam ser projetados para suportar valores maiores da componente fundamental da corrente, a qual pode representar a maior parte das perdas por condução nos enrolamentos.

|               | Whiffletree               | Sec. Loop                 | Comb. Shunt | Cyc. Shunt     | Comb. Cascade |
|---------------|---------------------------|---------------------------|-------------|----------------|---------------|
| Cyc. Cascade  | $N-1$<br>$\overline{2}$   | $\frac{1+k}{2}$           | $2(N-1)$    | $\overline{4}$ | $N-1$<br>2    |
| Comb. Cascade |                           | $1+k$<br>$\overline{N-1}$ | $(N-1)^2$   | $2(N-1)$       |               |
| Cyc. Shunt    | $2(N-1)$                  | $2(1+k)$                  | $(N-1)$     |                |               |
| Comb. Shunt   | $(N-1)^2$                 | $(1+k)(N-1)$              |             |                |               |
| Sec. Loop     | $N-1$<br>$\overline{1+k}$ |                           |             |                |               |

Tabela 1 – Relação entre as auto-indutâncias dos transformadores usados nas topologias modulares para obter a mesma ondulação da corrente de saída.

Em termos de redução da ondulação da corrente de saída (e das componentes em fase das correntes nos braços do inversor), as topologias Cyclic Cascade e Secondary Loop são menos interessantes do que as topologias Whiffletree e Combinatorial Cascade. Especificamente, a topologia Cyclic Cascade reduz melhor a ondulação porque a topologia Secondary Loop somente é comparável (em termos de ondulação da corrente de saída) com ela quando k é praticamente igual a um, o qual não é obtido facilmente. Além disso, valores altos de k implicam uma redução da indutância de dispersão, pelo que a ondulação da corrente de saída será negativamente afetada.

A segunda comparação feita é com respeito à amplitude das componentes entrelaçadas. Para isto, é assumido que a ondulação da corrente de saída é a mesma em todas as topologias de ICTs modulares; isto é, a indutância equivalente das topologias é igual. Assim, a relação dos coeficientes  $\beta_e$  (fator de amplitude das componentes entrelaçadas) das topologias comparadas é calculada usando o valor das auto-
indutâncias que fazem com que a ondulação de corrente de saída seja igual, isto é, usando as relações mostradas na Tabela 1. Assim, as relações obtidas da comparação das diferentes duplas são mostradas na Tabela 2 (excetuando a conexão Wiffletree porque não foi encontrado o  $\beta_e$  para ela), a qual está organizada da mesma maneira que a Tabela 1.

|                                                | Sec. Loop                        | Comb. Shunt                             | Cyc. Shunt                                       | Comb. Cascade             |  |  |
|------------------------------------------------|----------------------------------|-----------------------------------------|--------------------------------------------------|---------------------------|--|--|
| $Cyc$ .<br>Cascade                             | $(k+1)(1-c_1)$                   | $(N-1)$  1- $k^2$ ,<br>$(N-k-1)(1-c_1)$ | $1 - k^2$<br>$\overline{1-c_1^2}$                | $N+k-1$<br>$(N-1)(1-c_1)$ |  |  |
| Comb.<br>Cascade                               | $(N-1)$<br>$(1+k)(N-1+k)$        | $(N-1)^2(1-k^2)$<br>$(N-1+k)(N-1-k)$    | $(N-1)$ <sup>1</sup> - $k^2$<br>$(N-1+k)(1+c_1)$ |                           |  |  |
| Cyc. Shunt                                     | $(1+c_1)$<br>$(1+k)(1-k)^2$      | $(N-1)(1+c_1)$<br>$(N-1-k)$             |                                                  |                           |  |  |
| Comb.<br><b>Shunt</b>                          | $1-(1+k)$<br>$(1+k)(N-1)(1-k)^2$ |                                         |                                                  |                           |  |  |
| * $c_1 = k \cos \left( \frac{2\pi}{N} \right)$ |                                  |                                         |                                                  |                           |  |  |

Tabela 2 – Relação entre os coeficientes  $\beta_e$  das topologias modulares para a mesma indutância equivalente.

Dos coeficientes da primeira linha da tabela é possível ver que a topologia Cyclic Cascade piora sua capacidade de atenuar as componentes entrelaçadas a medida em que o número de braços aumenta; isto é, como no denominador sempre aparece o fator 1- $c_1$ , o qual tende a zero para maiores valores de N, a amplitude das componentes entrelaçadas na topologia Cyclic Cascade fica maior do que nas outras topologias (isto é válido quando é usada a alimentação padrão).

A Figura 1.20 mostra a relação dos coeficientes  $\beta_e$  obtida entre a topologia Cyclic Cascade e as topologias Combinatorial Cascade e Combinatorial Shunt. Pode-se ver que a relação  $\beta_{eCvC}/\beta_{eCoC}$  é sempre maior ou igual a um, pelo que a amplitude das componentes entrelaçadas na topologia Cyclic Cascade são maiores do que as componentes entrelaçadas na topologia Combinatorial Cascade para N>3. Assim, podese dizer que a topologia Combinatorial Cascade é melhor do que a topologia Cyclic Cascade para atenuar as ondulações das correntes nos braços (em fase e entrelaçadas). Por outro lado, a relação  $\beta_{eCv}/\beta_{eCoS}$  pode ser maior ou menor do que um, pelo que dependendo do valor de N, a topologia Cyclic Cascade pode atenuar melhor as componentes entrelaçadas da corrente nos braços do que a topologia Combinatorial Shunt.

Mediante a avaliação dos coeficientes da segunda linha da Tabela 2 foi visto que a topologia Combinatorial Cascade sempre gera relações menores do que um, pelo que ela atenua melhor as componentes entrelaçadas das correntes nos braços. Adicionalmente, foi observado que excetuando a conexão Secondary Loop, para maiores valores de N a relação entre os coeficientes  $\beta_e$  obtida com as outras topologias fica menor, pelo que para conversores com numerosos braços a conexão Combinatorial Cascade pode ser mais interessante em termos de atenuação de componentes harmônicas. De fato, a relação entre coeficientes  $\beta_e$  da conexão Combinatorial Cascade e Secondary Loop aumenta com o valor de N, porém, seu valor é sempre menor do que um para fatores de acoplamento diferentes de zero. Como exemplo, a relação obtida entre esta topologia e a topologia Secondary Loop são mostradas graficamente na Figura 1.21.

Finalmente, das últimas duas linhas da Tabela 2 foi visto que os coeficientes sempre são maiores do que um para fatores de acoplamento maiores do que aproximadamente 0,85 (para valores menores é praticamente igual a um). Assim, em

termos de atenuação das componentes entrelaçadas das correntes nos braços, a conexão Cyclic Shunt é pior do que a conexão Secondary Loop e Combinatorial Shunt. Adicionalmente, neste aspecto a conexão Combinatorial Shunt é menos interessante do que a topologia Secondary Loop.

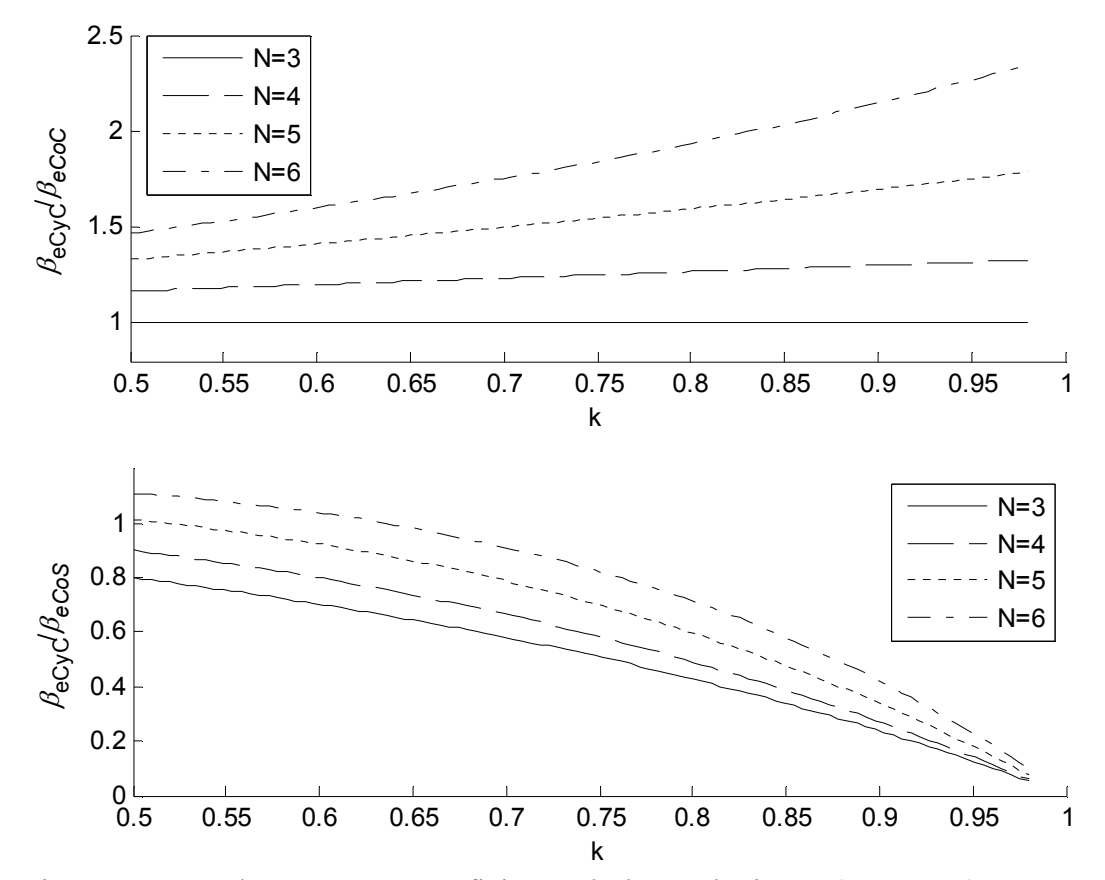

Figura 1.20 – Relação entre os coeficientes  $\beta_e$  da topologia Cyclic Cascade com as topologias Combinatorial Cascade ( $\beta_{eCv}$ C/β<sub>eCoC</sub>) e Combinatorial Shunt (β<sub>eCvC</sub>/β<sub>eCoS</sub>)

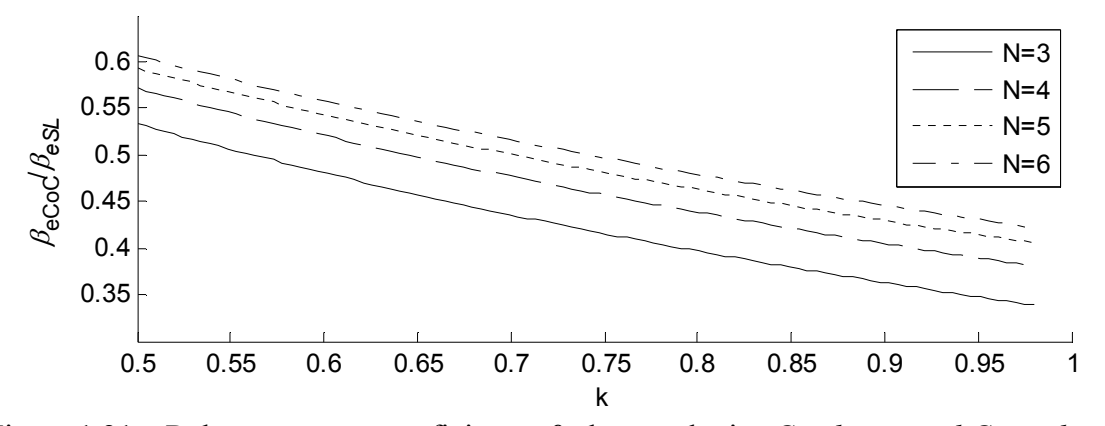

Figura 1.21 – Relação entre os coeficientes  $\beta_e$  das topologias Combinatorial Cascade e Secondary Loop.

#### 1.2.3 Melhoria no desempenho da conexão Cyclic Cascade

Como já mencionado, o entrelaçamento dos sinais de controle faz com que algumas das componentes das correntes que circulam pelos braços dos conversores estejam também entrelaçadas. Mediante algumas modificações na construção do ICT modular, o entrelaçamento dos fluxos foi aproveitado no estudo mostrado em [13] para diminuir a ondulação deles em algumas pernas dos núcleos; isto diminui as perdas nessas seções do núcleo e permite a redução da quantidade de material magnético.

A idéia apresentada em [13] consiste em utilizar núcleos em E para construir os transformadores de modo que seja fisicamente possível colar um transformador com outro. Assim, escolhendo cuidadosamente quais transformadores devem estar colados e de que maneira, os fluxos associados a cada enrolamento são gerados no núcleo de modo que o fluxo resultante (soma dos fluxos) nas pernas do núcleo tenha uma amplitude menor. Para ver isto num exemplo, considere a conexão Cyclic Cascade para  $N=3$  que é mostrada na Figura 1.22. Nela, os enrolamentos e transformadores são marcados para permitir relacionar as conexões com o seu posicionamento físico, o qual é mostrado na Figura 1.23.

Vê-se que com o posicionamento do núcleo e dos enrolamentos, os fluxos gerados por dois transformadores na perna comum têm sempre direções opostas. Além disso, nota-se que os enrolamentos que geram os fluxos das pernas comuns conduzem a mesma corrente. Então, como os fluxos opostos que gerados nas pernas comuns estão associados à mesma corrente, é esperado que quando somados sua ondulação seja reduzida e a componente contínua cancelada.

## 1.2.4 Ondulação dos fluxos nos ICTs

A correta previsão do valor máximo da indução e da sua ondulação no núcleo do componente magnético permite escolher de uma maneira mais adequada a geometria e características do núcleo; isto é, para evitar a saturação do material e reduzir as perdas no núcleo (e reduzir o conseqüente aumento de temperatura) é necessário calcular corretamente o fluxo magnético. Contudo, pela complexidade das topologias de ICTs, obter expressões analíticas que permitam prever os valores máximos do fluxo ou mesmo das suas componentes é geralmente difícil. De fato, na literatura encontrada [13][15], estes valores são obtidos numericamente ou mediante a simulação de circuitos magnéticos que aproximam o comportamento dos fluxos que circulam pelo ICT. Por exemplo, em [13] o autor se concentra na topologia Cyclic Cascade, e propõe calcular

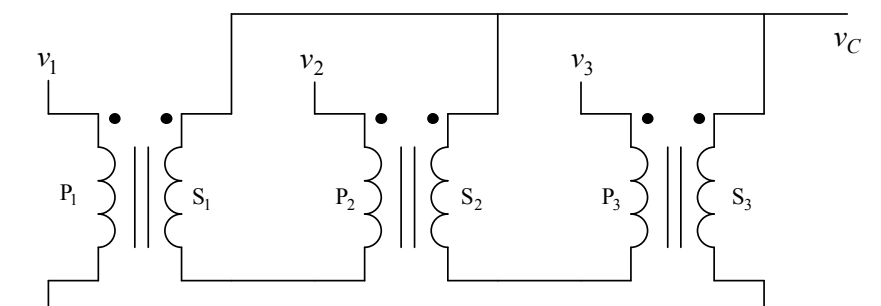

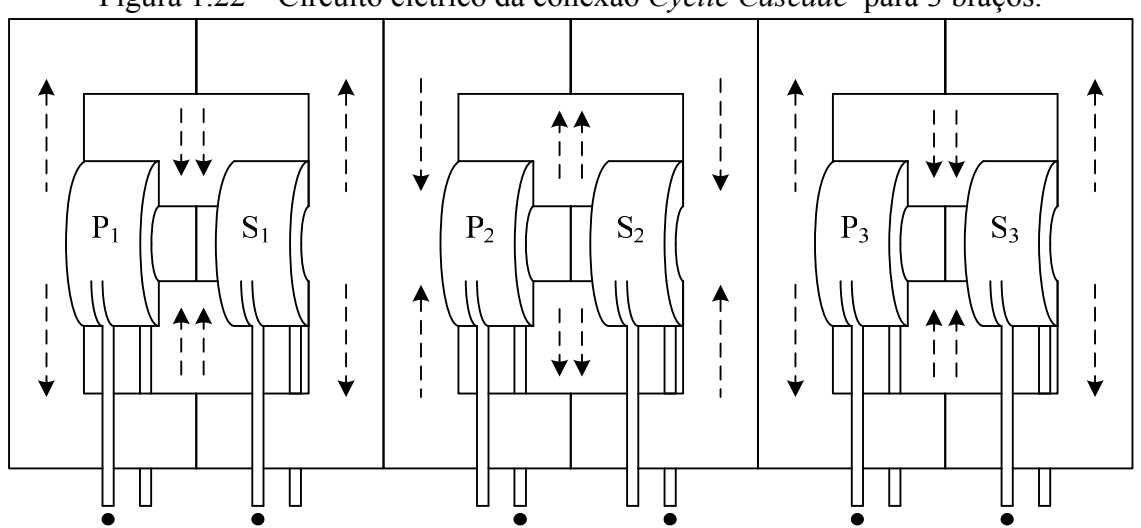

Figura 1.22 – Circuito elétrico da conexão Cyclic Cascade para 3 braços.

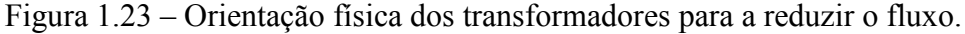

os fluxos que circulam pelas pernas com enrolamentos em função das tensões dos N braços mediante uma matriz, isto é:

$$
\begin{bmatrix} \phi_1 \\ \vdots \\ \phi_N \end{bmatrix} = \frac{1}{m} \mathbf{M} \begin{bmatrix} \int (v_1 - v_C) dt \\ \vdots \\ \int (v_N - v_C) dt \end{bmatrix},
$$

onde as posições  $(i,i)$  de M são calculada como:

$$
\frac{1}{N}\left(i - N \cdot \text{int}\left(\frac{1 + sign(i - j)}{2}\right)\right); \quad i, j = 1, 2, \dots, N - 1.
$$

Esta expressão permite avaliar mediante fasores a amplitude e fase dos fluxos que circulam pelas pernas que têm enrolamentos. Para estudar o fluxo nas outras partes do ICT, o autor usa circuitos magnéticos expressando a solução também em forma matricial.

Por outro lado, para os ICTs monolíticos com um único enrolamento por fase, é possível obter uma expressão analítica mais simples para estimar os valores do fluxo gerado nas pernas que têm enrolamentos. Isto é porque nestas topologias cada enrolamento tem um terminal conectado à saída das chaves de cada braço e o outro terminal conectado à saída do conversor (ponto comum); assim a tensão sobre o nésimo enrolamento  $(v_{Ln})$  pode ser calculada como:

$$
v_{Ln} = v_n - v_C
$$

Usando a lei de Faraday para um enrolamento com m espiras, o fluxo gerado na perna em que está colocado o enrolamento, relaciona-se com a tensão sobre o enrolamento como:

$$
m\frac{d\varphi}{dt} = v_n - v_c \tag{1.16}
$$

Supondo que durante um período de chaveamento a tensão no capacitor  $v_C$  é constante, e sabendo que:

$$
v_n(\alpha, t) = \begin{cases} E & 0 < t < \alpha T_{ch} \\ -E & \alpha T_{ch} < t < T_{ch} \end{cases}
$$
,\n
$$
v_C(\alpha) = E(2\alpha - 1)
$$

onde E é a tensão em cada fonte do barramento c.c.,  $\alpha$  é a razão cíclica e  $T_{ch}$  é o período de chaveamento. O fluxo gerado pelo n-ésimo enrolamento deveria ter a forma:

$$
\varphi(t) = \frac{(v_n - v_C)}{m}t + \varphi_0.
$$

Assim, a ondulação do fluxo pode ser obtida avaliando a expressão anterior em  $\alpha$ · $T_{ch}$  da seguinte maneira:

$$
\varDelta \varphi = \varphi(\alpha T_{ch}) - \varphi_0 = \frac{2E(1-\alpha)\alpha}{m f_{ch}}.
$$

Conseqüentemente a ondulação máxima da densidade de fluxo magnético é:

$$
\Delta B(\alpha) = \frac{2E(1-\alpha)\alpha}{m f_{ch} A_e} \,,\tag{1.17}
$$

onde Ae é a área da seção transversal. Assim, a ondulação tem seu valor máximo para  $\alpha$ =0.5, pelo que a ondulação máxima da densidade de fluxo magnético nas pernas em que estão colocados os enrolamentos é:

$$
\max\{AB\} = \frac{E}{2m f_{ch} A_e} \tag{1.18}
$$

Então, conhecida a ondulação da indução magnética, o valor máximo de  $B(t)$  nas pernas em que estão colocados os enrolamentos é estimado aqui como a soma da sua componente fundamental com a metade da ondulação calculada em (1.17), isto é:

$$
\max\{B(t)\} \approx B(\alpha)_{\text{fund}} + \frac{\Delta B(\alpha)}{2}.
$$
\n(1.19)

Desta maneira, para estimar o comportamento da componente fundamental de  $B(t)$ , usa-se a lei de Faraday na expressão (1.5) (ou (1.7)), isto é:

$$
\sum_{n=1}^{N} \left( \frac{dB_n}{dt} \right) = \frac{L_{eq}}{mA_e} \frac{di_t}{dt} .
$$

Como a componente fundamental das correntes nos braços foi suposta igual para todos eles, a componente fundamental de cada fluxo magnético gerado por cada enrolamento precisa ser igual para todos eles. Assim, tem-se:

$$
\left(\frac{dB_1}{dt}\right)_{fund} = \frac{L_{eq}}{mA_e N} \left(\frac{di_t}{dt}\right)_{fund}.
$$

Então, como é suposto que a corrente de saída não tem componente c.c., a integral da expressão anterior é:

$$
B_1(t)_{\text{fund}} = \frac{L_{eq}}{m A_e N} i_{tot}(t)_{\text{fund}} \,. \tag{1.20}
$$

O qual pode ser escrito em função da razão cíclica para uma carga resistiva  $R_{load}$ como:

$$
B_1(\alpha)_{\text{fund}} = \frac{L_{eq}}{mA_e N} \left( \frac{E}{R_{load}} (2\alpha - 1) \right). \tag{1.21}
$$

Assim, substituindo (1.17) e (1.19) em (1.21), tem-se:

$$
\max\{B(t)\} \approx \frac{L_{eq}}{mA_e N} \left(\frac{E}{R_{load}}(2\alpha - 1)\right) + \frac{E(1 - \alpha)\alpha}{mf_{ch}A_e}.
$$

Cujo valor máximo é dado para:

$$
\alpha_{B\max}\approx \frac{f_{ch}L_{eq}}{R_{load}N}+\frac{1}{2}\ .
$$

Pelo que o valor máximo de  $B(t)$  é aproximadamente:

$$
\max\{B(t)\} \approx \frac{E}{mA_e} \left( f_{ch} \left( \frac{L_{eq}}{NR_{load}} \right)^2 + \frac{1}{4f_{ch}} \right). \tag{1.22}
$$

A expressão (1.22) pode ser usada em topologias onde a tensão aplicada ao enrolamento é  $v_n - v_c$ , assim, esta pode ser aplicada para calcular a indução máxima nas pernas (que têm enrolamentos) dos ICTs monolíticos de um enrolamento por fase e na topologia Secondary Loop.

Por outro lado, apesar de que não foram encontradas expressões para estimar o valor máximo dos fluxos magnéticos nas duas topologias com conexão em cascata, as componentes do fluxo geradas pelas componentes de correntes em fase podem ser calculadas usando os coeficientes  $\beta_f$ . Isto porque a tensão sobre o enrolamento do transformador  $v_{et}$  para estas componentes pode ser escrita como:

$$
v_{et} = L(1-k)\frac{di_1}{dt}.
$$

# 1.3 Conclusões do capítulo

Como as formas de onda dos fluxos magnéticos gerados nos ICTs podem ser complexas, obter expressões analíticas simples para sua descrição é difícil. Assim, a análise do fluxo magnético numericamente (simulação ou cálculo de expressões complexas) parece a melhor alternativa para comparar as diferentes topologias e estimar o comportamento do fluxo nas partes do núcleo. Este problema foi identificado por outros autores [13][15], os quais optaram pelo uso de simulações para avaliar o comportamento do fluxo.

Várias observações foram feitas sobre o comportamento da ondulação da corrente de saída e das amplitudes das componentes das correntes nos ICT modulares. Entre elas, está o fato de que as topologias que usam conexões em paralelo são as menos interessantes em termos de redução da ondulação da corrente. Contudo, Park em [16] indica que as topologias em Shunt são interessantes em termos de potência e seu uso somente é penalizado pela quantidade de transformadores necessários. Porém, apesar do artigo de Park ser usado como referência em estudos sobre conversores entrelaçados [15][28], é necessário ressaltar que este artigo não indica que as comparações mostradas nele foram feitas pensando em aplicações de entrelaçamento, pelo que as observações feitas nele podem não ser aplicáveis em inversores entrelaçados.

As comparações apresentadas neste capítulo mostram que as topologias de ICTs modulares que atenuam melhor a ondulação e componentes das correntes são as conexões Combinatorial Cascade e Wiffletree. Entre elas, a conexão Wiffletree precisa de menos transformadores, porém, alguns dos transformadores dela precisam ser projetados para correntes e ondulações maiores, pelo que ainda não é possível dizer qual das topologias apresenta um menor volume total. De fato, neste capítulo as comparações feitas entre os diferentes ICTs modulares somente consideram a capacidade de limitar as ondulações das correntes, pelo que ainda é necessário aprofundar este estudo para poder definir qual topologia é mais interessante e sob quais condições. Desta maneira, as análises e expressões dos ICTs modulares mostradas neste capítulo são uma contribuição inicial ao estudo comparativo destas topologias. De fato, como informações adicionais, no apêndice deste documento são apresentadas expressões para o cálculo analítico da inversa da matriz de indutância de algumas topologias de ICTs modulares; estas foram obtidas mediante a análise do comportamento dos coeficientes da inversa da matriz para diferentes valores de N.

Tanto os ICTs monolíticos como os modulares (com alto fator de acoplamento) têm a capacidade de fazer com que as correntes nos braços do inversor sejam idênticas, contudo, os dois tipos apresentam vantagens e desvantagens. Por exemplo, os transformadores monolíticos são construídos sobre um núcleo comum, pelo que é esperado um melhor aproveitamento do espaço, além disso, os enrolamentos podem ser posicionados de maneira que seja aproveitado o entrelaçamento dos fluxos para obter uma redução da sua amplitude em algumas partes do núcleo; porém, a sua construção pode estar condicionada às formas do ICT e dos núcleos comercialmente disponíveis. Por outro lado, os ICTs modulares têm a vantagem de que podem ser feitos com núcleos comerciais, e até mesmo com núcleos toroidais, os quais são fáceis de encontrar em diferentes tamanhos e materiais; porém, como são construídos usando vários transformadores menores, a estrutura é menos compacta e pode ocupar ainda mais espaço pela necessidade das conexões necessárias. Outra vantagem dos ICTs modulares é que adicionar ou tirar uma fase é mais fácil do que nos ICTs monolíticos (se for possível). Além disso, como será mostrado depois, o projeto dos ICTs monolíticos é mais complexo do que o projeto dos transformadores dos ICTs modulares.

# Capítulo 2 Modelagem do ICT

Para projetar um componente magnético de forma otimizada, é necessário calcular os parâmetros que definem suas características da maneira mais precisa possível. Isto é, uma maior exatidão no cálculo das perdas no componente, da elevação de temperatura e da indutância permite projetar os componentes assumindo margens de erro menos conservativas (menor derating). O problema é que geralmente os cálculos de maior exatidão são mais complexos e podem implicar maiores tempos de cálculo. Assim, neste capítulo são revisadas algumas estratégias usadas para o cálculo das perdas nos condutores, das perdas no núcleo, da indutância e da elevação de temperatura da estrutura.

# 2.1 Perdas nos condutores

As perdas no cobre aparecem por dois fenômenos conhecidos como efeito pelicular e efeito de proximidade; eles, embora sejam explicados pela mesma lei física (Lei de Ampère e Lei de Faraday) e aumentem com a freqüência, são geralmente separados porque aparecem em condições diferentes.

No caso do efeito pelicular, a corrente alternada que circula por um condutor gera um campo magnético em torno de si e dentro do mesmo condutor. Assim, o campo gerado dentro do condutor reduz a quantidade de corrente que pode circular pela superficie do condutor, pelo que a área efetiva que a corrente tem para circular é reduzida [42]; como conseqüência, a resistência do condutor aumenta e as perdas nele também. Mais precisamente, a área resultante que permite a maior parte da circulação da corrente fica nas bordas da seção transversal do condutor, pois a maior parte da corrente gerada em sentido oposto está concentrada em torno do centro do condutor. Desta maneira, para condutores redondos, a distância entre a borda do condutor (circunferência que define o perímetro) e a profundidade na qual a densidade de corrente cai e<sup>-1</sup> vezes com respeito da densidade de corrente superficial total, é definida como profundidade de penetração e pode ser calculada como [43]:

$$
\delta = \sqrt{\frac{2}{\omega \mu_0 \sigma}} \,, \tag{2.1}
$$

onde  $\omega$  é a frequência angular,  $\mu_0$  é a permeabilidade do vácuo e  $\sigma$  é a condutividade elétrica do condutor.

O efeito de proximidade aparece de maneira similar ao efeito pelicular, porém, sua existência depende da existência de pelo menos dois condutores pelos quais circula corrente e da posição deles. Isto é, um condutor pelo qual circula corrente gera um campo magnético em torno dele, pelo que se um segundo condutor estiver próximo dele, uma corrente será induzida no segundo condutor em resposta à variação do campo magnético gerado pelo primeiro. Assim, se os dois condutores estiverem orientados da mesma forma e conduzindo correntes no mesmo sentido (caso de transformadores e indutores), cada condutor reduzirá a quantidade de corrente que pode circular em parte da superfície do outro condutor (como acontece com o efeito pelicular); como conseqüência, a área efetiva pela que as correntes circulam é reduzida. Este comportamento depende da proximidade entre os condutores e aumenta com a freqüência das correntes que circulam pelos condutores [44].

Várias estratégias têm sido apresentadas na literatura para estimar a resistência do condutor usado em enrolamentos de indutores e transformadores. Estas podem ser divididas em dois grupos principais: cálculo mediante expressões analíticas e mediante métodos numéricos.

## 2.1.1 Cálculo da resistência mediante expressões analíticas

As estratégias do primeiro grupo consistem em definir algumas suposições e simplificações que permitem resolvem as equações de Maxwell analiticamente. O resultado disto são geralmente expressões simples que também permitem um melhor entendimento do comportamento destes efeitos, porém, essas suposições limitam a aplicabilidade destas expressões [45][46]. Entre as expressões analíticas normalmente usadas para estimar a resistência c.a. do condutor (ou a relação entre ela e o valor c.c. da resistência), têm-se a equação de Dowell [43], a de Butterworth [48]-[50] e a de Ferreira [54]; estas têm sido estudadas e modificadas várias vezes devido às falhas e limitações encontradas nelas [46].

A equação de Dowell é provavelmente a que mais tem sido usada para o projeto de transformadores [51]-[53] e sua dedução tem sido resumida em várias publicações [15][46][47][54], pelo que aqui somente são mencionadas algumas características importantes [46][55]:

- É obtida mediante a suposição de que o campo magnético é sempre tangencial aos condutores, pelo que é uma aproximação unidimensional.
- Sua dedução é feita para condutores retangulares (chapas) dentro de um núcleo (de alta permeabilidade) que cria uma janela quadrada e sem entreferro.
- Cada chapa cobre totalmente a perna onde é enrolada (preenche completamente o espaço).
- A distância entre as camadas é pequena.

Assim, sob essas condições, a equação de Dowell é exata, porém, se o transformador estiver construído de maneira diferente, a validade da equação fica comprometida [15][46]. De fato, considerando algumas das limitações anteriores, Dowell propõe inserir um fator que denomina "fator de porosidade" [56][57], o qual permite utilizar a sua equação para calcular a resistência de enrolamentos feitos com condutores circulares ou retangulares que não cobrem totalmente a perna na qual são enrolados. Este fator é calculado como a razão entre o comprimento realmente ocupado pelo material condutor na camada e o comprimento da perna onde é enrolado o condutor. Contudo, o valor do fator de porosidade precisa estar próximo de 1 para obter resultados razoáveis, pelo que sua validade tem sido estudada por vários autores [55][58][59]. Desta maneira, a expressão final proposta por Dowell para o caso de condutores redondos é [46]:

$$
\frac{R_{ca}}{R_{cc}} = Z \frac{\sinh(2Z) + \sin(2Z)}{\cosh(2Z) - \cos(2Z)} + \frac{2(n^2 - 1)}{3} Z \frac{\sinh(Z) - \sin(Z)}{\cosh(Z) - \cos(Z)},
$$

com:

$$
Z=\frac{r}{\delta}\sqrt{\pi\eta}; \quad \eta=\frac{2rm}{h},
$$

onde n é o número de camadas, m o número de espiras por camada, r é o raio do fio, h o comprimento da perna aonde vai enrolado o condutor,  $\eta$  é o fator de porosidade para o condutor redondo,  $R_{ca}$  é o valor da resistência na frequência avaliada e  $R_{cc}$  a resistência para corrente contínua. No caso em que o enrolamento for feito com chapa ou folha de cobre,  $Z=h/\delta$  [46].

Butterworth por outro lado aborda o problema das perdas num solenóide sem núcleo (com uma e depois com várias camadas), para isto ele assume que a componente radial do campo praticamente não afeta as perdas no condutor (camadas do enrolamento suficientemente separadas). Posteriormente, segundo é afirmado em [46], um estudo

[60] foi desenvolvido para o caso de uma única camada porque para este caso o modelo proposto por Butterworth apresentava resultados evidentemente errôneos. Note-se que neste caso as suposições são diferentes às feitas por Dowell; isto porque o trabalho de Butterworth é para um núcleo de ar (baixa permeabilidade) com um enrolamento cujas camadas não podem estar próximas uma das outras, enquanto que a expressão de Dowell supõe um núcleo de alta permeabilidade e as camadas do enrolamento próximas uma das outras.

No caso da equação proposta por Ferreira, as suposições são basicamente as mesmas usadas na dedução de Dowell [46], a diferença é que o desenvolvimento foi feito diretamente para condutores redondos. A análise de Ferreira está baseada na ortogonalidade entre os dois efeitos (pelicular e de proximidade), a qual ele justifica observando que o campo magnético aplicado num condutor induzido pela corrente que circula em outro condutor (efeito de proximidade) é constante na seção transversal do condutor afetado [54].

Assim, como os efeitos são ortogonais, as perdas geradas por eles podem ser calculadas separadamente para depois somá-las. De fato, Ferreira encontra que a equação de Dowell é similar à dele, e ressalta que na equação de Dowell também é possível ver como são somadas as perdas geradas pelos dois efeitos. Contudo, a análise não leva em consideração o fator de preenchimento, pelo que posteriormente em [61] foi inserido o fator de porosidade do Dowell obtendo a expressão [46]:

$$
\frac{R_{ca}}{R_{cc}} = \frac{q}{2} \left( r_{skin} - 2\pi\eta^2 \left( \frac{4\left(m^2 - 1\right)}{3} + 1 \right) r_{prox} \right),
$$

com:

$$
q = \frac{\sqrt{2}}{\delta},
$$
  
\n
$$
r_{skin} = \frac{ber(q)bei'(q) - ber'(q)bei(q)}{(ber'(q))^2 + (bei'(q))^2}
$$
  
\n
$$
r_{prox} = \frac{ber_2(q)ber'(q) - bei_2(q)bei'(q)}{(ber'(q))^2 + (bei'(q))^2};
$$

onde *ber* e *bei* são as funções de Kelvin, as quais correspondem à parte real (*ber<sub>n</sub>*) e imaginaria (bei<sub>n</sub>) da função de Bessel de ordem n (no caso de ber e bei a função de Bessel correspondente é a de ordem zero) [62].

Pode-se ver que as expressões mostradas anteriormente permitem um cálculo rápido e simples; porém, como foi mencionado anteriormente, a aplicação delas está limitada a casos especiais, fato pelo qual vários autores têm proposto outros modelos que oferecem menores erros na sua aplicação [52][57][63]-[67]; contudo, esses métodos resultam em expressões ou procedimentos complexos, segundo afirma Dimitrakakis em [46]. Por outro lado, Dimitrakakis mostra no mesmo artigo que das três possibilidades acima mencionadas (equação de Dowell, Butterworth e Ferreira), a equação de Dowell é a que apresenta os resultados mais próximos dos obtidos mediante simulações feitas usando o Método dos Elementos Finitos (MEF).

Apesar de as equações de Dowell, Butterworth e Ferreira ser simples e apresentarem baixos erros sob determinadas condições, sua aplicação está limitada aos casos nos que a geometria do transformador é igual à usada para obter os modelos. Por exemplo, no caso da equação de Dowell e Ferreira, os resultados obtidos somente podem ser usados para estimar a resistência c.a. da parte do enrolamento que está dentro da janela do núcleo; isto porque o resto do enrolamento (a parte do condutor que não está rodeada pelo núcleo) está exposto a um campo magnético com componentes em pelos menos duas direções, pelo que as suposições unidimensionais não são atendidas.

De fato, o motivo anterior é normalmente a justificativa para o uso de métodos numéricos no cálculo da resistência c.a. dos enrolamentos.

# 2.1.2 Cálculo da resistência mediante métodos numéricos

O segundo grupo de estratégias consiste em estimar as resistências (ou diretamente as perdas) resolvendo as equações de Maxwell mediante métodos numéricos como o MEF (Método dos Elementos Finitos), entre outros [68][69]. A vantagem desta estratégia está em que o erro obtido é pequeno (até menor que 1%) [46] e não tem as restrições das aproximações unidimensionais mencionadas porque permite modelar o comportamento tridimensional (ou bidimensional) do campo magnético [18][70]. Como desvantagem, o cálculo das resistências ou perdas mediante o MEF é mais demorado (comparado com o uso de expressões analíticas) [15][52][71], pelo que sua aplicação em algoritmos de otimização baseados em iterações pode não ser interessante pelo custo computacional; de fato, o MEF é mais recomendável para analisar o comportamento do campo no componente estudado. Contudo, como em todas as topologias de ICTs existem partes onde os enrolamentos estão afetados por campos magnéticos bidimensionais (partes fora das janelas do núcleo), para obter uma boa estimativa das resistências o uso do MEF resulta inevitável.

#### Redução de tempo de cálculo na modelagem de estruturas em 3D

Para diminuir o tempo de simulação no MEF, geralmente são usadas simulações de modelos em 2D porque o uso de modelos 3D aumenta o tempo de simulação consideravelmente e o erro obtido mediante aproximações bidimensionais não é considerável [15]. Adicionalmente, nos casos onde o comportamento tridimensional dos

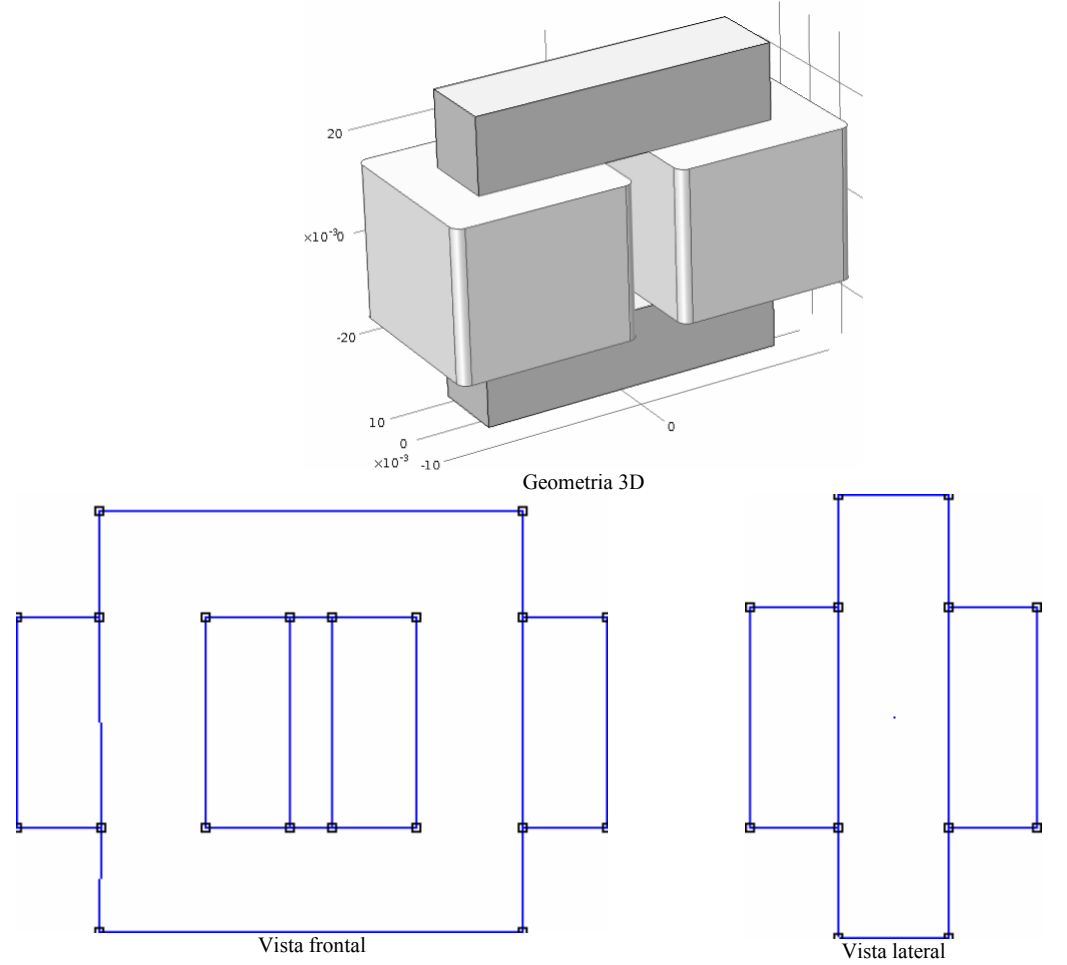

Figura 2.1 – Representação 3D de um componente e modelos 2D que aproximam o modelo real.

fluxos for importante, ainda é possível usar conjuntos de simulações bidimensionais para obter resultados mais próximos do modelo 3D (usando muito menos tempo do que o necessário para analisar a estrutura 3D) [72]. Isto é, a simulação do modelo completo em 3D pode ser aproximada usando simulações bidimensionais de algumas das faces do ICT, como é mostrado na Figura 2.1 para o caso de um núcleo com dois enrolamentos.

Os modelos bidimensionais mostrados na Figura 2.1 representam a vista frontal e lateral da geometria tridimensional mostrada na mesma figura. Pode-se ver que as vistas são cortes transversais da estrutura real em dois planos perpendiculares, pelo que cada vista em 2D representa a geometria completa no respectivo plano. Assim, seguindo este procedimento, ICTs com um número maior de braços precisariam de maiores representações bidimensionais, pelo que mesmo usando aproximações bidimensionais o tempo de cálculo e requisitos computacionais ainda poderia ser elevado. Isto é porque existe uma diferença entre o tamanho dos diferentes blocos, pelo que alguns deles precisariam ser modelados com malhas mais refinadas.

#### Redução no tempo de cálculo de perdas por condução em ICTs monolíticos

Em [15] o autor indica que pode ser obtida uma aproximação das resistências e indutâncias do ICT mediante a simulação de geometrias menores que têm formas semelhantes às partes do ICT analisado; elas são chamadas aqui de modelos reduzidos. Por exemplo, a região de dentro da janela do núcleo (incluindo o núcleo) mostrada na Figura 2.1 (vista frontal) pode ser usada para modelar algumas das janelas da topologia de ICT em escada (todas as janelas no caso do ICT em escada com fluxos repartidos); enquanto que a parte exterior do núcleo na vista frontal da Figura 2.1 pode ser usada para modelar as partes dos enrolamentos que estão fora das janelas na topologia de ICT em escada. Assim, é possível calcular a resistência e indutância de cada parte num modelo reduzido para depois associar esses valores às partes semelhantes do modelo completo. Desta maneira, a indutância total e as perdas totais podem ser estimadas mediante somas (e produtos no caso das perdas) usando os valores obtidos no modelo reduzido.

Para usar corretamente esta estratégia, é necessário considerar que diferentes sentidos das correntes nos enrolamentos geram distribuições de campo magnético diferentes. Em conseqüência, as resistências obtidas nos modelos reduzidos podem ser diferentes em função de como são excitados os enrolamentos (ou partes deles); desta maneira, é necessário aplicar corretamente as correntes nos modelos reduzidos para poder estimar as resistências associadas. Para ver isto, considere os resultados de simulação mostrados na Figura 2.2 obtidos com o FEMM [23], o qual é um software gratuito que permite realizar modelagens magnetostáticas em 2D (além de permitir realizar modelos eletrostáticos, térmicos e de distribuição de corrente em 2D). Nela é mostrada a parte real dos vetores de campo magnético obtido quando os enrolamentos são alimentados de duas maneiras diferentes:

- A mesma corrente circula pelos dois enrolamentos (dentro da janela do núcleo, a corrente de um enrolamento saindo e a outra entrando na página).
- Correntes opostas circulam pelos dois enrolamentos (dentro da janela do núcleo, as correntes dos enrolamentos entrando na página).

Pode-se ver que a orientação dos vetores de campo e a distribuição do vetor potencial magnético mudam de um caso para outro. Além disso, a resistência total de cada enrolamento é diferente em cada simulação; isto era esperado pelo fato de que quando as correntes nos enrolamentos têm a mesma direção, o campo atravessa os condutores dentro da janela, pelo que a resistência aumenta.

Para calcular as perdas por condução nos enrolamentos considerando o fenômeno anterior, em [15] é proposto decompor as correntes que circulam pelos enrolamentos em duas correntes chamadas corrente de modo comum  $(i_{MC})$  e corrente de modo diferencial ( $i<sub>MD</sub>$ ). Elas estão relacionadas com as correntes dos enrolamentos  $i<sub>1</sub>$  e  $i<sub>2</sub>$  mediante as relações:

$$
i_{MC} = i_1 + i_2
$$
,  $i_{MD} = \frac{i_1 - i_2}{2}$ .

Com as correntes definidas desta maneira, em [15] é mostrado que as perdas geradas pelas correntes  $i_1$  e  $i_2$  podem também ser calculadas como:

$$
P_{\text{cond}} = (R_{\text{MD1}} + R_{\text{MD2}}) i_{\text{MD}}^2 + (R_{\text{MC1}} + R_{\text{MC2}}) \frac{i_{\text{MC}}^2}{4};
$$

onde  $R_{MD1}$  e  $R_{MD2}$  são as resistências de cada enrolamento obtidas excitando os dois enrolamentos com  $i_{MD}$  de modo que a distribuição de campo fique como na parte "b" da Figura 2.2; por outro lado,  $R_{\text{MC1}}$  e  $R_{\text{MC2}}$  são as resistências de cada enrolamento obtidas excitando os dois enrolamentos com  $i_{MC}$  de modo que a distribuição de campo fique como na parte "a" da Figura 2.2.

Desta maneira, as perdas geradas em dois enrolamentos adjacentes podem ser calculadas usando os valores de  $R_{MD1}$ ,  $R_{MD2}$ ,  $R_{MC1}$  e  $R_{MC2}$  (extraídos do modelo reduzido) e as correntes  $i_{MD}$  e  $i_{MC}$  (calculadas em função das correntes reais). É importante ressaltar que na realidade, as resistências  $R_{MDn}$  e  $R_{MCn}$  correspondem à soma

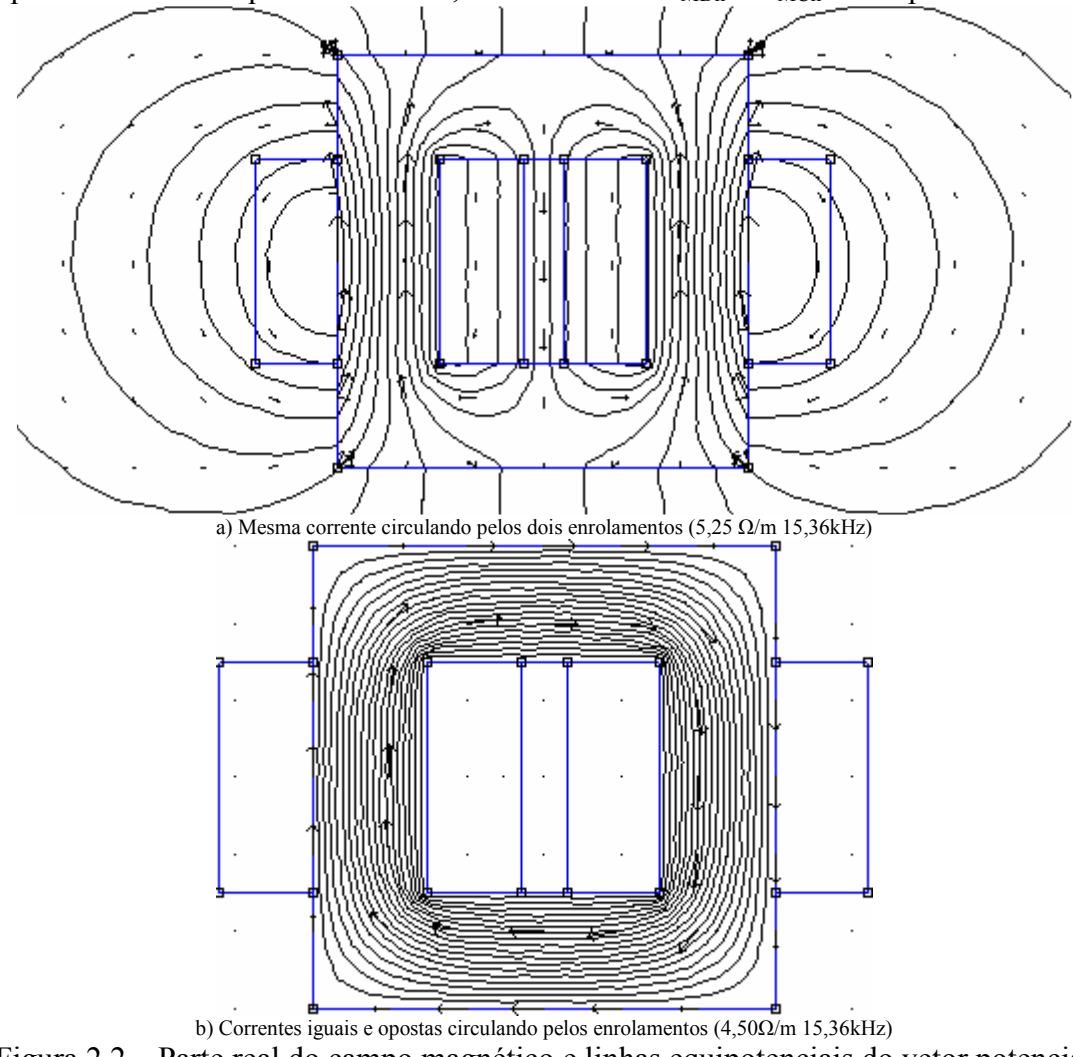

Figura 2.2 – Parte real do campo magnético e linhas equipotenciais do vetor potencial magnético para correntes em fase e contra fase.

da resistência que apresenta o enrolamento dentro da janela do núcleo e fora dela. Assim, como no ICT real alguns enrolamentos têm mais volume fora da janela do núcleo do que outros, a parte de  $R_{MD}$  (e  $R_{MC}$ ) associada à região do enrolamento dentro e fora da janela do núcleo precisa ser extraída do modelo reduzido separadamente. Então, a resistência  $R_{MDn}$  e  $R_{MCn}$  total de cada enrolamento é calculada somando adequadamente as 4 resistências extraídas do modelo reduzido.

Uma redução ainda maior no tempo de simulação dos modelos pelo MEF pode ser obtida aproveitando a simetria da geometria simulada. Por exemplo, no caso da geometria mostrada na Figura 2.2 é possível ver que tanto no caso da simulação "a" como no caso da simulação "b", a distribuição do vetor potencial magnético apresenta uma simetria no sentido vertical e horizontal; isto é, se for sobreposto um plano cartesiano com origem no centro de cada figura, cada quadrante é simétrico com o quadrante do lado.

Para aproveitar a simetria e obter a mesma distribuição do vetor potencial magnético do modelo completo, é possível simular somente um quarto da geometria (um dos quadrantes) definindo adequadamente as condições de contorno. Por exemplo, para modelar o quadrante superior direito da parte "a" da Figura 2.2, pode ser usada uma condição de Dirichlet (definindo o vetor potencial magnético igual a 0) no lado vertical esquerdo e uma condição de Neumann (definindo a derivada direccional normal do vetor potencial magnético igual a 0) no lado horizontal inferior do modelo. Por outro lado, para modelar o mesmo quadrante da parte "b" da Figura 2.2, pode ser usada uma condição de Newmann no lado vertical esquerdo e horizontal inferior do modelo. Neste ponto é importante lembrar que a escolha da condição de contorno dos lados restantes influencia o tamanho do modelo e a veracidade da resposta obtida. Isto é, se o modelo for limitado por uma caixa retangular usando condições de Dirichlet nos lados restantes, o tamanho da caixa deveria ser grande o suficiente para não alterar de maneira importante a distribuição do vetor potencial magnético. Assim, para evitar a simulação de grandes superfícies de ar, é preferível modelar os lados restantes mediante um quarto de circunferência usando uma condição de contorno aberta; por exemplo, no FEMM estão disponíveis as condições mistas e periódicas.

#### Modelagem de enrolamentos mediante o MEF

Para calcular corretamente as perdas nos enrolamentos mediante o MEF é necessário modelar corretamente o efeito pelicular e de proximidade, assim, é recomendado discretizar cada condutor com um número de elementos o suficientemente elevado para estimar corretamente a distribuição de corrente. Por exemplo, em [116] é mostrado um caso em que a potência calculada no enrolamento somente converge quando a relação entre a profundidade de penetração da corrente e o tamanho de elemento é maior do que 1,5; de forma semelhante, em [117] é mencionado que a relação entre a profundidade de penetração da corrente e o comprimento característico do elemento (que no caso do triângulo pode ser a distância entre o baricentro e o ponto mais afastado de triângulo) precisa ser pelo menos igual a 3.

O problema do refinamento da malha para obter resultados precisos é que para freqüências elevadas e/ou para enrolamentos com muitas espiras, a simulação pode demandar muito tempo ou nem ser realizável (pela limitação do computador). Para contornar este problema o conjunto de espiras que modelam cada parte do enrolamento pode ser representado por um bloco contínuo como mostra a Figura 2.3 (um quarto da geometria completa). A vantagem de modelar o enrolamento com um bloco é que ele não precisa ser modelado com uma malha fina.

Para poder modelar o enrolamento com uma aproximação contínua, o bloco que modela o enrolamento (ou parte do enrolamento) precisa der descrito por parâmetros

equivalentes que permitam reproduzir o comportamento do campo que aparece na representação exata do enrolamento. O processo para passar da representação exata à contínua é chamado de homogeneização e pode ser encontrado na literatura para simplificar a representação de diferentes fenômenos físicos no MEF. De fato, no software FEMM já vem disponível a opção de modelar enrolamentos mediante blocos; contudo, o manual do FEMM não é claro na hora de definir para quais tipos de enrolamento a aproximação disponibilizada é válida.

Na literatura foram encontrados vários (porém semelhantes) procedimentos para obter a homogeneização dos enrolamentos [117]-[120], porém, o apresentado em [117] resultou particularmente conveniente porque este pode ser facilmente reproduzido usando o FEMM. Este procedimento está baseado na idéia de que as perdas totais no enrolamento podem ser obtidas somando as perdas por efeito pelicular e por proximidade (calculadas separadamente). Desta maneira, as perdas por efeito de proximidade são obtidas calculando as perdas magnéticas (associadas à parte imaginaria da permeabilidade) no bloco que é modelado com uma condutividade elétrica nula e uma permeabilidade complexa. Por outro lado, as perdas por efeito pelicular são calculadas em função de uma resistência equivalente.

Para obter a permeabilidade complexa e a resistência equivalente do bloco homogeneizado, somente uma parte do enrolamento é simulada; esta parte é chamada aqui de modelo de células, e deve estar formado por uma espira e uma camada (ou várias) de espiras em torno da espira inicial. Além disso, o modelo de células deve permitir construir o enrolamento completo "colando" várias copias dele. Por exemplo, a Figura 2.4 mostra um modelo de células que poderia ser usado para calcular os parâmetros equivalentes de um enrolamento feito com três fios redondos em paralelo (orientados verticalmente); na figura o condutor é marcado como "Cu", o ar como "Air" e os fios que formam a n–ésima espira são marcados como "[Wn]". Veja que o modelo inclui várias espiras, contudo, somente a região ocupada pela espira no centro (encerrada pelo retângulo pequeno) é usada para realizar as integrais de energia e potência necessárias para calcular os parâmetros equivalentes da representação contínua. Isto é porque as espiras que estão em torno da espira central são usadas para representar o efeito que elas têm sobre o condutor estudado; de fato, o uso de mais

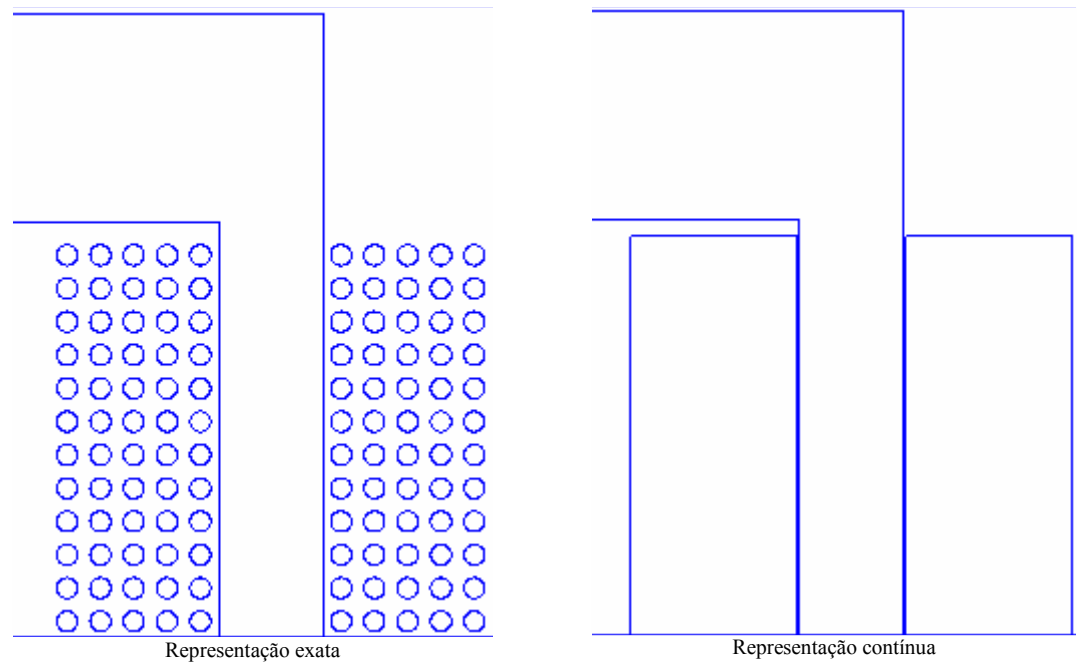

Figura 2.3 – Representação exata e contínua de enrolamentos em simulações bidimensionais usando o MEF.

camadas de condutores no modelo de células reduz o erro obtido na representação contínua do enrolamento inteiro.

Tendo um modelo como o da Figura 2.4 e definindo  $B_x$  como a indução magnética sobre as paredes verticais externas do modelo,  $B<sub>y</sub>$  como a indução magnética sobre as paredes horizontais externas do modelo e  $I_s$  como a corrente no condutor; três simulações são realizadas para extrair os parâmetros equivalentes: uma fazendo que  ${B_x=B_t, B_y=0, I_s=0}$ , outra fazendo que  ${B_x=0, B_y=B_t, I_s=0}$  e outra fazendo que  ${B_x=0, B_x=0}$  $B_y=0, I_s=I_t$ , onde  $B_t$  é a indução magnética (em Teslas) de teste e  $I_t$  é a corrente de teste (em Ampères), as quais podem ser definidas de forma arbitrária.

Assim, em cada simulação é calculada a potência no condutor central (incluindo a parte que não é condutiva) como [117]:

$$
P + iQ = l \int_{\Omega} \left( \frac{J \cdot J}{\sigma} + i \frac{\omega}{\mu_0} B \cdot B \right) d\Omega ; \qquad (2.2)
$$

onde **J** é a densidade de corrente, **B** a indução magnética, l a profundidade do modelo,  $\sigma$ a condutividade elétrica dos condutores,  $\omega$  a frequência de simulação e  $\Omega$  é a superfície da espira central (retângulo pequeno inteiro). Então, das três simulações são obtidas as potências  $\{P_{Bx}, Q_{Bx}\}$  (quando  $B_x = B_t$ ),  $\{P_{By}, Q_{By}\}$  (quando  $B_y = B_t$ ) e  $\{P_1, Q_1\}$  (quando I= $I_t$ ). Com esses valores em [117] o autor define as seguintes relações:

$$
Z_{skin} = \frac{P_I + iQ_I}{I_t^2} = R_{cc} p_I + i \frac{\omega \mu_0 I}{8\pi} q_I,
$$
  

$$
\frac{1}{B_t^2 I\Omega} \left[ \frac{P_{Bx} + iQ_{Bx}}{P_{By} + iQ_{By}} \right] = \frac{\lambda \sigma r^2 \omega^2}{4} \left[ \frac{P_{Bx}}{P_{By}} \right] + i \frac{\omega}{\mu_0} \left[ \frac{q_{Bx}}{q_{By}} \right];
$$
(2.3)

onde  $\{p_1, q_1, p_{Bx}, q_{Bx}, p_{By}, q_{By}\}\$ são fatores calculados em função do resto dos parâmetros,  $R_{cc}$  é a resistência c.c. da espira central,  $\lambda$  é a relação entre a superfície ocupada pelo

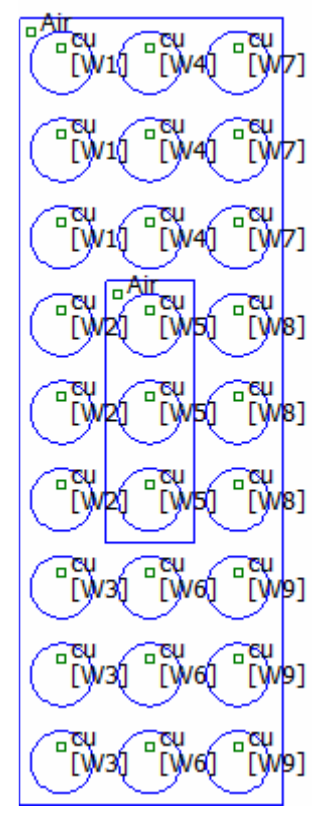

Figura 2.4 – Modelo de células usado para obter os parâmetros equivalentes da representação contínua de um enrolamento feito com 3 fios redondos em paralelo.

condutor e a superfície total da espira (do retângulo pequeno) e r é o raio equivalente do condutor que é dado por:

$$
r = \sqrt{\frac{\lambda \Omega}{\pi}}.
$$

Assim, a permeabilidade complexa pode ser calculada como:

$$
\begin{bmatrix} \mu_x^{-1} \\ \mu_y^{-1} \end{bmatrix} = \frac{1}{\mu_0} \begin{bmatrix} q_{Bx} \\ q_{By} \end{bmatrix} + i \frac{\lambda \sigma r^2 \omega}{4} \begin{bmatrix} p_{Bx} \\ p_{By} \end{bmatrix}.
$$

Desta maneira, quando o bloco (que representa o enrolamento) é modelado com essas permeabilidades e uma condutividade elétrica nula, as perdas por proximidade são obtidas da integração das perdas magnéticas sobre a superfície inteira do enrolamento. Posteriormente, para obter as perdas totais, as perdas por proximidade são somadas às perdas dadas pela resistência c.c. e pelo efeito pelicular; estas últimas são calculadas como a parte real do produto entre  $Z_{skin}$  e o quadrado da corrente eficaz no enrolamento (outra possibilidade é trocar a resistência c.c. usada na matriz do MEF de problemas com circuitos em série por  $Z_{skin}$  para simplesmente integrar as perdas totais do bloco).

Como já mencionado, a aplicação deste procedimento é relativamente fácil no FEMM. A primeira razão disto é porque este software permite definir uma condição de contorno da forma (Dirichlet):

$$
A = (A_0 + A_1x + A_2y)e^{i\theta};
$$

onde A é o vetor potencial magnético,  $A_n$  e  $\theta$  são coeficientes que o usuário pode definir e {x, y} são as variáveis das coordenadas. Então, como a indução magnética é o rotacional de A, para definir um campo  $B_t$  na direção de x sobre o contorno vertical é suficiente fazer { $A_0 = 0$ ,  $A_1 = 0$ ,  $A_2 = B_t$ }, enquanto que para definir o campo  $B_t$  na direção de y sobre o contorno horizontal é feito  $\{A_0 = 0, A_1 = -B_t, A_2 = 0\}$ . A segunda razão é que os parâmetros equivalentes do bloco podem ser obtidos também em função da energia magnética e das perdas no condutor. Isto é, como a potência W e energia U podem ser calculadas como:

$$
W = \frac{1}{2} \int_{V} \left( \frac{\mathbf{J} \cdot \mathbf{J}}{\sigma} \right) dV, \quad U = \frac{1}{4} \int_{V} \left( \frac{1}{\mu_0} \mathbf{B} \cdot \mathbf{B} \right) dV,
$$

a expressão (2.2) pode ser escrita como:

$$
P + iQ = 2W + i4\omega U.
$$

O qual explica porque  $Z_{\text{skin}}$  em (2.3) foi definida em função da corrente pico e não da corrente eficaz.

Para verificar a correta aplicação do procedimento de homogeneização, uma geometria semelhante à mostrada na Figura 2.3 foi simulada para várias freqüências usando a representação exata, a representação contínua disponível no FEMM e a explicada anteriormente. O enrolamento simulado tem um fator de preenchimento de 0,3 e está formado por 5 camadas e 6 espiras por camada (das quais 3 foram desenhadas no modelo para aproveitar a simetria) enroladas sobre a perna vertical do núcleo; cada espira está formada por 3 fios (isolados) de cobre de 1mm de diâmetro em paralelo que estão alinhados verticalmente. Com estas especificações, definindo a resistência interna e externa do enrolamento como a resistência da parte do enrolamento dentro e fora da janela do núcleo, respectivamente; a resistência interna e externa obtida dos três modelos são mostradas na Figura 2.5 em função da relação entre o raio equivalente e a profundidade de penetração da corrente num condutor redondo, isto é:

$$
\gamma = r / \sqrt{\frac{2}{\omega \mu_0 \sigma}} \ .
$$

Nesta figura é possível ver que a diferença entre a resistência obtida com a representação exata ( $R_{exata}$ ) e com a representação contínua explicada ( $R_{contExplic}$ ) é razoavelmente pequena. De fato o erro máximo obtido com esta representação contínua foi de 3,7% para a resistência externa e de 1,1% para a interna. Por outro lado, a resistência obtida com a representação contínua que vem pronta no FEMM ( $R_{anroxFEMM}$ ) apresenta grandes diferenças com respeito ao valor obtido com a representação exata; de fato, o erro máximo obtido foi de 49% para a resistência externa e de 79% para a interna, o que indica que a representação contínua que vem pronta no FEMM aproxima uma distribuição de fios diferente da simulada aqui.

É importante notar que o erro máximo obtido com a representação contínua explicada aqui varia de uma geometria para outra; de fato, fazendo várias simulações foi visto que o erro cai na medida em que o número de camadas e espiras por camada aumenta, sendo que para enrolamentos com um número de camadas (ou espiras por camada) menor do que 3, usar a representação exata resulta necessário.

Para comparar os três métodos anteriores em termos de tempo de cálculo e requisitos de memória, na Tabela 3 é mostrado o tempo total que foi necessário para

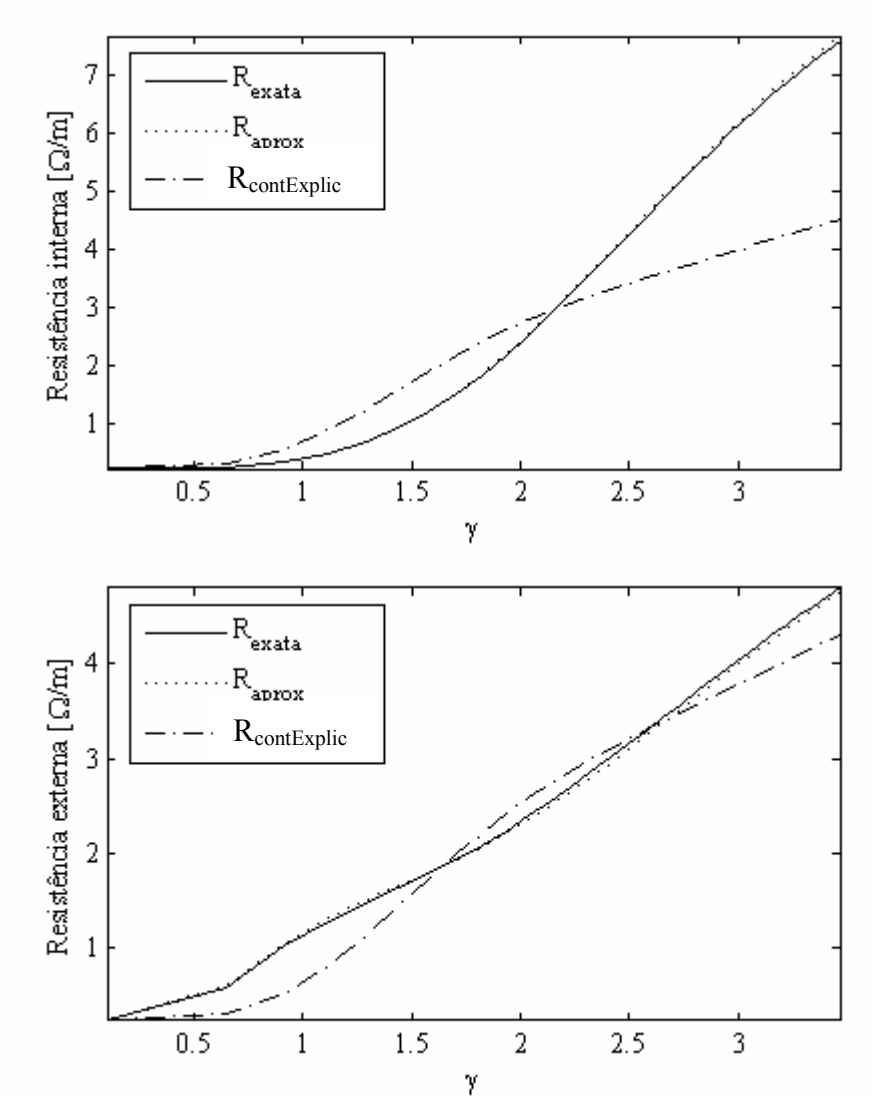

Figura 2.5 – Comparação dos valores das resistências interna e externa obtidos usando a representação exata, a representação contínua do FEMM e a contínua explicada.

realizar uma simulação (numa freqüência diferente de zero) do modelo e o número de nós usado em cada modelo. Com respeito ao número de nós usado, pode-se ver que a representação contínua precisa de uma quantidade muito menor de nós do que a representação exata. Mesmo considerando o número de nós do modelo de células usado para obter os parâmetros da representação contínua (indicado entre parênteses), o número de nós total é menos da metade do número de nós usados na representação exata.

De maneira semelhante, o tempo de cálculo usado pela representação contínua é muito menor do que o usado na representação exata; de fato, mesmo considerando o tempo usado para calcular os parâmetros equivalentes do modelo contínuo (indicado entre parênteses), o tempo total de cálculo resultou aproximadamente 60% do tempo usado pela representação exata. Neste ponto é importante notar que o tempo usado para desenhar a geometria da representação exata pode representar uma quantidade importante se comparado com o tempo de cálculo usado pelos modelos que usam representações contínuas; por exemplo, neste caso (em que a geometria é relativamente pequena) o tempo usado para desenhar a representação contínua foi de 1,18s, o que é pouco menor do que o tempo usado pelo cálculo dos outros modelos. Contudo, é importante notar que o tempo usado para desenhar as geometrias depende do algoritmo usado, pelo que esses valores de tempo podem diminuir.

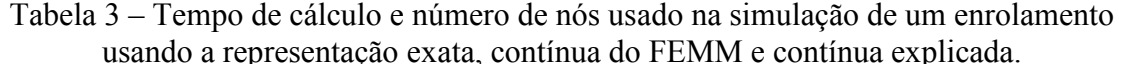

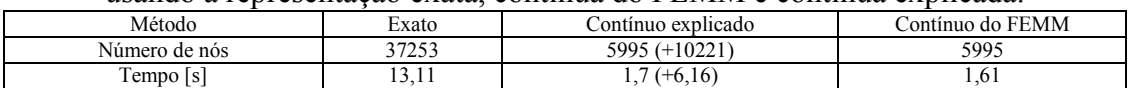

Apesar de que neste exemplo a redução de tempo de cálculo obtida com a representação contínua foi de aproximadamente 40%, é necessário considerar que uma vez os parâmetros equivalentes são calculados, os resultados podem ser usados para modelar enrolamentos com mais espiras (sempre que a distribuição dos fios seja a mesma); então, o ganho em termos de tempo é mais significativo do que o mostrado aqui. Além disso, considerando que no modelo de células foram simulados 27 fios redondos (9 espiras) e no modelo do enrolamento analisado foram simulados 45 fios redondos (15 espiras), é possível entender porque a redução no tempo de cálculo não foi tão significativa; assim, para enrolamentos com mais espiras, uma redução de tempo mais importante é esperada.

# Resistência com fios horizontais e verticais (fios em paralelo)

Durante o estudo da aplicação das aproximações contínuas foram feitas várias simulações usando fios redondos em paralelo. Várias dessas simulações foram feitas numa tentativa de determinar que tipo de enrolamento a representação contínua que vem pronta no FEMM modela. Assim, dessa revisão foi visto que usando a aproximação contínua do FEMM (para modelar um enrolamento de vários fios em paralelo) são obtidos resultados muito parecidos com os obtidos da representação exata de um enrolamento com as seguintes características:

- Ocupa o mesmo espaço.
- Tem o mesmo número de espiras.
- É feito com um único fio redondo de seção transversal igual à soma das seções transversais dos fios em paralelo usados na representação contínua.

Apesar de que não é possível generalizar o anterior para qualquer enrolamento modelado mediante a representação contínua que vem pronta no FEMM, esta informação permite concluir da Figura 2.5 que o uso de fios em paralelo não

necessariamente implica uma resistência maior ou menor do que a obtida usando um único condutor com a mesma resistência c.c.. Para verificar isto, a Figura 2.6 mostra a resistência obtida de uma geometria como a mostrada na Figura 2.3 (usando a representação exata); esta geometria é simulada os seguintes 4 tipos de enrolamentos:

- Ouatro camadas com 2 espiras por camada onde o condutor é feito com 4 fios isolados de 1mm de diâmetro alinhados verticalmente.
- Uma camada com 8 espiras por camada onde o condutor é feito com 4 fios isolados de 1mm de diâmetro alinhados horizontalmente.
- Duas camadas com 4 espiras por camada onde o condutor é feito com 4 fios isolados de 1mm de diâmetro que são posicionados nos vértices de um quadrado.
- Duas camadas com 4 espiras por camada onde o condutor é feito com 1 fio isolado de 2mm de diâmetro.

Estes enrolamentos têm a característica que todos ocupam o mesmo espaço, têm o mesmo fator de preenchimento (0,4) e têm uma resistência c.c. idêntica.

Assim, da figura é possível dizer que:

- Abaixo de uma determinada freqüência, a resistência interna é menor quando os fios são alinhados verticalmente. Porém, para freqüências maiores, a resistência interna fica maior do que nos outros tipos de enrolamentos.
- Acima de uma determinada freqüência, a resistência interna é sempre menor no enrolamento feito com os fios alinhados horizontalmente.
- A resistência interna e externa obtida com os 4 fios distribuídos de forma quadrangular são sempre maiores (ou iguais) do que a resistência obtida do enrolamento feito com um único fio.
- Quando γ é menor do que aproximadamente 1, a menor resistência externa é obtida usando um único fio no enrolamento. Contudo, nesse intervalo a resistência obtida com o enrolamento feito com fios alinhados horizontalmente é muito próxima (pouco maior). Além disso, este último tipo de enrolamento apresenta a menor resistência até valores de γ próximos de 2 (dos enrolamentos simulados).
- Acima de uma determinada freqüência, a resistência externa é sempre menor no enrolamento feito com os fios alinhados verticalmente.

As observações anteriores foram vistas em outras simulações também feitas para comparar este tipo de enrolamentos. Além disso, em [15] são feitas observações semelhantes às duas primeiras aqui mostradas. Especificamente, é indicado que para freqüências altas, os enrolamentos feitos com uma camada de chapas orientadas horizontalmente apresentam resistências internas menores do que enrolamentos feitos com mais camadas ou com chapas orientadas verticalmente. Por outro lado, para freqüências baixas, os enrolamentos feitos com várias camadas de chapas orientadas verticalmente (uma chapa por camada) apresentam resistências internas menores do que outros enrolamentos feitos com mais espiras por camada ou com chapas orientadas horizontalmente.

Das observações anteriores é possível ver que em enrolamentos feitos com fios redondos, o uso de fios em paralelo (ou de um único fio com seção transversal equivalente) não implica necessariamente uma resistência menor. Pode-se ver que dependendo da freqüência e da posição dos fios (dentro ou fora da janela do núcleo) a resistência de um tipo de enrolamento é melhor do que a resistência de outros enrolamentos. Assim, para enrolamentos totalmente contidos dentro de uma janela feita de material ferromagnético (usando um núcleo tipo "Pot", por exemplo), o uso de fios redondos alinhados verticalmente é mais interessante (porque é esperado que o diâmetro dos fios seja escolhido para trabalhar nas freqüências baixas).

Por outro lado, se a maior parte do volume do enrolamento estiver fora da janela do núcleo, o uso de um único fio com diâmetro equivalente ou o uso de fios em paralelo orientados horizontalmente resultaria mais interessante. A escolha entre estes dois tipos de enrolamento deve considerar também a possível existência de harmônicos de freqüências maiores. Isto porque para freqüências baixas, o enrolamento feito com um único fio apresenta uma resistência menor; porém, para freqüências na faixa intermediária, o enrolamento feito com fios em paralelo orientados horizontalmente apresenta uma resistência menor. Desta maneira, a escolha do enrolamento não somente depende da freqüência de chaveamento do conversor, mas também do núcleo usado e das características da aplicação.

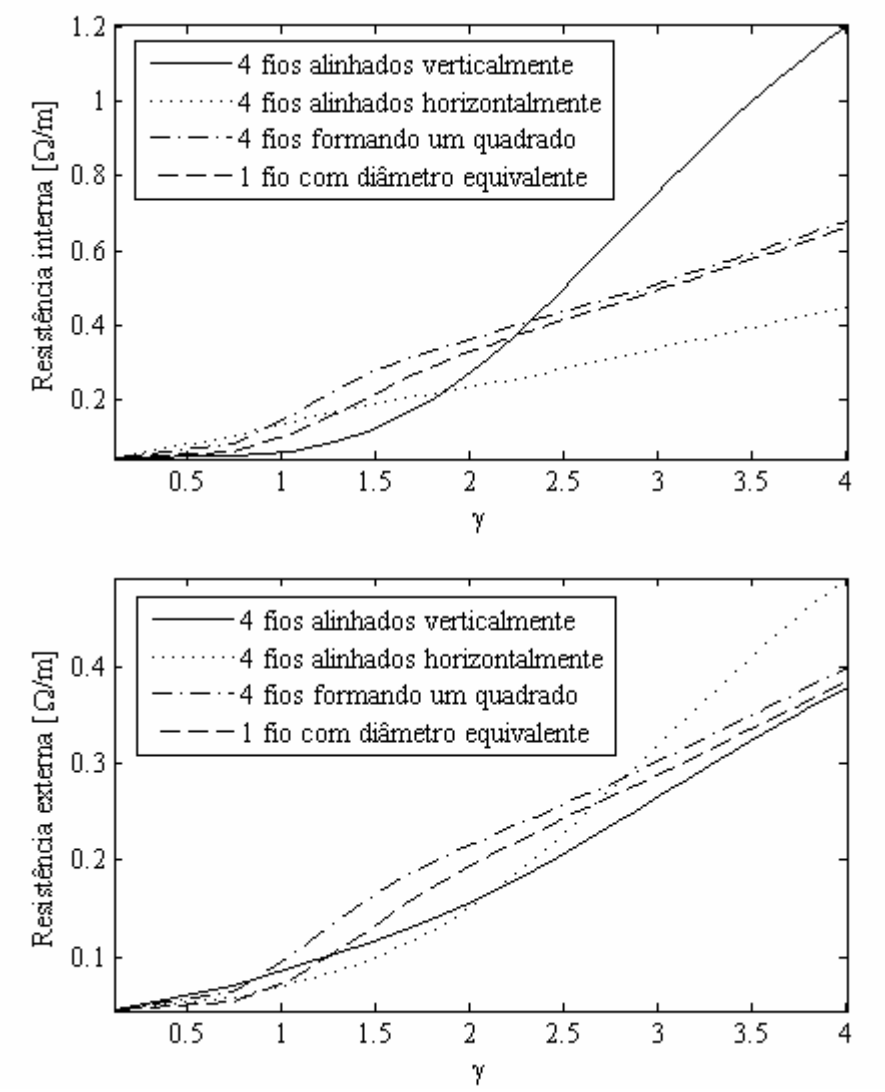

Figura 2.6 – Comparação dos valores das resistências interna e externa de enrolamentos que têm a mesma resistência c.c..

#### 2.2 Perdas no núcleo

As perdas no ferro são geralmente divididas em três tipos; sendo elas, as perdas por histerese  $P_{hist}$ , por correntes de Foucault  $P_{Fcl}$  (ou correntes de Eddy) e as suplementares  $P_{sup}$ . Estas podem ser estimadas para campos senoidais mediante [24]:

$$
P_{hist} = f \oint HdB = k_{hist} B_{\text{max}}^b f \quad P_{Fcl} = k_{Fcl} \frac{B_{\text{max}}^2 f^2}{\rho} \quad P_{\text{sup}} = k_{\text{sup}} \sqrt{B_{\text{max}}^3 f^3} \ ;
$$

onde  $B_{max}$  é o valor máximo da indução, f a frequência do sinal,  $\rho$  é a resistividade do material, b é o coeficiente de perdas magnéticas, e as constantes  $k_{hist}$ ,  $k_{Fcl}$  e  $k_{sur}$  são coeficientes que correspondem a cada tipo de perdas.

Estas perdas são diferenciadas pela forma em que são geradas. Por exemplo, as perdas por histerese representam a diferença entre a quantidade de energia necessária para magnetizar o material e a energia devolvida por ele, pelo que podem ser calculadas como a área interna do ciclo de histerese do material. No caso das perdas por correntes de Foucault, a dissipação de potência está associada ao fato de que o campo magnético induzido no material gera por usa vez tensões dentro dele (Lei de Faraday); então, como o material do núcleo também apresenta uma resistência, as respectivas correntes geradas dentro do núcleo geram perdas por efeito Joule. De maneira similar, as perdas suplementares são geradas por variações de campo magnético dentro do núcleo. Isto acontece porque no processo de construção dos núcleos são gerados domínios magnéticos dentro deles (pequenas regiões onde todos os átomos estão alinhados produzindo um campo uniforme) [25], cujo tamanho e orientação muda em função da indução [13]; assim, ao se movimentarem, a variação do campo gera tensões dentro do núcleo que por sua vez geram correntes e perdas.

As perdas no núcleo podem ser estimadas usando a formula proposta por Steinmetz, a qual é uma expressão empírica que é ajustada aos dados de perdas fornecidos pelos fabricantes mediante a escolha de 3 coeficientes (podem ser mais dependendo da precisão desejada) [26]. Então, como geralmente os fabricantes disponibilizam as curvas de perdas para formas de onda senoidais, esta expressão é válida somente para este tipo de forma de onda. Ela pode ser escrita como:

$$
P_{nicleo} = k_c f^{\alpha} B_{\text{max}}^{\beta};
$$

onde  $k_c$ ,  $\alpha$  e  $\beta$  são as constantes usadas para ajustar a função aos dados fornecidos pelo fabricante (dependem do material). Contudo, um valor de  $k_c$ ,  $\alpha$  e  $\beta$  normalmente ajusta somente uma faixa de freqüências, pelo que geralmente os fabricantes fornecem tabelas com os coeficientes para várias faixas de freqüência e intensidade de indução magnética.

Visando melhorar a capacidade que tem a equação de Steinmetz para estimar as perdas, várias modificações dela têm sido propostas. Por exemplo, inserir na equação um fator que dependa da temperatura para levar em consideração a dependência entre ela e as características dos materiais; esta modificação é mostrada em (2.4) [27], onde os coeficientes do polinômio que depende da temperatura ( $ct_0$ ,  $ct_1$  e  $ct_2$ ) são calculados de maneira que para T=100ºC o polinômio seja igual a 1 [13]. Outra modificação similar da equação de Steinmetz foi proposta para melhorar o ajuste da curva para uma faixa de freqüências maior [28], nela o termo que depende da freqüência é substituído por um polinômio e a potência do valor pico da indução magnética é escrita em função da freqüência, como mostra (2.5). De maneira similar, em [15] é mostrada uma modificação da equação de Steinmetz que considera as características das duas representações anteriores (temperatura e faixa de freqüência); esta expressão tem forma mostrada em (2.6).

$$
P_{micleo} = (ct_0 T^2 - ct_1 T + ct_2) k_c f^{\alpha} B_{\text{max}}^{\beta}
$$
\n(2.4)

$$
P_{nicleo} = k_c \left( kc_1 f^{\alpha_1} + kc_2 f^{\alpha_2} \right) B_{\text{max}}^{\beta - \alpha_{\beta} f} \tag{2.5}
$$

$$
P_{micleo} = \left(c t_0 T^2 - c t_1 T + c t_2\right) \left(s f^{\alpha_s} + t + u f^{\alpha_v} + v f^{\alpha_v}\right) B_{\text{max}}^{w f^{\beta_w} + x f^{\beta_x} + y + z f^{\beta_z}}
$$
(2.6)

As expressões anteriores e outras desenvolvidas para materiais específicos [29] são válidas unicamente para excitações puramente senoidais. Se a indução não for senoidal [24][30] ou tiver um nível c.c. [31]-[34], as perdas geradas podem ser maiores do que as estimadas mediante a equação de Steinmetz. Para contornar isto, em algumas ocasiões [35][36] a forma de onda da indução magnética é decomposta numa série de Fourier para depois utilizar a equação de Steinmetz em cada componente e obter as perdas totais mediante a soma das perdas individuais; contudo, este procedimento não é válido porque a equação de Steinmetz é não-linear, pelo que o principio de superposição não pode ser aplicado [34][37][38].

Assim, para estimar as perdas no ferro quando a excitação é não-senoidal, outras modificações da equação de Steinmetz têm sido propostas na literatura. Por exemplo, a "Equação de Steinmetz Modificada" (MSE) [34] mostrada em (2.7) calcula as perdas médias substituindo f por uma freqüência equivalente (calculada em função da variação da indução num período da forma de onda) na equação de Steinmetz e multiplicando o resultado por um fator definido como "freqüência de repetição" fr, que em alguns casos é igual à frequência correspondente ao período da forma de onda  $(T_6)$  [13]. A efetividade desta expressão foi testada em [39] indicando que apresenta bons resultados para um conjunto de casos restritos.

Outra modificação chamada "Equação de Steinmetz Generalizada" (GSE) [39] estima as perdas médias em função da derivada de B e não apenas em função da sua variação (caso da MSE) como é mostrado em (2.8), porém não considera o estado anterior de magnetização do material [13]. Finalmente, em [40] é apresentada a "Equação de Steinmetz Generalizada Melhorada" (iGSE), a qual considera o estado anterior da magnetização do material. Esta modificação é similar à GSE, sendo que a diferença está em que as perdas médias são estimadas usando o valor pico-pico da indução no lugar do valor instantâneo, como mostra (2.9). Assim, para usar esta modificação, a forma de onda deve ser segmentada em ondulações maiores e menores (sendo que a forma de onda pode apresentar vários ∆B no seu período fundamental); as quais correspondem aos ciclos de histerese maiores (baixa freqüência) e menores (alta freqüência) [13].

$$
\overline{P}_{\text{micro}} = \left( ct_0 T^2 - ct_1 T + ct_2 \right) k_c f_{eq}^{a-1} B_{\text{max}}^{\beta} f_r; \quad f_{eq} = \frac{2}{\Delta B^2 \pi^2} \int_0^{T_{f_0}} \left( \frac{dB}{dt} \right)^2 dt \tag{2.7}
$$

$$
\overline{P}_{nicleo} = \frac{1}{T_{fo}} \int_{0}^{T_{fo}} \left( k_1 \left| \frac{dB}{dt} \right|^\alpha |B|^{\beta-\alpha} \right) dt; \quad k_1 = \frac{k_c \left( ct_0 T^2 - ct_1 T + ct_2 \right)}{\left( 2\pi \right)^{\alpha-1} \int_0^{2\pi} \left( \left| \cos \zeta \right|^\alpha \left| \sin \zeta \right|^{\beta-\alpha} \right) d\zeta}
$$
\n(2.8)

$$
\overline{P}_{nice} = \frac{1}{T_{fo}} \int_{0}^{T_{fo}} \left( k_1 \left| \frac{dB}{dt} \right|^\alpha |AB|^{\beta-\alpha} \right) dt; \quad k_1 = \frac{k_c \left( ct_0 T^2 - ct_1 T + ct_2 \right)}{\left( 2\pi \right)^{\alpha-1} \int_{0}^{2\pi} \left( \left| \cos \zeta \right|^\alpha \left| \sin \zeta \right|^{\beta-\alpha} \right) d\zeta}
$$
(2.9)

As formas de estimar as perdas no ferro não estão limitadas às mostradas anteriormente, de fato existem métodos que são baseados na separação das perdas como resume Costan em [13] fazendo referência aos trabalhos [30] e [31]; porém, sua utilização está condicionada à realização de testes práticos prévios, o que dificulta sua aplicação teórica [15].

Pode-se ver que todos os métodos usados para estimar as perdas no núcleo mostrados nesta seção precisam do conhecimento da forma de onda da indução magnética e das características do material. Então, como é suposto que as características do material são fornecidas pelos fabricantes, o problema reside na geração das formas de onda da indução, que no caso dos inversores entrelaçados com acoplamento magnético resultam complexas. Assim, as formas de onda da indução magnética podem

ser obtidas diretamente da simulação do circuito como foi feito em [13]; este procedimento tem a vantagem de que pode ser usado para qualquer tipo de ICT porque o fluxo nas pernas do núcleo com enrolamentos pode ser obtido integrando a tensão sobre os enrolamentos; contudo, o uso de simulações representa um tempo de cálculo adicional.

Supondo que a tensão de saída do conversor  $(v<sub>C</sub>)$  é conhecida (válido porque ela deve ser controlada) e como a tensão gerada por cada braço  $(v_n)$  é conhecida; para ICTs com um único enrolamento por fase, o fluxo magnético pode ser obtido diretamente da lei de Faraday porque a tensão sobre cada enrolamento deste tipo de ICT é  $v_n$ - $v_c$ . Assim, o fluxo magnético nas pernas do núcleo com enrolamentos pode ser obtido usando a série de Fourier de  $v_n$  (conhecida) ou reproduzindo a forma de onda mediante um algoritmo de comparação. Desta maneira o tempo de cálculo do fluxo magnético nas pernas do núcleo com enrolamentos é reduzido.

Conhecida a forma de onda do fluxo magnético nas pernas do núcleo que têm enrolamentos, os fluxos que aparecem nas pernas do núcleo usadas para unir as pernas que têm enrolamentos podem ser estimados em função dos primeiros mediante a solução do circuito magnético equivalente da topologia. Isto pode ser feito por simulação ou analiticamente, porém, analiticamente é mais interessante em termos de tempo de cálculo porque as expressões analíticas são relativamente simples e estão disponíveis em [13].

# 2.3 Indutância

Como foi visto no primeiro capítulo, o valor da indutância equivalente define a ondulação da corrente de saída do ICT, pelo que obter uma boa estimativa desse valor é importante para o projeto do componente. Além disso, como a matriz de indutância do ICT aparece nas equações que descrevem o comportamento das correntes do conversor, o conhecimento desta matriz é necessário para projetar a malha de controle do conversor. Assim, é necessário ter um procedimento adequado para calcular a matriz de indutância do ICTs e a indutância equivalente (que é função da matriz de indutância).

Como indicado no primeiro capítulo, o valor da indutância equivalente pode ser calculado sem a necessidade de conhecer a matriz de indutância completa; isto é, ela é função da indutância de dispersão, que depende da energia armazenada nas regiões de ar e nos enrolamentos do ICT. Especificamente, ela pode ser calculada como a indutância associada a essa energia dividida pelo número de braços.

Desta maneira, inicialmente poder-se-ia pensar que o seu valor pode ser estimado usando as expressões analíticas disponíveis na literatura para estimar a indutância de dispersão nas janelas de transformadores [121]; porém, a indutância de dispersão também depende do volume de ar e da parte dos enrolamentos que estão fora das janelas do núcleo, e infelizmente não foram encontradas expressões analíticas para estimar essa indutância.

Outra alternativa para estimar a indutância equivalente e a matriz de indutância é mediante o uso de circuitos magnéticos equivalentes. Neles, as regiões em que o fluxo é gerado são representadas com relutâncias calculadas da forma:

$$
R_m = \frac{l_{rel}}{A_{rel}\mu};
$$

onde  $l_{rel}$  é o comprimento do caminho que o fluxo acompanha na região modelada,  $A_{rel}$  é a superfície transversal da região modelada (perpendicular à direção do fluxo) e  $\mu$  é a permeabilidade do material. Estimar o valor da relutância de uma das pernas do núcleo é simples porque a maior parte do fluxo esta contido no núcleo, pelo que as três

variáveis podem ser estimadas facilmente. Por outro lado, quando é necessário modelar regiões de ar (ou ocupadas por enrolamentos), o cálculo da relutância não é tão simples porque o comportamento do fluxo nem sempre é claro; isto é, a orientação dele tem componentes nas três direções e Arel não é facilmente definível porque a densidade de campo pode não ser constante sobre a superfície.

Para contornar este problema, é possível usar a aproximação de Roter [122], a qual está baseada no fato de que a verdadeira dificuldade no cálculo da relutância está em definir a superfície  $A_{rel}$  porque  $l_{rel}$  pode ser estimado razoavelmente sabendo que a trajetória descrita é elipsoidal. Desta maneira, a aproximação consiste em calcular  $A_{rel}$ em função do volume  $(V_{rel})$  da região que quer ser modelada, isto é:

$$
R_m = \frac{l_{rel}}{\left(\frac{V_{rel}}{l_{rel}}\right)\mu} = \frac{l_{rel}^2}{V_{rel}\mu}
$$

Apesar de que a aproximação anterior simplifique a modelagem e forneça boas estimativas da relutância real (segundo indica a literatura), o uso de circuitos magnéticos para estimar as indutâncias depende muito da escolha do circuito e dos valores de  $\{I_{rel}, A_{rel}, V_{rel}\}$  usados para modelar as diferentes relutâncias. Assim, a qualidade do resultado depende da escolha do circuito; além disso, um circuito pode fornecer bons resultados para um ICT, mas não para outro.

Para mostrar isto, aqui é feita uma comparação entre os resultados obtidos de um circuito magnético equivalente e os resultados obtidos mediante o MEF. Para isto considere o circuito magnético mostrado na Figura 2.7 que representa um ICT de 4 braços feito com a topologia "Escada com fluxos repartidos". Nele,  $R_y$  é a relutância da perna que tem o enrolamento e  $R_x$  modela a parte do núcleo que une duas pernas que têm enrolamentos.  $R_j$  é a relutância do ar dentro da janela do núcleo,  $R_{ai}$  representa a região de ar fora da janela para os enrolamentos 2 e 3, Rea modela o ar fora da janela para o primeiro e último enrolamento e m é o número de espiras.

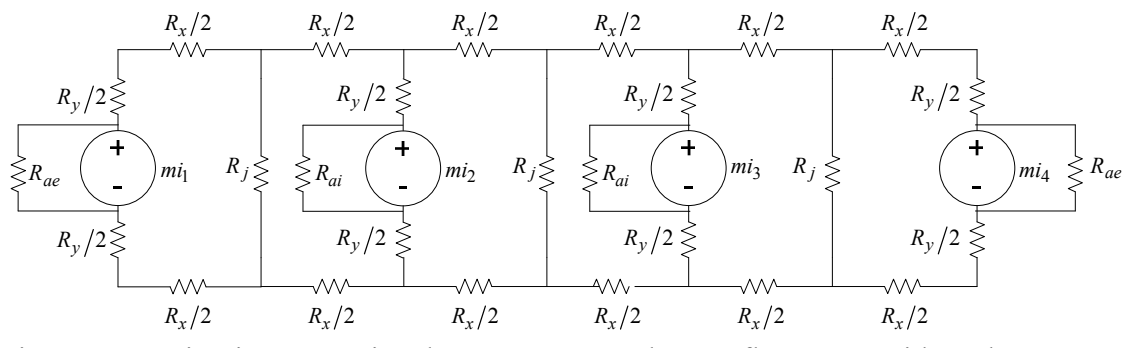

Figura 2.7 – Circuito magnético de um ICT "Escada com fluxos repartidos" de 4 pernas.

Como o ponto de referência são os resultados de uma análise 2D usando o MEF, a relutância Rai é removida do circuito (fazendo ela muito grande em comparação com as outras relutâncias). Desta maneira, inicialmente os modelos foram comparados usando os seguintes parâmetros:

- Altura do núcleo: 6,6cm
- Largura do núcleo: 3,8cm
- Profundidade do núcleo: 1m
- Altura da janela do núcleo: 5,95cm
- Largura da janela do núcleo: 0,91cm
- Espiras: 54
- Condutor: 3 fios de 0,81mm de diâmetro em paralelo orientados verticalmente.
- Permeabilidade relativa do núcleo: 3500

Com esses dados, as matrizes de indutância obtidas pelo MEF L<sub>MEF</sub> e usando o circuito magnético equivalente  $L_{\text{CME}}$  (obtido usando aproximações bidimensionais) foram:

H  $\overline{\phantom{a}}$  $\overline{\phantom{a}}$  $\overline{\phantom{a}}$  $\overline{\phantom{a}}$ J  $\overline{\phantom{a}}$  $\overline{\mathsf{L}}$  $\mathbb{I}$  $\mathbb{I}$  $\mathbb{I}$ L  $\mathbf{r}$  $-0.074 - 0.098 -0,098$   $-0,129$   $0,381$   $-0,153$   $0,381$   $-0,129$   $-0,153$   $-0,098$  -=  $0,074$   $-0,098$   $-0,153$   $0,326$  $0,098$  -  $0,129$  0,381 - 0,153  $0,153$   $0,381$   $-0,129$   $-0,098$  $0,326$   $-0,153$   $-0,098$   $-0,074$  $L_{\text{MEF}} = \begin{bmatrix} -0.133 & 0.361 & -0.129 & -0.036 \\ 0.008 & 0.130 & 0.281 & 0.152 \end{bmatrix} H$ ,  $L_{\text{CME}} = \begin{bmatrix} -0.147 & 0.307 & -0.123 & -0.035 \\ 0.005 & 0.135 & 0.367 & 0.147 \end{bmatrix} H$  $\overline{\phantom{a}}$ I I I J I  $\overline{a}$ L L L L L  $-0.072 - 0.095 -0,095$   $-0,125$   $0,367$   $-0,147$  0,367  $-0,125$  - $-0,147$   $-0,095$  -=  $0,072$   $-0,095$   $-0,147$  0,315  $0,095$   $-0,125$   $0,367$   $-0,147$  $0,147$   $0,367$   $-0,125$   $-0,095$  $0,315$   $-0,147$   $-0,095$   $-0,072$  $\mathrel{{\mathbf{L}}_{\text{CME}}}$ 

Pode-se ver que a diferença entre as matrizes é pequena, de fato o erro porcentual de cada posição da matriz é:

$$
ERRO = \begin{bmatrix} 3,27 & 3,42 & 3,17 & 2,69 \\ 3,42 & 3,63 & 3,66 & 3,17 \\ 3,17 & 3,66 & 3,63 & 3,42 \\ 2,69 & 3,17 & 3,42 & 3,27 \end{bmatrix} \text{,}
$$

Por outro lado, o valor da indutância equivalente obtida mediante o MEF foi de 1,17mH, enquanto que o valor obtido do circuito magnético equivalente (que na verdade pode ser calculado diretamente das relutâncias que representam o ar) foi de 0,6mH, o que corresponde a um erro de quase 49%. Esta diferença entre a ordem dos erros pode ser atribuída ao fato de que a matriz de indutância depende das relutâncias do núcleo, as quais são fáceis de modelar; por outro lado, a indutância equivalente (que é função da indutância de dispersão) somente depende das relutâncias que modelam as regiões de ar, as quais são mais difíceis de modelar corretamente.

Apesar do uso do modelo de relutâncias ser simples e permitir um cálculo rápido, a correta modelagem das regiões de ar nos ICTs mediante relutâncias pode ser difícil (pelo tamanho e geometria dessas regiões), o que pode fazer com que o erro no cálculo das indutâncias de dispersão seja considerável. Desta maneira, considerando que na etapa de desenho do ICT é necessário ter uma boa estimativa da indutância de dispersão e não da matriz de indutância, outros métodos poderiam ser mais recomendáveis.

Quando a complexidade da geometria do componente penaliza o uso de expressões analíticas pelo erro que pode ser obtido, o cálculo das indutâncias do ICT é muitas vezes feito numericamente. Por exemplo, o MEF é muito utilizado para a análise de componentes magnéticos [15][18]-[21], pois é simples e eficiente em termos de recursos computacionais [22].

Como já mencionado, a desvantagem do uso do MEF é que a simulação de cada geometria pode consumir um tempo elevado de tempo. Contudo, as estratégias explicadas anteriormente para reduzir o tempo no cálculo das resistências também podem ser usadas para estimar a indutância equivalente. Isto porque ela pode ser calculada em função da indutância associada à energia magnética nas regiões ocupadas pelo ar e pelos enrolamentos. Assim, calculando as indutâncias da parte interna e externa dos modelos reduzidos é possível estimar a indutância de dispersão total do componente para depois calcular a indutância equivalente.

Para ver a validade do uso da representação contínua dos enrolamentos no cálculo de indutâncias, a Figura 2.8 mostra uma comparação do valor da indutância obtido com a representação exata e as duas contínuas. O enrolamento analisado é de 40 espiras feitas com 3 fios em paralelo e foi modelado com uma geometria semelhante à mostrada na Figura 2.3 (um quarto da geometria completa). As indutâncias mostradas

correspondem à indutância da metade da janela do núcleo (indutância interna) e à metade da parte do ar fora do núcleo (indutância externa). Pode-se ver que novamente a aproximação contínua obtida da homogeneização proposta em [117] apresenta resultados próximos dos obtidos com a representação exata do enrolamento, enquanto que a representação contínua do FEMM apresenta maiores diferenças. De fato, o maior erro obtido com a representação contínua proposta em [117] foi de 1,25% para a indutância interna e de 0,34% para a externa, enquanto que usando a representação contínua do FEMM foi obtido um erro máximo de 11% para a indutância interna e de 4,9% para a externa.

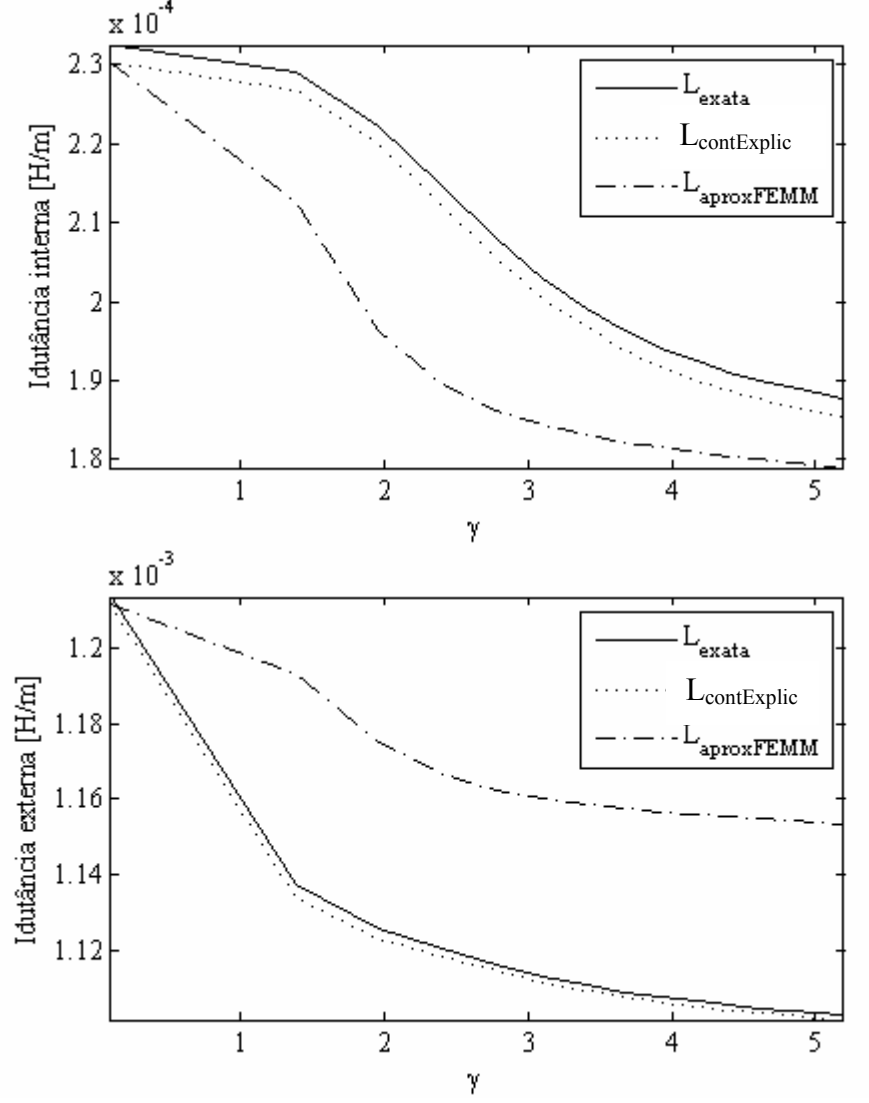

Figura 2.8 – Indutância interna e externa calculada com a representação exata e contínua dos enrolamentos.

# 2.4 Elevação da temperatura

O cálculo da elevação de temperatura no ICT é uma parte importante da modelagem porque o máximo valor dela limita a escolha das dimensões e materiais do ICT. Isto é, exceder os limites de operação dos materiais usados no ICT leva a redução da vida útil do componente ou à sua destruição se a elevação da temperatura for muito alta. Por outro lado, temperaturas muito inferiores à temperatura nominal de operação dos materiais indicam um sobre dimensionamento do componente, o que pode estar associado a um peso, volume e/ou preço desnecessariamente alto.

#### 2.4.1 O problema térmico e os fenômenos físicos acoplados

De forma estrita, a distribuição de temperatura é calculada da solução de [81]:

$$
-Q = \nabla \cdot (\lambda_{\mathbf{T}} \cdot \nabla T) - \rho_{mat} C_T \frac{dT}{dt};
$$

onde  $\lambda_{\text{T}}$ ,  $\rho_{\text{mat}}$ ,  $C_T$  são respectivamente a condutividade térmica nas três direções (em  $W_{m^oK}$ ), a densidade e o calor específico (em  $V_{kg^oK}$ ) do material; Q representa a fonte de calor (em  $W/m<sup>3</sup>$ ) e  $T$  a temperatura. Assim, como nos componentes magnéticos o calor gerado na estrutura está associado às perdas geradas, o problema térmico está acoplado com o problema eletromagnético mediante as perdas por efeito Joule. Assim, o acoplamento entre os dois fenômenos físicos pode ser escritos em função do campo elétrico E e da condutividade elétrica do material  $\sigma$  como:

$$
Q = \sigma \mathbf{EE}^*.
$$

Os problemas térmico e magnético estão acoplados também pela variação da condutividade elétrica em função da temperatura [47]. Esta relação é normalmente aproximada pela expressão:

$$
\sigma(T) = \sigma_0/(1 + \alpha_c(T - T_0));
$$

onde  $\sigma_0$  é a condutividade do material na temperatura de referência  $T_0$  e  $\alpha_c$  é o coeficiente de temperatura da resistência. Para o caso do cobre a condutividade é aproximadamente 58MS/m (a 22°C) e o  $\alpha_c$  é 3,93x10<sup>-3</sup>K<sup>-1</sup>, enquanto que para o alumínio a condutividade é 37,7MS/m e  $\alpha_c$  é 3,9x10<sup>-3</sup>K<sup>-1</sup>.

Pode-se ver que de maneira estrita, a equação diferencial anterior e as equações de Maxwell devem ser resolvidas simultaneamente para obter a distribuição da temperatura [82]. Além disso, como a capacidade de troca de calor das superfícies do componente depende também das características do fluido que o envolve, é necessário resolver também simultaneamente a equação de Navier-Stokes. Ela está acoplada com o sistema térmico pela variação da densidade do fluido em função da temperatura e mediante a força por unidade de volume que experimenta o fluido. Esta força permite modelar a convecção natural mediante o uso do principio de Arquimedes como:

$$
f = g(\rho_0 - \rho(T));
$$

onde f é a força por unidade de volume que experimenta o fluido na direção da aceleração gravitacional g,  $\rho_0$  é a densidade de referência do fluido e  $\rho(T)$  é a densidade do fluido em função da temperatura.

A solução simultânea das equações diferenciais que descrevem esses três fenômenos físicos para a modelagem de ICTs é complexa, pois a geometria do ICT é complexa e os três fenômenos físicos apresentam não-linearidades. Desta maneira, o cálculo da distribuição de temperatura pela solução dos três fenômenos acoplados precisa se fazer numericamente, o que, dependendo da complexidade do modelo, pode resultar em um alto consumo de tempo e recursos computacionais.

# 2.4.2 Simplificação do problema térmico usando o número de Nusselt

É possível simplificar o problema de cálculo da distribuição de temperatura desacoplando a equação de Navier-Stokes mediante o uso de coeficientes que descrevam a capacidade de troca de calor por convecção. Para fazer isto, o problema térmico deve ser escrito considerando as condições de contorno sobre as superfícies da estrutura modelada como:

$$
-Q = \nabla \cdot (\lambda_{\mathbf{T}} \cdot \nabla T) - \rho_{mat} C_T \frac{dT}{dt}
$$
em  $\Omega$   
\n
$$
T = T_{Dir}
$$
 para temperatures conhecidas ; (2.10)  
\n
$$
(\lambda_{\mathbf{T}} \cdot \nabla T) \cdot \hat{\mathbf{n}} = h_l (T_{ext} - T) + \sigma_B \varepsilon (T_{ext}^4 - T^4)
$$

onde  $T_{Dir}$  define a condição de contorno de Dirichlet (posições onde a temperatura é conhecida), Text corresponde à temperatura num ponto afastado da fonte de calor (temperatura do ambiente);  $h<sub>l</sub>$  e  $\varepsilon$  são o coeficiente local de transferência de calor por convecção (em Wm<sup>-2</sup>/<sub>K</sub>) e a emissividade da superfície do material, respectivamente;  $\sigma_B$ é a constante de Stefan-Boltzmann (5.67x10<sup>-8</sup>W°K<sup>-4</sup>m<sup>-2</sup>); **Ω**, d**Ω** e  $\hat{\bf{n}}$  indicam a região onde o problema é válido, a superfície que limita essa região e o vetor unitário e perpendicular a essa superfície, respectivamente.

Usando a expressão anterior, o efeito do comportamento do fluido sobre a superfície da estrutura (dado pela equação de Navier-Stokes) fica representado pelo coeficiente  $h_{\rm l}$ . Este coeficiente varia seu valor sobre a superfície em função da posição, razão pela qual geralmente é usado o coeficiente médio de transferência de calor por convecção h, o qual é a integral do coeficiente local sobre a superfície dividida pela área total dessa superfície.

O valor do coeficiente h depende da forma e orientação da superfície, podendo ser calculado em função do número de Nusselt, o que é a relação entre a capacidade de troca de calor por convecção e condução numa superfície. Ele é calculado como:

$$
Nu_L = \frac{hL}{\lambda_T};
$$

onde L é o comprimento característico da superfície e  $\lambda_T$  é a condutividade térmica do fluido.

Para se calcular o valor de  $h$ , é usada a expressão anterior e expressões empíricas do número de Nusselt, que podem ser encontradas em literatura relacionada à transferência de calor e massa [123][124]. Algumas expressões que podem ser úteis na modelagem de ICTs refrigerados mediante convecção natural são:

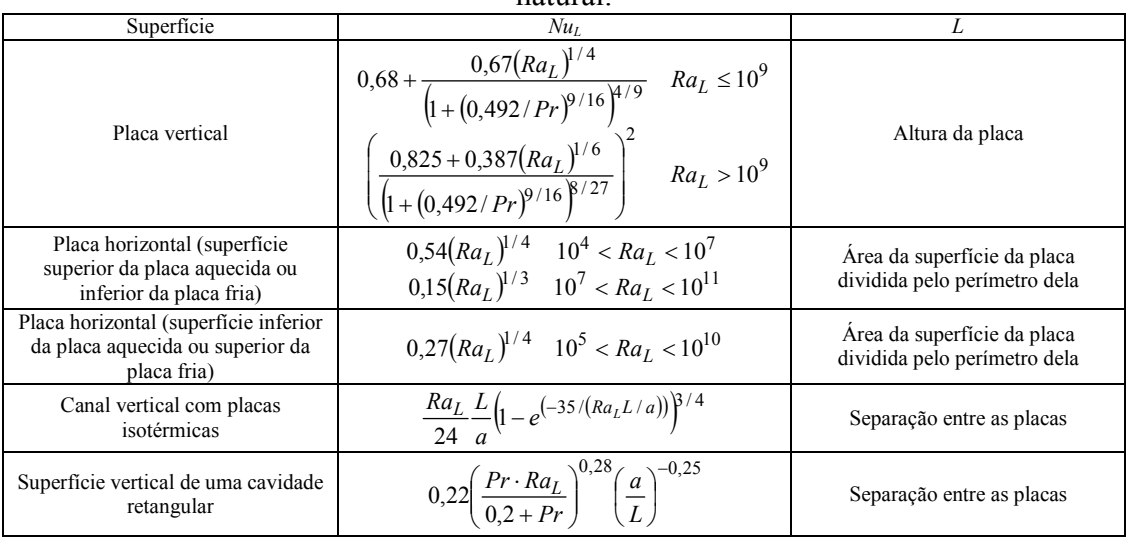

Tabela 4 – Números de Nusselt para superfícies comuns refrigeradas por convecção natural.

onde a é a altura da placa (no caso da placa vertical  $a=L$ ), Pr é o número de Prandtl e  $Ra_L$  é o número de Rayleigh avaliado em L. O número de Prandtl é calculado como a razão entre a viscosidade cinemática  $v<sub>T</sub>$  e difusividade térmica do fluido  $a<sub>T</sub>$  (valores que dependem da temperatura e estão disponíveis na literatura). Pode-se ver que o

coeficiente de troca de calor por convecção depende da temperatura, de fato, a emissividade da superfície também depende da sua temperatura [87]; contudo, para temperaturas inferiores a 100ºC é esperado que seu valor varie pouco [125]. Então, como é esperado que a temperatura do componente não seja muito superior a 100°C, a variação da emissividade associada à variação de temperatura é desprezada.

Quando a convecção é natural, o número de Rayleigh é calculado como o produto do número de Prandtl e o número de Grashof. O número de Grashof é calculado em função do coeficiente de expansão térmica  $\beta$ <sub>T</sub> como:

$$
Gr = \frac{g\beta_T\left(T_1 - T_2\right)L^3}{v_T^2}
$$

onde g é a aceleração gravitacional,  $T_1$  é a temperatura da superfície estudada e  $T_2$  a temperatura longe dela. Para gases ideais,  $\beta_T$  pode ser estimado como o inverso multiplicativo do valor médio entre  $T_1$  e  $T_2$ . No caso das superfícies verticais numa cavidade retangular,  $T_1$  e  $T_2$  são as temperaturas de cada placa; neste caso  $T_1$  deve ser maior do que  $T_2$  para obter um valor de h positivo. De fato, neste caso a diferença de temperatura indica que a placa com temperatura  $T_1$  está transferindo calor para a placa cuja temperatura é  $T_2$ .

Uma vez que é possível estimar os coeficientes de troca de calor por convecção e sabendo que a emissividade dos materiais pode ser obtida na literatura (alguns valores úteis são mostrados na Tabela 5), é possível resolver os problemas térmico e magnético para estimar a distribuição de temperatura da estrutura. Apesar disso, a não linearidade do problema e a complexidade da geometria dos ICTs ainda pode implicar uma necessidade excessiva de tempo de cálculo e de recursos computacionais.

| material                           | emissividade  | Condutividade [W/(mK)] (100°C) |
|------------------------------------|---------------|--------------------------------|
| Cobre polido                       | $0,023-0,052$ | 379                            |
| Cobre esmaltado                    | 0.81          | 379                            |
| Alumínio comercial                 | 0.09          | 206                            |
| Alumínio anodizado                 | 0.77          | 206                            |
| Ferrite                            | 0.95          | $3,8-5$                        |
| Baquelite                          | 0.93          | 0.23                           |
| Maioria dos componentes magnéticos | 0.95          |                                |

Tabela 5 – Emissividade e condutividade térmica de alguns materiais.

Tirado de [24][125][126]

Para reduzir este problema o componente pode ser modelado aproveitando a simetria e homogeneizando os enrolamentos [127]. Contudo, como a dinâmica do sistema térmico é certamente muito mais lenta do que dinâmica do sistema magnético, é possível resolver o problema mediante o MEF e um acoplamento indireto [81]; isto é, como o tempo de resposta do campo elétrico e magnético é muito menor do que o tempo de resposta da troca de calor, o problema magneto-térmico pode ser resolvido usando o seguinte algoritmo:

- 1. Definir uma variável de tempo t e fazer ela igual ao instante de tempo no qual a temperatura inicial do problema seja conhecida.
- 2. Resolver o problema eletromagnético usando as características dos materiais correspondentes à temperatura no instante de tempo t.
- 3. Resolver o problema térmico no intervalo de tempo [t , t+∆t) (onde ∆t é o período de amostragem do sistema térmico) calculando Q com o campo elétrico obtido na última solução do problema eletromagnético.
- 4. Calcular as características dos materiais usando a temperatura obtida no passo 3  $(t+\Delta t)$ .
- 5. Avaliar se a variação das características dos materiais foi significativa; no caso tenha sido voltar ao passo 2 (resolver o problema magnético com as características dos materiais atualizadas); caso contrário, atualizar o instante de

tempo t com o instante de tempo t+ $\Delta t$  (i.e.  $t=t+\Delta t$ ) e voltar ao passo 3. Se a temperatura não variar significativamente durante várias iterações, parar o procedimento.

# 2.4.3 Solução do problema térmico pela simplificação da equação de balanço de energia

Como já mencionado, o uso de modelos 2D no MEF permite obter resultados razoáveis para problemas magnetostáticos; contudo, isto nem sempre é verdade para a solução de problemas térmicos. Uma razão disto é o fato de que nos modelos 2D somente é considerada a troca de calor (com o ambiente) sobre as superfícies perpendiculares ao plano 2D do modelo, isto é, a troca de calor pelas outras superfícies é desprezada. Isto pode representar um erro grande se as superfícies paralelas ao plano no modelo 2D são comparáveis ou maiores do que as superfícies perpendiculares ao plano 2D.

Para contornar o problema anterior sem ter que usar modelos em 3D, as geometrias com simetria axial podem ser modeladas em 2D. Outra alternativa foi encontrada no modulo de transferência de calor do software Comsol, o qual permite modelar a troca de calor sobre as superfícies paralelas ao plano 2D definindo os coeficientes de troca de calor delas. Apesar de que o uso deste software permita modelar com pouco erro o sistema térmico mediante aproximações 2D, é necessário considerar que é um software pago e que está baseado no MEF, pelo que para geometrias grandes o tempo de cálculo pode ser elevado. Contudo, é uma ferramenta interessante para uma modelagem refinada e para a verificação de outros modelos e aproximações.

Para estimar o erro que poderia aparecer desprezando a troca de calor que acontece sobre as superfícies paralelas ao plano do modelo 2D, um ICT de 4 braços feito com a topologia Escada com Fluxos Repartidos foi simulado no Comsol usando e sem usar a opção anteriormente mencionada. Para a comparação foi considerada a troca de calor por convecção e radiação, além disso, a potência dissipada nos enrolamentos e no núcleo foi fixada (não foi acoplado o modelo térmico com o magnético). Os resultados da distribuição de temperatura são mostrados na Figura 2.9, onde os retângulos verticais representam cada um dos enrolamentos e os retângulos horizontais representam a tampa e base do núcleo da estrutura. Pode-se ver que apesar da distribuição de temperatura ser semelhante, a escala dos dois modelos é visivelmente diferente; para mostrar esta diferença mais claramente, a Tabela 6 mostra o valor médio da temperatura sobre as diferentes superfícies do modelo.

| avoprezunao u trovu uv vulor penuo oupernereo purulentuo uo piuno 2D uvoennuao. |                                             |                                        |  |  |  |
|---------------------------------------------------------------------------------|---------------------------------------------|----------------------------------------|--|--|--|
| Superfície                                                                      | Valor médio da temperatura (aproximação 3D) | Valor médio da temperatura (modelo 2D) |  |  |  |
|                                                                                 |                                             |                                        |  |  |  |
| Enrolamento exterior                                                            | 54.37                                       | 75.80                                  |  |  |  |
| Enrolamento interior                                                            | 56.81                                       | 83.78                                  |  |  |  |
| Tampa da estrutura do núcleo                                                    | 53.61                                       | 77.04                                  |  |  |  |
| Base da estrutura do núcleo                                                     | 54.76                                       | 79.72                                  |  |  |  |

Tabela 6 – Temperatura média no modelo obtida mediante o MEF considerando e desprezando a troca de calor pelas superfícies paralelas ao plano 2D desenhado.

Para evitar o uso de modelos feitos com o MEF é possível fazer algumas suposições que facilitam a solução do sistema térmico. A aproximação ao sistema térmico mostrada nesta seção está baseada na suposição de que a geometria do componente pode ser secionada em partes menores, onde a superfície de cada parte é isotérmica (aproximadamente). Por exemplo, na distribuição de temperatura mostrada na Figura 2.9-a é possível ver que a temperatura é praticamente constante sobre algumas seções do modelo; isto é, cada enrolamento tem a mesma temperatura sobre sua superfície, enquanto que a base (e tampa) do núcleo apresenta uma distribuição de

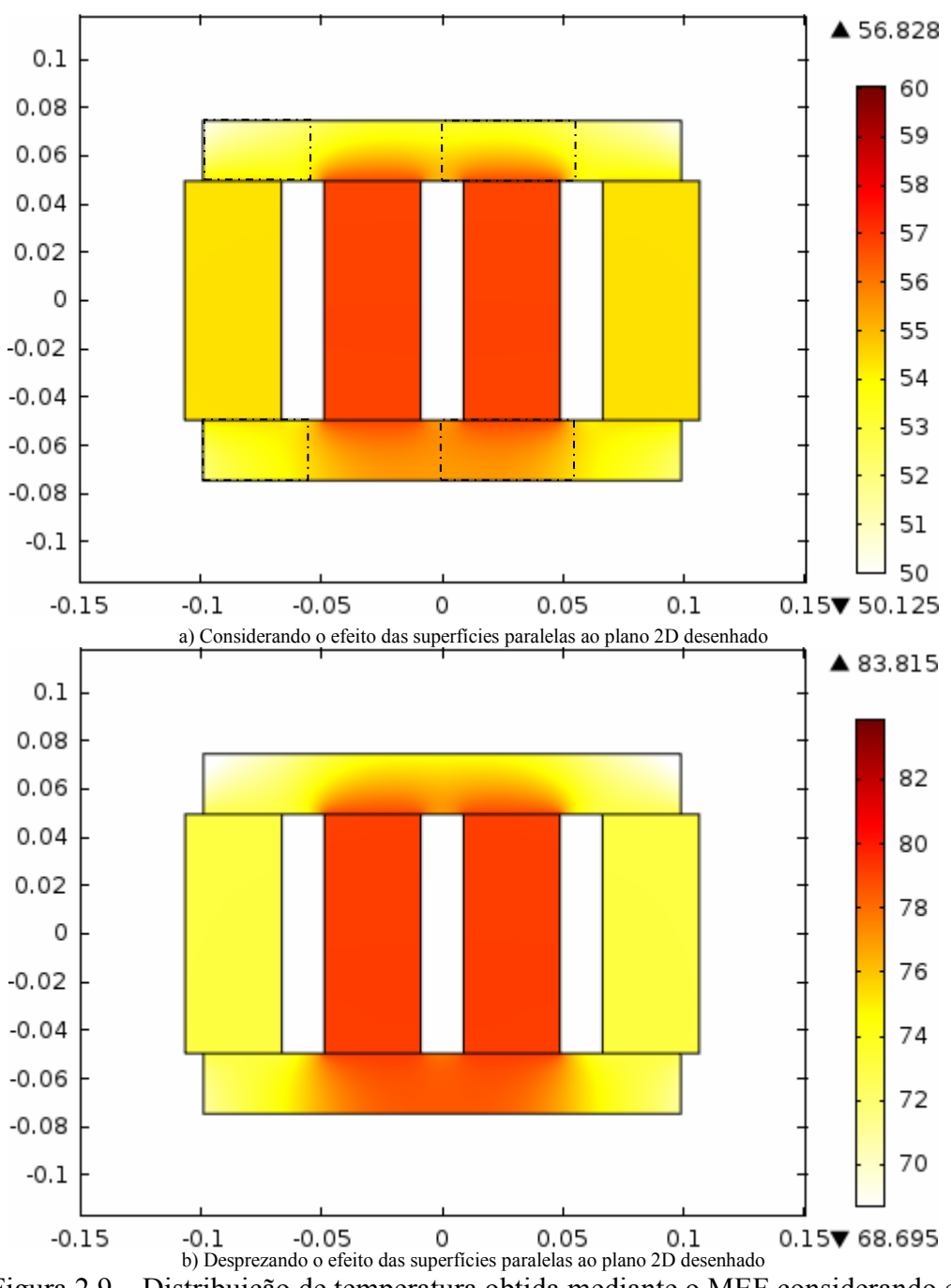

temperatura mais ou menos uniforme no centro (parte vermelha) e outra distribuição de temperatura mais ou menos uniforme nos extremos (parte amarela).

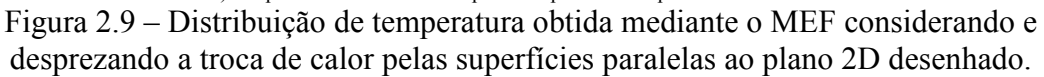

Assim, secionando o modelo completo em partes aproximadamente isotérmicas, as equações de troca de calor de cada parte podem ser escritas para obter um sistema de equações que represente o comportamento térmico da estrutura completa. Isto é, é obtido um sistema de equações escrevendo a equação do balanço da energia (escrita em função da potência) sobre a superfície de cada parte do modelo como:

$$
Q_{i,ext} = Q_{i,conv} + Q_{i,cond} + Q_{i,rad} ; \qquad (2.11)
$$

onde i é um número natural que varia entre 1 e o número de partes do modelo,  $Q_{\text{text}}$  é a potência de uma fonte externa (perdas geradas *i*-ésima parte do modelo), Q<sub>i,conv</sub> a trocada por convecção,  $Q_{i,cond}$  a potência trocada por condução e  $Q_{i,rad}$  é a potência trocada por radiação.

Para modelar a troca de calor por condução entre duas partes do modelo, pode ser usada a expressão:

$$
Q_{cond} = \lambda_T A l^{-1} (T_1 - T_2); \qquad (2.12)
$$

onde A é a área de seção transversal pela qual acontece a troca de calor, l é a distância percorrida pelo fluxo de calor entre as duas partes do modelo consideradas e  $T_1$  e  $T_2$  são as temperaturas das superfícies das partes do modelo consideradas.

Por outro lado, a troca de calor por convecção pode ser aproximada por:

$$
Q_{conv} = hA(T_1 - T_2) \tag{2.13}
$$

onde A é a área de seção transversal pela qual acontece a troca de calor. Neste caso, quando é trocado calor entre duas superfícies,  $T_1$  e  $T_2$  correspondem às temperaturas de cada superfície; o sinal indica se a superfície com a temperatura  $T_1$  recebe (negativo) ou fornece (positivo) calor. Quando a troca de calor por convecção é com uma massa grande de fluido (como o ambiente),  $T_2$  é a temperatura longe da superfície.

Finalmente a troca de calor por radiação com o ambiente pode ser aproximada por:

$$
Q_{rad} = \sigma_B \varepsilon \left( T_1^4 - T_{amb}^4 \right) \tag{2.14}
$$

onde  $T_1$  é a temperatura sobre a superfície da parte do modelo considerada e  $T_{amb}$  é a temperatura longe da estrutura.

Para avaliar os resultados deste tipo de aproximação, a geometria do ICT mostrada na Figura 2.9 foi modelada usando este método. A geometria foi dividida em 12 partes, a saber: uma parte representando cada enrolamento (4 partes em total), 4 partes representando o teto do núcleo (4 paralelepípedos) e 4 partes representando a base do núcleo (4 paralelepípedos). As partes do teto (e base) do núcleo são obtidas dividindo ele em paralelepípedos iguais delimitados como mostram as linhas pontilhadas na Figura 2.9-a.

Como o modelo foi dividido em 12 partes, são necessárias 12 equações para obter o modelo do sistema. Cada equação tem duas componentes de troca de calor por condução (porque cada parte está conectada com outras duas partes) e uma componente de troca de calor por radiação no ambiente. Com respeito à troca de calor por convecção, os enrolamentos apresentam duas componentes, uma com o ambiente e outra com o enrolamento adjacente (pode ser mais de um); por outro lado, nas partes que modelam o núcleo somente foi considerada a troca de calor com o ambiente.

Resolvendo o sistema de equações mediante o método de Newton (usando a função "fsolve" do MatLab) foram obtidos os resultados mostrados na segunda coluna da Tabela 7. Ela mostra a temperatura nos enrolamentos exteriores (os que ficam ao extremo direito e esquerdo do ICT), nos enrolamentos interiores (os que ficam mais próximos do centro do ICT), a temperatura em cada parte do teto e base do núcleo e o valor médio da temperatura no teto e base. Comparando com os resultados mostrados na primeira coluna da Tabela 6, pode-se ver que a diferença entre os valores é razoavelmente pequena; isto é, o erro (entre os valores da temperatura absoluta) obtido foi de 4,3%, 5,9%, 1,7% e 0,1% para a temperatura sobre os enrolamentos exteriores, os enrolamentos interiores, a tampa e base do núcleo, respectivamente.

É importante notar que existe um termo adicional de troca de calor por radiação que não foi considerado na simplificação anterior nem no modelo térmico obtido do Comsol. Esta componente adicional da troca de calor por radiação corresponde à troca de calor num canal ou cavidade, isto é, à troca de calor por radiação entre superfícies. Assim, nos dois modelos comparados foi desprezada a perda de calor no ambiente por

radiação nas superfícies internas das janelas do núcleo, razão pela qual é esperado que a temperatura real do ICT seja menor do que a obtida com estes modelos.

A razão de se mostrar a comparação dos resultados de temperatura sem considerar a troca de calor por radiação entre superfícies, é que o Comsol não permite modelar simultaneamente este tipo de fenômeno e a troca de calor sobre as superfícies paralelas ao plano 2D. Assim, para poder comparar os resultados do Comsol com os do modelo simplificado, este último foi feito desprezando a troca de calor por radiação entre superfícies.

Tabela 7 – Temperatura média no modelo obtida resolvendo as equações de troca de calor supondo superfícies isotérmicas.

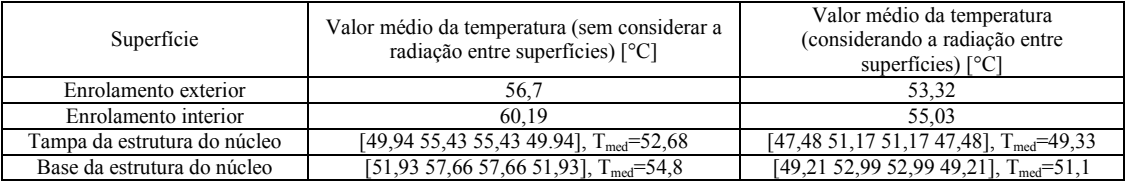

A troca de calor por radiação entre superfícies não pode ser calculada com (2.14) porque esta expressão somente pode ser usada quando o calor é radiado num ambiente aberto. Para considerar o efeito da radiação e irradiação que aparece pela proximidade entre superfícies radiantes, é necessário resolver um sistema de equações cujo número de incógnitas é igual ao número de superfícies envolvidas. Cada equação destas tem a forma:

$$
\frac{E_{b,i} - J_i}{(1 - \varepsilon_i)(A_i \varepsilon_i)} = \sum_{j=1}^p \frac{J_i - J_j}{(A_i F_{ij})^{-1}} ;
$$
\n(2.15)

onde  $p$  é o número de superfícies,  $E_{b,j}$  é a emitância da *i*-ésima superfície se ela fosse um corpo negro (calculada como  $\sigma_B T_i^4$ ),  $J_i$  é a radiosidade da *i*-ésima superfície,  $F_{ij}$  o fator de forma da superfície i para a superfície j (fração da radiação que sai da superfície i que é interceptada pela superfície j) e  $\varepsilon_i$  e  $A_i$  são a emissividade e área da *i*-ésima superfície, respectivamente.

O sistema de equações formado pelas equações definidas por (2.15) é resolvido para  $J_i$  (para *i*=1, 2, ..., *p*). Assim, a potência radiada (ou absorvida) pela *i*-ésima superfície é calculada como:

$$
Q_{i,radES} = \frac{E_{b,i} - J_i}{(1 - \varepsilon_i)/(A_i \varepsilon_i)}.
$$
\n(2.16)

Desta maneira, a potência radiada ou absorvida pela radiação entre superfícies deve ser somada à equação do balanço da energia mostrada em (2.11) para considerar todos os efeitos da radiação.

Então, modelando cada janela do núcleo como um paralelepípedo e usando as expressões do fator de forma disponibilizadas em [123], o modelo simplificado foi atualizado para considerar a radiação entre superfícies e os resultados são mostrados na terceira coluna da Tabela 7. Pode-se ver que a temperatura das partes do modelo caiu alguns graus como era esperado, porém, a diferença entre os resultados do modelo que considera a radiação entre superfícies e o modelo que a despreza pode não ser significativa; isto é, se este procedimento for usado para o projeto de um ICT, um erro no modelo térmico de alguns graus pode não ser tão importante (apesar de percentualmente não ser tão pequeno). Assim, a complexidade adicionada pela consideração do efeito da radiação entre superfícies pode ser injustificada pela pequena diferença no resultado.

É importante notar que em todos os modelos mostrados nesta seção foi suposto que os blocos que modelam os enrolamentos são feitos de um único material; isto foi feito porque o modelo 2D do Comsol (usado como ponto de referência) não permite modelar as capas de diferentes materiais nas colunas dos enrolamentos. Apesar disso, a comparação feita permite mostrar o efeito da troca de calor pelas superfícies paralelas ao plano do modelo do FEM em 2D; além disso, também permite mostrar que o uso da aproximação explicada nesta seção fornece resultados razoavelmente bons.

Outra vantagem do uso da aproximação do modelo térmico mostrada nesta seção é o fato de que ela permite modelar a troca de calor entre as bobinas e as pernas onde estão enroladas; o que não foi possível no modelo 2D do FEM (de fato poderia ser feito homogeneizando o bloco, porém isto complica o procedimento). Assim, adicionando algumas equações (uma para cada enrolamento) pode ser modelada a troca de calor entre a bobina e o núcleo, o que proporciona um modelo mais realista porque deve existir uma variação de temperatura entre essas partes (pois a condutividade térmica do ar e do carretel é baixa).

#### 2.4.4 Circuitos térmicos equivalentes

De maneira similar ao que acontece com o modelo eletromagnético do componente, geralmente são usadas simplificações unidimensionais para estimar a elevação da temperatura [78][83][85]. Estas simplificações geralmente estão focadas em obter a resposta em regime permanente supondo que as características dos materiais não mudam com a temperatura [81][82]. Vários desses métodos são desenvolvidos para uma topologia especifica de transformador [83][84][86], enquanto outros métodos mais gerais dependem de medições experimentais prévias ao projeto do componente [71][78][84][85]. Em conseqüência, de maneira similar ao que acontece com a estimação das perdas nos condutores, existe uma discussão sobre o uso destas aproximações unidimensionais e o uso do MEF [71][79][80].

Entre as aproximações simplificadas está o uso de resistências térmicas equivalentes [75][76][85][86], o qual consiste na representação do modelo térmico mediante um circuito elétrico que usa fontes de corrente para modelar as fontes de calor e resistores para modelar a interação entre as partes do modelo (enrolamentos, núcleo e fluido refrigerante). As fontes de calor correspondem às perdas no cobre e ferro expressadas em W, enquanto as resistências (expressadas em ºC/W) são calculadas em função da geometria e propriedades dos materiais mediante:

$$
R_{conv} = (hA_{conv})^{-1} \quad R_{cond} = \frac{l}{\lambda_T A_{cond}} \tag{2.17}
$$

onde  $R_{\text{conv}}$  e  $R_{\text{cond}}$  são as resistências que representam a interação do fluxo térmico por condução e convecção, respectivamente;  $A_{\text{conv}}$ ,  $A_{\text{cond}}$  correspondem às superfícies pelas quais acontece a troca de calor por convecção e condução e l é o comprimento do caminho que o fluxo descreve (paralelo à trajetória). É importante ressaltar, que as expressões mostradas acima somente são válidas quando as suposições do sentido da propagação do fluxo são atendidas. Assim, para geometrias onde o comportamento do fluxo não seja fácil de estimar, deveriam ser usadas expressões especificas que se acomodem à geometria do componente analisado [86]. De fato, outro método baseado na mesma idéia usa uma única resistência para estimar a variação da temperatura; esta resistência é calculada como [74]:

$$
R_{Teq} = \frac{\Delta T}{P_{dis}} \, ;
$$

onde  $\Delta T$  é a variação da temperatura,  $P_{dis}$  é a potência dissipada no componente e  $R_{Teq}$  é a resistência térmica equivalente, a qual pode ser obtida pela modelagem do componente [86] ou por medições [77].

É importante notar que as expressões em (2.17) somente permitem modelar a transferência de calor por condução ou convecção entre dois pontos (ou superfícies isotérmicas). Isto acontece porque a forma linear das expressões (2.12) e (2.13) permite fazer uma analogia direta com os circuitos elétricos. Por outro lado, a expressão (2.14) que descreve a transferência de calor por radiação no ambiente não é linear, pelo que não é possível definir diretamente uma resistência equivalente. Apesar disto, é possível calcular um coeficiente de troca de calor por radiação equivalente  $h_{rad}$  como [128]:

$$
h_{rad} = 4\sigma_B \varepsilon (T_{amb} T_i)^{3/2}
$$

Desta maneira, a troca de calor por radiação pode ser modelada com uma resistência equivalente mediante a substituição de  $h_{rad}$  por h em (2.13). Contudo, como as superfícies do componente expostas ao ambiente trocam calor por radiação e convecção, pode-se usar um coeficiente equivalente que leve em consideração os dois fenômenos. Este é a soma do coeficiente de troca de calor por convecção e do coeficiente de troca de calor por radiação equivalente, isto é:

$$
h_T = h + 4\sigma_B \varepsilon (T_{amb} T_i)^{3/2}
$$

Usando as resistências equivalentes é possível obter um circuito térmico que forneça os mesmos resultados da simplificação da equação de balanço de energia resumida na seção anterior. A diferença entre estes dois métodos é que mediante o uso da equação de balanço de energia é possível considerar diretamente a troca de calor por radiação entre superfícies, enquanto que para o circuito térmico equivalente não foi encontrada uma maneira de representar este tipo de troca de calor.

#### 2.4.5 Expressões empíricas para componentes magnéticos

Outros métodos para estimar a elevação da temperatura podem ser encontrados na literatura, alguns propõem usar o MEF para extrair informações que permitam estimar a elevação de temperatura para diferentes condições de trabalho [80], porém, este procedimento precisa da simulação direta do modelo mediante o MEF, pelo que realmente não apresenta nenhuma vantagem na hora de desenhar o componente. Outro método que pode ser encontrado na literatura é o uso direto da lei de convecção de Newton (equação (2.13)) ou da lei de Stefan-Boltzman (equação (2.14)); isto é, é considerado que o componente somente troca calor com o ambiente por convecção ou por radiação, o que dependendo da aplicação pode ser uma boa aproximação. Por exemplo, numa superfície brilhante a radiação deveria ser pequena comparada com a troca de calor por convecção, mas no espaço, onde não existe um fluido refrigerando a superfície, o calor é removido por radiação.

No caso de componentes magnéticos refrigerados por convecção natural, a capacidade de remoção de calor por radiação pode ser importante. Para ver isto considere uma caixa hexagonal com dimensões 5x5x5cm (tamanho razoável para um enrolamento) cuja superfície tem uma emissividade de 0,81 (emissividade do cobre esmaltado); suponha ainda que o ambiente (ar) tem uma temperatura de 30ºC e que a caixa troca calor com o ambiente somente pelas superfícies verticais (superfícies horizontais isoladas). Assim, supondo que a temperatura da caixa é de 70ºC (temperatura razoável para um enrolamento), mediante o cálculo do adequado número

de Nusselt é obtido que o coeficiente de troca de calor por convecção é 7,23 W/( $m^2$ <sub>°K</sub>). Então, a potência removida por convecção e radiação é:

$$
Q_{\text{conv}} = A_{\text{sup}} h(T - T_{\text{amb}}) = 2.89 \text{W}
$$
  

$$
Q_{\text{rad}} = A_{\text{sup}} \sigma_{\text{B}} \varepsilon (T_{\text{sup}}^4 - T_{\text{amb}}^4) = 2.49 \text{W}
$$

Pode-se ver que a troca de calor por convecção e radiação é comparável, pelo que é importante considerar as duas no cálculo da elevação de temperatura [134]. Por outro lado, quando a refrigeração do componente é por ventilação forçada, o coeficiente de troca de calor por convecção é muito mais alto, assim o calor é evacuado praticamente por convecção.

Quando é considerado que o componente somente troca calor com o ambiente por convecção, alguns autores usam coeficientes de troca de calor por convecção ajustados a resultados empíricos obtidos de medições em componentes magnéticos reais. Por exemplo, em [78] o autor indica que os coeficientes de troca de calor das paredes superior e vertical de um transformador com forma quadrada podem ser aproximados com as seguintes expressões:

$$
h_{vert} = 1.42 \frac{\Delta T^{0.25}}{a^{0.25}}
$$
  

$$
h_{\text{sup}} = \begin{cases} 0.55 \left( \frac{T_{\text{max}} - T_{\text{amb}}}{(w + 2\gamma)(l + 2\gamma)/P_{er}} \right)^{0.25} & R_{al} \le 10^4\\ 0.61 \left( \frac{T_{\text{max}} - T_{\text{amb}}}{(w + 2\gamma)(l + 2\gamma)/P_{er}} \right)^{0.25} & 10^4 < R_{al} \le 10^5\\ 0.68 \left( \frac{T_{\text{max}} - T_{\text{amb}}}{(w + 2\gamma)(l + 2\gamma)/P_{er}} \right)^{0.25} & 10^5 < R_{al} \end{cases}
$$

onde a é a altura da janela do núcleo, w e l são os comprimentos da superfície superior do transformador (largura e profundidade), γ é a largura do enrolamento e  $P_{er}$  é o perímetro da superfície superior. Por outro lado, em [74] é encontrada uma expressão menos restrita (para todas as faces) para estimar o mesmo coeficiente em função da velocidade do ar  $v_{fan}$  como:

$$
h = 4.54 + 4.1v_{fan}
$$

Outras expressões podem ser encontradas na literatura, estas geralmente estimam a elevação de temperatura em função da potência dissipada, a superfície da estrutura (ou de partes da estrutura) e alguns coeficientes definidos geralmente de maneira empírica. Algumas dessas expressões são mostradas a seguir [129][130]:

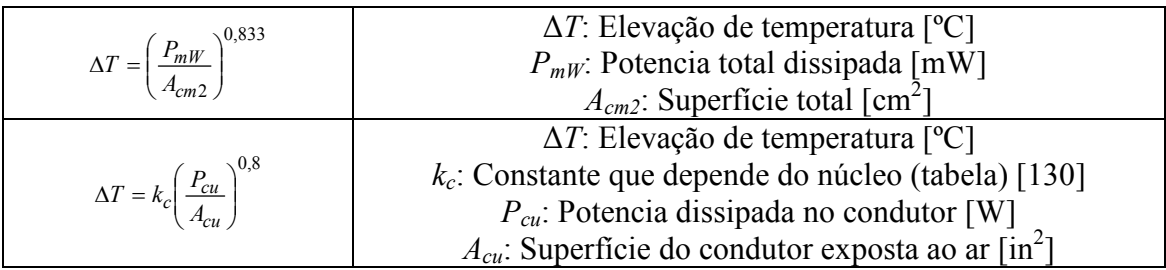

O inconveniente com o uso deste tipo de aproximações empíricas é o fato de que são desenvolvidas para casos específicos, pelo que usar estas expressões para estimar a elevação de temperatura de componentes com geometrias diferentes (como as dos ICTs) pode levar a conclusões erradas.
# 2.5 Conclusões do capítulo

As perdas no ferro são estimadas geralmente usando a equação de Steinmetz ou por modificações da mesma. Isto porque a equação de Steinmetz original somente consegue aproximar a potência dissipada no núcleo para uma faixa de freqüências limitada e não considera a variação das características do material com a temperatura. Desta maneira, alguns autores têm tentando generalizar a equação de Steinmetz mediante a inserção de coeficientes adicionais; por exemplo, substituindo algumas das constantes da equação por polinômios que permitam fazer com que a expressão resultante represente melhor as perdas para um conjunto mais amplo de circunstancias (uma faixa maior de freqüências e diferentes temperaturas de trabalho). Contudo, estas expressões são ajustadas às perdas do material quando a excitação é senoidal, pelo que os resultados destas equações modificadas são somente válidos para estimar as perdas no componente magnético para este tipo de forma de onda. Assim, não é possível usar diretamente estas expressões para estimar as perdas nos ICTs porque a forma de onda do fluxo magnético neles não é senoidal.

Apesar de uma forma de onda não senoidal poder ser representada por uma série de Fourier, não é possível aplicar a equação de Steinmetz a cada componente da série para depois somar as perdas, pois ela é uma expressão não-linear e não é possível usar o principio de superposição. Para contornar esta limitação, existem modificações da equação de Steinmetz que apesar de não considerar as variações de temperatura, permitem estimar as perdas no núcleo para um fluxo magnético com forma de onda nãosenoidal; estas expressões são concretamente a MSE, GSE e iGSE. Delas, a iGSE é a que pode ser usada em mais casos. Desta maneira, para o cálculo das perdas no núcleo de um ICT é mais apropriado usar a iGSE.

Com respeito às perdas nos condutores, foi visto que elas são geralmente estimadas mediante a equação proposta por Dowell ou mediante algumas variantes dela. Contudo, é necessário considerar que a equação de Dowell é uma aproximação unidimensional e a sua aplicação está condicionada à geometria do componente magnético. Isto é, a expressão é válida quando o campo magnético descreve uma trajetória reta e tangencial aos condutores que formam a bobina. Assim, a expressão proposta por Dowell para o cálculo da resistência c.a. é geralmente válida para a parte do condutor que está dentro da janela de enrolamento. No caso do resto do condutor, o campo magnético que afeta a resistência dele apresenta um comportamento tridimensional, razão pela qual o uso da equação de Dowell para estimar a resistência desta região pode inserir erros importantes. Assim, como é difícil calcular analiticamente a distribuição de campo magnético quando ele tem componentes nas 3 dimensões, geralmente são usados métodos numéricos para estimar a resistência dos condutores. Entre os métodos mais usados está o MEF, o qual é geralmente usado porque permite modelar várias geometrias com pouco erro e sem a necessidade de elevados custos computacionais.

De maneira similar, o cálculo da indutância do componente magnético apresenta as mesmas dificuldades vistas no cálculo da resistência. Por exemplo, as expressões disponíveis na literatura para estimar a indutância de dispersão de um transformador supõem um comportamento unidimensional do campo, e por isso que não é possível estimar a indutância nas regiões onde o campo apresenta comportamentos mais complexos. Por exemplo, no caso do uso de circuitos magnéticos equivalentes, o cálculo das indutâncias depende do correto cálculo das relutâncias que representam as trajetórias do fluxo de dispersão, o qual nem sempre apresenta comportamentos unidimensionais. Desta maneira, novamente o uso do MEF parece ser a solução para estimar adequadamente as indutâncias do ICT.

Apesar de que o MEF é uma ferramenta que permite estimar as características do ICT com um bom grau de precisão, há o problema de que o tempo de cálculo pode ser elevado para algumas topologias. Por exemplo, geometrias grandes requerem modelos com um número grande de elementos. Outro fator que incrementa o número de incógnitas do modelo é a necessidade de usar malhas refinadas para modelar os fios de enrolamentos (para calcular corretamente o efeito de proximidade e de penetração da corrente no condutor). Para reduzir este problema foi mostrado neste capítulo que existem várias simplificações, como o aproveitamento da simetria da estrutura, o uso de modelos reduzidos e a homogeneização dos enrolamentos. Então, estas estratégias devem ser usadas para obter resultados com erros razoáveis evitando tempos de cálculo elevados.

Para estimar a distribuição da temperatura de maneira estrita, o problema térmico deveria ser resolvido simultaneamente com o problema magnético e o problema de dinâmica de fluidos. Contudo, apesar da solução fornecer resultados com alta precisão, a solução analítica do problema é geralmente difícil, além disso, a solução por métodos numéricos pode representar um alto custo computacional e um considerável tempo de cálculo. Para contornar isto existem algumas simplificações que reduzem a complexidade do problema, porém a precisão também é afetada. Das simplificações mostradas, a mais importante é o uso do número de Nusselt para evitar a necessidade de resolver a equação de Navier-Stokes. Esta simplificação é muito usada e é válida também para analisar a distribuição de temperatura em outras aplicações.

Foi visto que a solução do problema térmico mediante o MEF em 2D pode apresentar erros importantes quando não é considerada a troca de calor pelas superfícies paralelas ao plano do modelo 2D. Foi visto também que resolvendo a equação de balanço de energia separando o modelo em superfícies aproximadamente isotérmicas permite obter resultados próximos aos obtidos com o MEF sem a necessidade de adquirir pacotes de software especializados em análises baseados no MEF. Desta maneira, uma boa alternativa para estimar a elevação de temperatura é simplificar o modelo dividindo a geometria em superfícies isotérmicas para depois descrever a troca de calor entre as partes mediante um sistema de equações que descrevem o balanço da energia em cada superfície. De fato, os circuitos térmicos equivalentes normalmente usados na literatura estão baseados na mesma aproximação; a diferença está em que escrevendo diretamente as equações de balanço de energia, é mais fácil adicionar a contribuição do fluxo de calor que acontece como conseqüência do efeito da radiação entre superfícies.

Outras formas mais simples para estimar a elevação da temperatura em componentes magnéticos podem ser encontradas na literatura, o inconveniente dessas expressões é o fato de que elas são obtidas empiricamente sobre alguns protótipos e podem não ser válidas para outras geometrias. Assim, como os ICTs podem apresentar geometrias complexas, o uso de expressões empíricas desenvolvidas especificamente para alguns componentes magnéticos pode levar a conclusões erradas.

# Capítulo 3 Procedimento para o projeto do ICT

Uma vez que foram apresentadas as maneiras para modelar as diferentes características dos componentes magnéticos, é possível usar essas formas de modelagem para calcular alguns parâmetros necessários para o projeto dos ICTs. Assim, neste capítulo é mostrado um procedimento para o projeto de ICTs monolíticos baseado no trabalho feito em [15] e um procedimento para o projeto de ICTs modulares encontrado em [14].

# 3.1 Projeto de ICTs monolíticos

Para escolher os parâmetros de um ICT monolítico é possível usar diferentes critérios de minimização, como as perdas, o volume e o preço, entre outras. Contudo, como geralmente os ICTs monolíticos apresentam geometrias complexas que dificultam o cálculo das suas características, o uso de procedimentos iterativos ou algoritmos de minimização são necessários para escolher os parâmetros que minimizam o critério de minimização escolhido.

Desta maneira, o procedimento para o projeto de ICTs monolíticos apresentado aqui está baseado no uso de um método numérico para minimizar uma função de custo definida. Para isto, as características do ICT que são importantes para a escolha do componente são calculadas usando algumas das expressões mostradas nos capítulos anteriores e usando resultados obtidos mediante o uso do MEF. Neste aspecto, o procedimento usado aqui é basicamente o mesmo apresentado em [15]; a principal diferença do procedimento mostrado aqui é que este considera fios redondos para a construção dos enrolamentos de inversores de tensão comutando em baixa freqüência, enquanto que em [15] são considerados enrolamentos feitos com chapas condutoras para conversores c.c.-c.c. comutando em alta freqüência.

Numa tentativa de contribuir ao trabalho feito em [15], considerando que nele é feita uma análise detalhada da parte de cálculo de perdas no núcleo e nos condutores enquanto que a parte térmica não é tão explorada; neste trabalho é usado um modelo térmico mais detalhado para melhor estimar a elevação da temperatura.

# 3.1.1 Definição do problema de minimização

Para minimizar uma função de custo mediante métodos numéricos é possível usar diferentes estratégias, por exemplo, métodos baseados no gradiente como o método do gradiente conjugado ou algoritmos de busca como o algoritmo genético, entre outros. Assim, neste estudo inicialmente foram feitas tentativas para projetar um ICT monolítico mediante o uso da função "fmincon" do MatLab, a qual permite usar algoritmos baseados no método do gradiente, os quais são geralmente mais rápidos do que os algoritmos de busca, mas podem convergir para um mínimo local [131]. De fato, nessa tentativa inicial foi visto que o algoritmo nem sempre convergia para a mesma solução, pelo que foi optado pelo uso da função "ga" do MatLab. Esta função procura o mínimo de uma função de custo mediante um algoritmo genético, o qual apesar de geralmente convergir mais lentamente, reduz a possibilidade de convergir num mínimo local e tem sido sugerido para o projeto de componentes magnéticos [132][133].

Para que o ICT seja realizável é necessário atender algumas restrições geométricas. Por exemplo, os enrolamentos precisam caber na janela do núcleo e o fator de preenchimento não pode ser elevado. Outras restrições importantes são: a temperatura máxima das partes do componente, a indução máxima no núcleo e a ondulação máxima permitida na corrente de saída do ICT.

As restrições geométricas podem ser expressas mediante relações lineares quando as variáveis do problema de minimização são escolhidas adequadamente. Por exemplo, considerando que a posição dos enrolamentos dentro de uma das janelas do núcleo do ICT tem a forma mostrada na Figura 3.1 (veja que praticamente todos os ICTs monolíticos apresentam esta geometria), é possível definir as restrições geométricas do enrolamento e núcleo usando as variáveis mostradas na Tabela 8. Assim, as restrições das variáveis  $N_C$ ,  $N_{EC}$ ,  $N_{FP}$ ,  $D_{fio}$ ,  $X_E/X_J$ ,  $Y_J/Y_N$ ,  $L_{PV}/X_J$  e  $Z_N$  podem ser escritas linearmente mediante uma desigualdade da forma:

Valor máximo da variável ≥ Valor da variável ≥ Valor mínimo da variável

Com respeito aos fatores de preenchimento  $F_{Px}$  e  $F_{Py}$ , na prática é difícil controlar o seu valor, pelo que usá-los como variável de minimização pode incrementar a complexidade do problema desnecessariamente. Assim, eles podem ser considerados como parâmetros mediante a escolha de valores razoáveis para eles. Outra variável que poderia ser considerada como parâmetro é  $O<sub>E</sub>$ , a qual é um número inteiro que indica se os enrolamentos estão alinhados horizontalmente, verticalmente ou numa outra geometria; desta maneira, o valor dessa variável pode ser fixado em diferentes problemas de minimização para comparar os tipos de enrolamento sem aumentar a complexidade do problema de minimização.

Existem outras variáveis como a freqüência de chaveamento do inversor, o material do núcleo e do condutor e a tensão no barramento c.c.; porém, essas variáveis podem ser definidas como parâmetros para agilizar o processo de otimização. Por exemplo, a tensão do barramento e a freqüência de chaveamento podem ser definidas em função da potência do inversor e da amplitude da tensão de saída; por outro lado, usar diferentes materiais para o núcleo e enrolamentos pode ser interessante e pode resultar em resultados muito diferentes, pelo que neste caso o algoritmo de minimização poderia ser usado várias vezes definindo diferentes materiais.

|                | $\ddotsc$ and the contract paint weight to $\ddot{o}$ contract to the second              |
|----------------|-------------------------------------------------------------------------------------------|
| Símbolo        | Descrição                                                                                 |
| $N_C$          | Número de camadas do enrolamento                                                          |
| $N_{EC}$       | Número de espiras por camada                                                              |
| $N_{FP}$       | Número de fios em paralelo usados no condutor                                             |
| $D_{\hat{u}o}$ | Diâmetro do fio usado no condutor                                                         |
| $X_F/X_J$      | Largura do enrolamento ( $X_E$ ) dividida pela largura da janela do núcleo ( $X_I$ )      |
| $Y_N/Y_N$      | Altura da janela do núcleo $(Y_J)$ dividida pela altura do núcleo $(Y_N)$                 |
| $L_{PV}/X_J$   | Largura da perna enrolada ( $L_{PE}$ ) dividida pela largura da janela do núcleo ( $XJ$ ) |
| $Z_N$          | Profundidade do núcleo                                                                    |
| $F_{PEx}$      | Fator de preenchimento do enrolamento na direção horizontal                               |
| $F_{PEv}$      | Fator de preenchimento do enrolamento na direção vertical                                 |
| $O_F$          | Orientação dos fios em paralelo do condutor                                               |

Tabela 8 – Variáveis usadas para definir a geometria do núcleo.

Uma vez que as variáveis têm valores realizáveis (o que é garantido usando a restrição mostrada antes), as dimensões do núcleo e enrolamento podem ser calculadas

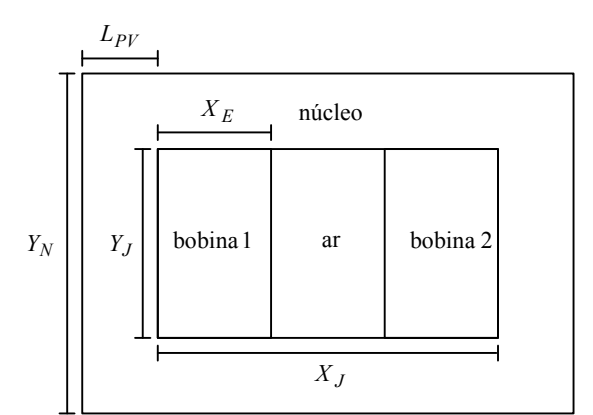

Figura 3.1 – Posição típica dos enrolamentos numa janela de um ICT monolítico.

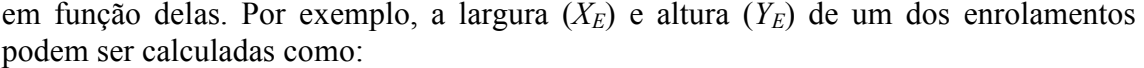

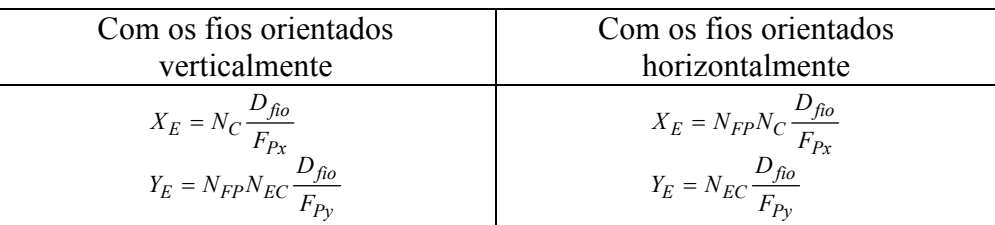

A partir de  $X_E$ , a largura da janela pode ser definida usando o valor da variável  $X_E/X_J$ . Com respeito à altura da janela do núcleo, poderia ser suposto que é igual à altura do enrolamento, pois já foi considerado o fator de preenchimento na direção vertical. Outra opção é considerar um espaço adicional para o carretel mediante a soma de um pequeno valor à altura do enrolamento calculada; por exemplo, como a facilidade de enrolar o fio depende do diâmetro do fio (fios mais grossos podem ser mais difíceis de acomodar), o espaço adicional poderia ser estimado como o produto do diâmetro do fio e um fator positivo pequeno. De qualquer forma, definida a altura da janela do núcleo, a altura do núcleo pode ser calculada usando o valor da variável  $Y_J/Y_N$ . Desta maneira, somente faltaria por definir a largura da perna vertical (porque a largura da perna vertical fica definida como a metade de  $Y_N-Y_J$ ), a qual é calculada usando a variável  $L_{PV}/X_J$  e o valor calculado de  $X_J$ .

É importante notar que nos ICTs feitos com a topologia Circular com Núcleos não Comerciais ou com as topologias em Escada, as bobinas são enroladas com a mesma orientação, pelo que as expressões mostradas para calcular  $X_E$  e  $Y_E$  são válidas para as duas bobinas que estão dentro da janela do núcleo (na verdade, a parte delas que está dentro). Por outro lado, nos ICTs feitos com a topologia Circular com Núcleos Comerciais as bobinas não são enroladas com a mesma orientação, pelo que as expressões mostradas para calcular  $X_E$  e  $Y_E$  são válidas apenas para uma das bobinas. Contudo como as bobinas têm o mesmo número de fios, o espaço ocupado por elas deveria ser o mesmo; então, a geometria mostrada na Figura 3.1 ainda representa a distribuição dos enrolamentos. O único que deve ser levado em consideração é que os condutores das duas bobinas podem não estar orientados da mesma maneira.

As restrições restantes, isto é, a máxima elevação de temperatura, a máxima indução magnética no núcleo e a máxima ondulação da corrente de saída do ICT não podem ser definidas mediante relações lineares. Isto porque apesar desses valores máximos dependerem das variáveis definidas, nenhum dos três pode ser calculado por uma expressão linear usando como parâmetros as variáveis mostradas na Tabela 8. Para definir este tipo de restrições, no algoritmo de minimização são usadas funções que têm valores negativos quando é atendida a restrição e positivos quando não. Neste caso dois tipos de funções foram usados, uma para definir que uma variável deve ser menor do que um limite dado e outra para definir que a variável deve estar num intervalo definido. As funções usadas para isto foram escolhidas de modo que seu valor mínimo fosse -1; elas foram baseadas na função arco tangente e na quadrática e são escritas como:

$$
f_1(x) = \frac{2}{\pi} \tan^{-1}(k(x - x_{\text{max}}))
$$
  
\n
$$
f_2(x) = \frac{4(x - x_{\text{min}})(x - x_{\text{max}})}{(x_{\text{max}} - x_{\text{min}})^2};
$$

onde o valor de k controla a velocidade com que a função  $f_1$  passa de -1 para 1,  $x_{max}$  é o valor máximo permitido para a variável x e  $x_{min}$  é o valor mínimo permitido para esta variável. Desta maneira, a função  $f_1(x)$  pode ser usada para limitar uma variável num ponto máximo, enquanto que a função  $f_2(t)$  pode ser usada quando é esperado que a

variável fique num intervalo conhecido. É importante notar que mesmo que  $f_1(t)$  é negativa para valores de x negativos, os valores máximos da temperatura, indução e ondulação da corrente nunca são negativos, pelo que não é necessário modificar a função para evitar que apresente valores negativos para argumentos negativos.

# 3.1.2 Interpolação de matrizes

Como será mostrado posteriormente, o valor da elevação da temperatura, da indução máxima e da ondulação da corrente de saída do ICT dependem de resultados obtidos mediante o MEF; especificamente, eles dependem da resistência dos enrolamentos e da indutância de dispersão do componente. O inconveniente disto é que o uso de simulações baseadas no MEF dentro do algoritmo de minimização aumenta significativamente o tempo que o algoritmo de minimização precisa para resolver o problema. Assim, como sugerido em [15], foram realizadas várias simulações usando o MEF para extrair as características de diferentes geometrias e construir com essas informações matrizes multidimensionais. Estas matrizes são usadas para estimar as características do ICT mediante interpolação dentro do algoritmo de minimização, o que elimina a necessidade da simulação intensiva dentro do algoritmo de minimização.

As matrizes criadas foram obtidas simulando mediante o MEF geometrias que permitem obter distribuições do vetor potencial magnético semelhantes às que aparecem na geometria completa dos ICTs. Neste caso foram usadas geometrias como a mostrada na Figura 3.2, a qual representa o quarto superior direito de um núcleo com duas bobinas enroladas nas pernas verticais de um núcleo retangular. Este tipo de geometria permite obter uma distribuição do vetor potencial magnético semelhante à obtida nas partes de ICTs construídos com as topologias Circular com Fluxos Repartidos, em Escada com Fluxos Repartidos e na maior parte da topologia em Escada com Fluxos Canalizados.

Desta maneira, foram criadas duas matrizes para estimar a razão da resistência c.a. e c.c. dos condutores dentro e fora da janela do núcleo, e outras duas matrizes para estimar a indutância de dispersão por metro dentro e fora da janela do núcleo. Com esses valores é possível estimar a indutância de dispersão total e a resistência de cada enrolamento.

Para criar as matrizes de interpolação foram definidos vários parâmetros para descrever diferentes geometrias e calcular as resistências em várias freqüências. A lista de parâmetros usados é mostrada na Tabela 9, onde as colunas marcadas como Resistência e Indutância indicam com um "x" se o parâmetro foi usado para criar a matriz ou não. Veja que nem a condutividade elétrica, nem o diâmetro do fio nem a freqüência são usados diretamente como parâmetros, eles estão embutidos no parâmetro  $r/\delta$ . De fato, conforme foi indicado em [15] e observado durante as simulações feitas no presente estudo, a razão entre a resistência c.a. e c.c. varia pouco se a razão entre as

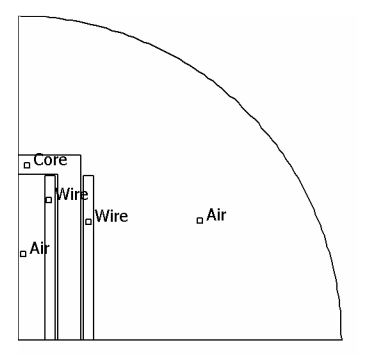

Figura 3.2 – Exemplo de geometria usada para extrair os dados usados para construir as matrizes multidimensionais.

dimensões da geometria e a razão entre o tamanho do condutor e a profundidade de penetração da corrente são mantidas constantes. Esta observação permite reduzir o número de simulações necessárias para criar a matriz que será posteriormente interpolada. Desta maneira, para a criação das matrizes de resistência foi fixado o diâmetro do fio e a condutividade elétrica dele para calcular a freqüência de simulação em função do valor de r/δ.

Assim, os parâmetros mostrados na tabela foram escolhidos porque foi visto que os valores de indutância e/ou resistência variam de maneira significativa em função deles. Por exemplo, apesar de a indutância depender da freqüência de operação, a indutância de dispersão não muda significativamente para grandes variações de freqüência nas simulações feitas mediante o MEF, por isto a matriz de indutância construída não depende de r/δ.

| Tuvuu 7<br>variavels asadas para derillir a geometria do modelo. |                                                                                                    |                     |            |             |            |  |
|------------------------------------------------------------------|----------------------------------------------------------------------------------------------------|---------------------|------------|-------------|------------|--|
| Símbolo                                                          | Descrição                                                                                            | Número de<br>pontos | Intervalo  | Resistência | Indutância |  |
| $N_C$                                                            | Número de camadas do enrolamento                                                                     |                     | $1 - 5$    | X           | X          |  |
| $N_{EC}$                                                         | Número de espiras por camada                                                                         | 8                   | $6 - 40$   | X           | X          |  |
| $N_{FP}$                                                         | Número de fios em paralelo usados no condutor                                                        | 4                   | $1 - 4$    | X           | X          |  |
| $Y_{N}$                                                          | Altura da janela do núcleo $(YJ)$ dividida pela altura do<br>núcleo $(Y_N)$                          | 6                   | $0,1-0.9$  | X           | X          |  |
| $X_F/X_J$                                                        | Largura do enrolamento $(X_E)$ dividida pela largura da<br>ianela do núcleo $(X_1)$                  | 6                   | $0,1-0,45$ | X           | X          |  |
| $r/\delta$                                                       | Raio do fio $(r)$ dividido pela profundidade de penetração<br>da corrente num fio redondo $(\delta)$ | 17                  | $0,3-5$    | X           |            |  |
| $L_{PV}/X_J$                                                     | Largura da perna enrolada $(L_{PE})$ dividida pela largura da<br>janela do núcleo $(X_J)$            |                     | $0,1-0.8$  |             | X          |  |
| $F_{PE}$                                                         | Fator de preenchimento                                                                               |                     | $0,4-0,6$  | X           | X          |  |
| $O_F$                                                            | Orientação dos fios em paralelo que formam o condutor                                                |                     | $0 - 1$    | X           | X          |  |

Tabela 9 – Variáveis usadas para definir a geometria do modelo.

É importante notar que o tempo necessário para criar cada matriz foi significativo. Não foi possível registrar corretamente este valor porque o algoritmo usado para fazer as iterações foi interrompido várias vezes por diversos motivos (queda de energia, erros do sistema operacional, entre outros); contudo, pode-se dizer que a criação de cada matriz leva pelo menos 2 semanas de simulação contínua usando um computador com um processador Intel Core 2 de 2,4GHz com 2GBytes de memória RAM.

Adicionalmente, durante o período de simulação foi visto que determinados grupos de simulações demoravam muito mais do que outros; especificamente, foi visto que os modelos com enrolamentos de poucas espiras e/ou poucas camadas precisavam de muito mais tempo do que os modelos com muitas espiras. Isto aconteceu porque a representação exata dos fios foi usada para obter erros pequenos nos valores da resistência e indutância associados a enrolamentos com poucas espiras. Isto foi feito porque a representação contínua dos enrolamentos somente apresenta resultados bons quando o enrolamento tem mais camadas e/ou espiras por camada do que o modelo usado para extrair os parâmetros equivalentes (neste caso foi usado um modelo de 3 espiras por camada e 3 camadas).

Apesar do longo tempo usado para criar as matrizes, elas podem ser usadas para analisar diversas topologias mais rapidamente do que usando a simulação direta no MEF. Desta maneira o tempo usado na criação das matrizes é compensado nas etapas posteriores do projeto e análise.

Uma vez que as matrizes multidimensionais são obtidas, a interpolação é feita mediante o uso da função "interpn" do MatLab, na qual está implementada uma aproximação linear. Isto é feito porque o uso de outros tipos de interpolação precisava de um tempo de cálculo maior e a diferença entre os resultados era pequena.

## 3.1.3 Indutância e resistência equivalente

O primeiro passo usado para avaliar se o candidato considerado pelo algoritmo genético é uma solução potencial, é o cálculo da indutância e resistência equivalente na freqüência fundamental do inversor. Esses valores vão permitir posteriormente estimar a ondulação máxima da corrente, a indução máxima no núcleo e as correntes que circulam pelo ICT.

A indutância e resistência equivalente (na freqüência fundamental) são calculadas usando as matrizes de interpolação e o valor da resistência c.c.. Primeiro, a indutância de dispersão do ICT e a resistência de cada enrolamento são calculadas multiplicando o resultado da interpolação da respectiva matriz pelo comprimento de cada parte associada para depois somar os resultados. Depois, a indutância e resistência equivalente são obtidas dividindo esses valores pelo número de braços.

Com a indutância equivalente calculada, a ondulação máxima da corrente de saída do ICT e da tensão no capacitor de saída do inversor pode ser estimada usando as expressões mostradas no primeiro capítulo, isto é:

$$
\max\{\Delta i_t\} = \frac{E}{2Nf_{ch}L_{eq}} , \quad \max\{\Delta v_C\} = \frac{E}{16\left(Nf_{ch}\right)^2 C_f L_{eq}} .
$$

### 3.1.4 Valor máximo da indução magnética no núcleo

Com o valor de  $L_{eq}$  conhecido, a indução máxima nas pernas do núcleo para uma carga resistiva pode ser estimada usando a aproximação mostrada também no primeiro capítulo:

$$
\max\{B(t)\} \approx \frac{E}{m A_e} \left( f_{ch} \left( \frac{L_{eq}}{N R_{load}} \right)^2 + \frac{1}{4 f_{ch}} \right). \tag{3.1}
$$

Contudo, como em inversores de tensão aplicados a fontes ininterruptas de energia a carga pode ser não-linear e com um fator de crista de até 3, a indução máxima do núcleo não pode ser estimada com a expressão anterior. Desta maneira, é necessário obter uma expressão que considere este tipo de carga. O problema disto é que não todas as cargas não-lineares fazem que a corrente apresente a mesma forma de onda, pelo que é difícil definir a indução máxima em função deste tipo de cargas.

Assim, numa tentativa de considerar o efeito de uma carga não-linear no valor máximo da indução, foi pensado em usar um coeficiente que relacione as induções máximas obtidas com a carga não-linear e com a carga resistiva nominal. Para isto foram feitas duas considerações, a saber: A primeira é que como o valor pico da corrente obtida com uma carga não-linear é a corrente eficaz do inversor vezes o fator de crista C, a corrente pico da carga não-linear  $i_{nNL}$  está relacionada com a corrente pico da carga resistiva nominal  $i_{pCR}$  como:

$$
\frac{i_{pNL}}{i_{pCR}} \approx \frac{C}{\sqrt{2}} \,. \tag{3.2}
$$

A segunda consideração é que como o fluxo está relacionado com as correntes nos braços linearmente mediante a matriz de indutância L dividida pelo número de espiras de um dos enrolamentos  $N_E$ ; supondo que as correntes nos braços são iguais é possível escrever que:

$$
N_E \sum_{n=1}^{N} \phi_n \approx \sum_{n=1}^{N} \left( \sum_{m=1}^{N} L_{n,m} \right) b_{raço} \Leftrightarrow \overline{\phi} = \frac{1}{N} \sum_{n=1}^{N} \phi_n \approx \frac{L_{eq}}{N_E} i_{braço}
$$

O que indica que o fluxo médio é proporcional à corrente nos braços do inversor. Então, considerando o fluxo médio e a corrente obtidas com uma carga 1 { $\overline{\phi}_1$ , $i_{\text{cargal}}$ } e com uma outra carga 2 { $\bar{\phi}_2$ ,*i*<sub>carga2</sub>}, pode ser escrito que:

$$
\frac{\overline{\phi}_1}{\overline{\phi}_2} \approx \frac{i_{\text{cargal}}}{i_{\text{cargal}}} \,. \tag{3.3}
$$

Então, como a razão entre as correntes obtidas com duas cargas diferentes é aproximadamente igual à razão entre o fluxo médio associado a essas correntes, de (3.2) e (3.3) temos:

$$
\frac{\overline{\phi}_{pNL}}{\overline{\phi}_{pCR}} \approx \frac{C}{\sqrt{2}} \,. \tag{3.4}
$$

Assim, como o fluxo é proporcional à indução, para se fazer uma idéia do valor máximo da indução é usada a seguinte expressão:

$$
\max\{B(t)\}_{n\tilde{a}o-linear} \approx \frac{C}{\sqrt{2}} \max\{B(t)\}_{resistiva} \,. \tag{3.5}
$$

É importante notar que apesar de que (3.1), (3.2), (3.3) e (3.4) são aproximações razoáveis, a expressão (3.5) pode não estimar corretamente a indução máxima porque a ondulação máxima não necessariamente acontece para a mesma razão cíclica para os dois tipos de carga; contudo, esta última expressão é usada no algoritmo para se fazer uma idéia dos valores que pode atingir a indução nas pernas que têm enrolamentos.

## 3.1.5 Correntes nos braços

Para estimar as perdas nos enrolamentos é necessário conhecer as correntes que circulam neles. Assim, para estimar a corrente que circula pelos enrolamentos são feitas três suposições:

- 1. A corrente nos braços é igual em todos eles, o que é razoável num ICT com alto fator de acoplamento.
- 2. A tensão de saída do inversor é uma forma de onda senoidal corretamente controlada, pelo que sua amplitude e fase são conhecidas, o que é razoável e desejável.
- 3. A componente fundamental da corrente no capacitor é pequena em comparação com a componente fundamental da corrente de saída do ICT, o qual é sempre procurado.

Assim, como as correntes nos braços foram supostas iguais, as perdas nos enrolamentos podem ser estimadas calculando a corrente nos braços  $i_n$  como a corrente de saída do ICT  $i_t$  dividida pelo número de braços, isto é:

$$
i_n \approx \frac{i_t}{N} \; .
$$

Então, para calcular  $i_t$  para uma carga resistiva, a amplitude e fase da modulante necessárias para impor a tensão desejada são calculadas resolvendo as equações (mostrado no primeiro capítulo):

$$
\frac{L_{eq}}{N}\frac{di_t}{dt} + \frac{R_{eq}}{N}i_t = \frac{1}{N}\sum_{n=1}^{N}v_n - v_C, \quad i_t = C_f\frac{dv_C}{dt} + \frac{v_C}{R_{c\arg a}}.
$$
(3.6)

Desta maneira, como foi suposto que a componente fundamental da corrente no capacitor é pequena comparada com a mesma componente da corrente de saída do ICT, a corrente  $i_t$  pode ser escrita em forma fasorial como:

$$
\bar{i}_t\big(\omega_{\text{fund}}\big) = \frac{\bar{v}_C\big(\omega_{\text{fund}}\big)}{R_{\text{c arg }a}}.
$$

Assim, a amplitude e fase da modulante usada para impor a tensão desejada na saída do inversor podem ser estimadas resolvendo (3.6) para a freqüência fundamental. Então, supondo que a fase da tensão de saída é zero, as características da modulante podem ser escritas de forma fasorial como:

$$
\overline{m}_a = \left(\frac{j\omega_{\text{fund}} L_{eq} + R_{eq}}{N R_{\text{c arg }a}} + 1\right) \frac{\left|\overline{v}_C(\omega_{\text{fund}})\right|}{E};
$$

onde  $|\bar{v}_C(\omega_{\text{fund}})|$  é a amplitude da tensão de saída do inversor e o módulo e fase de  $\bar{m}_a$ correspondem à amplitude e fase da modulante.

Conhecida a amplitude e fase da modulante, a série de Fourier de cada tensão aplicada pelos braços do inversor  $v_n$  é calculada para obter:

$$
v_{eq} = \frac{1}{N} \sum_{n=1}^{N} v_n,
$$

a qual é uma função necessária para calcular cada componente de  $i_t$  mediante a solução de (3.6). Neste ponto é importante notar que pelo fato de ter assumido que as correntes nos braços são iguais, simultaneamente foi assumido que as componentes entrelaçadas das correntes nos braços são desprezíveis, pelo que somente é necessário calcular os valores da corrente  $i_t$  para as componentes em fase. Então, como foi suposto que a tensão de saída está composta somente pela componente fundamental, as componentes da corrente de saída  $i_t$  podem ser estimadas como:

$$
\bar{i}_{t}(\omega) = \bar{v}_{eq}(\omega) / \left( j\omega \frac{L_{eq}}{N} + \frac{R_{eq}}{N} \right). \tag{3.7}
$$

## 3.1.6 Fluxo magnético e perdas no núcleo

Como já mencionado em capítulos anteriores, o cálculo das perdas no núcleo deveria ser feito usando um método válido para uma forma de onda não senoidal. Desta maneira, poderia ser usada a iGSE ou a  $i^2$ GSE, contudo como é esperado que as formas de onda do fluxo não apresentam níveis c.c., para calcular as perdas no núcleo é suficiente usar a iGSE. Então, da mesma maneira que foi feito em [13], aqui é utilizado o algoritmo feito pelo grupo de pesquisa da Darthmouth Magnetic Component and Power Electronics Research [41], o qual é feito em MatLab e está disponível no site de Internet do grupo.

Para utilizar o algoritmo da iGSE é necessário conhecer a forma de onda da indução magnética e os coeficientes da equação de Steinmetz que descrevem as perdas no material. Esses coeficientes podem ser obtidos das informações fornecidas pelos fabricantes, eles podem ser encontrados diretamente em tabelas ou calculados mediante ajustes de curvas dos gráficos de perdas fornecidos pelos fabricantes; no apêndice deste trabalho são mostrados alguns ajustes de curva feitos para alguns materiais.

Com respeito às formas de onda da indução, elas podem ser obtidas mediante simulação. O problema disto é que realizar simulações dentro da iteração do algoritmo de minimização implica um aumento do tempo de cálculo que pode ser desnecessário. Isto porque no algoritmo da iGSE somente são interessantes os instantes onde a forma de onda comuta (muda sua inclinação); de fato, usar como entrada do algoritmo da iGSE uma forma de onda com uma boa taxa de amostragem (como feito em simulações) consome muito mais tempo do que usar uma forma de onda descrita apenas pelos instantes de comutação. Isto acontece porque o algoritmo da iGSE procura na forma de

onda ciclos maiores (oscilações longas na forma de onda) e menores (oscilações curtas), pelo que fornecendo unicamente os pontos de inflexão da forma de onda, o algoritmo pode identificar mais rapidamente os ciclos.

Então, para agilizar o algoritmo da iGSE poderiam ser pré-processadas as formas de onda da indução de modo que ela fique descrita apenas pelos seus instantes de comutação. Contudo, aproveitando o fato de que para ICTs com um enrolamento por fase a indução pode ser calculada usando diretamente a lei de Faraday, a forma de onda descrita apenas pelos instantes de comutação pode ser obtida sem a necessidade de simular o circuito.

Supondo que a tensão sobre o capacitor de saída tem uma amplitude  $|v_C|$  e uma fase  $\theta_{V_c}$  de valores conhecidos, o fluxo magnético nas pernas com enrolamentos de um ICT que usa um enrolamento por fase pode ser estimada em função do número de espiras  $N_F$  como:

$$
\phi_n = \frac{1}{N_E} \int \Bigl( v_n - \Bigl| v_C \Bigr| \cos \Bigl( \omega_{\text{fund}} t + \varphi_{Vc} \Bigr) \Bigr) dt \ .
$$

Então, como a tensão aplicada por cada braço do inversor  $v_n$  pode ser representada mediante a série de Fourier (símbolos definidos no primeiro capítulo):

$$
v_n(t) = \text{MEcos}(\omega_m t + \varphi_m) + \frac{4E}{\pi} \sum_{i=1}^{\infty} \left( \frac{1}{i} J_0 \left( i \frac{\pi}{2} M \right) \sin \left( \frac{\pi}{2} i \right) \cos \left( i (\omega_p t + \varphi_{pn}) \right) \right) + \frac{4E}{\pi} \sum_{i=1}^{\infty} \left( \sum_{j=-\infty}^{\infty} \frac{1}{i} J_j \left( i \frac{\pi}{2} M \right) \sin \left( \frac{\pi}{2} (i+j) \right) \cos \left( i (\omega_p t + \varphi_{pn}) + j (\omega_m t + \varphi_m) \right) \right),
$$

supondo que  $\varphi_{Vc}$  é praticamente igual a  $\varphi_m$ , o fluxo magnético pode ser escrito como:

$$
\phi_n(t) = \frac{(\text{ME} - |\text{v}_C|)}{N_E \omega_m} \sin(\omega_m t + \varphi_m) + \frac{4E}{N_E \pi} \sum_{i=1}^{\infty} \left( \frac{1}{i(i\omega_p)} J_0 \left( i\frac{\pi}{2} M \right) \sin\left(\frac{\pi}{2} i \right) \sin\left(i(\omega_p t + \varphi_{pn})\right) \right) + \frac{4E}{N_E \pi} \sum_{i=1}^{\infty} \left( \sum_{j=-\infty}^{\infty} \frac{1}{i(i\omega_p + j\omega_m)} J_j \left( i\frac{\pi}{2} M \right) \sin\left(\frac{\pi}{2} (i+j) \right) \sin\left(i(\omega_p t + \varphi_{pn}) + j(\omega_m t + \varphi_m) \right) \right) \tag{3.8}
$$

Então, conhecida a expressão que descreve o comportamento do fluxo, o seguinte passo é avaliar essa função nos instantes nos quais a forma de onda comuta. Assim, como o fluxo é proporcional à integral da tensão aplicada, e esta tensão comuta nos instantes de tempo em que a portadora do respectivo braço é igual à modulante, o fluxo somente pode mudar sua inclinação nesses mesmos instantes. Desta maneira, para amostrar a forma de onda do fluxo nos instantes em que ele comuta, é necessário amostrar a função anterior nos instantes de tempo em que a portadora é igual à modulante. Isto pode ser feito num algoritmo sem a necessidade de simular o circuito.

Para obter a forma de onda dos fluxos magnéticos que aparecem nas pernas que não têm enrolamentos é possível usar simulações ou resolver o circuito magnético equivalente. Contudo, em [13] são disponibilizadas matrizes que relacionam os fluxos magnéticos das pernas do núcleo que têm enrolamentos com os fluxos das outras pernas do núcleo, pelo que o uso dessas matrizes facilita o cálculo dos fluxos. Um exemplo deste tipo de matriz é o mostrado na expressão (3.9), a qual relaciona o vetor de fluxos das pernas do núcleo que têm enrolamentos  $F_V$  com os fluxos nas outras partes do núcleo FH de um ICT em Escada com Fluxos Repartidos mediante a relação  $F_H = F_{V2H}F_V$ .

Como  $F_H$  é função de  $F_V$ , os fluxos nas pernas que não têm enrolamentos precisam ser amostrados em todos os instantes de tempo em que os fluxos nas pernas que têm enrolamentos são amostrados. Assim, para calcular  $F_H$  em função dos valores amostrados de  $\mathbf{F}_V$  é necessário primeiro amostrar todos os fluxos nas pernas que têm enrolamentos em todos os instantes de comutação de todos os braços.

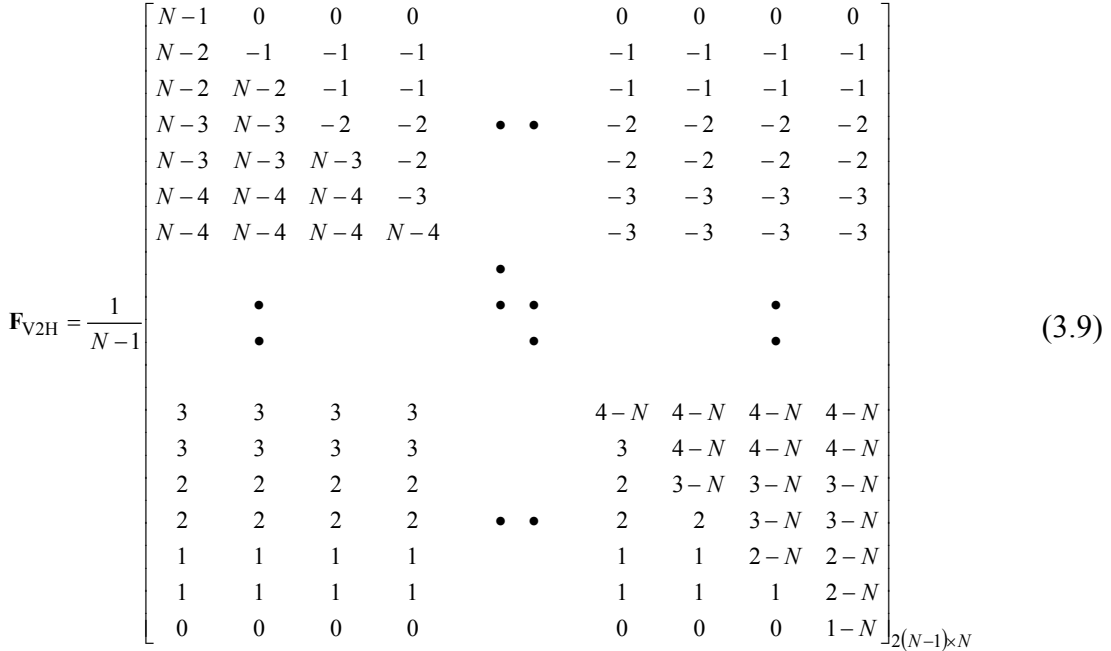

#### 3.1.7 Perdas nos condutores

As perdas por condução são estimadas usando a expressão (3.7) para calcular as amplitudes das correntes junto com as matrizes multidimensionais construídas para interpolar o valor da razão entre a resistência c.a. e c.c. da parte do enrolamento que está dentro e fora da janela do núcleo. Desta maneira, as perdas em cada enrolamento foram calculadas como:

$$
P_{En} = \sum_{h=1}^{h_{\text{max}}} \left( (R_{ext}(f_h) + R_{\text{int}}(f_h)) \left( \frac{i_t(f_h)}{N\sqrt{2}} \right)^2 \right);
$$
 (3.10)

onde  $f_h$  são as frequências nas quais as componentes de  $i_t$  não são desprezíveis;  $R_{ext}$  e  $R_{int}$ dependem da freqüência e são obtidas do produto entre o resultado da interpolação das matrizes que relacionam a resistência c.a. com a c.c., a resistência c.c. do condutor (por metro) e o respectivo comprimento da seção do enrolamento. Este comprimento é igual à profundidade do núcleo para a resistência do enrolamento que fica dentro da janela do núcleo, enquanto que para a parte do enrolamento que está fora do núcleo, ele é igual ao comprimento do trajeto médio que percorrem as espiras fora da janela do núcleo (pode variar entre diferentes enrolamentos).

É importante reiterar que como as correntes nos enrolamentos foram supostas iguais, as correntes estão formadas somente por componentes em fase, pelo que aqui não são calculadas as perdas associadas às componentes entrelaçadas; de fato, a expressão (3.7) não é válida para este tipo de componentes. Então, como nestas condições a densidade de corrente na parte dos dois enrolamentos que está dentro da janela do núcleo sempre tem o mesmo módulo e sinal oposto, para calcular as perdas nos enrolamentos somente é necessária a resistência de modo diferencial definida em [15]. Nos casos em que o acoplamento magnético entre os enrolamentos não é alto o suficiente para supor que as correntes nos braços do inversor são iguais, é necessário considerar a resistência de modo comum e de modo diferencial.

# 3.1.8 Elevação de temperatura

A elevação da temperatura foi estimada dividindo a geometria do ICT em superfícies sobre as quais foi assumido que a temperatura é constante para depois escrever as equações de balanço da energia. Para dividir a geometria do ICT, cada bobina foi secionada em 4 superfícies, a saber: a superfície do enrolamento  $S_1$ , a superfície da perna onde ele está enrolado  $S_2$ , a superfície da parte da perna do núcleo que fica acima do enrolamento  $S_3$  e a superfície da parte da perna do núcleo que fica abaixo do enrolamento S4. Estas superfícies são mostradas para uma possível geometria de uma bobina na Figura 3.3.

Com esta divisão de superfícies, as equações de energia são escritas supondo que existem as seguintes formas de troca de calor:

- O enrolamento troca calor com o ambiente por convecção e radiação térmica.
- Existe uma troca de calor por condução térmica através do ar entre o enrolamento e a perna do núcleo onde ele é enrolado.
- Existe uma troca de calor por condução térmica entre a parte superior da perna do núcleo que tem o enrolamento e a superfície  $S_3$  através do núcleo. O mesmo acontece entre a parte inferior da mesma perna e a superfície S4.
- As superfícies  $S_3$  e  $S_4$  trocam calor com o ambiente por convecção e radiação térmica.
- Não existe troca de calor ente o ICT e a superfície onde ele é colocado (base isolada).

Além das formas de troca de calor anteriores, quando parte dos enrolamentos de duas (ou mais bobinas) compartilham uma janela do núcleo, é considerado que existe troca de calor entre as bobinas da seguinte maneira:

- Existe troca de calor por condução térmica através do núcleo entre a superfície superior de duas pernas que têm enrolamentos. O mesmo acontece entre a parte inferior destas pernas.
- Existe troca de calor por convecção entre dois enrolamentos adjacentes através das superfícies paralelas dos dois enrolamentos que ficam dentro da janela do núcleo.
- Existe troca de calor por radiação entre superfícies dentro das paredes que definem a janela do núcleo. Para o cálculo desta troca de calor, a temperatura das superfícies do núcleo (perpendiculares às superfícies do enrolamento que fica dentro da janela) é estimada como a média das temperaturas das pernas com enrolamentos ou das superfícies do núcleo que fecham a janela (é escolhido o maior valor).

Para mostrar isto de forma gráfica, considere o digrama mostrado na Figura 3.4, o qual corresponde às formas de troca de calor numa geometria como a mostrada na

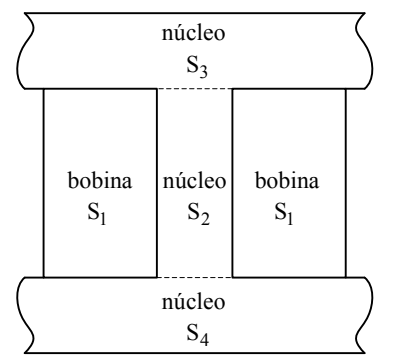

Figura 3.3 – Divisão das superfícies de uma possível geometria de uma bobina.

Figura 3.1. No diagrama, as superfícies da bobina 1 e 2 são indicadas como  $S_{n,1}$  e  $S_{n,2}$  $(n=1, 2, 3, 4)$ , a possibilidade de troca de calor por condução é representada com uma resistência, a troca de calor por convecção é representada com o símbolo ≈ e a troca de calor por radiação é representada com uma seta em quebrada.

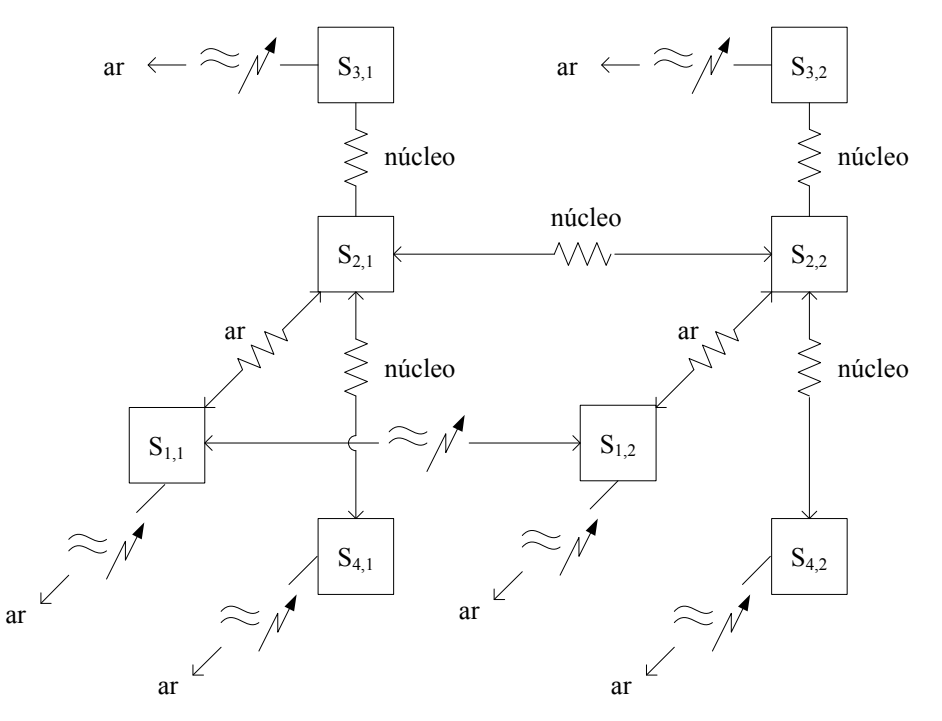

Figura 3.4 – Diagrama de transferência de calor num núcleo retangular com dois enrolamentos.

Com o diagrama de troca de calor podem ser escritas as equações de balanço de energia para cada superfície usando as expressões e procedimentos mostrados na seção 2.4.3. Para escrever estas equações corretamente é necessário lembrar que como cada superfície deste modelo está associada com o enrolamento ou o núcleo, a equação de balanço de energia em cada superfície tem a componente de fonte externa igual à potência dissipada na respectiva parte do modelo. Por exemplo, a potência dissipada em cada enrolamento é usada na respectiva equação de balanço de energia da superfície do enrolamento, enquanto que as perdas nas diferentes partes do núcleo são usadas na equação de balanço da energia associada à superfície respectiva.

#### 3.1.9 Cálculo da função de custo

As funções de custo usadas correspondem ao parâmetro que é pretendido minimizar. Assim, a função pode ser o peso, volume, custo, perdas ou uma combinação desses e outros. No caso do peso e volume, eles podem ser estimados em função das variáveis definidas para o problema e da densidade dos materiais usados. No caso das perdas, elas são calculadas dentro do algoritmo de minimização da maneira explicada, pelo que não é necessário definir uma nova expressão para seu cálculo. Finalmente, no caso do preço, deve ser estimada a quantidade total de cada material para depois estimar o preço total do ICT em função do preço de cada material por unidade de volume ou de peso.

# 3.2 Resultados obtidos mediante o procedimento adotado

O procedimento apresentado foi testado para a minimização do peso de um ICT de 4 braços feito com a topologia Escada com Fluxos Repartidos. O algoritmo foi utilizado 4 vezes, nas quais foi mudado o material do núcleo e a orientação dos fios em

paralelo que formam o condutor do enrolamento. Especificamente, o algoritmo foi executado usando as características de núcleos de Ferrite IP12E da fabricante Thorton para fios orientados verticalmente e horizontalmente; a segunda dupla de execuções do algoritmo de minimização foi feita usando as características do núcleo de fita enrolada Supermendur (liga Co-Fe-V) fabricado pela VAC para fios orientados verticalmente e horizontalmente.

Além de definir como parâmetros a orientação dos fios e o material do núcleo, outros parâmetros do projeto foram fixados para reduzir o tempo de cálculo do algoritmo; a lista de parâmetros e seus valores são mostrados na Tabela 10. Pode-se ver que alguns parâmetros apresentam valores arbitrários, contudo, eles foram definidos dessa maneira pelas seguintes razões:

- O fator de preenchimento foi escolhido para permitir que todas as variáveis das matrizes multidimensionais usadas para estimar a resistência foram interpoladas (as matrizes foram obtidas para dois fatores de preenchimento, 0,4 e 0,6), desta maneira são testadas todas as dimensões da matriz.
- A temperatura ambiente foi escolhida igual a 29ºC porque em testes experimentais anteriores a temperatura ambiente foi aproximadamente essa.
- A freqüência de chaveamento foi escolhida relativamente baixa para avaliar a possibilidade de usar este tipo de ICTs em inversores de potência elevada.
- A freqüência e tensão de saída foram escolhidas com esses valores porque o procedimento de minimização do ICT tem como alvo o projeto de componentes para fontes ininterruptas de energia.
- A tensão do barramento foi escolhida com esse valor porque nessas condições o índice de modulação é 0,9, o que dá ao modulador uma maior flexibilidade para sintetizar a tensão de saída sob condições de carga não-linear. Não foi escolhida uma tensão maior numa tentativa de não aumentar desnecessariamente a indução no núcleo.
- A carga resistiva máxima foi escolhida nesse valor porque em testes experimentais anteriores o inversor foi testado com esse valor. Isto é, anteriormente tinha sido construído um ICT para uma potência de 4kW (4Ω), porém, por erros na construção, ele não foi feito com o número de fios desejado; dessa maneira, para evitar a possível queima do componente ele foi testado com uma resistência de carga de 5,83Ω.
- O fator de crista escolhido corresponde ao valor sugerido na norma IEC62040-3.

| Material do condutor                | Cobre esmaltado       |
|-------------------------------------|-----------------------|
| Fator de preenchimento              | 0.48                  |
| Temperatura ambiente                | $29^{\circ}$ C        |
| Frequência de chaveamento           | 3840Hz                |
| Freqüência da tensão de saída       | 60Hz                  |
| Tensão máxima de saída              | 180V                  |
| Tensão no barramento                | $\pm 200V$            |
| Carga resistiva nominal             | $5,83\Omega$ (2,76kW) |
| Fator de crista da carga não-linear |                       |

Tabela 10 – Parâmetros fixados para a execução do algoritmo de minimização.

Com respeito ao valor máximo da temperatura, foi definido que a temperatura máxima no componente fosse de 100ºC (na verdade o valor médio da temperatura sobre a superfície de cada parte do ICT). Por outro lado, a máxima indução magnética foi definida como 80% da indução de saturação do material (para a carga não-linear), enquanto que a ondulação máxima da corrente de saída do ICT foi limitada em 30% da sua componente fundamental.

Os resultados obtidos da execução do algoritmo que usa o procedimento apresentado nesta seção são mostrados na Tabela 11. Pode-se ver que em nenhum dos

testes o algoritmo convergiu para uma solução que usa um enrolamento feito com um único fio, o que poderia significar que para este tipo de aplicação o uso de fios em paralelo é mais vantajoso; contudo, apesar de que o algoritmo genético reduz a possibilidade de convergir para um mínimo local, ele ainda pode não convergir para o mínimo real. Por outro lado, em todos os casos o algoritmo convergiu para soluções com um número de espiras elevado, o que pode ser atribuído ao fato de que com baixas freqüências de chaveamento é necessária uma indutância de dispersão maior para limitar a ondulação das correntes.

Com respeito ao tamanho e peso, fica claro que o ICT cujo núcleo é feito com o material Supermendur apresenta uma grande vantagem. Isto acontece porque o material satura numa indução de aproximadamente 2,1T e as perdas nele são relativamente baixas para a freqüência usada; por outro lado, apesar das perdas no núcleo de ferrite serem desprezíveis nesta freqüência, a saturação do núcleo está em torno de 270mT, pelo que precisa de uma seção transversal muito maior do que a necessária usando o núcleo feito com o material Supermendur. De fato, a tabela mostra que a indução máxima esperada (para a carga resistiva) para o núcleo de ferrite é de pouco mais de 100mT, enquanto que no núcleo feito com o material Supermendur está em torno de 800mT.

| Material do núcleo                                          | Ferrite       | Ferrite         | Supermendur 0,1mm | Supermendur 0,1mm |
|-------------------------------------------------------------|---------------|-----------------|-------------------|-------------------|
| Orientação dos fios no condutor                             | Alinhados     | Alinhados       | Alinhados         | Alinhados         |
|                                                             | verticalmente | horizontalmente | verticalmente     | horizontalmente   |
| Diâmetro do fio [mm]                                        | 0,812         | 0,912           | 0,912             | 0,812             |
| Número de fios em paralelo                                  | 3             | 3               | $\overline{c}$    | 3                 |
| Largura da perna enrolada [mm]                              | 15,1          | 18,8            | 9,32              | 7,1               |
| Largura da perna de união [mm]                              | 15,6          | 17,7            | 10,4              | 6,8               |
| Largura do núcleo [mm]                                      | 122,8         | 165,8           | 104,6             | 213,1             |
| Altura do núcleo [mm]                                       | 100,8         | 74,3            | 94,4              | 56,4              |
| Profundidade do núcleo                                      | 83,8          | 85,1            | 13,1              | 24,9              |
| Número de espiras (número de<br>camadas)                    | 110(5)        | 96(3)           | 155(5)            | 120(3)            |
| Indução máxima para carga<br>resistiva nominal [mT]         | 107,8         | 99,7            | 854               | 788               |
| Ondulação máxima da corrente<br>de saída [A]                | 5,5           | 5,0             | 6,6               | 5,6               |
| Temperatura máxima (valor<br>médio sobre a superfície) [°C] | 93,2          | 92,8            | 97,8              | 90,5              |
| Perdas nos enrolamentos [W]                                 | 42,3          | 33,1            | 24                | 20,9              |
| Perdas no núcleo [W]                                        | 0,1           | 0,1             | 1,1               | 1,1               |
| Peso total [kg]                                             | 5,8           | 5,8             | 1,1               | 1,5               |

Tabela 11 – Resultados do algoritmo de minimização.

Com respeito às perdas no núcleo, é importante notar que os valores indicados para os ICTs de ferrite podem ser diferentes do que os mostrados na tabela. Isto porque essas perdas foram obtidas usando os coeficientes de Steinmetz ajustados às curvas de perdas fornecidas pelo fabricante, as quais somente estão disponíveis para freqüências maiores do que 30kHz (nas pernas que têm enrolamentos o fluxo comuta numa freqüência de 3,84kHz e nas outras pernas numa freqüência de 15,36kHz). Então, como os valores dos coeficientes da equação de Steinmetz mudam com a freqüência e indução, é de esperar que, na realidade, as perdas no núcleo sejam diferentes. Contudo, ainda deveriam ser baixas.

Com respeito às perdas nos condutores, vê-se que apesar do número de espiras nos ICTs que usam ferrite ser menor do que nos que usam o material Supermendur, as perdas no ICT que usa ferrite são maiores. Isto pode ser atribuído ao fato de que o tamanho das pernas nos ICT que usam o material Supermendur é menor, pelo que o comprimento de cada espira é menor, conseqüentemente, as perdas geradas serão menores.

## 3.2.1 Avaliação das aproximações feitas

Apesar do algoritmo de minimização ter convergido para valores razoáveis, como foram feitas várias suposições para definir os procedimentos usados para estimar as características do ICT, ainda é necessário avaliar quão boas são essas aproximações. Para fazer isto, foi analisado um dos ICT obtidos com o algoritmo de minimização, especificamente foi escolhido o ICT que usa um núcleo de ferrite e enrolamentos com fios redondos alinhados verticalmente (primeira coluna da Tabela 11).

De maneira similar ao que foi feito no procedimento proposto, a primeira etapa é calcular a indutância equivalente. Para isto, a matriz de indutância do ICT é calculada mediante a simulação da geometria inteira no FEMM. Além disso, é considerada a indutância de dispersão adicionada pela parte dos enrolamentos que não pode ser representada diretamente no modelo 2D; isto é, foram usadas simulações em 2D para aproximar o comportamento em 3D. Desta maneira, a matriz de indutância obtida da simulação direta no FEMM foi:

$$
\mathbf{L} = \begin{bmatrix} 365,3 & -220,8 & -93,8 & -49,4 \\ -220,8 & 493,8 & -178,1 & -93,8 \\ -93,8 & -178,1 & 493,8 & -220,8 \\ -49,4 & -93,8 & -220,8 & 365,3 \end{bmatrix} mH.
$$

Usando a matriz de indutância e de resistência (que é a matriz identidade multiplicada pela resistência equivalente), o circuito foi simulado no SimuLink do MatLab para avaliar o comportamento do inversor.

A primeira simulação do circuito foi feita com a carga resistiva nominal para poder extrair as componentes harmônicas das correntes nos braços; esses valores foram usados para calcular as perdas nos condutores mediante simulação direta no FEMM. Isto é, para cada freqüência, as componentes das correntes dos quatro braços foram aplicadas nos enrolamentos do modelo do ICT, desta maneira as perdas calculadas no FEMM correspondem às perdas geradas em cada componente das correntes.

O resultado das perdas em cada freqüência é mostrado na Figura 3.5, onde é mostrado o detalhe das perdas em alta freqüência porque as perdas na componente fundamental são muito maiores. Pode-se ver que as perdas estão concentradas em torno das freqüências múltiplas de  $4f_{ch}$ , que era esperado. De fato, no procedimento adotado para o projeto do ICT foi suposto que as perdas geradas pelas componentes da corrente em torno das frequências que não são múltiplas de  $N_f$  são desprezíveis (pelo fato de que as correntes nos braços são praticamente idênticas), de forma que esta suposição fica validada.

A Tabela 12 mostra uma comparação dos resultados obtidos mediante as aproximações feitas no procedimento de projeto proposto e os resultados obtidos mediante simulação direta no FEMM (usando a condutividade para a temperatura estimada). Pode-se ver que os resultados obtidos pelos dois métodos são razoavelmente próximos; especificamente, o erro obtido na indutância equivalente foi de 5,3%, na resistência equivalente foi de 3% e nas perdas nos condutores de 3,4%. Assim, em comparação com a simulação direta pelo MEF, o procedimento usado para estimar as perdas nos condutores (incluindo o procedimento feito para estimar as correntes nos braços), a resistência e a indutância equivalente apresentaram resultados razoavelmente bons.

Como foi mostrado anteriormente, o maior erro obtido foi com respeito à indutância equivalente. Contudo, o efeito deste erro não foi tão significativo para estimar a ondulação máxima da corrente de saída do ICT. Para mostrar isto, o circuito foi simulado usando razões cíclicas constantes durante alguns intervalos de tempo para

permitir ver a ondulação da corrente obtida; isto porque apesar de que com um sinal senoidal também aparece a máxima ondulação da corrente, fica difícil visualizar a ondulação. Desta maneira, os resultados desta simulação são mostrados na Figura 3.6, onde é mostrada a ondulação para uma razão cíclica de 0,5 (nula), 0,562 (intermediária), 0,625 (máxima), 0,6875 e 0,75. Pode-se ver que a máxima ondulação é um pouco maior do que 5A; de fato, medida na simulação foi visto que o valor dela é aproximadamente 5,67A, o que é razoavelmente próximo do valor estimado pelo algoritmo (usando a indutância estimada, não a calculada mediante o MEF), o qual é 5,51A.

A seguinte simulação foi feita para avaliar a precisão da expressão usada para estimar o valor máximo da indução no núcleo. Para isto, inicialmente foi simulado o circuito com a carga resistiva nominal para verificar a indução máxima obtida. Desta maneira, a forma de onda da indução magnética numa das pernas com enrolamentos do ICT é mostrada na Figura 3.7. Pode-se ver que o valor máximo da indução é pouco maior do que 100mT, o que é razoavelmente próximo dos 107,8mT estimados mediante a expressão usada no procedimento proposto.

Tabela 12 – Comparação dos resultados obtidos mediante as aproximações apresentadas e mediante simulação direta no FEMM.

|                                                        | Resultados obtidos com as        | Resultados obtidos mediante simulação |  |  |  |
|--------------------------------------------------------|----------------------------------|---------------------------------------|--|--|--|
|                                                        | aproximações usadas no algoritmo | da geometria inteira no FEMM          |  |  |  |
| Indutância equivalente (60Hz) [mH]                     | .18                              |                                       |  |  |  |
| Resistência equivalente (60Hz) $\lceil m\Omega \rceil$ | 355.3                            | 344.7                                 |  |  |  |
| Perdas nos condutores [W]                              |                                  | 40.9                                  |  |  |  |
|                                                        |                                  |                                       |  |  |  |

Como já mencionado, o objetivo deste ICT seria o de funcionar num inversor de tensão para aplicações de fontes ininterruptas de energia, pelo que ainda é necessário avaliar a indução máxima que apareceria quando o inversor opera com uma carga nãolinear (como um retificador). Para isto, o circuito do inversor foi simulado usando como carga um retificador não controlado de onda completa cujas partes foram calculadas como é indicado em [12].

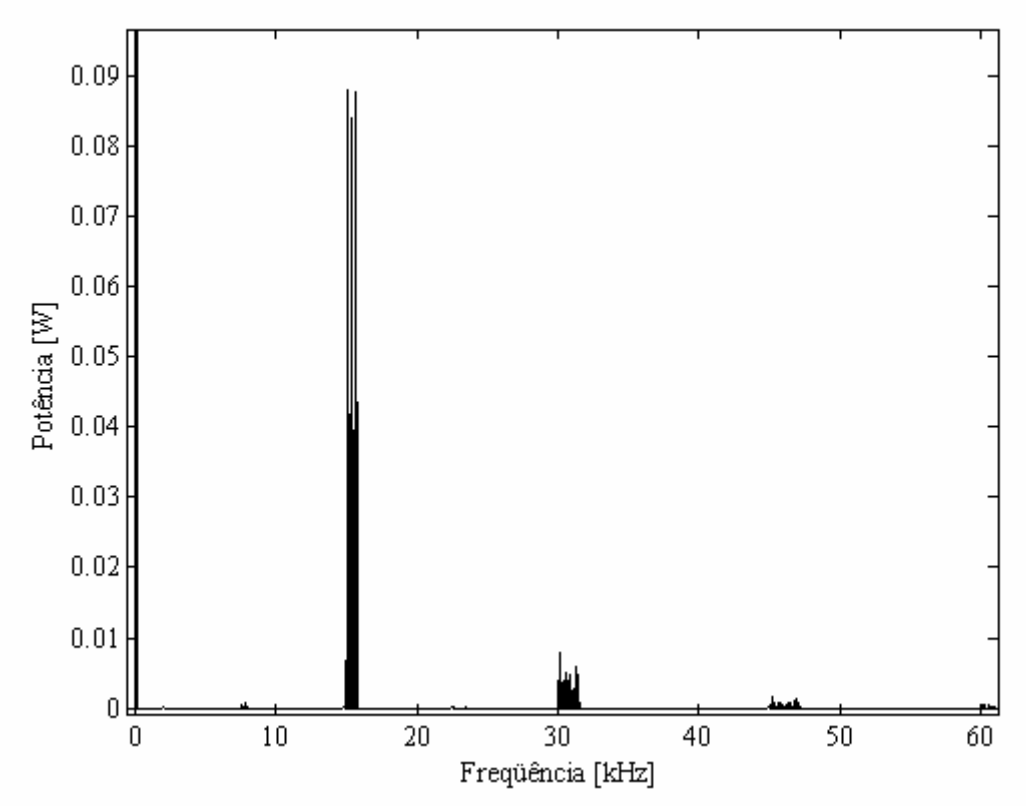

Figura 3.5 – Perdas com carga resistiva.

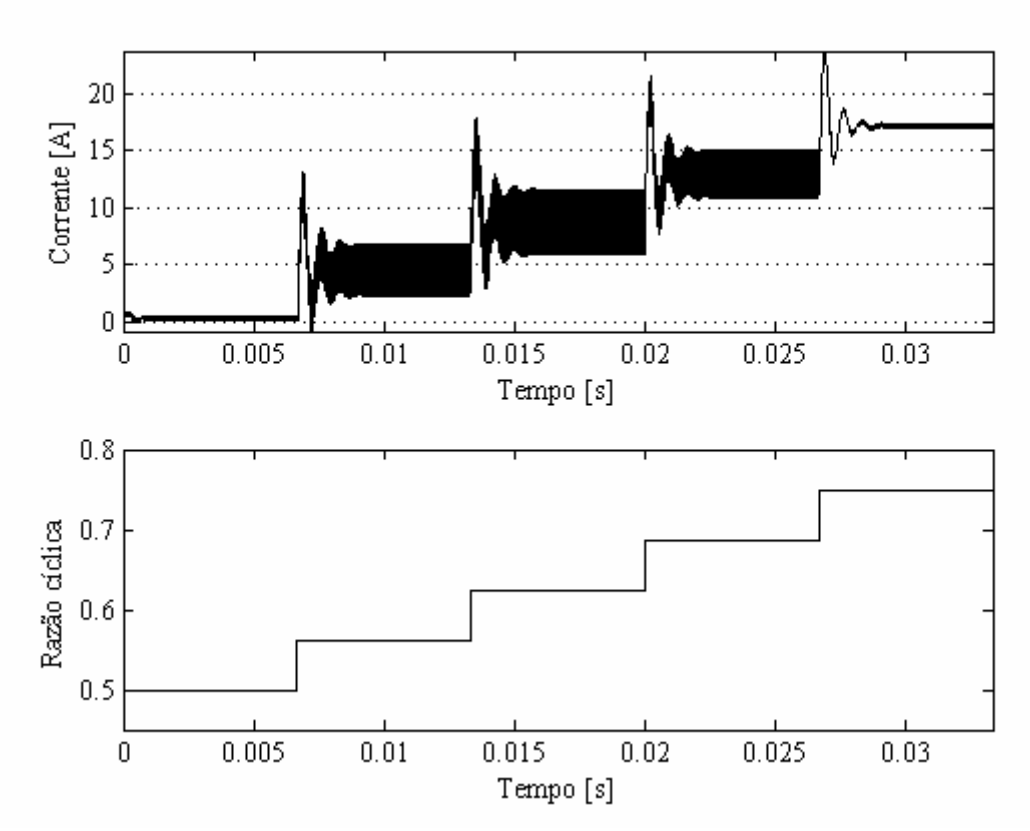

Figura 3.6 – Ondulação da corrente de saída.

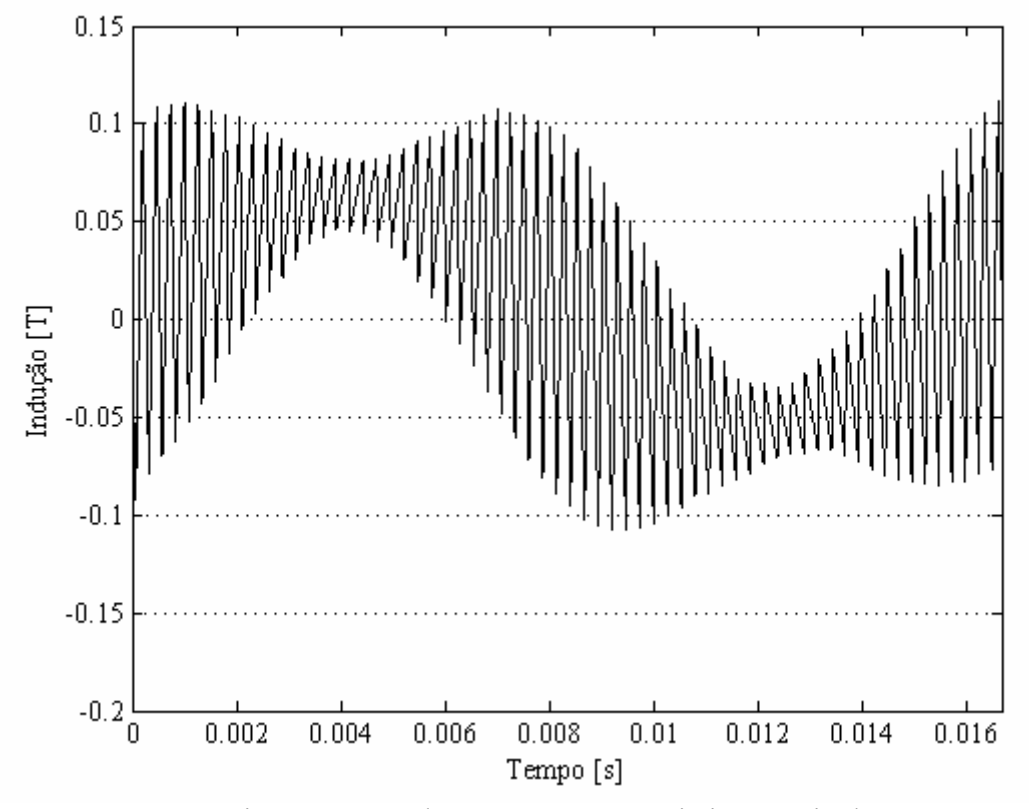

Figura 3.7 – Indução com carga resistiva nominal.

Como a carga não-linear distorce a tensão de saída, foi necessário projetar um controlador para reduzir a THD dela, fazendo isto foi obtida uma corrente de saída com um fator de crista de 2,62 para uma corrente eficaz de 24,75A. Assim, as formas de

onda da indução nas pernas que têm enrolamentos e as correntes nos braços do inversor são mostradas na Figura 3.8.

Pode-se ver que apesar de as correntes nos braços serem muito parecidas, as formas de onda da indução nas diferentes pernas são claramente diferentes. De fato, todas apresentam um nível c.c. e algumas apresentam valores de pico a pico maiores do que outras. Isto porque os sinais de controle dos 4 braços são diferentes (o sistema está em malha fechada) e porque as correntes têm um pequeno nível c.c.. Contudo, o nível c.c. dos fluxos e correntes é muito menor do que o obtido simulando o mesmo circuito em malha aberta. Além disso, se as correntes nos braços fossem idênticas, os fluxos gerados nas pernas que têm enrolamentos não necessariamente seriam iguais porque a estrutura do ICT não é totalmente simétrica. Isto é, como a estrutura não é simétrica, a soma das posições de cada linha da matriz de indutância resulta num valor diferente; assim, calculando o fluxo magnético em função das correntes, da matriz de indutância (L) e do número de espiras (m) como:

$$
\begin{bmatrix} \phi_1 \\ \phi_2 \\ \phi_3 \\ \phi_4 \end{bmatrix} = \frac{\mathbf{L}}{m} \begin{bmatrix} i_1 \\ i_2 \\ i_3 \\ i_4 \end{bmatrix};
$$

pode-se ver que se as correntes fossem idênticas, os fluxos magnéticos não seriam necessariamente iguais. Por outro lado, apesar do comportamento visto por simulação dos fluxos magnéticos, a expressão (3.5) ainda permite se fazer uma idéia do nível da indução que seria obtido com as cargas não-lineares, pois usando (3.5) era esperado um valor pico a pico de 399,4mT, e mediante simulação o maior valor pico a pico obtido nas pernas com enrolamentos foi de 405mT. Contudo, a expressão (3.5) somente deveria ser usada para se obter uma estimativa da indução máxima, pois como foi visto, os fluxos nos N braços não são necessariamente iguais.

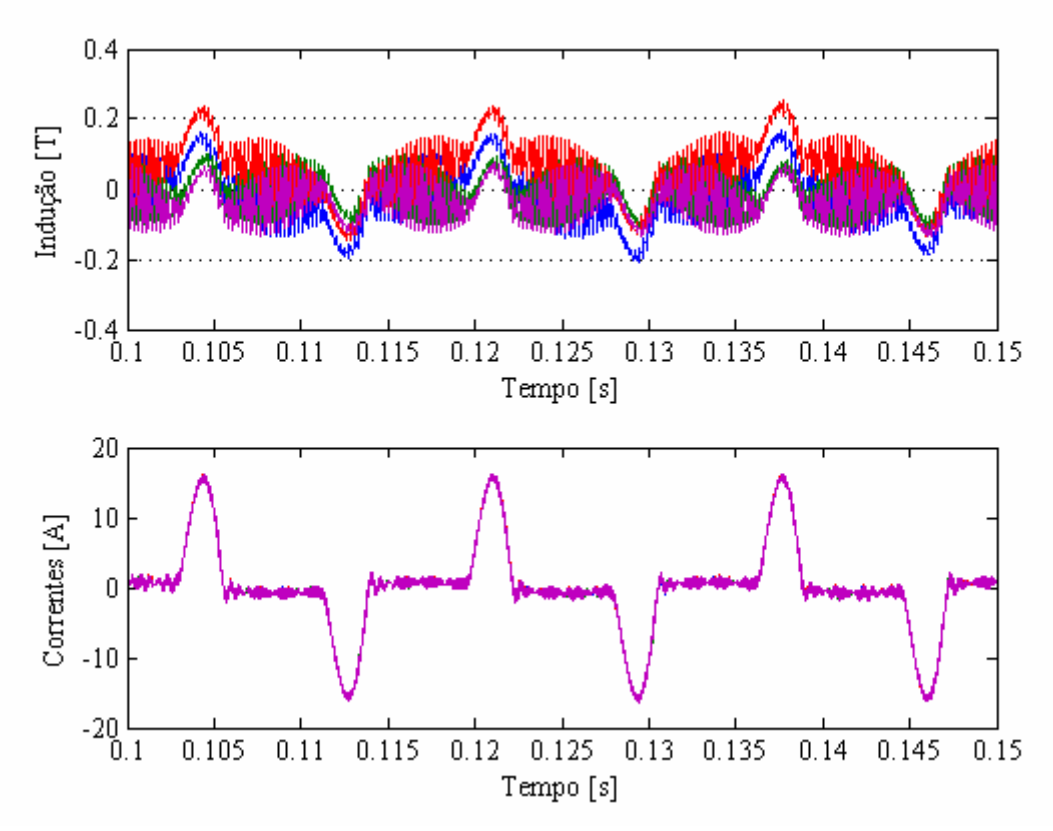

Figura 3.8 – Indução e corrente nos braços para a carga não-linear.

Apesar do anterior, ainda é possível mostrar que a suposição feita para obter (3.5) é razoável, isto é, o fluxo médio nas pernas do ICT obtido com uma carga é proporcional ao obtido com outra. Para ver isto, a Figura 3.9 mostra o fluxo médio nas pernas (soma dos fluxos dividida pelo número de braços) obtido para a mesma carga não-linear analisada antes. Pode-se ver que o seu valor máximo está em torno dos 127mT, o que é aproximadamente próximo dos 122mT obtidos usando as expressões (3.4) (relação entre o fluxo médio obtido com a carga resistiva e não-linear) e (1.20) (indução em função da corrente).

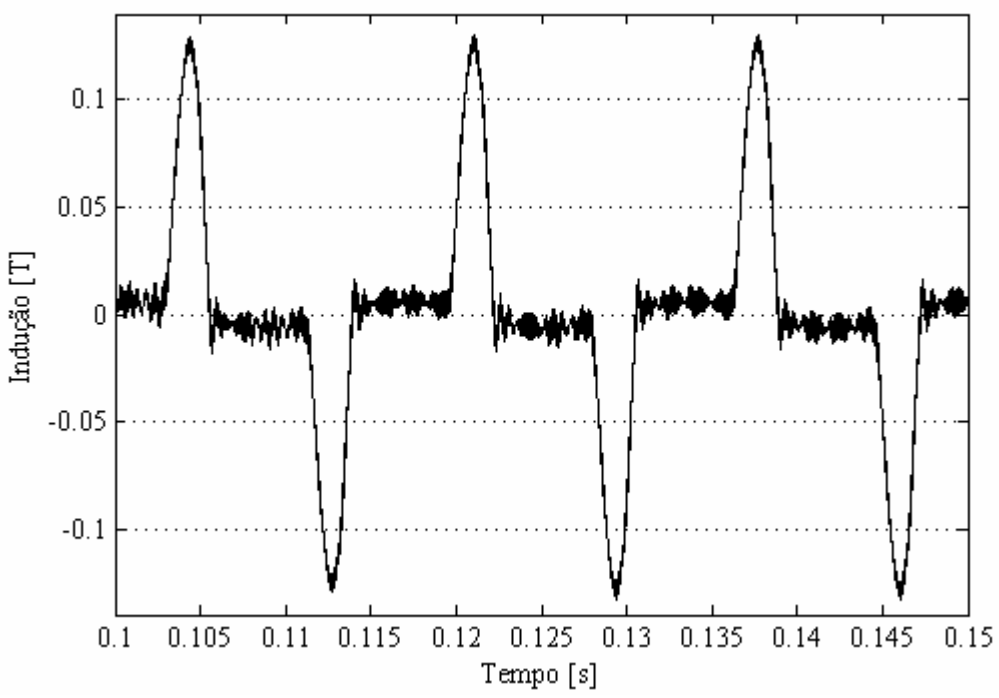

Figura 3.9 – Fluxo médio nas pernas com enrolamentos do ICT.

# 3.3 Projeto de ICTs modulares

O projeto de transformadores tem sido um tema muito estudado [88], de fato, a otimização destes componentes magnéticos é considerada fundamental no incremento da densidade de potência de vários equipamentos [86]. Desta maneira, para a indústria tem sido desenvolvidos programas para o projeto otimizado de transformadores [89][90], onde o objetivo é minimizar o custo de produção ou obter um compromisso entre o custo de aquisição e o custo de perdas geradas [88][91][92]. Adicionalmente, na literatura podem ser encontrados procedimentos analíticos para o projeto de transformadores com determinadas geometrias [5][75][77].

Assim, poder-se-ia usar alguns desses procedimentos para o projeto dos módulos do ICT (transformadores de dois enrolamentos). Porém, como os ICTs usados em conversores entrelaçados operam em condições especiais (a corrente que circula pelos enrolamentos tem uma ondulação reduzida e comuta numa freqüência maior do que a freqüência de chaveamento) e como a indutância de dispersão é importante e desejada, os procedimentos usados para o projeto de transformadores convencionais podem não ser apropriados para projetar os transformadores dos ICT modulares. Por exemplo, em [77] e [86] são apresentados procedimentos para o projeto de transformadores que não levam em consideração a indutância de dispersão. Desta maneira, é necessário um procedimento pensado para este tipo de aplicação.

Em [14], Forest et al. apresentam um procedimento iterativo para o projeto do ICT baseado no método do produto das áreas do núcleo, este procedimento é resumido a

seguir. O procedimento supõe que os transformadores são construídos usando núcleos toroidais (Figura 3.10) e que o ICT é construído usando a topologia cyclic cascade e a alimentação permutada. Além disso, o artigo indica que a ondulação da corrente total contribui pouco no valor eficaz dela, pelo que as perdas c.a. no cobre são desprezadas. Com respeito às perdas no ferro, elas são estimadas mediante uma das variações da equação de Steinmetz:

$$
\frac{\text{Perdas}}{\text{Volume}} = \left(K_{n1}f^{\alpha_1} + K_{n2}f^{\alpha_2}\right)AB_M^{\beta_f}, \quad \beta_f = \beta - a_Bf \ ;
$$

onde os coeficientes { $K_{n1}$ ,  $K_{n2}$ ,  $\alpha_1$ ,  $\alpha_2$   $\beta$ ,  $\alpha_3$ } dependem do material,  $f$  é a frequência e  $\Delta B_M$  é o valor máximo da indução magnética. Finalmente, o procedimento indica que é obtida a minimização do volume porque na iteração é suposto que a relação entre as perdas no cobre e ferro é igual a  $\beta_{\ell}/2$  [93].

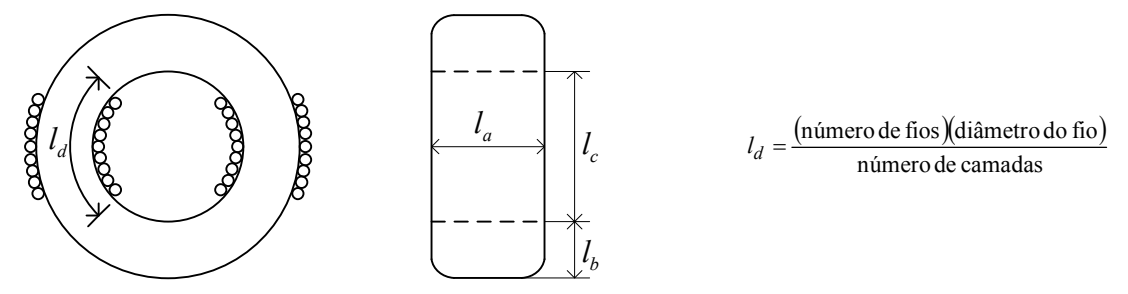

Figura 3.10 – Dimensões do núcleo toroidal.

Assim, inicialmente são definidos como parâmetros de entrada: a potência de saída (P), a tensão de alimentação (E), a frequência de chaveamento  $(f_{ch})$ , a elevação de temperatura (∆T), o número de braços (N), o número de camadas para os enrolamentos  $(m_{cam})$  e o coeficiente de potência  $(K_n)$ , o qual para o caso do inversor é calculado como:

$$
K_p = \frac{\sqrt{2}}{4} \sqrt{1 + \frac{\varDelta i_{oM}^2}{32 I_{ofundRMS}}}\ ;
$$

onde ∆ioM e IofundRMS são a máxima ondulação e o valor eficaz da componente fundamental da corrente de saída, respectivamente. Além desses parâmetros, as características do material do núcleo devem ser definidas; isto é, os coeficientes  ${K_{nl}}$ ,  $K_{n2}$ ,  $\alpha_1$ ,  $\alpha_2$ ,  $\beta$ ,  $a_B$ } devem ser ajustados às curvas de perdas fornecidas pelo fabricante e deve ser definida a indução de saturação do material  $(B_{sat})$ .

Com os parâmetros de entrada definidos, o procedimento consiste em mudar os valores do número de espiras (m) e o produto das áreas que definem o núcleo para encontrar a solução de:

$$
G(A_c A_n) = A_c A_n - \frac{PK_p K_c}{Nf_{ch} \Delta B_M J_{RMS}} = 0 ; \qquad (3.11)
$$

onde  $A_c$  e  $A_n$  são as áreas da janela e seção transversal do núcleo, respectivamente;  $J_{RMS}$ é o valor eficaz da densidade de corrente e  $K_c$  é a razão entre a área da janela e a área ocupada pelo cobre. Desta maneira, a iteração é feita usando o seguinte algoritmo:

- 1. Escolher um núcleo e calcular o produto  $A_cA_n$ .
- 2. Calcular as constantes da Tabela 13.
- 3. Calcular o valor máximo da indução mediante:

$$
\varDelta B_M=\left(\frac{2\pi}{\int_0^{2\pi} \left(\cos^{2\beta_f}\theta\right)d\theta}\right)^{\frac{1}{\beta_f}}\left(\frac{\varDelta ThS\sqrt{A_cA_n}}{Vol_n\left(1+0.5\beta_f\right)\left(K_{n1}f_{ch}^{\alpha_1}+K_{n2}f_{ch}^{\alpha_2}\right)}\right)^{\frac{1}{\beta_f}};
$$

onde  $h$  é o coeficiente de troca de calor por convecção e  $S$  é uma constante geométrica associada à superfície de troca de calor por convecção.

4. Avaliar o resultado obtido no passo 3:

Se  $\Delta B_M < B_{sat}/(1+2I_O/(m^2 \Delta I_o))$ , calcular  $J_{RMS}$  como:

$$
J_{RMS} = \frac{\Delta ThS \sqrt{A_c A_n}}{\left(1 + 2/\beta_f\right) Vol_c \sigma} ;
$$

onde,  $\sigma$  é a condutividade elétrica do condutor. Se não, calcular  $J_{RMS}$  como:

$$
J_{RMS} = \frac{\Delta \text{ThS} \sqrt{A_c A_n}}{Vol_c \sigma} - \frac{\text{Vol}_n \left( K_{n1} f_{ch}^{\alpha_1} + K_{n2} f_{ch}^{\alpha_2} \right)}{Vol_c \sigma} \left( B_{sat} \left( 1 + \frac{2}{N^2} \frac{I_o}{\Delta i_o} \right)^{-1} \right)^{\beta_f};
$$

onde Io é a corrente média de saída.

5. Calculada a variação máxima da indução magnética e o valor eficaz da densidade de corrente, avaliar a expressão (3.11). Se o valor não for próximo de zero, o número de espiras é modificado e o procedimento é reiniciado no passo 2. Caso a janela do núcleo não consiga conter o número de espiras, é escolhido um núcleo caracterizado com outro produto  $A_cA_n$  e o procedimento é reiniciado no passo 2. Se por outro lado, o valor obtido da avaliação de (3.11) for próximo de zero, a iteração é finalizada.

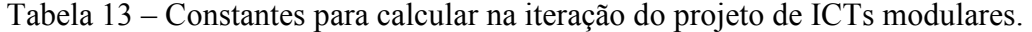

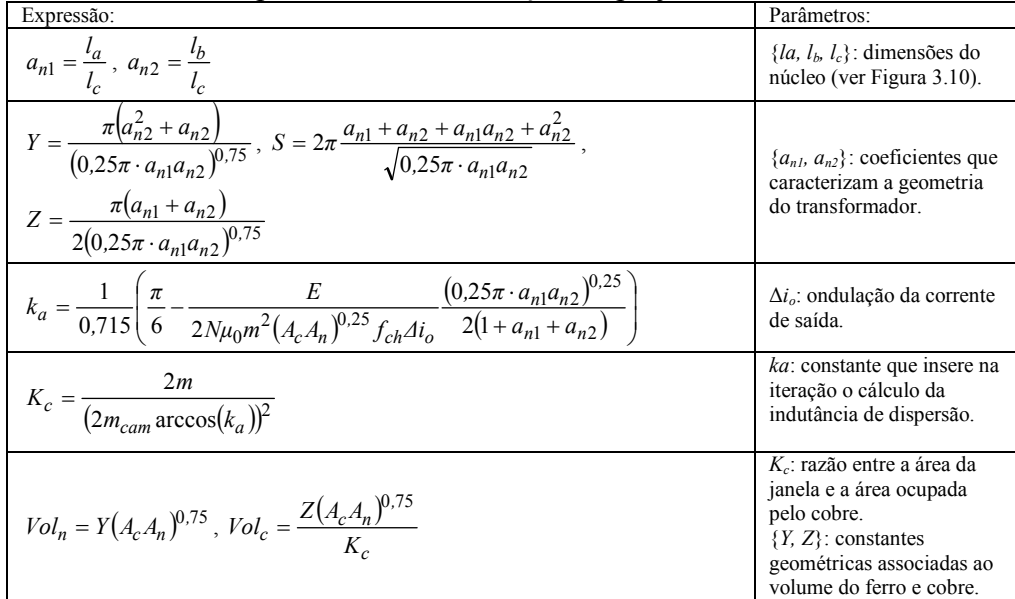

#### 3.4 Conclusões do capítulo

Neste capítulo foram mostrados quais dos métodos apresentados no Capítulo 1 e 2 foram usados para estimar as características necessárias para projetar o ICT monolítico. Adicionalmente foi mostrado como estimar alguns valores adicionais também necessários para o projeto do ICT monolítico (correntes elétricas e fluxos magnéticos). Por outro lado, foi resumido o único procedimento encontrado na literatura para o projeto de ICTs modulares.

Mediante os resultados de simulação obtidos com o MEF foi visto que as simplificações feitas para agilizar o cálculo das perdas nos condutores e da ondulação máxima da corrente não inserem erros grandes na estimação desses parâmetros. Especificamente, foi visto que as perdas associadas às correntes entrelaçadas que circulam nos braços podem ser desprezadas porque o ICT deve ter um grau de acoplamento elevado. Por outro lado, foi visto que apesar de ter obtido um erro de pouco mais de 5% na estimação da indutância equivalente, a ondulação da corrente

estimada com esse valor resultou muito próxima do valor obtido mediante a simulação do circuito.

Foi visto que a aproximação usada para estimar o valor máximo da indução magnética obtida com uma carga resistiva fornece boas estimativas. Por outro lado, para cargas não-lineares as formas de onda dos fluxos podem ser complexas, pelo que somente foi possível fazer uma estimativa da ordem do valor máximo da indução magnética no ICT. Desta maneira, considerando que este tipo de carga é importante em aplicações de fontes ininterruptas de energia, ainda é necessário encontrar uma expressão que permita estimar com maior precisão o valor máximo da indução no ICT quando a carga do inversor é não-linear. Uma possível solução para isto seria obter a série de Fourier da forma de onda característica da corrente associada a uma carga nãolinear, para depois calcular o fluxo somando as componentes; porém, fazendo isto os resultados obtidos corresponderiam a uma carga específica, conseqüentemente o procedimento não ficaria generalizado. Assim, este estudo será deixado como proposta de continuidade deste trabalho.

Com respeito às validações mostradas neste capítulo, é importante notar que o modelo térmico do ICT projetado não foi validado porque o método usado para estimar a elevação de temperatura já tinha sido validado no capítulo 2 mediante a comparação com os resultados obtidos usando uma análise baseada no MEF. Desta maneira, é assumido que os resultados obtidos da elevação de temperatura devem ser razoavelmente próximos dos valores obtidos mediante a simulação direta do modelo.

Dos resultados fornecidos pelo algoritmo de minimização foi visto que para minimizar o peso de ICTs usados neste tipo de aplicação, o uso de fios em paralelo parece ser mais interessante do que o uso de um único fio para construir o enrolamento. Além disso, a orientação dos fios parece não afetar de maneira importante o peso da estrutura, contudo, as perdas obtidas por condução resultaram menores usando fios alinhados horizontalmente. Por outro lado, foi visto que usando núcleos feitos com o material Supermendur é obtido um peso consideravelmente menor do que usando ferrite. Isto foi atribuído ao fato de que a indução de saturação do ferrite é muito menor do que a saturação do material Supermendur.

# Capítulo 4 Modelagem e controle do inversor entrelaçado

Apesar de que o acoplamento magnético entre os braços do inversor indica que idealmente as correntes nos braços são distribuídas de maneira equilibrada [13][15], na prática esta característica não é garantida. Isto acontece pelas dificuldades práticas para a construção do ICT, como o fato da permeabilidade do núcleo ser finita, a possibilidade de irregularidades na geometria dos núcleos e diferenças entre possíveis entreferros nos braços do ICT. Adicionalmente, componentes c.c. podem aparecer nas correntes como conseqüência de diferenças entre os elementos independentes de cada braço [95]; por exemplo, diferenças entre os semicondutores, fios e conexões. Esse último fator representa um problema importante porque o núcleo do ICT pode saturar, o que compromete o funcionamento do conversor.

Uma distribuição não balanceada da corrente entre os braços do conversor afeta negativamente o funcionamento do inversor entrelaçado (com e sem acoplamento magnético). Por exemplo, pode levar ao sobre-aquecimento de alguns dos componentes do inversor, evita que o cancelamento de harmônicos aconteça como desejado, e reduz a eficiência do conversor (gerada pelo excesso de dissipação em alguns braços e a subutilização de outros) [8]. No caso do inversor entrelaçado com acoplamento magnético, estes problemas são reduzidos satisfatoriamente para correntes de freqüência não nula [15], porém, a circulação de componentes de corrente contínua nos braços deste tipo de conversor não é afetada pelo acoplamento, o que faz necessário controlar este inconveniente mediante sinais de comando apropriados.

Além disso, embora o acoplamento dos braços em conversores entrelaçados tenha atraído o interesse de vários pesquisadores nos últimos anos [105]-[110], a maior parte dos estudos realizados está focada no projeto dos ICTs; sendo que as publicações sobre a parte relativa ao controle são escassas [95]. Desta maneira, nesta parte do trabalho é tratada a parte relativa ao controle do inversor, incluindo a correta distribuição das correntes do conversor e a regulação da tensão de saída do mesmo. Para isto, inicialmente é brevemente descrito o funcionamento do inversor e as dificuldades associadas a sua implementação; depois é mostrado um modelo que permite analisar o comportamento dinâmico do sistema e também projetar o controlador.

# 4.1 Definição do problema de controle

Além de controlar o inversor para obter uma distorção harmônica total (THD) na sua tensão de saída menor do que 8% (como definido na norma IEC62040-3 para se considerar que uma forma de onda é senoidal), a corrente que circula nos braços do inversor deve ser também controlada devido aos possíveis inconvenientes já mencionados. Adicionalmente, para diminuir o risco de queima por sobrecarga no conversor, a corrente deve ser limitada pelo controlador, pelo que a existência de uma malha de controle da corrente é desejável.

Por outro lado, o sistema está sujeito a variações grandes dos seus parâmetros, pois deve operar com diferentes tipos de carga, sendo as mais comuns: a carga resistiva para a potência nominal, a vazio e a carga não-linear (retificador não-controlado). Por isso o controlador precisa garantir estabilidade para várias condições de trabalho. Além disso, como a distorção harmônica da tensão de saída não pode ser maior do que 8% em regime permanente, o controlador deve apresentar uma banda passante grande o suficiente para compensar as distorções que são inseridas pela carga não-linear. Porém, a banda passante é limitada devido à baixa freqüência de chaveamento do inversor. Então, os requisitos para o sistema de controle podem ser resumidos como:

- As correntes nos braços devem ser controladas e é desejável que sua referência seja accessível para se poder limitá-las.
- A parte do controlador que cuida da corrente deve ter uma banda passante grande o suficiente para controlar componentes com freqüências maiores do que a fundamental e menores do que a freqüência de chaveamento.
- O sistema em malha fechada deve garantir estabilidade com carga resistiva máxima e sem carga.
- A banda passante da malha de controle da tensão na saída deve ser grande o suficiente para controlar componentes com freqüências maiores do que a fundamental e menores do que a freqüência de chaveamento.

# 4.2 Dificuldades práticas no controle do inversor entrelaçado

Como já mencionado, embora o uso de um ICT para acoplar os braços do inversor ajude na distribuição balanceada da corrente de saída entre os braços [101]- [103], a distribuição equilibrada da corrente entre os braços não é garantida pelas possíveis diferenças entre as características dos braços (resistências parasitas, indutâncias diferentes, instantes de chaveamento não ideais) [7]. Para lidar com isto, o sinal modulante de cada braço não pode continuar sendo comum para todos eles, pelo que os N sinais de controle devem ser definidos separadamente para cada um dos braços. Porém, esta modificação compromete o entrelaçamento das correntes porque a redução da ondulação das mesmas é obtida usando um sinal modulante comum. Contudo, dado que as diferenças entre os braços não deveriam ser muito grandes, a "deformação" dos sinais PWM ideais não deveria ser considerável, pelo que o efeito do entrelaçamento não seria gravemente afetado [8].

Adicionalmente, na implementação física do conversor existem mais dois fatores a serem considerados:

- A forma de medição das correntes: Quando um sinal triangular é usado como portadora, é possível medir o valor da corrente média em cada braço (valor médio calculado num intervalo de tempo igual ao período de chaveamento) sem a necessidade de um filtro que elimine as componentes de alta freqüência geradas pelo chaveamento. Isto é feito sincronizando o conversor analógico digital do processador digital com a portadora de modo que as medições de corrente sejam feitas nos picos e/ou vales da onda portadora. O inconveniente de se aplicar esta técnica num conversor entrelaçado é que, como as portadoras estão defasadas entre si, as amostragens das N correntes não serão feitas no mesmo instante de tempo. Este inconveniente aparece também na aplicação dos sinais de controle, pois eles são atualizados nos picos e vales da portadora, fato que dificulta a modelagem e controle do conversor.
- A forma de atualização dos sinais PWM: Como num processador digital os sinais de controle não são gerados instantaneamente no momento em que as grandezas do sistema são medidas, existe um atraso entre o instante de amostragem e o instante em que os sinais de controle são realmente aplicados ao sistema. Esse atraso pode variar dependendo da velocidade do processador e do número de operações que esteja fazendo; sendo que nem sempre o processador estará totalmente dedicado ao controle do conversor. Em conseqüência, na modulação PWM num processador digital não é recomendável atualizar o sinal de controle assim que for calculado porque dependendo do valor gerado pelo controlador, o sinal realmente aplicado pode ser diferente do sinal que foi comandado. Assim, geralmente o processador digital é configurado para que os sinais de controle sejam aplicados um período de amostragem após serem calculados. Desta maneira, o processador digital tem tempo suficiente para

calcular o sinal de controle (deve ser garantido que o processador consegue calcular os sinais de controle durante 1 intervalo de amostragem) e é garantindo que eles serão aplicados (com um atraso de um período de amostragem). Adicionalmente, como nos inversores entrelaçados os instantes de amostragem não são necessariamente os mesmos para os N braços, os sinais PWM não são atualizados de maneira sincronizada.

Para ilustrar os inconvenientes anteriormente descritos, a Figura 4.1 mostra como ficaria a seqüência de medição e atualização normalmente usada quando aplicada num inversor entrelaçado de 4 braços. Nela, a seta indica o instante em que é amostrada a corrente de cada braço, aplicado o sinal de controle (calculado no passo anterior) e em que o cálculo do sinal de controle do seguinte passo é iniciado. Enquanto que o retângulo indica o intervalo de tempo em que o processador calcula o sinal de controle do seguinte passo. Note-se que no caso de 4 braços, os instantes de amostragem (e aplicação do sinal de controle) do braço 1 e 3 são os mesmos; e o mesmo se dá entre os braços 2 e 4. De fato, isto acontece para conversores entrelaçados com um número par de braços; isto é, sempre que  $N$  seja par, duplas de braços vão compartilhar os instantes de amostragem. No caso de  $N$  ímpar, nenhum dos bracos compartilha os mesmos instantes de amostragem.

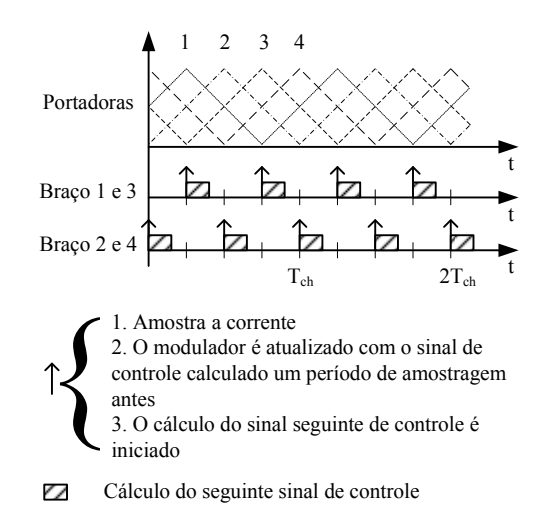

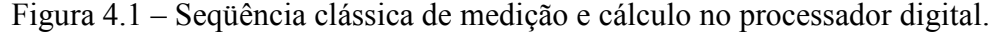

Para lidar com o inconveniente da forma de medição, seria possível filtrar as correntes e realizar a medição sincronizada. Porém, como a freqüência de chaveamento geralmente é relativamente baixa (o que é preferido no conversor de potência para diminuir as perdas por chaveamento), o filtro precisaria ser de uma ordem relativamente elevada para conseguir atenuar as componentes em torno da freqüência de chaveamento, consequentemente o atraso inserido pelo filtro dificultaria o projeto do controlador. Adicionalmente, esta opção não resolve o inconveniente de que os N sinais de controle não são aplicados no mesmo instante de tempo. Assim, como um dos objetivos é avaliar o uso de ICTs em inversores de tensão com freqüências de chaveamento relativamente baixas, e como os sinais de controle somente podem ser atualizados da forma explicada, a seqüência de medição e atualização usada normalmente deve ser mantida para este estudo.

### 4.3 Modelagem

O modelo contínuo de um inversor entrelaçado de N braços alimentando uma carga resistiva, como o mostrado na Figura 4.2 pode ser obtido facilmente mediante a análise do circuito elétrico. Assim, a representação deste circuito na estrutura clássica

em espaço de estados para Sistemas Lineares Invariantes no Tempo pode ser escrita como:

$$
\frac{d\mathbf{x}}{dt} = \mathbf{A}\mathbf{x} + \mathbf{B}\mathbf{u} \,,\tag{4.1}
$$

com:

$$
\mathbf{A} = \begin{bmatrix} -\mathbf{L}^{-1}\mathbf{R} & -\mathbf{L}^{-1}\begin{bmatrix} 1 \\ \vdots \\ 1 \end{bmatrix}_{N \times 1} \\ \frac{1}{C_f} \begin{bmatrix} 1 & \cdots & 1 \end{bmatrix}_{1 \times N} & -\frac{1}{C_f R_{carg a}} \end{bmatrix}, \quad \mathbf{B} = \begin{bmatrix} \mathbf{L}^{-1} \\ \mathbf{0}_{1 \times N} \end{bmatrix}, \quad \mathbf{x} = \begin{bmatrix} i_1 \\ \vdots \\ i_N \\ v_c \end{bmatrix}, \quad \mathbf{u} = \begin{bmatrix} v_1 \\ v_2 \\ \vdots \\ v_N \end{bmatrix};
$$

onde L e R são as matrizes de indutância e resistência do ICT e 0 é a matriz nula.

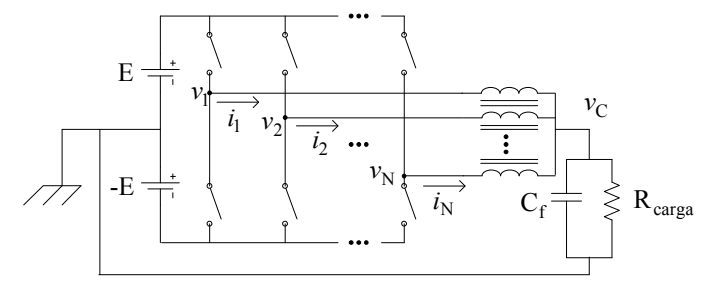

Figura 4.2 – Inversor entrelaçado acoplado de N braços.

No caso desta topologia, o modelo da média também pode ser representado pelas equações anteriores, pelo que a representação discreta do sistema poderia ser obtida diretamente de (4.1) mediante a aplicação das expressões normalmente usadas para a discretização via a aproximação ZOH (Zero Order Hold) [104]:

$$
\mathbf{x}[k+1] = e^{\mathbf{A}T_{mst}}\mathbf{x}[k] + \mathbf{u}[k]\int_{0}^{T_{mst}} e^{\mathbf{A}\tau}\mathbf{B}d\tau ,
$$
 (4.2)

onde  $T_{mst}$  é o período de amostragem e u[k] é escrito fora da integral porque o seu valor é constante durante cada intervalo de amostragem. Porém, como os sinais de amostragem e atualização dos sinais de controle não são os mesmos, a expressão anterior não pode ser usada para modelar inversores entrelaçados. Assim, as expressões para a discretização do sistema precisam ser recalculadas resolvendo a integral sem considerar o vetor de excitação constante no intervalo de amostragem, isto é:

$$
\mathbf{x}[k+1] = e^{\mathbf{A}T_{mst}} \mathbf{x}[k] + \int_{0}^{T_{mst}} e^{\mathbf{A}\tau} \mathbf{B} \mathbf{u}(\tau) d\tau . \tag{4.3}
$$

#### 4.3.1 Discretização do modelo do inversor

Para obter o modelo discreto, é definido como referência no tempo o instante em que a corrente do primeiro braço é medida, o qual coincide com o instante de tempo em que o sinal de controle do primeiro braço começa a ser calculado para ser aplicado no seguinte instante de amostragem. Isto é, as N-1 modulantes restantes são escritas usando atrasos com respeito ao instante de tempo em que a medição da corrente do primeiro braço é realizada.

Para exemplificar o procedimento, considere um inversor de 4 braços com um período de amostragem  $T_{mst}$  igual à metade do período de chaveamento e suponha que o sistema não tem o atraso inserido pelo processador digital. Sob estas condições, o comportamento dos sinais de controle do conversor pode ser representado como mostra a Figura 4.3, onde somente são mostradas as modulantes usadas nos braços 1  $(v_1(t))$  e 2

 $(v_2(t))$ , pois as usadas nos braços 3  $(v_3(t))$  e 4  $(v_4(t))$  estão sincronizadas com  $v_1(t)$  e  $v_2(t)$ , respectivamente. Assim, como as modulantes são constantes em intervalos de tempo definidos e conhecidos, estas podem ser representadas pelas seguintes expressões:

$$
v_{1,3}(t) = v_{1,3}(kT_{mst}) \t t \in [kT_{mst} \t (k+1)T_{mst})
$$
  
\n
$$
v_{2,4}(t) =\begin{cases} v_{2,4}((k-1)T_{mst}) & t \in [kT_{mst} \t (k+1/2)T_{mst}) \\ v_{2,4}(kT_{mst}) & t \in [(k+1/2)T_{mst} \t (k+1)T_{mst}) \end{cases} (4.4)
$$

Tendo as modulantes expressadas analiticamente, o cálculo de (4.3) pode ser feito. Contudo, é conveniente reescrever (4.1) separando o vetor de excitação em vetores de menor dimensão de modo que cada um deles contenha as modulantes que têm instantes de atualização sincronizados; por exemplo, no caso de 4 braços o modelo contínuo ficaria:

$$
\frac{d\mathbf{x}}{dt} = \mathbf{A}\mathbf{x} + \mathbf{B}_1 \begin{bmatrix} v_1 \\ v_3 \end{bmatrix} + \mathbf{B}_2 \begin{bmatrix} v_2 \\ v_4 \end{bmatrix},
$$
\n(4.5)

com:

$$
\mathbf{A} = \begin{bmatrix} -\mathbf{L}^{-1}\mathbf{R} & -\mathbf{L}^{-1} \begin{bmatrix} 1 \\ \vdots \\ 1 \end{bmatrix}_{N \times 1} \\ \frac{1}{C_f} \begin{bmatrix} 1 & \cdots & 1 \end{bmatrix}_{1 \times N} & -\frac{1}{C_f R_{carg a}} \end{bmatrix};
$$

$$
\mathbf{B}_1 = \begin{bmatrix} \mathbf{L}^{-1}(:,1) & \mathbf{L}^{-1}(:,3) \end{bmatrix} \quad \mathbf{B}_2 = \begin{bmatrix} \mathbf{L}^{-1}(:,2) & \mathbf{L}^{-1}(:,4) \end{bmatrix};
$$

$$
\mathbf{x} = \begin{bmatrix} i_1 & \cdots & i_N & v_c \end{bmatrix}^T;
$$

onde, para uma matriz M arbitrária,  $M(:,p)$  indica que somente a coluna p da matriz M é usada.

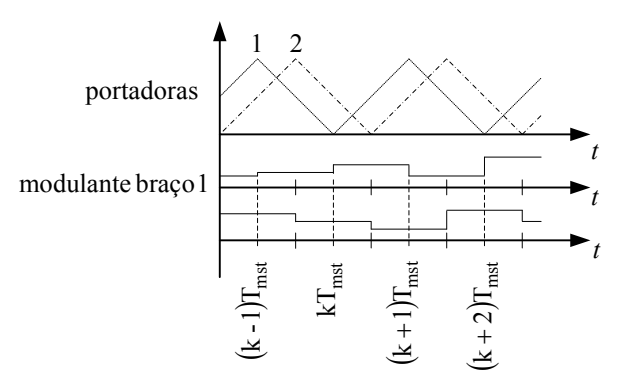

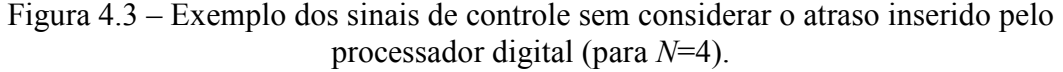

Assim, a discretização do modelo contínuo para o inversor de 4 braços pode ser obtida mediante a solução de:

$$
\mathbf{x}[(k+1)] = e^{\mathbf{A}T_{mst}}\mathbf{x}[k] + \int_{kT_{mst}}^{(k+1)T_{mst}} e^{\mathbf{A}((k+1)T_{mst}-\tau)}\mathbf{B}_1\begin{bmatrix}v_1\\v_3\end{bmatrix}d\tau + \int_{kT_{mst}}^{(k+1)T_{mst}} e^{\mathbf{A}((k+1)T_{mst}-\tau)}\mathbf{B}_2\begin{bmatrix}v_2\\v_4\end{bmatrix}d\tau.
$$
 (4.6)

Como os sinais  $\{v_1, v_2, v_3, v_4\}$  são constantes durante alguns intervalos de tempo dentro do período de amostragem, a expressão anterior pode ser escrita como:

$$
\mathbf{x}[k+1] = e^{\mathbf{A}T_{ms}} \mathbf{x}[k] + \mathbf{B}_{1d} \begin{bmatrix} v_1[k] \\ v_3[k] \end{bmatrix} + \mathbf{B}_{2d1} \begin{bmatrix} v_2[k-1] \\ v_4[k-1] \end{bmatrix} + \mathbf{B}_{2d2} \begin{bmatrix} v_2[k] \\ v_4[k] \end{bmatrix},
$$

onde:

$$
\mathbf{B}_{1d} = \int_{kT_{mst}}^{(k+1)T_{mst}} e^{\mathbf{A}((k+1)T_{mst}-\tau)} d\tau \mathbf{B}_1
$$
  
\n
$$
\mathbf{B}_{2d1} = \int_{kT_{mst}}^{kT_{mst}} e^{\mathbf{A}((k+1)T_{mst}-\tau)} d\tau \mathbf{B}_2
$$
  
\n
$$
\mathbf{B}_{2d2} = \int_{(k+1)T_{mst}}^{kT_{mst}} e^{\mathbf{A}((k+1)T_{mst}-\tau)} d\tau \mathbf{B}_2
$$
  
\n
$$
\mathbf{B}_{2d2} = \int_{(k+1/2)T_{mst}}^{kT_{mst}} e^{\mathbf{A}((k+1)T_{mst}-\tau)} d\tau \mathbf{B}_2
$$

.

Mudando a variável de integração  $\tau$  por  $v = (k+1)T_{mst} - \tau$ , tem-se:

$$
\mathbf{B}_{1d} = \int_{0}^{T_{\text{mst}}} e^{\mathbf{A}v} dv \mathbf{B}_{1}
$$
\n
$$
\mathbf{B}_{2d1} = \int_{T_{\text{mst}}/2}^{T_{\text{mst}}} e^{\mathbf{A}v} dv \mathbf{B}_{2} = \left( \int_{0}^{T_{\text{mst}}} e^{\mathbf{A}v} dv - \int_{0}^{T_{\text{mst}}/2} e^{\mathbf{A}v} dv \right) \mathbf{B}_{2}.
$$
\n
$$
\mathbf{B}_{2d2} = \int_{0}^{T_{\text{mst}}/2} e^{\mathbf{A}v} dv \mathbf{B}_{2}
$$

Então, se a inversa de A existe, as integrais anteriores podem ser resolvidas usando a relação:

$$
\int_{0}^{T} e^{\mathbf{A}\tau} d\tau = \mathbf{A}^{-1} (e^{\mathbf{A}T} - \mathbf{I}).
$$

Definindo  $A_d$  igual a  $e^{AT_{mst}}$ , o modelo fica da forma:

$$
\mathbf{x}[k+1] = \mathbf{A}_d \mathbf{x}[k] + \mathbf{B}_{1d} \begin{bmatrix} v_1[k] \\ v_3[k] \end{bmatrix} + \mathbf{B}_{2d1} \begin{bmatrix} v_2[k-1] \\ v_4[k-1] \end{bmatrix} + \mathbf{B}_{2d2} \begin{bmatrix} v_2[k] \\ v_4[k] \end{bmatrix}.
$$

Pode-se ver que a expressão anterior ainda não está com a forma padrão da representação em espaço de estados. Para resolver isto é necessário definir duas variáveis auxiliares como:

 $\mathbb{R}^2$ 

.

$$
v_{2l}[k+1] = v_2[k]
$$
  

$$
v_{4l}[k+1] = v_4[k]
$$

Então, substituindo no modelo, tem-se:

$$
\mathbf{x}[k+1] = \mathbf{A}_d \mathbf{x}[k] + \mathbf{B}_{1d} \begin{bmatrix} v_1[k] \\ v_2[k] \end{bmatrix} + \mathbf{B}_{2d1} \begin{bmatrix} v_{2l}[k] \\ v_{4l}[k] \end{bmatrix} + \mathbf{B}_{2d2} \begin{bmatrix} v_2[k] \\ v_4[k] \end{bmatrix}.
$$

Assim, o modelo do sistema discretizado pode ser escrito como:

$$
\begin{bmatrix} \mathbf{x}[k+1] \\ v_{2l}[k+1] \\ v_{4l}[k+1] \end{bmatrix} = \begin{bmatrix} \mathbf{A}_d & \mathbf{B}_{2d1} \\ \mathbf{0} & \mathbf{0} \end{bmatrix} \begin{bmatrix} \mathbf{x}[k] \\ v_{2l}[k] \\ v_{4l}[k] \end{bmatrix}
$$
  
+ 
$$
\begin{bmatrix} \mathbf{B}_{1d}(:,1) & \mathbf{B}_{2d2}(:,1) & \mathbf{B}_{1d}(:,2) & \mathbf{B}_{2d2}(:,2) \\ 0 & 1 & 0 & 0 \\ 0 & 0 & 0 & 1 \end{bmatrix} \begin{bmatrix} v_1[k] \\ v_2[k] \\ v_3[k] \\ v_4[k] \end{bmatrix}.
$$

Finalmente, para modelar o atraso inserido pelo processador digital, as 4 tensões são tomadas como estados e 4 novos sinais de controle ( $v_{1C}$ ,  $v_{2C}$ ,  $v_{3C}$  e  $v_{4C}$ ) são definidos; isto é:

$$
v_n[k+1] = v_{nC}[k].
$$

Assim, o modelo que considera o atraso do processador digital fica:

$$
\begin{bmatrix}\n\mathbf{x}[k+1] \\
v_{2l}[k+1] \\
v_{4l}[k+1] \\
v_1[k+1] \\
v_2[k+1] \\
v_3[k+1] \\
v_4[k+1]\n\end{bmatrix} = \mathbf{A}_{dCA} \begin{bmatrix}\n\mathbf{x}[k] \\
v_{2l}[k] \\
v_1[k] \\
v_2[k] \\
v_2[k] \\
v_3[k] \\
v_4[k+1]\n\end{bmatrix} + \mathbf{B}_{dCA} \begin{bmatrix}\nv_{1C}[k] \\
v_{2C}[k] \\
v_{3C}[k] \\
v_{4C}[k]\n\end{bmatrix},
$$
\n(4.7)

com:

$$
\mathbf{A}_{dCA} = \begin{bmatrix} \mathbf{A}_d & \mathbf{B}_{2d1} \\ \mathbf{0} & \mathbf{0} \end{bmatrix} \begin{bmatrix} \mathbf{B}_{1d}(:,1) & \mathbf{B}_{2d2}(:,1) & \mathbf{B}_{1d}(:,2) & \mathbf{B}_{2d2}(:,2) \\ 0 & 1 & 0 & 0 \\ 0 & 0 & 0 & 1 \end{bmatrix}, \ \mathbf{B}_{dCA} = \begin{bmatrix} \mathbf{0} \\ \mathbf{I}_{4\times 4} \end{bmatrix}.
$$

Veja que o procedimento de discretização mostrado, basicamente consiste em escrever o modelo contínuo separando o vetor de excitação em vetores menores para depois realizar a integral de discretização num período de amostragem. Então, como para qualquer N os sinais de controle aplicados durante um período de amostragem podem ser escritos em função do valor atual e anterior dos sinais de controle (semelhante ao mostrado na expressão (4.4)), o sistema discretizado vai depender dos sinais de controle no instante  $k$  e de alguns sinais de controle no instante  $k-1$ . Assim, para diferentes valores de N (maiores do que 2) será necessário o uso de mais variáveis auxiliares para representar esses atrasos como estados (como foi mostrado aqui). Desta maneira, o procedimento mostrado aqui pode ser usado para diferentes valores de N; a diferença estará no número de estados auxiliares necessários e no número de matrizes que devem ser calculadas (integrais para resolver).

### 4.3.2 Estimação das correntes no instante de referência

O modelo anterior descreve a falta de sincronização na atualização dos sinais de controle; porém, o fato de que as correntes não são amostradas nos mesmos instantes não é representado pelo modelo. Para contornar este inconveniente, o valor das correntes  $i_2[k]$  e  $i_4[k]$  poderia ser estimado em função dos valores dos outros estados e dos valores anteriores de todos os estados do sistema. Porém, aproveitando o atraso do processador digital, é possível estimar o valor  $i_2[k]$  e  $i_4[k]$  em função das medições delas obtidas nos dois instantes de tempo mais próximos do instante de referência.

O procedimento para obter as medições não sincronizadas das correntes consiste em estimar o valor da corrente  $i_2$  (e  $i_4$ ) como a média de duas medições desta corrente (duas para cada corrente), uma feita meio período de amostragem antes do instante de referência e a outra feita meio período de amostragem depois do mesmo instante; isto é, as correntes  $i_2$  e  $i_4$  são amostradas da maneira convencional, mas o valor de cada uma no instante de referência é estimado em função das medições de cada uma feitas imediatamente antes e depois do instante de referência. Desta maneira, meio período de amostragem antes de se atualizar os sinais PWM é possível estimar os valores destas correntes. Assim, todas as medições necessárias para calcular o seguinte sinal de controle estão disponíveis (meio período de amostragem) antes do instante em que os sinais de controle são aplicados.

Veja que o procedimento anterior é unicamente possível porque na implementação digital do controle, após o instante de referência (onde normalmente são medidas as grandezas) é necessário aguardar pelo menos meio período de chaveamento (que é igual ao período de amostragem usado) para atualizar o sinal de controle. Assim, depois do instante de referência é possível aguardar meio período de amostragem para medir as correntes  $i_2$  e  $i_4$ , desta maneira podem ser estimados os seus valores meio período de amostragem antes (isto é, no instante de referência) para depois calcular os sinais de controle que serão aplicados no instante seguinte de referência.

O procedimento anterior é ilustrado na Figura 4.4, onde a seqüência de medição e atualização dos sinais de controle é mostrada em função do tempo. Nela,  $i_{2est}$  e  $i_{4est}$  são os valores estimados das correntes  $i_2$  e  $i_4$  nos instantes de referência, PWM<sub>1,2,3,4</sub> são os sinais de controle calculados com a malha de controle e  $v_{ctrl}$  é um sinal dentro da malha de controle que pode ser calculado usando somente as medições feitas no instante de referência; por exemplo, num controlador multi-malha onde a malha externa controla a tensão e a interna controla as correntes,  $v_{ctrl}$  seria a saída da malha de tensão.

É importante notar que o cálculo da variável  $v_{ctrl}$  pode ser iniciado no instante de referência. Desta maneira, a primeira metade do período de amostragem é também aproveitada para realizar o cálculo dos sinais de controle do conversor.

Veja que neste caso, os valores estimados das correntes que são amostradas em instantes de tempo diferentes do instante de referência são calculados como a média das duas medições mais próximas. Isto foi feito porque para  $N=4$ , ao interpolar a corrente mediante uma linha reta definida pelas medições mais próximas (uma antes e uma depois do instante de referência), a corrente estimada resulta ser a média das duas medições. Por outro lado, para diferentes valores de N, se a interpolação for feita com uma reta, o valor da corrente estimada dependerá também da fase da portadora (isto é,  $de N$ ).

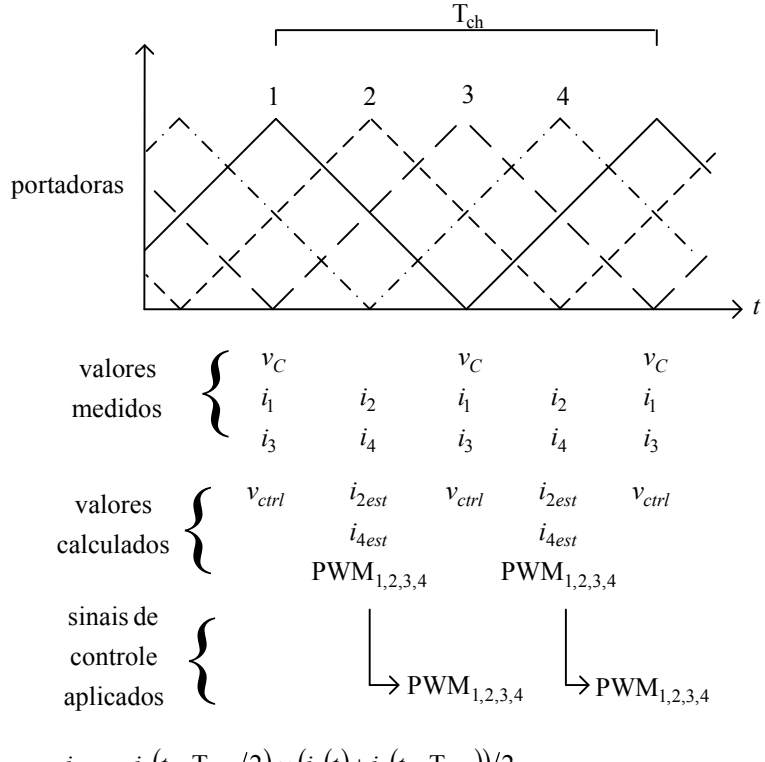

$$
i_{2est} = i_2(t - T_{\text{mst}}/2) \approx (i_2(t) + i_2(t - T_{\text{mst}}))/2
$$
  

$$
i_{4est} = i_4(t - T_{\text{mst}}/2) \approx (i_4(t) + i_4(t - T_{\text{mst}}))/2
$$

Figura 4.4 – Seqüência de medição das grandezas e atualização dos sinais de controle (para  $N=4$ ).

# 4.4 Cálculo do grau de acoplamento

Uma vez que o inversor entrelaçado é um sistema MIMO, e como é esperada uma interação entre os braços do conversor como conseqüência do acoplamento

magnético, é importante avaliar o grau de dependência entre cada corrente (circulando nos braços) e cada sinal de controle (tensão aplicada por cada inversor de meia ponte). Isto porque, baseando-se nessa informação, é possível determinar se o sistema pode ser aproximado por vários sistemas SISO independentes (facilitando o projeto do controle). Caso não seja possível fazer essa aproximação pelo alto grau de acoplamento, a avaliação das interações entre as correntes de cada braço e os sinais de controle permite ver qual sinal de controle tem o maior efeito sobre cada corrente.

Desta maneira, para avaliar a interação entre as entradas (sinais de controle) e saídas do sistema (correntes nos braços para o caso da malha de corrente), usou-se a matriz de ganho relativo RGA (Relative Gain Array) [94]. Esta é obtida mediante um procedimento analítico que permite avaliar a dependência entre os sinais de entrada e saída de um sistema usando o modelo do mesmo (pode ser calculada experimentalmente também). O procedimento para o seu cálculo pode ser resumido pelos seguintes passos:

- Calcular a matriz de ganho em regime permanente G que relaciona as saídas do sistema y com as entradas u mediante a expressão: y=Gu
- Calcular a transposta da inversa de G como:  $R = (G^{-1})^T$
- Calcular as posições  $(i,j)$  da matriz  $\Lambda$  a partir das posições das matrizes  $G \in \mathbb{R}$ como:  $\lambda_{ii} = g_{ii} \cdot r_{ii}$

Calculada a matriz Λ, os valores das suas posições podem ser interpretados como o grau de dependência de cada saída em relação a cada entrada do sistema. Note que os valores da matriz G dependem da freqüência dos sinais de entrada, pelo que realmente a matriz Λ precisa ser calculada várias vezes para se avaliar o acoplamento para cada freqüência.

Uma vez que as posições da matriz  $\Lambda$  são calculadas para a faixa de frequências de interesse (até a freqüência de Nyquist, por exemplo), a análise do grau de acoplamento é feita usando as posições da matriz. Os valores são avaliados considerando que [94]:

- O objetivo é escolher pares entrada-saída de modo que a entrada escolhida para o par seja a que tem a relação mais forte (entre todas as entradas) com a saída escolhida. Em um sistema com p entradas e p saídas existem  $p^2$  pareamentos possíveis; porém, como cada saída deve ser controlada por uma única entrada, no final da escolha somente haverá p pareamentos.
- Cada possível pareamento tem associada uma única posição da matriz  $\Lambda$ .
- Maiores valores da posição de Λ associada a um possível pareamento indicam uma relação forte entre a entrada e saída do mesmo, pelo que este pareamento é preferido. Por outro lado valores pequenos ou negativos indicam uma relação fraca ou contrária, o que indicaria que o pareamento deve ser evitado.
- A soma dos valores de Λ relacionados a uma única entrada (e cada uma das saídas) é igual a 1. Pelo que o pareamento ideal entre uma entrada e uma saída é obtido quando o valor de Λ associado a esse pareamento é igual a 1 e o resto de pareamentos que usam a mesma entrada tem valores associados de Λ iguais a zero.
- Grandes valores dos coeficientes de Λ indicam que a planta está mal condicionada e que seu controle é geralmente difícil. Isto é, grandes valores dos coeficientes de Λ (entre 5 e 10 ou mais) indicam que o controle da planta é difícil porque é muito sensível a pequenas variações nas entradas. Assim, o desacoplamento ou o uso de técnicas de controle baseadas no inverso do sistema deveriam ser evitadas.

Por outro lado, a RGA pode gerar números complexos devido a que é obtida usando a resposta em freqüência de regime permanente. Nestes casos, ao avaliar os seus valores pode ser obtida uma conclusão errada. Por exemplo, calculando o módulo dos valores da RGA o resultado pode estar próximo de 1, sugerindo um bom pareamento; porém, a fase do número complexo poderia ser 180°, o que levaria a escolher um pareamento não apropriado. Assim, para resolver isto é usado o RGA number [94], o qual indica mediante um valor o quão bom ou ruim é um conjunto de pareamentos dado. Este valor pode ser obtido como a soma dos módulos de todos os coeficientes da matriz:

#### $\Lambda - P$  :

onde P é uma matriz esparsa que define o conjunto de pareamentos escolhido. Esta é construída fazendo igual a 1 a posição que relaciona a entrada e a saída de cada pareamento. Por exemplo, se um dos pareamentos relaciona a entrada 2 com a saída 3, a posição (3,2) de P será igual a 1. Um exemplo comum é quando P corresponde à matriz identidade; no qual o conjunto de pareamentos consiste em relacionar a n-ésima entrada com a n-ésima saída.

Desta maneira, o RGA number do sistema com o conjunto de pareamentos dado é um único valor (para cada freqüência), e sua interpretação pode ser feita sabendo que menores valores do RGA number indicam um melhor conjunto de pareamentos. Assim, o que é feito para escolher um conjunto de pareamentos é comparar diferentes configurações de pareamentos (diferentes matrizes P) para procurar um que gere o menor RGA number dentro da faixa de freqüências de interesse.

Note-se que aqui foi suposto que o número de saídas do sistema é igual ao número de entradas, porém a RGA pode ser calculada para sistemas que não atendem esta suposição [94]. Contudo, embora o modelo do inversor tenha N entradas e mais de N estados, se somente as correntes do sistema são consideradas como saídas (por exemplo, para projetar uma malha de corrente), o número de saídas é também N.

## 4.5 Escolha do controlador

Conhecido o modelo do inversor, os controladores podem ser calculados de formas diferentes dependendo da estratégia e da topologia de controle usada. Assim, o primeiro passo seria escolher uma estratégia de controle adequada para o sistema. Para isto é necessário considerar que:

- O sistema é naturalmente do tipo MIMO (Multiple Input Multiple Output) e é esperado um acoplamento muito forte entre os estados (principalmente entre as correntes que circulam pelo ICT) como conseqüência do acoplamento magnético.
- É necessário controlar a tensão de saída e as correntes nos braços do ICT, porém, como numa UPS as formas de onda desejadas para as correntes mudam em função da carga e como esta última é geralmente variável, não é possível definir diretamente sinais de referência para todos os estados. De fato, o único estado que tem uma referência conhecida e desejada é a tensão de saída.

A primeira consideração indica que o controle do inversor dificilmente será eficaz supondo que o modelo pode ser aproximado por vários sistemas SISO (Single Input Single Output) independentes e em paralelo. Assim, é necessário usar técnicas de controle multivariável ou desacoplar os estados do sistema para poder aproximar o sistema com um conjunto de sistemas SISO.

A segunda consideração sugere que as correntes do inversor sejam controladas em função da tensão de saída, o que eliminaria o problema da falta de sinais de referência para os estados do sistema. Assim, a topologia de controle poderia ser do tipo multi-malha em cascata; isto é, uma malha de controle externa regularia a tensão de saída e geraria um sinal de referência para as correntes que são controladas em malhas internas como mostra a Figura 4.5.

Então, dada a análise anterior, a malha interna que controla as correntes poderia ser projetada usando uma técnica de controle multivariável para lidar com o acoplamento das correntes. Uma vez projetado o controlador das correntes, o problema seria o projeto de um controlador para um sistema SISO porque a única saída que é controlada na malha externa é a tensão. Outra opção seria desacoplar as correntes para permitir modelar o inversor como um conjunto de sistemas independentes SISO em paralelo; com isto, as correntes (ou sua distribuição) poderiam ser controladas usando compensadores projetados mediante as técnicas clássicas para sistemas SISO (menos complexas e geralmente preferidas), e ainda permitindo projetar o compensador da malha de tensão da mesma maneira.

Por outro lado, a única estratégia de controle encontrada na literatura foi apresentada para choppers em [95], onde a referência para as correntes é gerada em função das N correntes mediante a média das N correntes nos braços. Com isto, a distribuição balanceada das correntes é obtida usando uma malha de controle em paralelo, enquanto que a tensão de saída do conversor é regulada com uma malha em cascata com o sistema, como mostra a Figura 4.6. Apesar de que esta topologia pareça interessante pela sua simplicidade, sua aplicação em inversores de tensão poderia não ser apropriada. Isto é porque os controladores que regulam a distribuição da corrente são de uma entrada e uma saída (especificamente são usados controladores de avanço e atraso), pelo que é desconsiderado o fato de que o sistema é do tipo MIMO. De fato, em

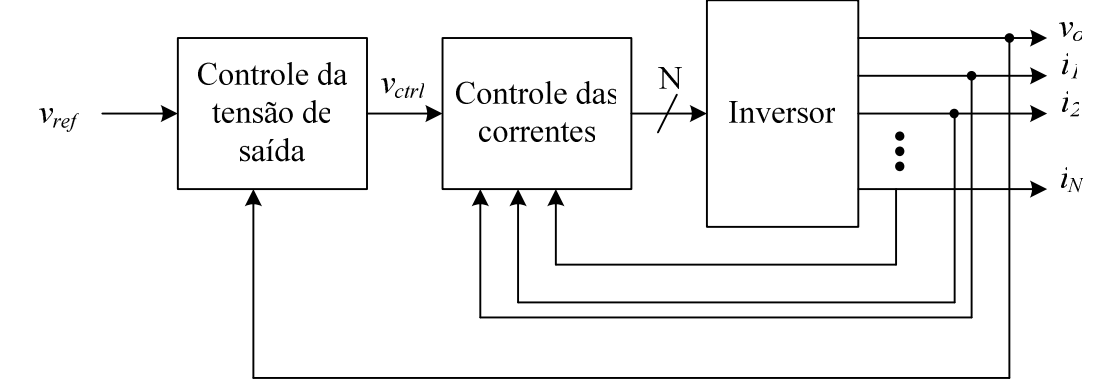

Figura 4.5 – Topologia de controle multi-malha em cascata.

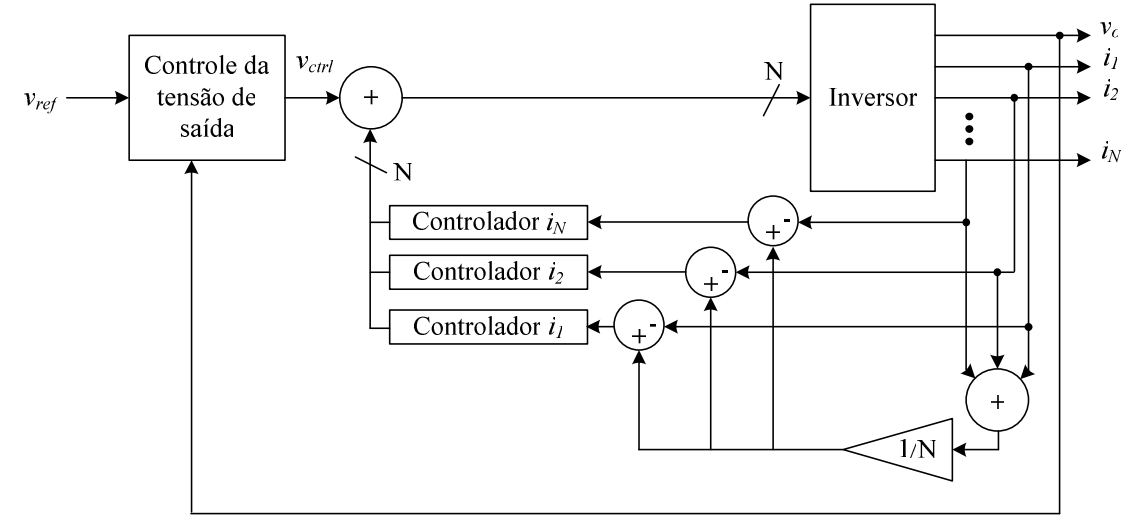

Figura 4.6 – Controle usando a malha de corrente em paralelo proposto em [95].

[95] esses controladores são projetados para ter uma banda passante estreita, o que é razoável para controlar sinais praticamente constantes como correntes c.c..

Assim, a aplicação da técnica de controle apresentada em [95] resulta eficiente para choppers porque a corrente que precisa ser controlada é em grande parte c.c.; porém, no caso do inversor de tensão, o controlador da malha de corrente precisa atender um espectro de freqüência maior (principalmente pela possibilidade do uso de cargas não-lineares). Contudo, a técnica poderia ser usada para controlar inversores de tensão substituindo os compensadores da malha de corrente por um regulador projetado mediante técnicas de controle multivariável, como será mostrado depois.

## 4.6 Controle usando técnicas de controle multivariável

Como já mencionado, a topologia mostrada na Figura 4.5 permite atender às necessidades estabelecidas na definição do problema de controle (seção 4.1). Assim, se a interação entre as correntes nos braços não for fraca o suficiente para desprezá-la, uma possibilidade para calcular os controladores nesta topologia é usar uma técnica de controle multivariável para o projeto do controlador da malha de corrente; posteriormente, o controlador da malha de tensão pode ser projetado mediante as técnicas usadas em sistemas SISO.

Desta maneira, para obter o controlador da malha de corrente foram consideradas algumas técnicas de controle multivariável bem conhecidas na literatura. A primeira que foi considerada foi a estratégia de alocação de pólos, isto pelo fato de que ela permite posicionar as raízes de modo a atender determinados requisitos do sistema; porém, como é esperado que o sistema apresente algum grau de incerteza como conseqüência das aproximações feitas para obter o modelo do circuito e da natureza variável da carga do inversor, optou-se por avaliar estratégias de controle que forneçam controladores mais robustos.

Assim, inicialmente foi considerada a estratégia LQR [94], que em termos simples, produz uma matriz de realimentação de estados que é calculada mediante a minimização de uma função de custo que representa a energia do estado controlado e do sinal de controle. Esta estratégia produz um controlador robusto, porém ela precisa das medições dos estados controlados, além disso, a literatura indica que o cálculo analítico da matriz de realimentação pode ser complexo. Contudo, como na malha de controle do inversor é esperado ter as medições de todas as correntes, e como existem ferramentas que calculam numericamente a solução do problema LQR, as desvantagens desta estratégia não são importantes nesta aplicação.

Outra dificuldade no uso da estratégia LQR é que para se obter a matriz de realimentação, devem ser definidos coeficientes para ponderar o esforço feito no sinal de controle e a regulação do estado controlado. Isto as vezes é feito pelo projetista baseado na sua experiência, ou usando a regra de Bryson; contudo, mediante os dois métodos geralmente é necessário realizar várias iterações onde os coeficientes são mudados até obter o resultado desejado.

Caso as medições das correntes não estivessem disponíveis, poderia ser usada a estratégia LQG, a qual também depende de uma matriz de realimentação de estados, mas usa um filtro de Kalman para estimar o valor dos estados em função das entradas e saídas anteriores do sistema. O inconveniente desta estratégia é que, apesar de que a matriz de realimentação e o filtro de Kalman sejam robustos, não é garantido que o sistema como um todo também seja robusto.

Outra estratégia considera foi a técnica de projeto  $H_{\infty}$ , a qual tem como objetivo estabilizar o sistema e minimizar o efeito do pior caso de perturbação; isto é feito
minimizando a norma H∞ da função de transferência entre as perturbações e as variáveis controladas. Esta estratégia de controle fornece controladores robustos, mas geralmente são também complexos (os controladores de realimentação podem ter estados de memória, diferentemente da estratégia LQR).

Por outro lado, como já mencionado, a topologia de controle proposta em [95] para conversores c.c.-c.c. pode ser modificada para sua aplicação em inversores de tensão. Isto poderia ser feito substituindo os compensadores da malha de corrente por um regulador projetado mediante técnicas de controle multivariável. Desta maneira a banda passante desta malha poderia ser aumentada, o que melhoraria o comportamento do inversor. Por exemplo, poderia ser usado um controlador calculado pelo método LQR como mostra a Figura 4.7. Nesta estrutura foram inseridas ao sistema as integrais dos erros para diminuir o erro em regime permanente.

Outras técnicas de controle multivariável poderiam ser usadas para o controle do inversor. Por exemplo, em [100] é apresentado um procedimento para o projeto dos controladores de um sistema MIMO baseado na técnica model-matching, onde no lugar de se usar o modelo real do sistema para calcular os controladores, são usadas aproximações dele para obter controladores de ordem menos elevada. Uma outra possibilidade interessante é a desenvolvida em [98][99], onde é mostrado um procedimento para a modelagem e projeto dos controladores de um sistema não sincronizado (em que os instantes de medição e os de atualização dos sinais de controle não estão sincronizados), pelo que sua aplicação no controle do inversor entrelaçado seria ideal. Além disso, a demonstração em [98][99] está baseada na dedução dos controladores LQR, pelo que é esperado um controlador robusto. Contudo, as técnicas mostradas em [98]-[100] são matematicamente mais complexas do que as outras mencionadas neste capítulo, fazendo delas neste aspecto, escolhas menos interessantes.

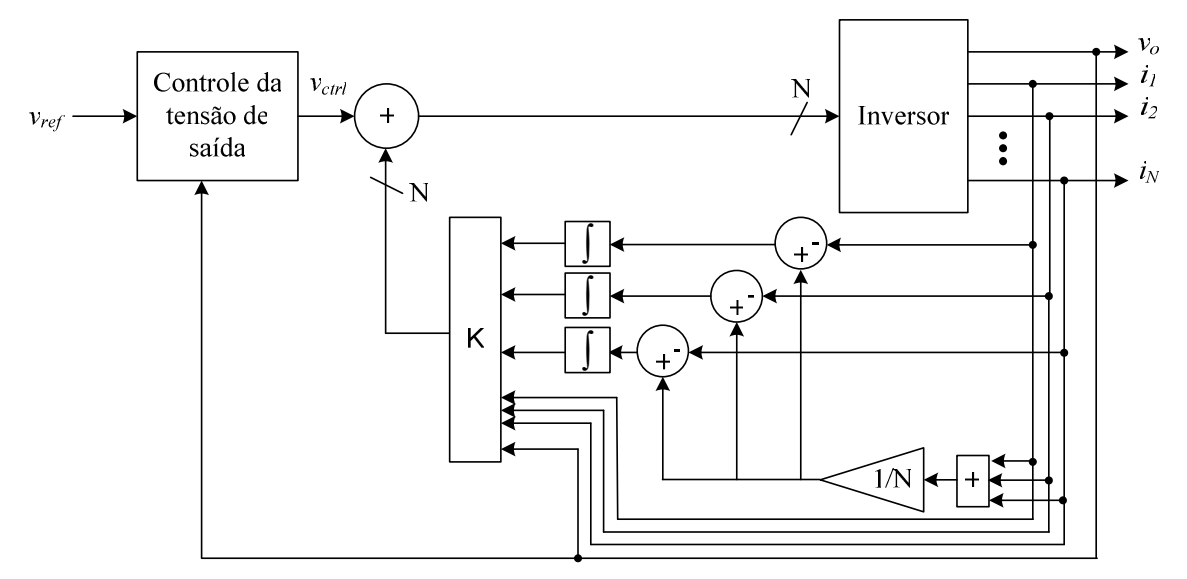

Figura 4.7 – Modificação da topologia de controle proposta em [95].

# 4.7 Método de desacoplamento em espaço de estados

Apesar de que é possível projetar o controle do inversor mediante técnicas de controle multivariável, o projeto dos controladores usando essas técnicas de controle é geralmente mais difícil [94]. É por isto que normalmente é preferido o uso das técnicas de controle disponíveis para os sistemas SISO. Porém, a sua aplicação está condicionada ao grau de acoplamento entre os estados do sistema; sendo que se o acoplamento for baixo, o sistema MIMO pode ser aproximado por vários sistemas

SISO. Caso contrário o sistema precisa ser desacoplado para permitir o uso destas técnicas.

Para algumas topologias de ICTs (configurações monolíticas e a conexão Combinatorial Cascade) é possível reduzir ou até eliminar o acoplamento entre os estados do sistema devido à simetria das matrizes de indutância e resistência. Isto é feito redefinindo os estados do sistema de modo que a matriz de transferência fique diagonal.

A idéia usada para o desacoplamento dos estados em inversores com acoplamento magnético foi inicialmente proposta em [96] para um inversor trifásico com três braços em paralelo; porém, o desenvolvimento foi feito para um tipo de modulação diferente (Space Vectors e abordagem geométrica) com sinais de controle distintos, pelo que o procedimento não podia ser usado diretamente no inversor entrelaçado com modulação PWM. Assim, o procedimento proposto em [96] para o desacoplamento é aqui generalizado e completado para permitir seu uso nos inversores monofásicos entrelaçados acoplados que usam uma modulação PWM.

Para entender o procedimento usado para o desacoplamento, considere o modelo contínuo do inversor entrelaçado de N braços mostrado em (4.1), o qual pode ser escrito de forma mais conveniente como:

$$
\mathbf{L}\begin{bmatrix} \frac{di_1}{dt} \\ \frac{di_N}{dt} \end{bmatrix} + \mathbf{R} \begin{bmatrix} i_1 \\ \vdots \\ i_N \end{bmatrix} = \begin{bmatrix} v_1 \\ v_2 \\ \vdots \\ v_N \end{bmatrix} - \begin{bmatrix} 1 \\ \vdots \\ 1 \end{bmatrix}_{N \times 1} v_c ;
$$
\n
$$
C_f \frac{dv_c}{dt} = \begin{bmatrix} 1 & \cdots & 1 \end{bmatrix}_{1 \times N} \begin{bmatrix} i_1 \\ \vdots \\ i_N \end{bmatrix} - \frac{1}{R_{carg_a}} v_c ;
$$
\n(4.8)

onde é possível eliminar a dependência que as equações diferenciais das correntes têm em relação à tensão do capacitor modificando os sinais de controle como:

$$
\begin{bmatrix} v_1 \\ v_2 \\ \vdots \\ v_N \end{bmatrix} = \begin{bmatrix} v_{1a} \\ v_{2a} \\ \vdots \\ v_{Na} \end{bmatrix} + \begin{bmatrix} 1 \\ \vdots \\ 1 \end{bmatrix}_{N \times 1} v_c ;
$$

de forma que o conjunto de equações diferenciais das correntes fica:

$$
\mathbf{L}\begin{bmatrix} \frac{di_1}{dt} \\ \vdots \\ \frac{di_N}{dt} \end{bmatrix} + \mathbf{R} \begin{bmatrix} i_1 \\ \vdots \\ i_N \end{bmatrix} = \begin{bmatrix} v_{1a} \\ v_{2a} \\ \vdots \\ v_{Na} \end{bmatrix};
$$
\n(4.9)

Para continuar com a diagonalização do sistema de equações é necessário levar em consideração que as matrizes L e R são sempre simétricas; por exemplo, para um ICT com 5 enrolamentos as matrizes podem apresentar formas como:

 b b b b a b b b a b b b a b b b a b b b a b b b b , m l j g a k i f b g h e c f j d b e i l a d h k m . (4.10)

Supondo que as matrizes do ICT têm formas do primeiro tipo mostrado em (4.10), a expressão (4.9) pode ser escrita como:

$$
\begin{bmatrix}\n l_1 & l_2 & \cdots & \cdots & l_2 \\
l_2 & \ddots & \ddots & & \vdots \\
\vdots & \ddots & \ddots & \ddots & \vdots \\
l_2 & \cdots & \cdots & l_2 & l_1\n \end{bmatrix}\n \begin{bmatrix}\n d i_1 \\
d i_2 \\
\vdots \\
d i_N\n \end{bmatrix}\n +\n \begin{bmatrix}\n r_1 & r_2 & \cdots & \cdots & r_2 \\
r_2 & \ddots & \ddots & & \vdots \\
\vdots & \ddots & \ddots & \ddots & \vdots \\
r_2 & \cdots & \cdots & r_2 & r_1\n \end{bmatrix}\n \begin{bmatrix}\n v_{1a} \\
v_{2a} \\
\vdots \\
v_{Na}\n \end{bmatrix}\n =\n \begin{bmatrix}\n v_{1a} \\
v_{2a} \\
\vdots \\
v_{Na}\n \end{bmatrix}
$$

Subtraindo a segunda linha da primeira e simplificando a expressão, tem-se:

$$
(l_1 - l_2) \frac{di_1}{dt} + (l_2 - l_1) \frac{di_2}{dt} + (r_1 - r_2)i_1 + (r_2 - r_1)i_2 = v_{1a} - v_{2a}
$$
  
\n
$$
(l_1 - l_2) \frac{di_1}{dt} - (-l_2 + l_1) \frac{di_2}{dt} + (r_1 - r_2)i_1 - (-r_2 + r_1)i_2 = v_{1a} - v_{2a}
$$
  
\n
$$
(l_1 - l_2) \left(\frac{di_1}{dt} - \frac{di_2}{dt}\right) + (r_1 - r_2)(i_1 - i_2) = v_{1a} - v_{2a}
$$
  
\n
$$
(l_1 - l_2) \frac{de_{12}}{dt} + (r_1 - r_2)e_{12} = v_{1a} - v_{2a} \qquad |e_{12} = i_1 - i_2
$$

Assim, realizando o mesmo procedimento entre as linhas 2 e 3, 3 e 4 e assim por diante, obtém-se o sistema de equações:

.

$$
(l_1 - l_2) \frac{de_{12}}{dt} + (r_1 - r_2)e_{12} = v_{1a} - v_{2a}; \t e_{12} = i_1 - i_2;
$$
  
\n
$$
(l_1 - l_2) \frac{de_{23}}{dt} + (r_1 - r_2)e_{23} = v_{2a} - v_{3a}; \t e_{23} = i_2 - i_3;
$$
  
\n
$$
\vdots
$$
  
\n
$$
(l_1 - l_2) \frac{de_{N-1N}}{dt} + (r_1 - r_2)e_{N-1N} = v_{N-1a} - v_{Na}; \t e_{N-1N} = i_{N-1} - i_N;
$$

Vê-se que são obtidas N-1 equações, pelo que falta uma equação para obter o mesmo número de estados que o sistema de equações original mostrado em (4.9). A última equação para o novo sistema poderia ser obtida subtraindo a linha 1 da linha N; porém, resulta mais conveniente definir o estado faltante (última equação do sistema) como a corrente total do conversor; procedimento que é feito somando todas as linhas do sistema mostrado em (4.9), isto é:

$$
(l_1 + (N-1)l_2) \frac{di_1}{dt} + (l_1 + (N-1)l_2) \frac{di_2}{dt} + \dots + (l_1 + (N-1)l_2) \frac{di_N}{dt} +
$$
  
\n
$$
(r_1 + (N-1)r_2)j_1 + (r_2 + (N-1)r_1)j_2 + \dots + (r_2 + (N-1)r_1)j_N = \sum_{n=1}^{N} v_{na}
$$
  
\n
$$
(l_1 + (N-1)l_2) \sum_{n=1}^{N} \frac{di_n}{dt} + (r_1 + (N-1)r_2) \sum_{n=1}^{N} i_n = \sum_{n=1}^{N} v_{na}
$$
  
\n
$$
(l_1 + (N-1)l_2) \frac{di_t}{dt} + (r_1 + (N-1)r_2)j_t = \sum_{n=1}^{N} v_{na}
$$
 
$$
|i_t = \sum_{n=1}^{N} i_n
$$

Assim, o sistema de equações mostrado em (4.9) pode ser reescrito em função de outras incógnitas da seguinte maneira:

$$
\mathbf{M}_{1} \left[ \frac{di_{t}}{dt} \frac{de_{12}}{dt} \frac{de_{23}}{dt} \cdots \frac{de_{N-1N}}{dt} \right]^{T} + \mathbf{M}_{2} [i_{t} e_{12} e_{23} \cdots e_{N-1N}]^{T} = \mathbf{M}_{3} \begin{bmatrix} v_{1a} \\ v_{2a} \\ \vdots \\ v_{Na} \end{bmatrix};
$$
(4.11)

onde as matrizes  $M_1$  e  $M_2$  são diagonais, enquanto que  $M_3$  não, porém, esta é uma matriz esparsa. Elas são construídas como:

$$
\mathbf{M}_1 = diag\{ (l_1 + (N - 1)l_2), (l_1 - l_2), (l_1 - l_2), \cdots, (l_1 - l_2) \},\
$$
  

$$
\mathbf{M}_2 = diag\{ (r_1 + (N - 1)l_2), (r_1 - r_2), (r_1 - r_2), \cdots, (r_1 - r_2) \},\
$$

$$
\mathbf{M}_3 = \begin{bmatrix} 1 & \cdots & \cdots & \cdots & 1 \\ 1 & -1 & 0 & \cdots & 0 \\ 0 & 1 & -1 & \ddots & \vdots \\ \vdots & \ddots & \ddots & \ddots & 0 \\ 0 & \cdots & 0 & 1 & -1 \end{bmatrix}.
$$

Se no procedimento anterior tivesse sido usada uma matriz com uma forma similar à mostrada para a segunda matriz de (4.10), a diagonalização não teria sido tão satisfatória quanto à mostrada. Porém, considerando a forma da matriz de indutância de um ICT, uma diagonalização razoável pode ser obtida. Para ver isto, considere um inversor de 5 braços cuja matriz de indutância tem a estrutura da segunda matriz mostrada em (4.10); adicionalmente, para evitar um desenvolvimento denso, suponha que a matriz de resistência é desprezível, assim, o sistema em (4.9) ficaria:

 $\mathbb{Z}^{\mathbb{Z}}$ 

$$
\begin{bmatrix} a & d & h & k & m \ d & b & e & i & l \ h & e & c & f & j \ k & i & f & b & g \ m & l & j & g & a \end{bmatrix} \begin{bmatrix} d_{i1}/dt \\ d_{i2}/dt \\ d_{i3}/dt \\ d_{i4}/dt \\ d_{i5}/dt \end{bmatrix} = \begin{bmatrix} v_{1a} \\ v_{2a} \\ v_{3a} \\ v_{4a} \\ v_{5a} \end{bmatrix}
$$
 (4.12)

Adicionalmente, considere as seguintes características esperadas de um ICT:

- Como a soma de uma linha (ou coluna) da matriz de indutância (ou resistência) é sempre maior do que zero, e como as posições na diagonal principal são sempre positivas enquanto que fora dela são sempre negativas; é esperado que os valores numéricos na diagonal principal da matriz de indutância (ou resistência) sejam sempre maiores do que os valores fora da diagonal.
- Como as posições fora da diagonal principal representam a indutância (ou resistência) mútua, e como o acoplamento entre dois enrolamentos é mais forte quando estão mais próximos, é esperado que os maiores valores de indutância (ou resistência) mútua estejam nas diagonais mais próximas da diagonal principal.
- Como é esperado que o ICT tenha uma geometria simétrica, e como é suposto que este é construído com um material de alta permeabilidade; é esperado que os valores na diagonal principal da matriz de indutância (que representam a autoindução) tenham valores próximos entre si (ou pelo menos da mesma ordem). De maneira similar, os valores que estão fora da diagonal da matriz deveriam ser próximos entre si devido à proximidade física entre os enrolamentos e a alta permeabilidade do núcleo.

Tendo definido as condições esperadas do ICT, o procedimento é exemplificado para este caso especial de forma resumida. Assim, subtraindo a segunda linha da primeira do sistema mostrado em (4.12), obtém-se a equação diferencial:

$$
(a-d)\frac{di_1}{dt}-(b-d)\frac{di_2}{dt}+(h-e)\frac{di_3}{dt}+(k-i)\frac{di_4}{dt}+(m-l)\frac{di_5}{dt}=v_{1a}-v_{2a}.
$$

Como a  $\approx$  b, a expressão pode ser escrita como:

$$
(a-d)\left(\frac{di_1}{dt} - \frac{di_2}{dt}\right) + (h-e)\frac{di_3}{dt} + (k-i)\frac{di_4}{dt} + (m-i)\frac{di_5}{dt} \approx v_{1a} - v_{2a}.
$$

Além disso, como as posições fora da diagonal principal da matriz sempre são negativas, a expressão anterior pode ser escrita como:

$$
\left(a+|d|\right)\left(\frac{di_1}{dt}-\frac{di_2}{dt}\right)+\left(h-e\right)\frac{di_3}{dt}+\left(k-i\right)\frac{di_4}{dt}+\left(m-l\right)\frac{di_5}{dt}\approx v_{1a}-v_{2a}.
$$

Então, como {h, e, k, i, m, l} são menores do que a e d, a diferenca entre pares do conjunto  $\{h, e, k, i, m, l\}$  deve ser sempre visivelmente menor do que o fator  $a+|d|$ , pelo que a expressão anterior poderia ser aproximada por:

$$
(a-d)\left(\frac{di_1}{dt}-\frac{di_2}{dt}\right) \approx v_{1a}-v_{2a}.
$$

Desta maneira, usando as mesmas suposições e o mesmo procedimento, as equações restantes do sistema podem ser calculadas obtendo resultados com a mesma forma. De fato, se a matriz de resistência não for desprezada o procedimento seria o mesmo, e o resultado continuaria sendo a diagonalização das matrizes  $M_1$  e  $M_2$ .

Apesar de que as matrizes  $M_1$  e  $M_2$  ficaram diagonais com o procedimento anterior, o sistema de equações resultante também inclui a matriz  $M_3$  que não é diagonal; pelo que o sistema resultante ainda não pode ser considerado como desacoplado. Contudo, a solução deste inconveniente é ainda mais simples do que o procedimento anterior. Para ver isto, define-se um novo conjunto de sinais de controle  $v<sub>b</sub>$  com N elementos (para poder relacionar cada um dos estados do novo sistema a um sinal de controle diferente) e que está relacionado com os sinais de controle do sistema mostrado em (4.9) mediante uma matriz quadrada obtida da seguinte maneira:

$$
\begin{bmatrix} v_{1a} & v_{2a} & \cdots & v_{Na} \end{bmatrix}^{\mathrm{T}} = \mathbf{M}_4 \begin{bmatrix} v_{1b} & v_{2b} & \cdots & v_{Nb} \end{bmatrix}^{\mathrm{T}}.
$$

Assim, substituindo em (4.11), tem-se:

$$
\mathbf{M}_1\begin{bmatrix} d_{t1}/dt \\ de_{12}/dt \\ de_{23}/dt \\ \vdots \\ de_{N-1N}/dt \end{bmatrix} + \mathbf{M}_2 \begin{bmatrix} i_t \\ e_{12} \\ e_{23} \\ \vdots \\ e_{N-1N} \end{bmatrix} = \mathbf{M}_3 \mathbf{M}_4 \begin{bmatrix} v_{1b} \\ v_{2b} \\ \vdots \\ v_{Nb} \end{bmatrix}.
$$

Então, como é esperado que a matriz que acompanha os sinais de controle seja também diagonal, o produto entre matrizes  $M_3$  e  $M_4$  pode ser definido igual à matriz identidade, pelo que os coeficientes da matriz  $M<sub>4</sub>$  seriam calculados como:

$$
\mathbf{M}_4 = \mathbf{M}_3^{-1} \,. \tag{4.13}
$$

Isto é possível porque a matriz  $M_3$  (construída da maneira mostrada) sempre tem inversa. Vê-se que os valores da matriz  $M_3$  são sempre zero ou um, e que ela depende unicamente do número de braços do inversor, de forma que o uso da inversa da matriz para o desacoplamento não insere possíveis problemas associados a variações nos parâmetros dos elementos ou mudanças na carga do inversor.

Assim, para completar o modelo somente faltaria escrever a equação diferencial do capacitor em função das novas incógnitas, o qual é feito como:

$$
C_f \frac{dv_c}{dt} = \begin{bmatrix} 1 & \cdots & 1 \end{bmatrix}_{1 \times N} \begin{bmatrix} i_1 \\ \vdots \\ i_N \end{bmatrix} - \frac{1}{R_{\text{carga}}} v_c = \sum_{n=1}^N i_n - \frac{1}{R_{\text{carga}}} v_c
$$
  

$$
C_f \frac{dv_c}{dt} = i_t - \frac{1}{R_{\text{carga}}} v_c
$$

Então, o sistema completo fica da forma:

$$
\mathbf{M}_{1}\begin{bmatrix} \frac{di_{t}}{dt} \\ \frac{de_{12}}{dt} \\ \vdots \\ \frac{de_{N-1N}}{dt} \end{bmatrix} + \mathbf{M}_{2}\begin{bmatrix} i_{t} \\ e_{12} \\ \vdots \\ e_{N-1N} \end{bmatrix} = \mathbf{M}_{3}\mathbf{M}_{4}\begin{bmatrix} v_{1b} \\ \vdots \\ v_{Nb} \end{bmatrix}, \quad \mathbf{C}_{f} \frac{dv_{c}}{dt} = i_{t} - \frac{1}{\mathbf{R}_{carga}} v_{c}. \tag{4.14}
$$

Pode-se ver que as N primeiras equações são independentes entre si e que a tensão no capacitor está acoplada unicamente com a corrente total (primeiro estado). Assim, cada um dos erros na distribuição das correntes nos braços (estados 2 até N) pode ser controlado independentemente usando cada um dos sinais de controle correspondentes ( $v_{2b}$  até  $v_{Nb}$ ). Enquanto que a corrente total e a tensão no capacitor podem ser controlados usando o sinal de controle  $v_{1b}$ . Por exemplo, usando uma topologia de controle multi-malha em cascata, a corrente poderia ser controlada na malha interna e a tensão na malha externa. Outra possibilidade seria controlar diretamente a tensão do capacitor sem usar uma malha de corrente, o que é viável porque a tensão no capacitor está acoplada unicamente com a corrente total.

Apesar de que é possível obter um desacoplamento dos estados que teoricamente permite simplificar o projeto dos controladores do inversor, é necessário considerar que a dedução foi feita para o modelo contínuo, de forma que para se obter o efeito esperado é necessário aplicar os sinais de controle no mesmo instante de tempo; condição que não é atendida devido ao defasamento das portadoras. Contudo, apesar de que os sinais não são aplicados exatamente no mesmo instante de tempo, o intervalo de aplicação destes sinais coincide durante parte do período de amostragem. Além disso, uma vez que a dinâmica dos elementos passivos do inversor é muito mais lenta do que o período de amostragem, espera-se que o desacoplamento facilite em alguma medida o projeto dos compensadores no tempo discreto. Por esta razão, em cada projeto é necessário verificar mediante a análise da RGA, ou mesmo mediante simulação, se o desacoplamento proposto permite representar o inversor como um conjunto de sistemas SISO.

## 4.8 Controle repetitivo

No projeto de inversores de tensão é normalmente utilizada a realimentação com controladores instantâneos para garantir uma tensão de saída de alta qualidade e rápida dinâmica. Porém, na maioria dos casos os controladores instantâneos não conseguem rejeitar as perturbações geradas com o uso de cargas não-lineares [138], pelo que às vezes os inversores com controladores instantâneos não atendem as normas vigentes respeito ao máximo THD admissível para estes equipamentos. Contudo, existem outras técnicas de baixo custo e complexidade que permitem diminuir a distorção harmônica da tensão de saída atendendo os limites estabelecidos. Entre estas técnicas está o controle repetitivo, o qual é um tipo de controle amplamente utilizado para a rejeição de perturbações periódicas em inversores [139].

O controle repetitivo pode ser entendido como um controle de tipo integral cujo período de integração a é o período do sinal fundamental de referência [140], isto é, as integrais deste controlador são atualizadas uma vez cada ciclo repetitivo [141]. O valor de a é calculado como a razão entre o período da onda fundamental e o período de amostragem do sistema digital:

$$
a = \frac{T_{\text{fundamental}}}{T_{\text{amostragem}}}.
$$

Dentre os vários tipos de controle repetitivo, os baseados no principio do modelo interno são amplamente utilizados [138]. Entre eles, o controle repetitivo que modifica o modelo interno original mostrado em  $(4.15)$  [140] com um filtro  $O(z)$  como mostrado em (4.16). Este tipo de controdor repetitivo é muito utilizado em aplicações de inversores por ser do tipo plug-in; isto é, ele pode ser inserido no sistema de controle do inversor (feito com um controlador instantâneo convencional) já projetado sem a necessidade de modificar nem o controle nem o inversor [138].

A arquitetura deste tipo de controlador é mostrada na Figura 4.8, onde  $z^a$ representa o atraso dos a passos que formam um período completo do sinal fundamental,  $O(z)$  é o filtro inserido no modelo interno para garantir a estabilidade do sistema,  $C(z)$  é outro filtro para acomodar o ganho e fase do sinal integrado de modo que a ação integral seja aplicada apropriadamente [142]; G(z) representa a função de transferência do inversor com o controlador instantâneo em malha fechada, p modela as perturbações do sistema,  $v_c$  e  $v_{Cref}$  são os sinais de saída da planta e de referência, respectivamente.

Modelo interno: 
$$
\frac{1}{1-z^{-a}},
$$
 (4.15)

Modelo interno modificado: 
$$
\frac{1}{1 - Q(z)z^{-a}}
$$
; (4.16)

Segundo o principio do modelo interno, se a transformada Z do sinal de referência estiver incluída na malha entre a entrada da referência e a saída da planta, a saída do sistema em regime permanente acompanhará o sinal de referência sem erros [138]. Assim, inserindo na malha de controle a função de transferência (4.15), a saída do sistema idealmente acompanharia a referência. Porém, na prática é inserido o filtro  $O(z)$  para evitar que o sistema fique instável, pois as raízes características do modelo interno estão todas sobre o círculo unitário (limite da estabilidade) [141]. Em consequência, ao inserir o filtro  $O(z)$ , o modelo interno não é mais um integrador puro, o que aumenta a margem de estabilidade, porém, a possibilidade de atingir o erro nulo em regime permanente é perdida [140].

### Estabilidade

A estabilidade do sistema com o controle repetitivo pode ser avaliada mediante o sinal de erro entre a referência e a tensão de saída. Isto é, se o erro em estado estacionário for limitado, o sistema será estável. Do diagrama de blocos da Figura 4.8 pode ser escrita uma relação entre o erro e os sinais de referência e perturbação como [140]:

$$
e(z) = \frac{(1 - G(z))(z^{a} - Q(z))}{z^{a} - (Q(z) - C(z)G(z))} v_{Cref}(z) + \frac{Q(z) - z^{a}}{z^{a} - (Q(z) - C(z)G(z))} p(z).
$$
(4.17)

Com o teorema de ganhos pequenos [143] é possível mostrar que a condição suficiente de estabilidade está dada por:

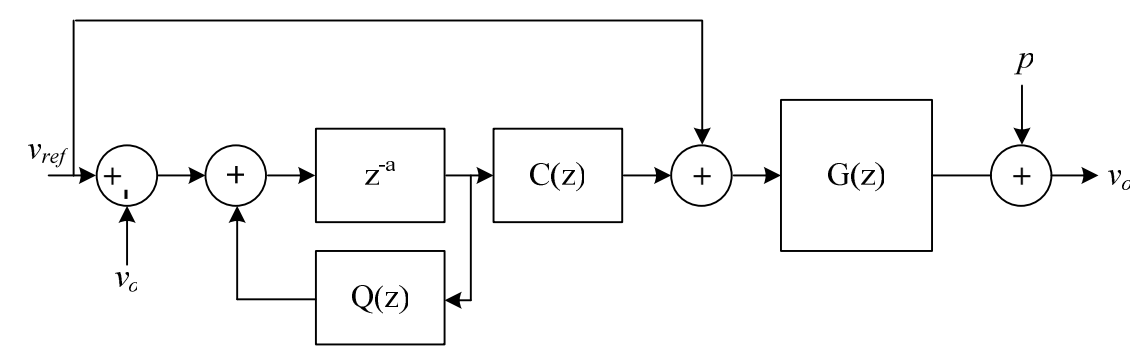

Figura 4.8 – Arquitetura do controlador repetitivo com filtro  $Q(z)$ .

$$
1 > \left| H(z = e^{j\omega T_{mst}}) \right| \quad ; \omega \in \left[ 0, \frac{\pi}{T_{mst}} \right],
$$
  

$$
H(z) = Q(z) - C(z)G(z).
$$
 (4.18)

Assim, para freqüências menores do que a freqüência de Nyquist, H(z) não pode ter um ganho maior do que um. Isto é válido enquanto  $G(z)$  tenha uma dinâmica bem mais rápida do que um período do sinal de referência [138]; isto é, o controlador instantâneo deve ter um tempo de resposta menor do que um período do sinal de referência.

### Taxa de convergência

A taxa de convergência do sistema com o controlador repetitivo pode ser obtida considerando que o filtro  $O(z)$  é igual a um em todo o espectro de frequências analisado (até a freqüência de Nyquist) [140], isto é, o modelo interno original (4.15).

Supondo que os sinais de perturbação e referência são repetitivos com período a, isto é:

$$
V_{Cref}(z) = z^{a} v_{Cref}(z)
$$
  
\n
$$
p(z) = z^{a} p(z)
$$
\n(4.19)

o qual é o esperado de um sistema com perturbações periódicas idênticas e referência senoidal, de (4.17) tem-se:

$$
e(z) = \frac{(1 - G(z))(z^{a} - Q(z))}{z^{a} - H(z)} v_{Cref}(z) + \frac{Q(z) - z^{a}}{z^{a} - H(z)} p(z),
$$
  

$$
e(z)z^{a} - e(z)H(z) = (1 - G(z))(v_{Cref}(z)z^{a} - V_{Cref}(z)Q(z)) + (p(z)Q(z) - p(z)z^{a}).
$$

 $\sim$ 

Substituindo (4.19) na expressão anterior, tem-se:

$$
e(z)z^{a}-e(z)H(z)=(1-G(z))(1-Q(z))v_{Cref}(z)z^{a}+(Q(z)-1)p(z)z^{a}.
$$

Simplificando:

$$
e(z)z^{a}-e(z)H(z) = (1-Q(z))[(1-G(z))v_{Cref}(z)z^{a}-p(z)z^{a}].
$$

Então, como  $Q(z)$  foi suposto igual a um, tem-se:

$$
e(z)z^a = e(z)H(z). \tag{4.20}
$$

Assim, pode-se afirmar de (4.20) que entre um período da fundamental e o seguinte, o erro diminui num fator de  $|H(z)|$  [140]. Além disso, este resultado também mostra que a magnitude de  $H(z)$  deve ser menor do que um para que o erro seja limitado e diminua com cada período, desta maneira é garantido que o sistema é estável.

#### Erro em regime permanente

O erro em regime permanente pode ser analisado substituindo  $z = e^{j\omega T m s t}$  em (4.17) e avaliando somente nas freqüências múltiplas da freqüência fundamental. Isto porque a resposta em regime permanente somente está formada por componentes nessas freqüências [138]. Desta maneira a magnitude do erro em regime permanente é calculada como:

$$
\left|e(z=e^{j\omega T_{mst}})\right|=\frac{\left|1-G(z=e^{j\omega T_{mst}})\right|z^{a}-Q(z=e^{j\omega T_{mst}})}{\left|e^{ja\omega T_{mst}}-H(z=e^{j\omega T_{mst}})\right|}\Big|v_{Cref}\left(z=e^{j\omega T_{mst}}\right)+\frac{\left|Q(z=e^{j\omega T_{mst}})-e^{ja\omega T_{mst}}\right|}{\left|e^{ja\omega T_{mst}}-H(z=e^{j\omega T_{mst}})\right|}p(z=e^{j\omega T_{mst}})
$$

Avaliando a expressão anterior em  $\omega = k \frac{2\pi}{aT_{mst}}$  (k=0, ±1, ±2, ±3,...), pode-se analisar a resposta nas freqüências múltiplas da fundamental como:

.

$$
\left| e \left( z = e^{j \frac{2\pi}{a} k} \right) \right| = \frac{\left| 1 - G \left( z = e^{j \frac{2\pi}{a} k} \right) \right| \left| 1 - Q \left( z = e^{j \frac{2\pi}{a} k} \right) \right|}{\left| 1 - H \left( z = e^{j \frac{2\pi}{a} k} \right) \right|} \right| v_{Cref} \left( z = e^{j \frac{2\pi}{a} k} \right) + \frac{\left| Q \left( z = e^{j \frac{2\pi}{a} k} \right) - 1 \right|}{\left| 1 - H \left( z = e^{j \frac{2\pi}{a} k} \right) \right|} \left| p \left( z = e^{j \frac{2\pi}{a} k} \right) \right|
$$

Simplificando a notação, tem-se:

$$
\left| e \left( z = e^{j\frac{2\pi}{a}k} \right) \right| = \left| M \left( z = e^{j\frac{2\pi}{a}k} \right) \right| e_{ref} \left( z = e^{j\frac{2\pi}{a}k} \right) + \left| M \left( z = e^{j\frac{2\pi}{a}k} \right) \right| p \left( z = e^{j\frac{2\pi}{a}k} \right),
$$

onde:

$$
M\left(z = e^{j\frac{2\pi}{a}k}\right) = \frac{\left|1 - Q\left(z = e^{j\frac{2\pi}{a}k}\right)\right|}{\left|1 - H\left(z = e^{j\frac{2\pi}{a}k}\right)\right|},
$$
  

$$
e_{ref}\left(z = e^{j\frac{2\pi}{a}k}\right) = \left|1 - G\left(z = e^{j\frac{2\pi}{a}k}\right)\right| v_{Cref}\left(z = e^{j\frac{2\pi}{a}k}\right).
$$

Vê-se que o erro  $e_{re}(z)$  gerado pela diferença entre a referência e a saída e o erro inserido pela perturbação  $p(z)$  estão atenuados por  $M(z)$ . Assim, a magnitude de  $M(z)$ indica a capacidade de rejeição a distúrbios periódicos que o controlador repetitivo insere no sistema [138].

#### Projeto

Segundo [138] não existe na literatura um procedimento sistematizado para o projeto dos controladores repetitivos, assim, ele propõe utilizar uma função de desempenho para comparar várias combinações de filtros  $Q(z)$  e  $C(z)$  considerando parâmetros como convergência e atenuação; contudo, não deixa de ser um procedimento de tentativa e erro. Por outro lado, em [140] é proposto um procedimento para o projeto de inversores com controle repetitivo, o qual define o filtro  $C(z)$  em função da resposta em frequência do inversor em malha aberta, porém, a escolha do filtro  $Q(z)$  é também

feita testando vários filtros. Apesar de que não foi encontrado um procedimento sistematizado para o projeto de controladores repetitivos, existem algumas condições e sugestões que limitam as possibilidades para os filtros  $O(z)$  e  $C(z)$ .

O filtro  $Q(z)$  normalmente é escolhido como uma constante próxima de 1 não maior do que a unidade ou como um filtro passa-baixas de ganho plano e deslocamento nulo cuja banda passante contenha as freqüências de interesse para o projeto. Um exemplo deste tipo de filtro amplamente utilizado é o filtro da media móvel sem deslocamento de fase:

$$
Q(z) = 0.25z^{-1} + 0.5 + 0.25z
$$
.

O objetivo do filtro  $Q(z)$  é limitar a ação integral do modelo interno para aumentar a estabilidade do sistema. Assim, escolher  $O(z)$  igual a uma constante menor do que 1 atenuará a taxa de integração dos erros em todas as freqüências, com o qual o erro atingido nunca será zero [140]. No caso  $Q(z)$  for um filtro passa-baixas, somente a rejeição de perturbações de freqüências altas será prejudicada, fazendo da escolha deste tipo de filtros uma alternativa mais interessante. No entanto, o projeto de  $O(z)$  é normalmente mais complexo utilizando filtros passa-baixas.

A escolha do filtro  $C(z)$  está condicionada pela resposta obtida do produto dele com  $G(z)$ , assim,  $C(z)G(z)$  idealmente deve ter um ganho unitário e deslocamento de fase nulo para qualquer freqüência. Por isso, a escolha ideal seria o inverso do modelo da planta, porém, como a carga do inversor é variável e como nem sempre o modelo representa fielmente a planta, não é recomendável usar esta alternativa. Assim, o filtro  $C(z)$  é normalmente escolhido com a seguinte forma:

$$
C(z) = Kz^d C_d(z),
$$

onde K é uma constante real,  $z^d$  é um atraso inserido para corrigir a fase do filtro e  $C_d(z)$ é um filtro digital que pode ser FIR ou IIR.

As propostas para a escolha de  $C(z)$  encontradas na literatura concordam em escolher primeiro o filtro  $C_d(z)$ , para depois ajustar o atraso  $z^d$  até obter o menor deslocamento de fase possível no produto  $z^{d}C_{d}(z)G(z)$ . O último passo é ajustar o valor de K para garantir a estabilidade do sistema mediante a avaliação de (4.18). Para maiores valores de K, maior será a velocidade de resposta e menor o erro em regime permanente, mas a estabilidade diminuirá com maiores valores de K [140].

O filtro  $C_d(z)$  pode ser escolhido igual a 1, facilitando o projeto do controlador e a implementação dele num processador, porém, em [140] é proposta a utilização de filtros Notch com deslocamento de fase nulo (não causais) para atenuar os picos gerados pela ressonância do filtro LC do inversor. Assim, o filtro Notch é sintonizado para que a banda rejeitada coincida com a freqüência de ressonância do filtro LC; adicionalmente, ele é complementado com um filtro passa-baixas para atenuar também as freqüências altas. Desta maneira, é possível eliminar a instabilidade que pode estar associada aos altos ganhos em torno da freqüência de ressonância e atenuar as altas freqüências. O filtro Notch é obtido de um filtro de média móvel com deslocamento de fase nulo, este tipo de filtro pode ser escrito de forma geral como:

$$
F(z) = \frac{\sum_{i=0}^{m} \alpha_i z^i + \sum_{i=1}^{m} \alpha_i z^{-i}}{2\sum_{i=1}^{m} \alpha_i + \alpha_0} ; m = 1, 2, 3, \dots, \qquad (4.21)
$$

onde  $\alpha_i$  são os coeficientes do filtro, os quais podem ser escolhidos arbitrariamente. Veja-se que se os coeficientes são reais, este filtro terá sempre um deslocamento de fase

nulo porque não tem parte imaginaria, para mostrar isto é substituído  $z = e^{i\omega T m s t}$  em (4.21) obtendo:

$$
F(z = e^{jwr_{mst}}) = \frac{\sum_{i=1}^{m} \alpha_i e^{jwr_{mst}} + \sum_{i=1}^{m} \alpha_i e^{-jwr_{mst}} + \alpha_0}{2\sum_{i=1}^{m} \alpha_i + \alpha_0}; m = 1, 2, 3, ... \quad w \in [0, \pi],
$$
  
\n
$$
F(z = e^{jwr_{mst}}) = \frac{\sum_{i=1}^{m} \alpha_i (e^{jwr_{mst}} + e^{-jwr_{mst}}) + \alpha_0}{2\sum_{i=1}^{m} \alpha_i + \alpha_0}; m = 1, 2, 3, ... \quad w \in [0, \pi],
$$
  
\n
$$
F(z = e^{jwr_{mst}}) = \frac{2\sum_{i=1}^{m} \alpha_i \cos(wT_{mst}i) + \alpha_0}{2\sum_{i=1}^{m} \alpha_i + \alpha_0}; m = 1, 2, 3, ... \quad w \in [0, \pi].
$$
  
\n
$$
F(z = e^{jwr_{mst}}) = \frac{2\sum_{i=1}^{m} \alpha_i \cos(wT_{mst}i) + \alpha_0}{2\sum_{i=1}^{m} \alpha_i + \alpha_0}; m = 1, 2, 3, ... \quad w \in [0, \pi].
$$
  
\n(4.22)

Pode-se ver de (4.22) que o filtro não tem deslocamento de fase por ser real, e que sua magnitude está determinada pela somatória de funções cosseno.

Uma maneira de obter o filtro Notch é escolher  $\alpha_0$  igual a dois,  $\alpha_m$  igual a um e os outros coeficientes iguais a zero. Assim, são gerados filtros com distintas bandas rejeitadas dependendo do valor de m escolhido. Por exemplo, o ganho em função da freqüência obtido escolhendo os coeficientes da maneira explicada é mostrado em (4.23) e a Figura 4.9 mostra exemplos de respostas deste tipo de filtros obtidas no pacote de programas MatLab.

$$
F(z = e^{j\omega T_{msr}}) = \frac{1}{2} (1 + \cos(\omega T_{msr} m)) \quad ; m = 1, 2, 3, ... \quad \omega \in [0, \pi]
$$
 (4.23)

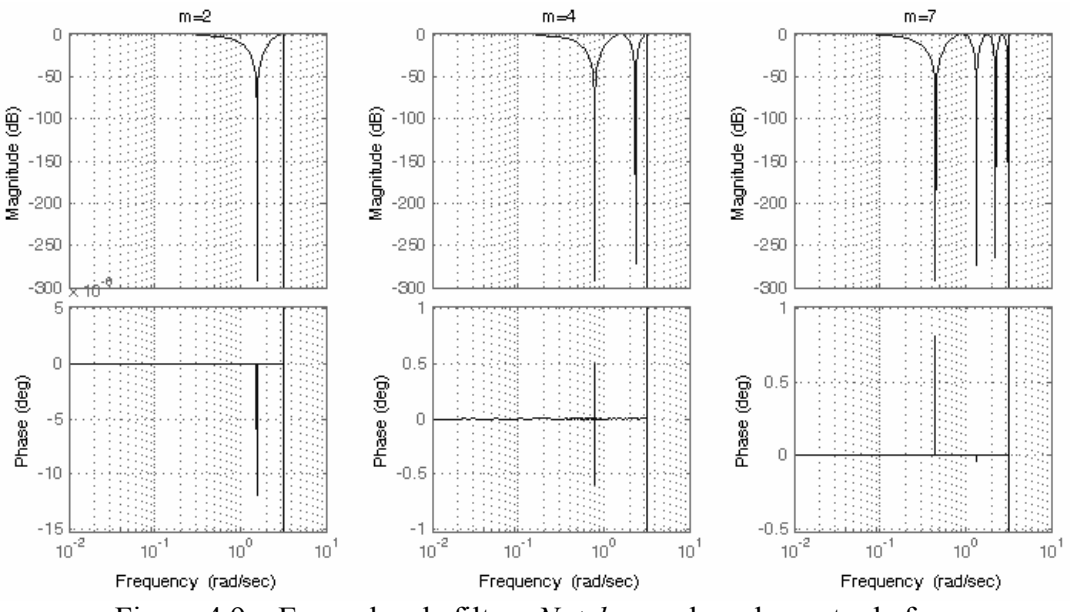

Figura 4.9 – Exemplos de filtros Notch sem descolamento de fase.

### Problemas associados ao uso do controlador repetitivo

Apesar de que o controle repetitivo apresenta vantagens como redução da THD a um baixo custo e complexidade e a possibilidade de usá-lo sem modificar o projeto do controlador, ele apresenta alguns problemas.

Em inversores de tensão, nem sempre os sinais de controle são simétricos em torno do zero, pois existem condições aleatórias inevitáveis [140] que podem levar a gerar níveis c.c. na saída dos inversores. Com isto, e pelo fato que o controle repetitivo tem um comportamento integral, pode-se apresentar um efeito de windup [141], o qual pode levar à saturação a ação de controle; conseqüentemente, o controlador não funcionará mais de forma linear, como é esperado ao projetar o sistema.

Na literatura existem soluções para lidar com o problema anterior. Por exemplo, a inserção de controladores adicionais para evitar o windup [141] ou compensar o nível c.c. mediante realimentação [140]. No caso dos inversores de meia ponte, a componente c.c. não é gerada [140], pelo que o sistema não se verá afeitado neste sentido. Porém, a assimetria dos sinais de controle ainda pode gerar uma distribuição desigual entre os capacitores do barramento c.c. que alimenta o inversor.

Outro problema que pode acontecer com os controladores repetitivos é a resposta gerada devido a uma mundaça brusca de carga; por exemplo, quando o inversor está alimentando uma carga não-linear e repentinamente a carga é trocada por uma linear. Nesse instante a dinâmica do inversor será afetada porque o controle repetitivo vai começar corrigir só depois de um ciclo da fundamental. Além disso, o sinal de referencia guardado na memória do controle repetitivo tentará compensar uma carga não-linear, quando a mesma não é mais desse tipo; em conseqüência a tensão de saída apresentará grandes deformações.

A solução ao problema anterior é proposta em [144], a idéia é reiniciar o controle quando for detectado que a carga foi trocada. Assim, quando a carga for trocada o controle repetitivo parará de funcionar e sua memória será esvaziada. Em conseqüência o controle repetitivo aprenderá a nova referência necessária para garantir uma saída de boa qualidade. O método é aprimorado em [144], onde é proposto preencher o buffer do controle repetitivo com valores iniciais que permitam aumentar a velocidade de convergência do controle.

Para a detecção de mudança de carga, em [144] é proposto um algoritmo baseado nas variações entre os ciclos consecutivos. Isto é feito utilizando outro buffer para armazenar os erros obtidos no ciclo anterior; com ele, compara-se o erro instantâneo com o erro obtido a amostras antes. Assim, quando o erro aumenta muito (a tolerância do erro é configurável) do ciclo anterior ao atual, o controle deve ser reiniciado, se não, o reset não é ativado.

# 4.9 Conclusões do capítulo

Apesar de que uma distribuição não balanceada da corrente entre os braços possa gerar problemas no correto funcionamento do inversor entrelaçado com acoplamento entre os braços, existe uma escassez de informação a respeito do controle das correntes. De fato, na literatura somente foram encontradas duas fontes onde explicitamente é abordado o problema do controle da distribuição das correntes em inversores acoplados com entrelaçamento. Contudo, uma delas é somente aplicável a conversores c.c.-c.c. [95]. A outra fonte [97], apesar de afirmar que a técnica proposta é aplicável em inversores entrelaçados com acoplamento magnético, não considera o acoplamento dos estados nem o fato de que os sinais de controle são atualizados de forma assíncrona. De fato, o artigo propõe um controle baseado na técnica dead-beat e o aplica num inversor sem acoplamento para validar o procedimento, pelo que a aplicabilidade real desse método em conversores com acoplamento magnético não é validada. Desta maneira, técnicas de controle para a correta distribuição das correntes nos braços do inversor é um tema que precisa ser estudado mais ativamente. Assim,

neste aspecto, este capítulo pode ser considerado como uma contribuição inicial ao desenvolvimento deste tema.

Algumas opções para o controle do inversor foram mostradas, sendo que a diferença entre elas está no projeto da malha de corrente. Isto é devido ao fato de que o controlador da malha de tensão poder ser projetado usando técnicas de controle para sistemas SISO. Especificamente, o controlador desta malha pode ser feito usando um compensador para controlar as variações rápidas da tensão de saída e um controlador repetitivo para reduzir a THD da tensão de saída (principalmente quando a carga é nãolinear) [8][139]-[142].

Entre as opções para o controle da corrente foram mencionadas algumas estratégias baseadas em técnicas de controle multivariável (LOG, LOR e H<sub>∞</sub>) e o desacoplamento dos estados para o uso de técnicas de controle para sistemas SISO; sendo que a escolha de uma ou outra deve ponderar simplicidade e rigor matemático.

Devido ao entrelaçamento dos sinais de controle, a obtenção do modelo discreto do inversor (para N>2) representa a primeira dificuldade no processo do projeto dos controladores. De fato, a obtenção do modelo é talvez a parte mais difícil e importante do procedimento porque o projeto dos controladores depende diretamente do modelo do sistema. Assim, o procedimento mostrado neste capítulo para modelar o sistema e contornar o inconveniente das medições não sincronizadas merece um estudo mais aprofundado.

O projeto dos controladores do inversor usando técnicas de controle multivariável é uma opção matematicamente mais rigorosa e melhor adaptada ao problema. Contudo, o cálculo dos controladores usando estas técnicas é geralmente mais difícil do que usando as técnicas disponíveis para sistemas do tipo SISO. Porém, devido ao acoplamento entre os braços do inversor, o uso das técnicas para o projeto de controladores de sistemas SISO não é possível (dependendo do grau de acoplamento). Desta maneira, o desacoplamento dos estados do sistema é uma opção interessante para o projeto dos controladores do inversor. Assim, como foi mostrado neste capítulo, para algumas topologias de ICTs é possível obter o desacoplamento do sistema aproveitando as características da suas matrizes de indutância e resistência; isto sem precisar usar valores que dependam das características elétricas dos ICTs (resistências e indutâncias). Contudo, devido ao fato dos sinais de controle não estarem sincronizados, o efeito do procedimento usado para o desacoplamento de estados precisa ser sempre avaliado mediante o uso da RGA, ou mediante simulações. Em capítulos posteriores serão mostrados resultados de simulação e experimentais que mostram que a estratégia proposta para o desacoplamento realmente facilita o projeto dos controladores e permite controlar a distribuição das correntes.

# Capítulo 5 Resultados

Nesta seção são mostrados alguns resultados de simulação e os resultados experimentais obtidos durante este trabalho. Especificamente, aqui são apresentados os resultados dos testes de um inversor entrelaçado de 4 braços acoplados com um ICT do tipo Escada com Fluxos Repartidos. O tipo de ICT e o número de braços foram escolhidos pelos seguintes motivos:

- Como o ICT do tipo em Escada com Fluxos Repartidos é uma estrutura monolítica, é esperado obter um melhor aproveitamento de espaço do que com um ICT modular.
- O ICT do tipo em Escada com Fluxos Repartidos pode ser construído usando núcleos comerciais, além disso, diferentemente das estruturas de ICTs circulares feitas com núcleos comerciais, este permite colocar e retirar facilmente os enrolamentos na estrutura quando é construído com núcleos em forma de I. Isto é, nos ICTs circulares feitos com núcleos em forma de E, alguns dos enrolamentos podem ser feitos num carretel para depois colocá-los na estrutura, enquanto que outros têm que ser enrolados diretamente no núcleo, dificultando uma posterior troca.
- Foi utilizado um inversor, disponível no laboratório, controlado por um DSP TMS320F2812A da Texas Instruments. Então, como este somente permite usar duas portadoras independentes, o inversor entrelaçado deveria ter apenas duas pernas; contudo, como no caso de quatro braços as portadoras do primeiro e terceiro braço estão dafasadas entre si em 180º (o mesmo acontece com as portadoras do segundo e quarto braço), é possível obter o entrelaçamento configurando apropriadamente a forma como são gerados os sinais PWM (mostrado nos Apêndices). Então, como no inversor de dois braços o problema da falta de sincronia entre as medições e a aplicação dos sinais de controle não aparece, foi escolhido trabalhar com 4 braços para poder avaliar as estratégias de controle propostas.

Além de definir o número de braços e tipo de estrutura, parâmetros como a potência de saída, a tensão de saída, a freqüência de chaveamento e os IGBTs foram selecionados fora do algoritmo de minimização e seus valores estão indicados na Tabela 14. Entre os parâmetros mostrados cabe ressaltar que a freqüência de chaveamento é relativamente baixa; isto é porque uma das idéias inicialmente definidas para este estudo era aplicar este tipo de inversores em aplicações de alta potência, nas quais são preferidas freqüências de chaveamento baixas para evitar perdas por chaveamento excessivas. Por outro lado, contraditoriamente a potência de teste definida é relativamente baixa, porém, este valor foi escolhido em função dos equipamentos disponíveis no laboratório.

| Potência na saída [W]               | 4000*                        |
|-------------------------------------|------------------------------|
| Tensão no barramento (E) [V]        | 200                          |
| Tensão de saída [V <sub>RMS</sub> ] | 127                          |
| Frequência de modulação [Hz]        | 60                           |
| Freqüência de chaveamento [Hz]      | 3840                         |
| Topologia do ICT                    | Escada com fluxos repartidos |
| Número de bracos                    |                              |
| Chaves semicondutoras:              | SKM75GB124D                  |
| Processador digital:                | TMS320f2812                  |
|                                     |                              |

Tabela 14 – Características do inversor

\* A potência testada na prática foi reduzida por problemas na construção do ICT (2,767kW)

Outra definição importante foi a escolha do material usado para a construção do ICT. Este foi escolhido considerando a necessidade de um material de alta permeabilidade e a facilidade de aquisição com fornecedores locais. Assim, foram usados núcleos de ferrite da fabricante Thornton, os quais apresentam uma permeabilidade relativamente alta e são fáceis de adquirir. Um dos inconvenientes desta escolha é que os núcleos em forma de I deste fornecedor são muito limitados e a diferença entre as dimensões de um e outro núcleo é muito pequena, pelo que no final foi escolhido um núcleo especifico; este é o NI-99/25/25, que pela sua simetria permite construir a estrutura do ICT em Escada com Fluxos Repartidos colando vários deles em diferentes direções como mostra a Figura 5.1. Nesta figura  ${b_1,b_2,b_3}$  são as dimensões do núcleo em forma de I, b4 é o número de núcleos usados para aumentar a seção transversal da estrutura e as variáveis  $\{w_1, w_2, g_1, g_2\}$  definem as dimensões de um enrolamento e as folgas inseridas pelo carretel.

Outro inconveniente com o uso deste tipo de núcleo é o fato de que os núcleos de ferrite são usados para aplicações com freqüências relativamente altas e induções de saturação relativamente baixas. Por exemplo, dependendo do material usado, as ferrites podem operar em freqüências entre 10kHz e 100MHz e geralmente tem uma indução de saturação em torno de 0,3T, mas alguns núcleos podem suportar até 0,8T [135]. Então, como nesta aplicação as principais componentes harmônicas dos fluxos magnéticos devem estar em torno da freqüência de chaveamento (3840Hz) e quatro vezes ela (15360Hz), é esperado obter perdas no núcleo desprezíveis. Por outro lado, como a indução de saturação é relativamente baixa, é esperado que seja necessário um número relativamente alto de espiras e/ou uma seção transversal grande.

Outro tipo de núcleo comercialmente fácil de encontrar é o laminado de liga de Si-Fe. Porém, apesar de ter uma indução de saturação das mais elevadas (em torno de

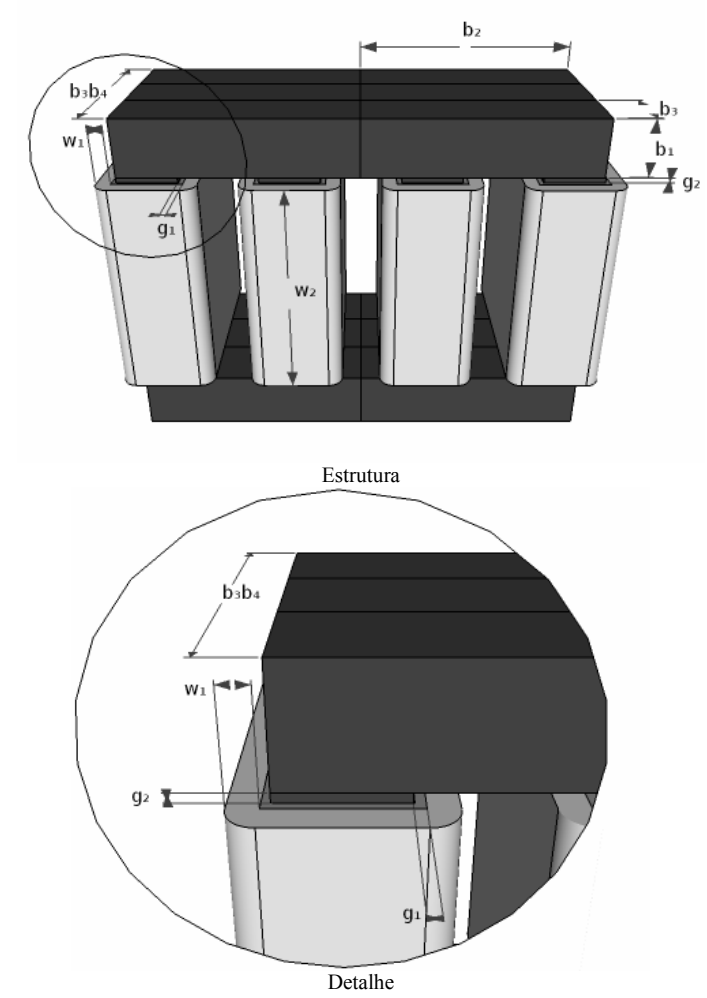

Figura 5.1 – ICT em Escada com Fluxos Repartidos de 4 braços feito com núcleos em I.

2T) e de ter uma alta permeabilidade, a freqüência de operação destes materiais é muito baixa (até 1kHz) [136], pelo que o seu uso estaria associado a perdas no núcleo elevadas.

Outros materiais que teriam sido mais apropriados para este tipo de aplicação seriam os feitos com fitas de ligas metálicas, como os amorfos, nanocristalinos e fitas com espessura de 0,1mm. Por exemplo, no Capítulo 3 foi visto que usando o material Supermendur, que é feito com fitas de 0,1mm de uma liga de Co-Fe-V, o ICT obtido apresentou um peso várias vezes menor do que o ICT feito com ferrite. Porém, estes materiais são mais difíceis de adquirir e alguns deles somente são vendidos em formas definidas, pelo que testes práticos com estes materiais ficam propostos para um estudo posterior.

Inicialmente, numa tentativa de evitar a saturação do núcleo, o ICT foi projetado supondo a existência de entreferros nas pernas que têm enrolamentos na estrutura. Posteriormente, foi verificado que a distribuição das correntes melhora quando não é usado o entreferro, pelo que projeto do ICT foi refeito usando as mesmas restrições usadas no projeto anterior, mas com um algoritmo melhorado. Desta maneira, os resultados apresentados neste capítulo correspondem aos resultados obtidos com o ICT que tem entreferros e com o ICT que não tem.

Considerando que não foram usados os núcleos ideais para a construção do ICT, poder-se-ia dizer que o tamanho do ICT testado experimentalmente não está realmente minimizado. Contudo, sob as limitações explicadas, o tamanho do ICT foi minimizado; além disso, a estrutura construída permite avaliar as estratégias de controle propostas e o procedimento utilizado para o cálculo da elevação de temperatura.

# 5.1 ICT com entreferro

O ICT com entreferro foi projetado considerando que sua geometria pode ser representada como mostra a Figura 5.2. Assim, como as dimensões dos núcleos em forma de I estão definidas, as variáveis do problema usadas para a minimização foram: o número de núcleos em I alinhados horizontalmente para criar a base e tampa da estrutura ( $b_5$ ), o número de núcleos em I colados em paralelo para aumentar a seção transversal do núcleo  $(b_4)$ , o número de espiras dos enrolamentos, o número de fios em paralelo e a largura do entreferro (g).

Por outro lado, para reduzir a resistência dos condutores foi assumido que os fios seriam trançados e seu diâmetro foi definido em função da profundidade de penetração da corrente. Isto foi feito de modo que o raio de um fio fosse menor ou igual à profundidade de penetração da corrente em N (4) vezes a freqüência de chaveamento.

É importante notar que, apesar de que na literatura clássica a escolha do diâmetro do fio é feita como foi realizada aqui, esta escolha pode não garantir a minimização do volume e/ou perdas no ICT, pois o diâmetro do fio deveria ter sido definido como uma variável do problema de minimização. Contudo, como os resultados obtidos com o ICT projetado desta maneira permitiram avaliar as estratégias de controle propostas, eles são mostrados nesta seção.

O procedimento adotado para o projeto do ICT (diferente do apresentado na Seção 3) indicou que as características do ICT deveriam ser as mostradas na Tabela 15. Porém, por dificuldades na construção dos enrolamentos, eles foram construídos usando três fios AWG-20 no lugar de quatro fios AWG-18. Assim, as características do ICT foram recalculadas usando os mesmos procedimentos usados para o projeto do ICT; porém, para evitar um sobreaquecimento pelo aumento da resistência, a potência do inversor foi reduzida para 2,767kW, o que corresponde a uma carga resistiva de 5,83Ω

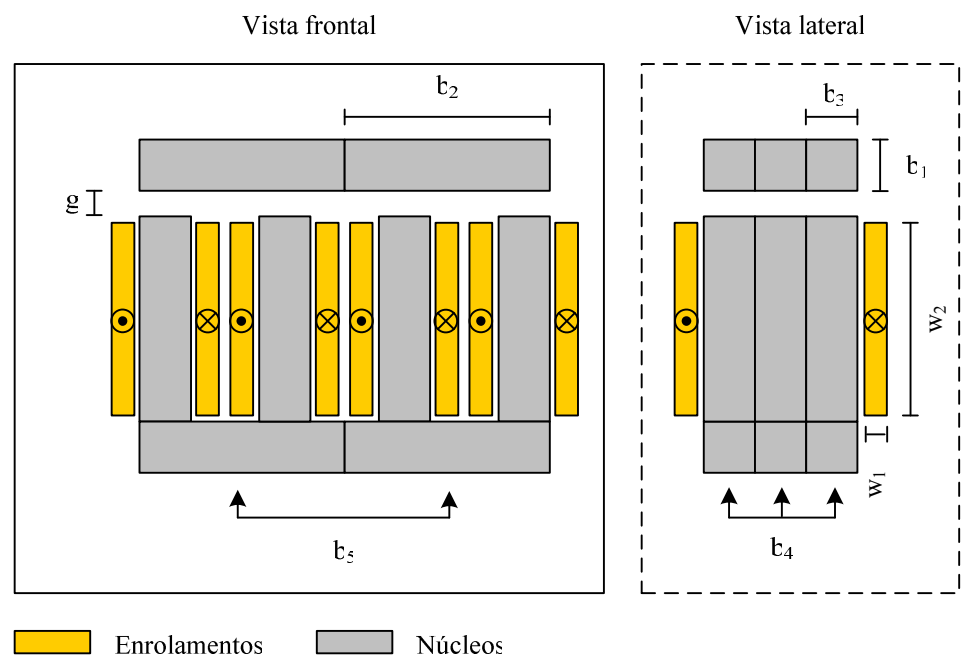

Figura 5.2 – Representação da geometria do ICT em 2D.

(a qual está disponível no laboratório). Assim, os resultados são mostrados na Tabela 16. Adicionalmente, para terminar de definir os componentes do inversor, foi usado um capacitor EPCOS B32330 de 45µF/250V, disponível no laboratório, e limita a ondulação da tensão em menos de 1V, o que é suficiente para esta aplicação.

Nas tabelas 15 e 16 pode ser visto que as perdas nos condutores aumentaram, conseqüentemente, a elevação da temperatura aumentou também. Contudo, supondo uma temperatura ambiente de 40°C, a temperatura do componente seria 93,7°C, a qual ainda é um valor aceitável. Isto porque as classes de temperatura mais comuns para fios de cobre esmaltado são 130, 155 e 180°C (para 20000 horas de serviço na temperatura da classe) [111].

| Potência [W]                             | 4000           |
|------------------------------------------|----------------|
| Fio                                      | <b>AWG 18</b>  |
| Número de fios em paralelo               | 4              |
| $g \text{[mm]}$                          | 3,2            |
| Número de espiras                        | 131            |
| b <sub>4</sub>                           | 3              |
| b,                                       | $\overline{c}$ |
| Ondulação da corrente de saída [A]       | 5,23           |
| Ondulação da indução * [mT]              | 106            |
| Componente fundamental da indução * [mT] | 56             |
| Valor máximo da indução * [mT]           | 71,6           |
| Perdas totais no ferro [W]               | 0,065          |
| Perdas totais no cobre [W]               | 43,5           |
| Perdas totais [W]                        | 43,565         |
| Elevação da temperatura [°C]             | 52,9           |

Tabela 15 – Características teóricas iniciais do ICT com entreferro.

\* nas pernas com enrolamentos

Por outro lado, a ondulação da corrente diminuiu usando fios mais finos, o qual a primeira vista não deveria acontecer porque a forma do núcleo e o número de espiras são mantidos constantes nos dois casos. Contudo, como os fios são mais finos, o enrolamento ocupa menos espaço (considerando que o fator de preenchimento é mantido), pelo que menos linhas de campo acoplam dois (ou mais) enrolamentos; como conseqüência, a indutância de dispersão é maior e a ondulação da corrente menor. Adicionalmente, como a indução máxima foi calculada em função da indutância de dispersão (como mostrado no Capítulo 3), a indução máxima e a componente fundamental da indução aumentaram no ICT que usa os fios mais finos.

Uma vez definidas as características do ICT, ele foi construído colando os núcleos em forma de I (com os produtos Loctite 319 e 7649) para obter a geometria do núcleo desejada (semelhante à mostrada na Figura 5.1). Contudo, pela irregularidade dos núcleos em I não foi possível reproduzir exatamente a geometria teoricamente esperada; isto é, como os núcleos em I não eram exatamente paralelepípedos e não tinham todos exatamente as mesmas dimensões, no processo de colagem foram inseridos entreferros indesejados na estrutura de forma irregular.

| <b>AWG 20</b>  |
|----------------|
| 3              |
| 3,2            |
| 131            |
| $\mathcal{F}$  |
| $\mathfrak{D}$ |
| 4,87           |
| 106            |
| 61             |
| 74,4           |
| 0.07           |
| 44,1           |
| 44,2           |
| 53,7           |
|                |

Tabela 16 – Características teóricas do ICT com entreferro.

Como conseqüência das diferenças entre a geometria teórica e a prática, é esperado encontrar diferenças entre os resultados obtidos mediante as simulações feitas no FEMM e os resultados experimentais, de fato a matriz de indutância foi medida e comparada com o valor obtido mediante o FEMM. Assim, as matrizes obtidas são:

$$
\mathbf{L}_{\text{mediada}} = \begin{bmatrix} 15,33 & -6,04 & -3,54 & -3,3875 \\ -6,04 & 16,27 & -4,875 & -3,335 \\ -3,54 & -4,875 & 16,04 & -5,86 \\ -3,3875 & -3,335 & -5,86 & 14,71 \end{bmatrix} \text{mH}, \ \mathbf{L}_{\text{reórica}} = \begin{bmatrix} 14,6 & -5,3 & -4,1 & -3,9 \\ -5,3 & 15,9 & -5,4 & -4,1 \\ -4,1 & -5,4 & 15,9 & -5,3 \\ -3,9 & -4,1 & -5,3 & 14,6 \end{bmatrix} \text{mH};
$$

onde o erro entre as posições das matrizes é:

 $\frac{0}{0}$ 13,14 18,65 10,56 0,75 13,65 9,72 0,88 10,56 13,96 2,32 9,72 18,65 5 13,96 13,65 13,14  $\overline{\phantom{a}}$  $\overline{\phantom{a}}$  $\overline{\phantom{a}}$  $\overline{\phantom{a}}$ J  $\overline{\phantom{a}}$ L  $error = \begin{vmatrix} 13.50 & 2.32 & 3.12 & 16.03 \\ 13.65 & 0.72 & 0.99 & 10.56 \end{vmatrix}$ %.

Veja-se que os maiores erros estão fora da diagonal principal, o que em parte é conseqüência do procedimento usado para medir a matriz de indutância; isto é, as posições fora da diagonal principal são medidas indiretamente em função de várias medições, pelo que erros em cada uma dessas medições podem se acumular no erro final do valor calculado; de fato, são esperados maiores erros nas posições mais afastadas da diagonal principal. Por outro lado, os valores das posições sobre a diagonal principal são obtidos mediante medição direta, pelo que o erro somente depende do instrumento de medição e das diferenças entre o ICT real e o teórico.

É interessante notar que olhando a distribuição dos valores das posições da matriz de indutância medida é possível ver o efeito das irregularidades inseridas na construção do núcleo. Para entender isto, veja que teoricamente a matriz de indutância é simétrica com respeito à diagonal principal e com respeito à anti-diagonal principal. Porém, a matriz de indutância medida somente é simétrica com respeito à diagonal principal, o qual não deveria acontecer se a estrutura fosse realmente simétrica, como é o caso do ICT escolhido. Desta maneira fica claro que a colagem do núcleo influenciou o erro obtido entre as medições e os valores esperados teoricamente.

## 5.1.1 Verificação do modelo

Para avaliar a precisão do modelo proposto, sua resposta foi comparada com a resposta do circuito ideal do inversor mediante simulação. Para isto, as chaves dos braços foram substituídas por fontes de tensão ideais que sintetizam as formas de onda quadradas características do inversor. Assim, as simulações foram realizadas usando como modulante formas de onda retangulares e os resultados são mostrados na Figura 5.3 e na Figura 5.4.

Pode-se ver que existem algumas diferenças entre a resposta do modelo e a resposta do circuito ideal, contudo, elas são relativamente pequenas. Além disso, a dinâmica do modelo é muito semelhante à dinâmica do circuito ideal. Assim, o modelo deveria ser suficientemente bom para permitir o projeto dos controladores.

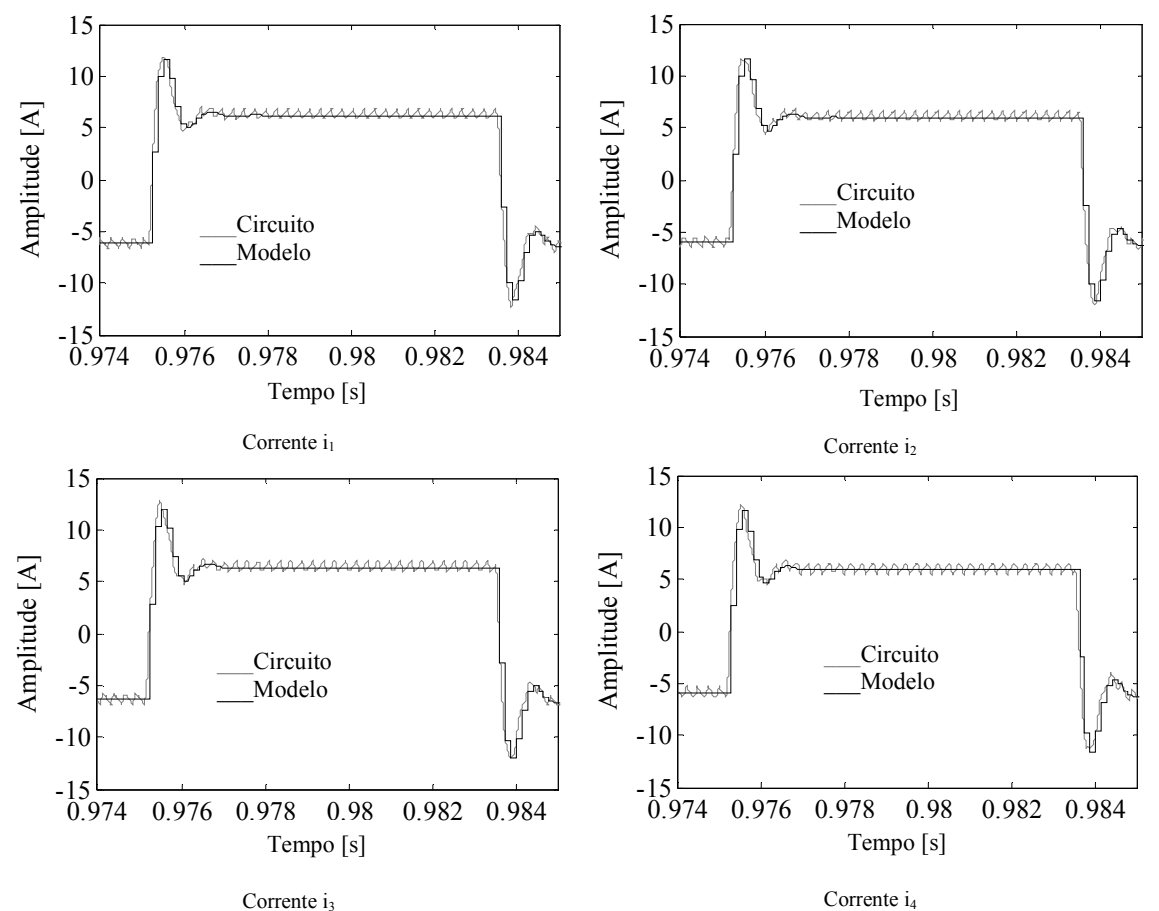

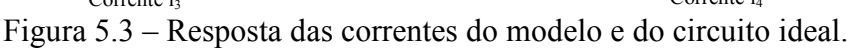

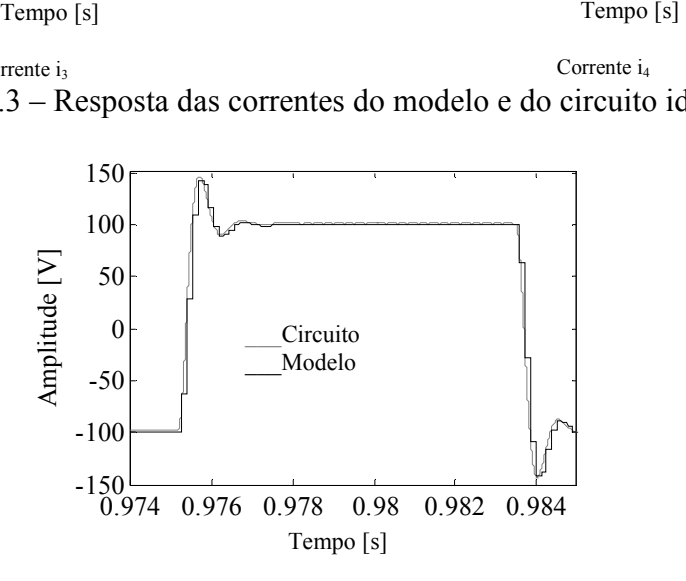

Figura 5.4 – Resposta da tensão de saída do modelo e do circuito ideal.

## 5.1.2 Avaliação do grau de acoplamento do sistema para o projeto dos controladores

O seguinte passo no projeto do inversor entrelaçado é o projeto dos controladores. Assim, uma vez que se deseja controlar o comportamento das correntes e da tensão de saída do inversor, pode-se dizer que o sistema é naturalmente do tipo MIMO. É por isso que para projetar os controladores é interessante avaliar o grau de acoplamento entre as entradas e saídas do modelo para poder relacionar cada saída com o sinal de controle que tem o maior efeito nela. Desta maneira, antes de escolher uma técnica de controle, o cálculo da RGA e do RGA number do modelo contínuo do inversor foi feito para extrair as informações anteriores. Assim, a Figura 5.5 mostra o RGA number (usando dois conjuntos de pareamento diferentes) e os valores da RGA que relacionam a corrente  $i_2$  com cada uma das tensões de controle. É importante notar que os procedimentos mostrados nesta seção foram feitos usando a matriz de indutância medida do ICT real para melhorar o modelo usado nos cálculos.

Da RGA da corrente  $i_2$ , pode-se ver que o maior valor é obtido com o sinal de controle 2  $(v_2)$ , o que indicaria que controlar a corrente do segundo braço com o seu respectivo sinal de controle seria o adequado. Porém, o valor obtido é muito grande, o que indica que o sistema poderia não ser fácil de controlar e que o desacoplamento dos

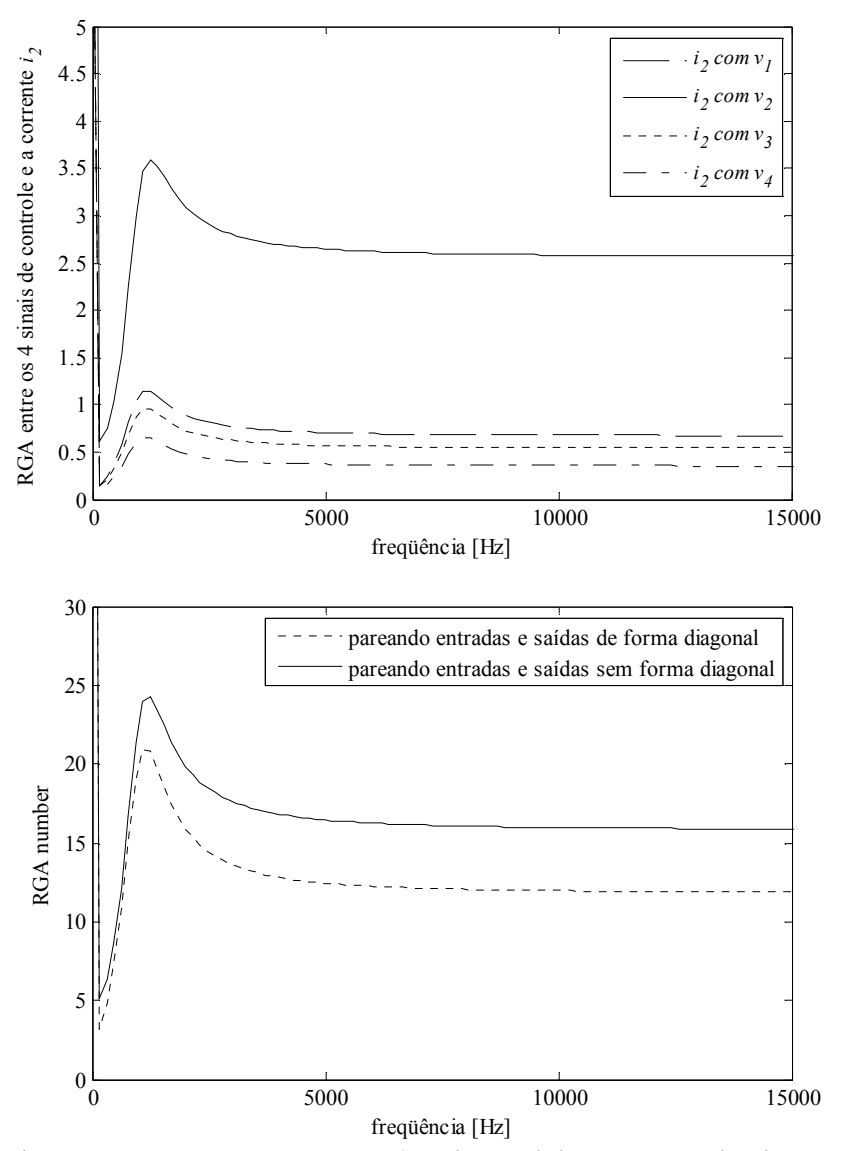

Figura 5.5 – RGA e RGA number do modelo contínuo do sistema.

sinais não seria recomendável [94]. Além disso, o valor da RGA que relaciona a corrente  $i_2$  com os outros sinais de controle não é tão baixo quanto seria desejado (está próximo de 1 quando o ideal seria próximo de 0). É importante notar que o comportamento da RGA das outras 3 correntes é similar ao apresentado pela corrente  $i_2$ , pelo que, de maneira análoga, as observações feitas se aplicam para as 4 correntes.

Apesar de que as observações anteriores indicam que o sistema deveria ser controlado usando técnicas de controle multivariável [94], a avaliação destes indicadores permitiu ver que as correntes do inversor devem ser controladas preferivelmente usando os sinais de controle dos seus respectivos braços. Isto pode ser justificado considerando o comportamento do RGA number (parte inferior da Figura 5.5), o qual foi calculado usando duas configurações de pareamento; uma delas de forma diagonal (a corrente de cada braço é controlada pelo sinal de controle do mesmo braço) e a outra não diagonal (as correntes dos braços são controladas por sinais de controle de braços diferentes). Pode-se ver que usando a configuração diagonal o valor do RGA number é menor, sugerindo que o controle das correntes deve ser feito com o sinal de controle dos respectivos braços.

Assim, julgando pelos resultados obtidos com a RGA e o RGA number, o projeto dos controladores não pode ser feito assumindo que é possível aproximar o sistema MIMO com vários sistemas SISO. Então, o projeto dos controladores deveria ser feito usando uma técnica de controle multivariável devido à forte relação que têm as correntes com os quatro sinais de controle. Por outro lado, como foram obtidos valores elevados da RGA, o uso de controladores baseados no modelo inverso do sistema deve ser evitado.

## 5.1.3 Controle mediante a técnica LQR

Tendo em vista a necessidade de se controlar o sistema com uma técnica de controle multivariável, inicialmente tentou-se usar a topologia de controle mostrada na Figura 5.6 (apresentada no Capítulo 4) e a técnica LQR para realizar o controle da malha de corrente a partir do modelo com carga nominal resistiva e sem carga. Isto porque o funcionamento sem carga permite avaliar a condição mais crítica de estabilidade, enquanto que a condição de carga nominal resistiva permite avaliar a capacidade de rastreamento dos sinais de referência.

Seguindo o procedimento anterior foi visto que quando era obtida uma banda passante grande o suficiente para controlar as correntes na faixa de freqüência desejada (um quinto da freqüência de amostragem), o controlador que atendia os requisitos do sistema com carga máxima deixava instável o inversor na condição sem carga. De fato, somente usando uma banda passante pequena na malha de corrente foi encontrado um controlador capaz de estabilizar o sistema para as duas condições de carga; porém, isto

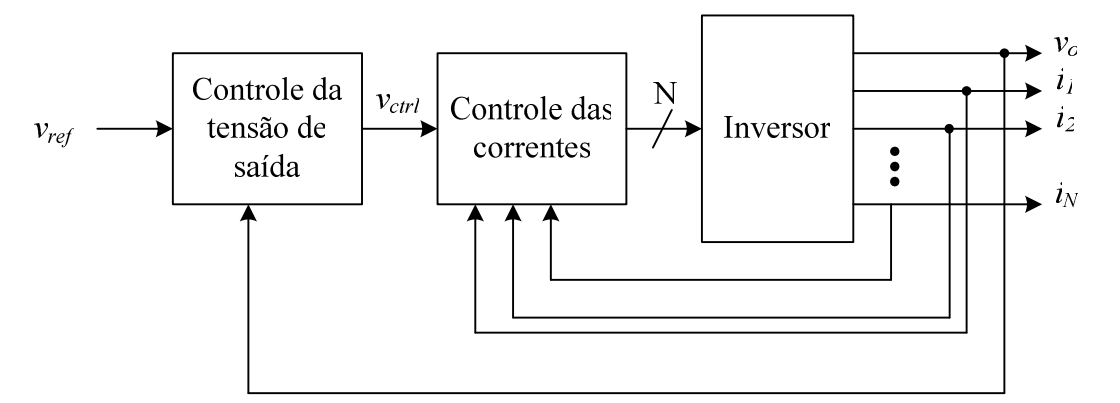

Figura 5.6 – Topologia de controle multi-malha em cascata.

resultou num desempenho inferior ao esperado. Isto é, pela reduzida banda passante, o controlador obtido resultou incapaz de regular a tensão de saída com uma THD baixa.

Como não foi possível obter uma THD suficientemente baixa com a topologia anterior, optou-se por usar a topologia mostrada na Figura 5.7 (apresentada no Capítulo 4) porque nela a banda passante da malha de tensão não precisa ser muito menor do que a banda passante de malha de corrente.

A primeira estratégia de controle com a qual foi possível manter o sistema estável e regular as correntes consistiu no uso da topologia de controle mostrada na Figura 5.7 mediante a aplicação da técnica LQR para o projeto do controlador das correntes.

Para o projeto da malha de corrente, pode-se ver que foram inseridos 4 integradores no sistema para depois se obter a matriz de realimentação K. Essa matriz foi obtida testando iterativamente vários valores de ponderação nas matrizes do projeto do controlador LQR, até encontrar uma resposta em freqüência adequada. Posteriormente o compensador de tensão (PI) foi calculado visando obter a maior banda passante possível sem levar o sistema à região de instabilidade.

Assim, a Figura 5.8 e a Figura 5.9 mostram respectivamente, a resposta em freqüência da malha de corrente e de tensão obtidas usando o procedimento explicado anteriormente. Pode-se ver que a banda passante da malha de corrente é pequena (em torno de 600Hz) para o modelo do sistema com carga e ainda menor para o modelo do inversor sem carga. No caso do sistema com carga, não foi possível obter uma banda passante maior porque se tornou difícil manter a estabilidade do sistema ao fechar a malha de tensão. Por outro lado, era esperado que a banda passante do modelo do sistema sem carga resultasse pequena, pois nesta condição não é possível impor uma corrente arbitrária, pelo que é suficiente que a banda passante controle o nível c.c. das correntes.

Com respeito à malha de tensão, foi visto que um controlador do tipo PI conseguia regular a tensão de saída tanto com carga quanto a vazio, sendo que um resultado razoavelmente bom foi obtido com uma margem de fase de 73° (sistema com carga) e uma freqüência de corte de 211Hz. Desta maneira, fechando a malha de tensão foi obtida a distribuição de pólos mostrada na Figura 5.10 para o sistema com carga nominal e a vazio.

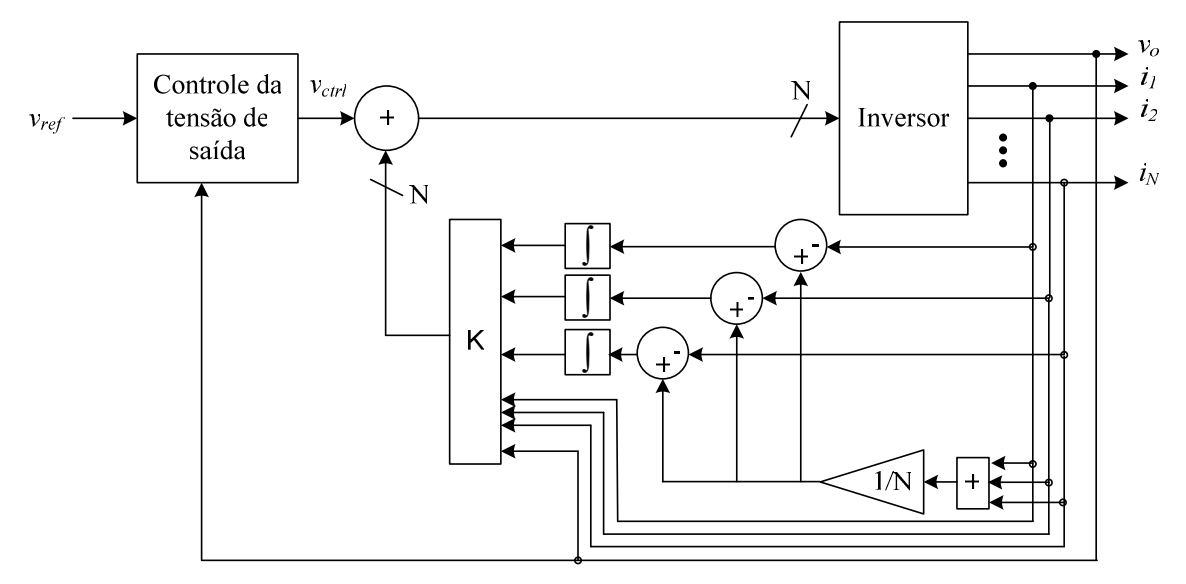

Figura 5.7 – Modificação da topologia de controle proposta em [95].

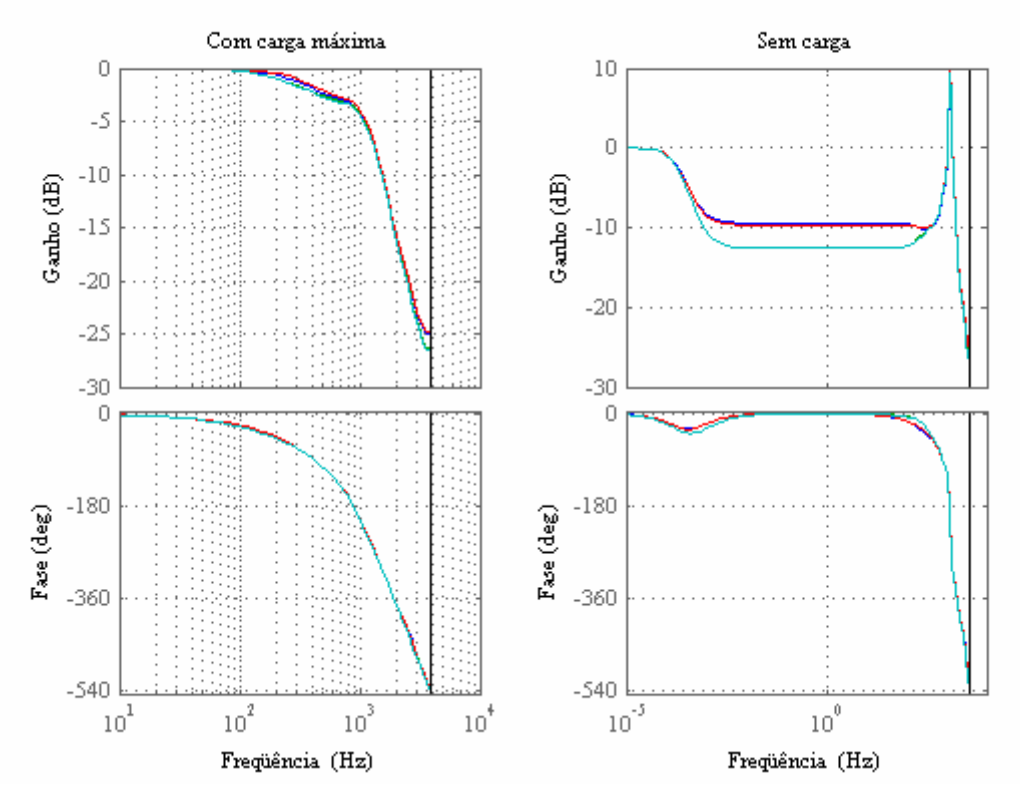

Figura 5.8 – Resposta em freqüência em malha fechada das 4 correntes e a corrente de referência.

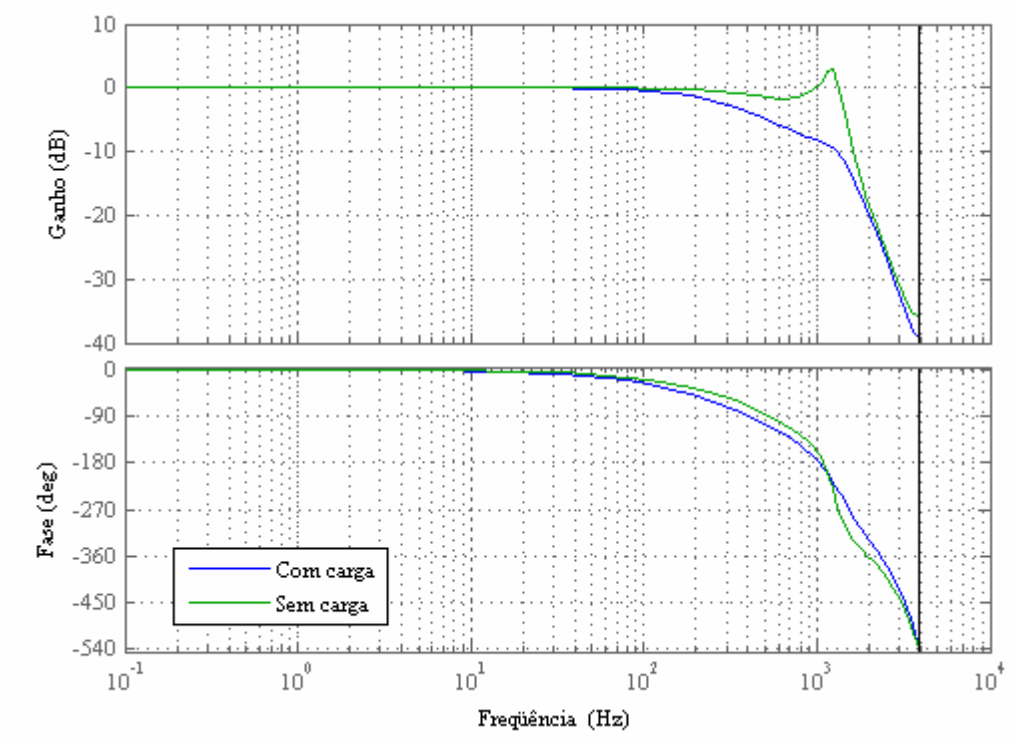

Figura 5.9 – Resposta em freqüência em malha fechada da tensão de saída.

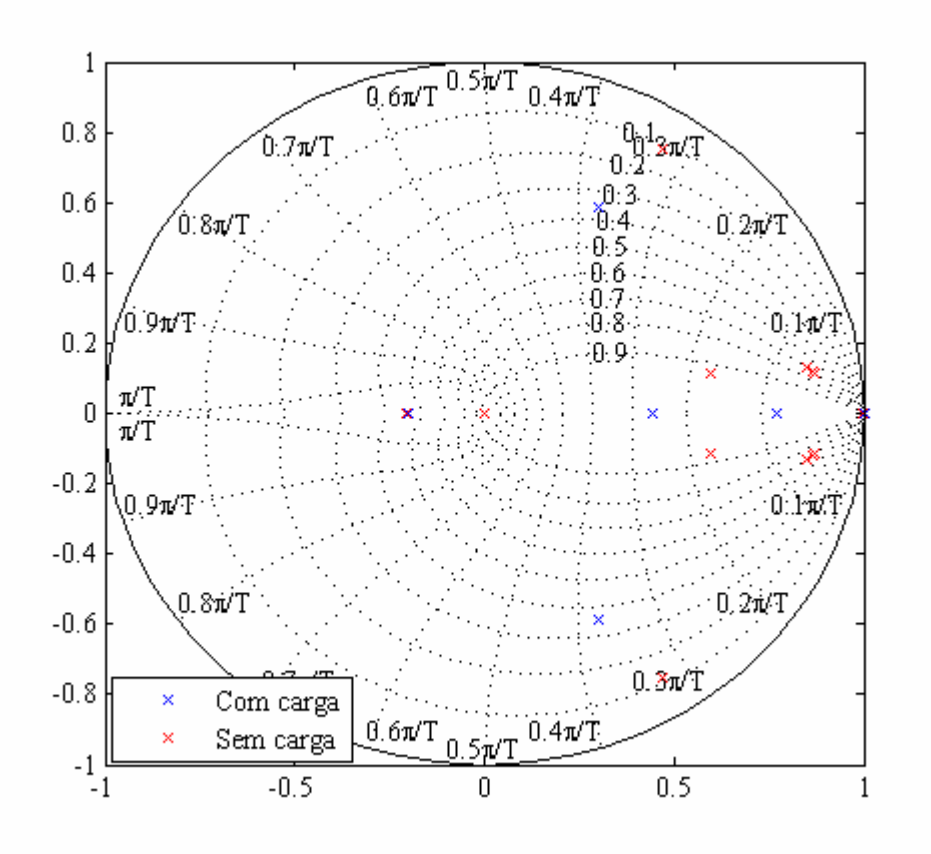

Figura 5.10 – Distribuição dos pólos do sistema em malha fechada.

Por outro lado, apesar de ter obtido um bom comportamento com as cargas lineares, o controlador não conseguiu limitar a THD da tensão de saída em menos de 8% para a carga não-linear. Assim, para reduzir a distorção da tensão de saída nesta condição de carga, um controlador repetitivo foi inserido em cascata com o PI da malha de tensão como mostra a Figura 5.11, onde  $Q(z)$  e  $C(z)$  são os filtros do controlador repetitivo (geralmente são filtros passa baixas ou um valor constante) e a é o número de passos (amostras) num período da componente fundamental. Neste caso foram usados os filtros:

$$
C(z) = 0.76 \frac{z^2 + 2z + 1}{4z} z^4, \ Q(z) = 0.92 \frac{z^2 + 2z + 1}{4z}.
$$

Os quais são filtros passa-baixas de fase plana; um sem avanço de fase e o outro com adianto de fase. Veja-se que estes filtros não são causais; contudo, a função de transferência equivalente dos blocos  $Q(z)$ ,  $C(z)$  e  $z<sup>-a</sup>$  é causal. Esses filtros foram escolhidos para atenuar as componentes de alta freqüência, ajustar a fase e evitar levar o sistema à instabilidade.

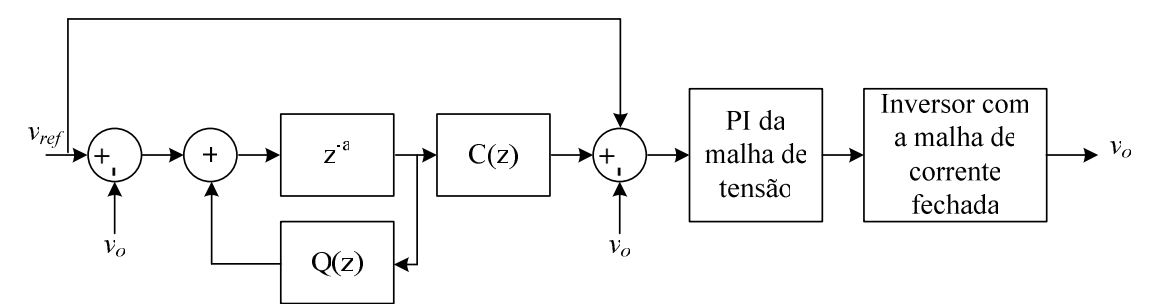

Figura 5.11 – Malha de controle da tensão de saída.

### Resultados de simulação

Para avaliar o desempenho do controlador que usa o controlador repetitivo e o que não o usa, foram realizadas simulações do inversor para a carga resistiva nominal, a vazio e com uma carga não-linear como a mostrada na Figura 5.12. Os parâmetros da carga não-linear foram calculados como é sugerido em [12] e seus valores são mostrados na Tabela 17. Assim, a comparação foi feita em função do nível c.c. das correntes nos braços para a carga resistiva, a amplitude da componente fundamental das correntes nos braços para a mesma carga e a THD da tensão de saída para os três tipos de cargas já mencionados.

Os resultados da comparação feita são mostrados na Tabela 18 e algumas das formas de onda obtidas nas três condições de controle são mostradas na Figura 5.13, Figura 5.14 e na Figura 5.15. Pode-se ver que a THD do sistema com o controlador repetitivo é suficientemente baixa para os três tipos de carga (menor do que 8% para carga não-linear e menor do que 5% para carga linear) e que o nível c.c. das correntes foi reduzido satisfatoriamente. Pode-se ver também que a distribuição da componente fundamental das correntes melhorou; apesar disso, a amplitude das componentes fundamentais ainda não é a mesma. Isto é devido à limitada banda passante que foi obtida com a malha de corrente usada. Contudo, é esperado que um melhor balanceamento das correntes seja obtido mais facilmente com maiores freqüências de chaveamento.

Uma vez que a distribuição das correntes nos braços do ICT foi melhorada, e como o nível c.c. delas foi eliminado, a densidade de fluxo magnético nas pernas do ICT foi controlada. Isto é, o nível c.c. foi eliminado e o valor máximo da indução nas 4 pernas que têm enrolamentos foi aproximadamente igual. Desta maneira, a Figura 5.16 mostra a forma de onda do fluxo numa das pernas com enrolamento (fluxo vertical) e numa das pernas horizontais (fluxo horizontal), as quais foram calculadas usando o procedimento explicado no Capítulo 3. Pode-se ver que as formas de onda não apresentam nível c.c. e que sua amplitude está em torno de 100mT, o que é 30mT maior do que o projetado. De fato, a diferença entre a indução máxima obtida e a projetada é

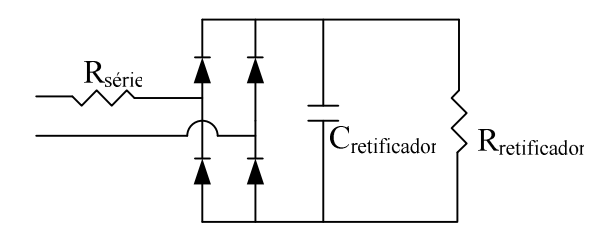

Figura 5.12 – Carga não-linear usada nos testes de simulação.

Tabela 17 – Características da carga não-linear simulada. Resistência série do retificador [Ω] 0,1613

| Resistencia scric do fettileador [32] | U.IUIJ |
|---------------------------------------|--------|
| Capacitância do retificador [mF]      |        |
| Carga do retificador $[\Omega]$       | 9.093  |
|                                       |        |

Tabela 18 – Comparação dos resultados de simulação (controle baseado na técnica  $LOR$ ).

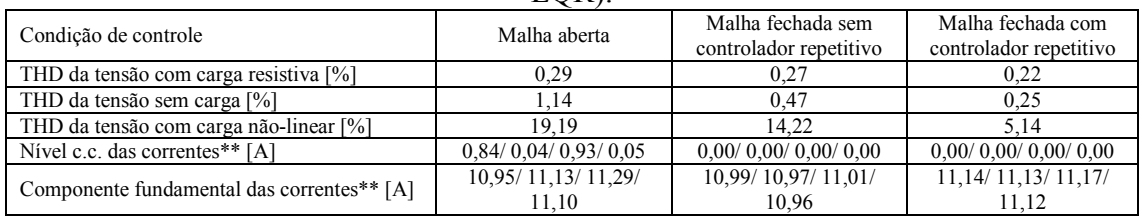

\* calculada no intervalo 35/60s<t<41/60s

\*\* calculada com a carga resistiva máxima

atribuída à diferença obtida entre a matriz de indutância real e a teórica; pois simulando com a matriz de indutância teórica a indução máxima simulada está em torno de 75mT.

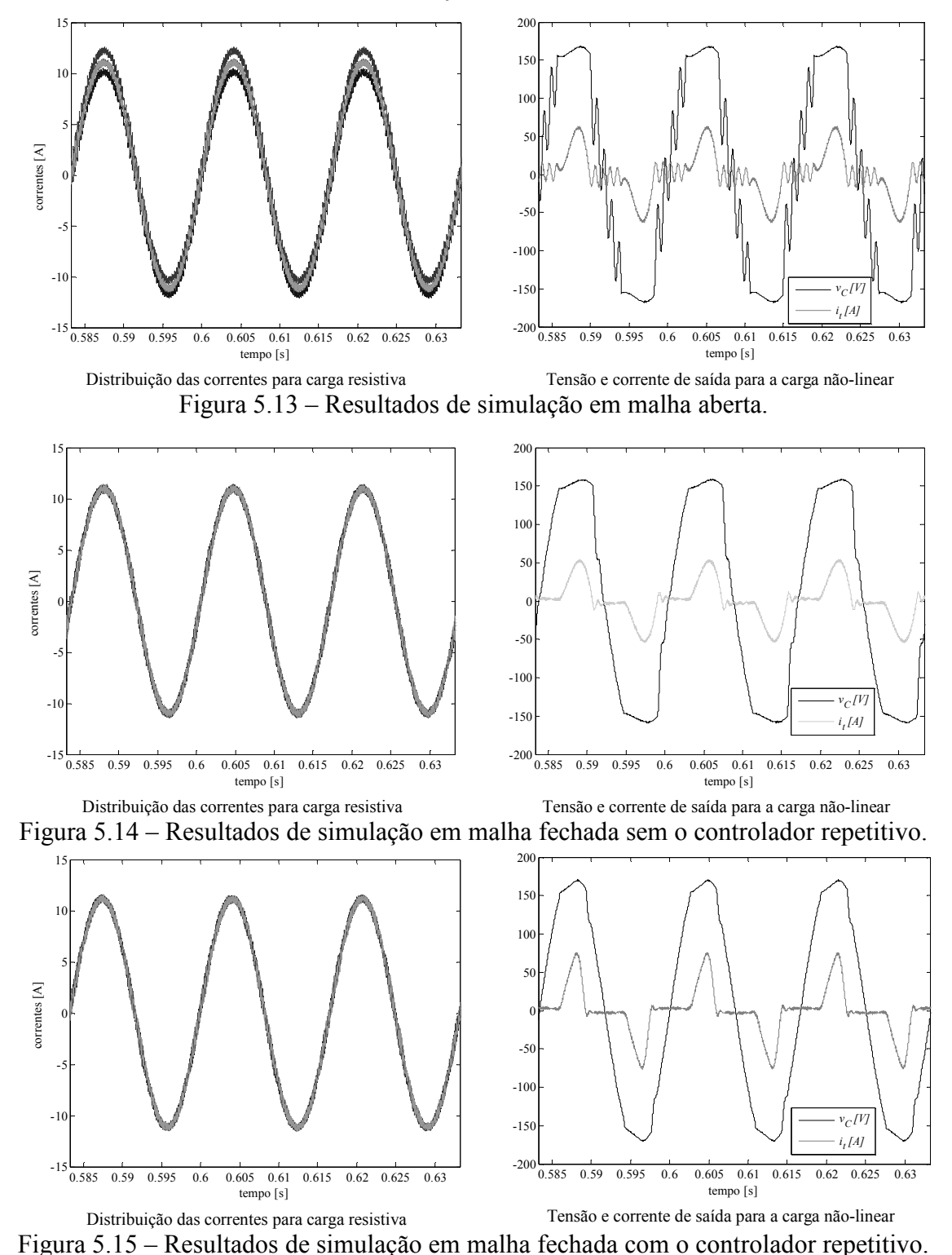

Adicionalmente, a densidade de fluxo magnético nas pernas do ICT foi calculada para a condição de carga não-linear. Isto foi feito porque para esta carga é esperado um aumento na indução máxima, e é importante verificar se o seu valor máximo atinge a região de saturação do material. Assim, a Figura 5.17 e a Figura 5.18 mostram a densidade de fluxo magnético para a condição de carga não-linear em malha aberta e em malha fechada, respectivamente. Pode-se ver que em malha aberta, a indução apresenta componentes c.c. e que existem instantes de tempo onde a indução atinge mais de 200mT. Por outro lado, em malha fechada, a indução apresenta uma componente c.c. muito pequena e o valor máximo da forma de onda está em torno de 180mT.

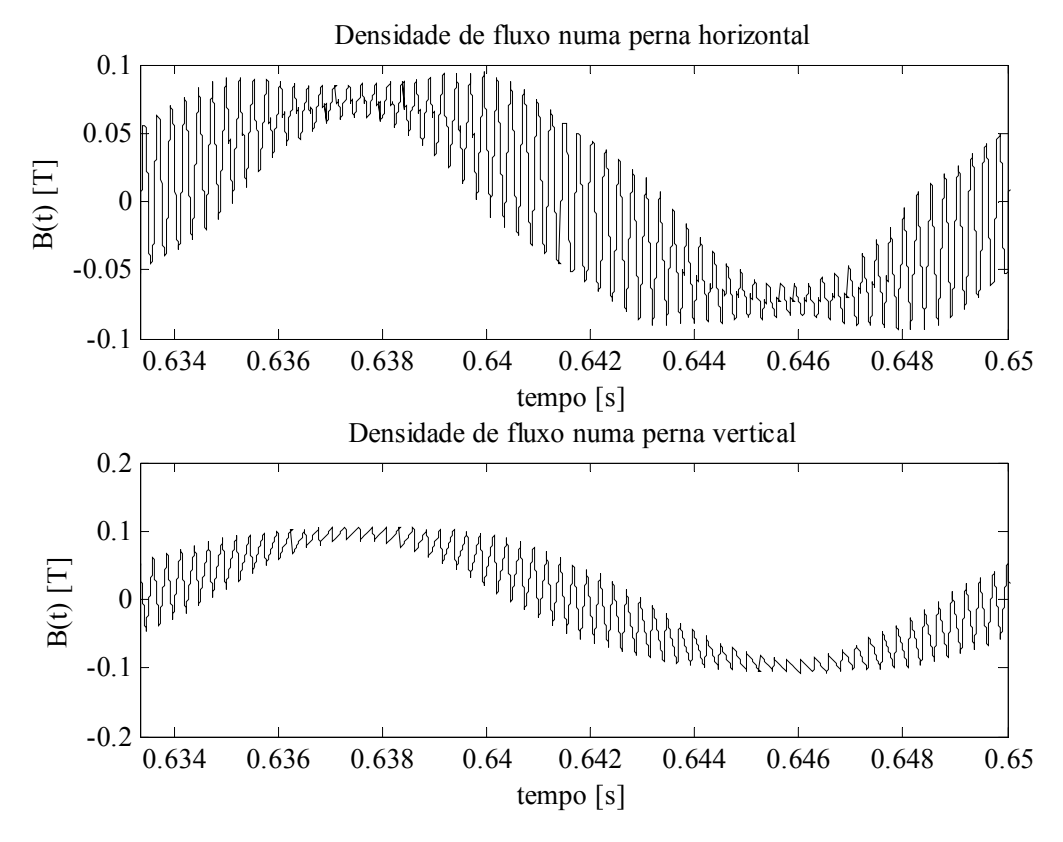

Figura 5.16 – Resultados de simulação da densidade de fluxo magnético (em malha fechada para carga resistiva nominal).

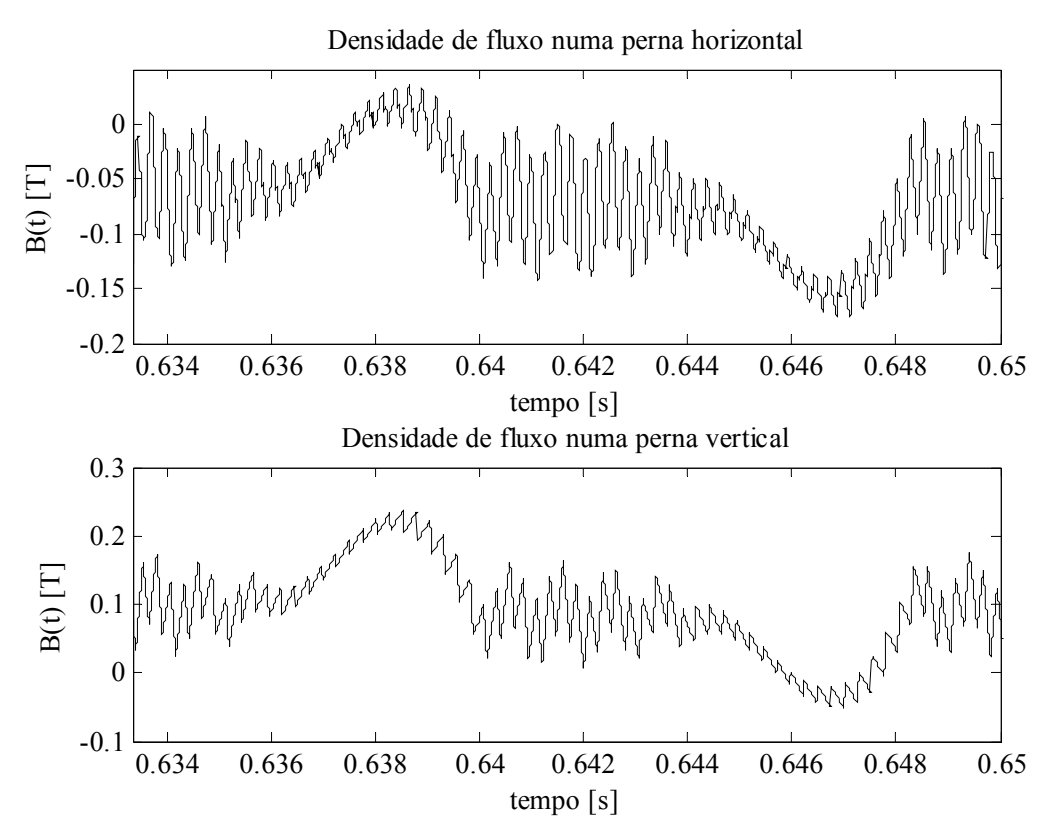

Figura 5.17 – Resultados de simulação da densidade de fluxo magnético (em malha aberta para a carga não-linear).

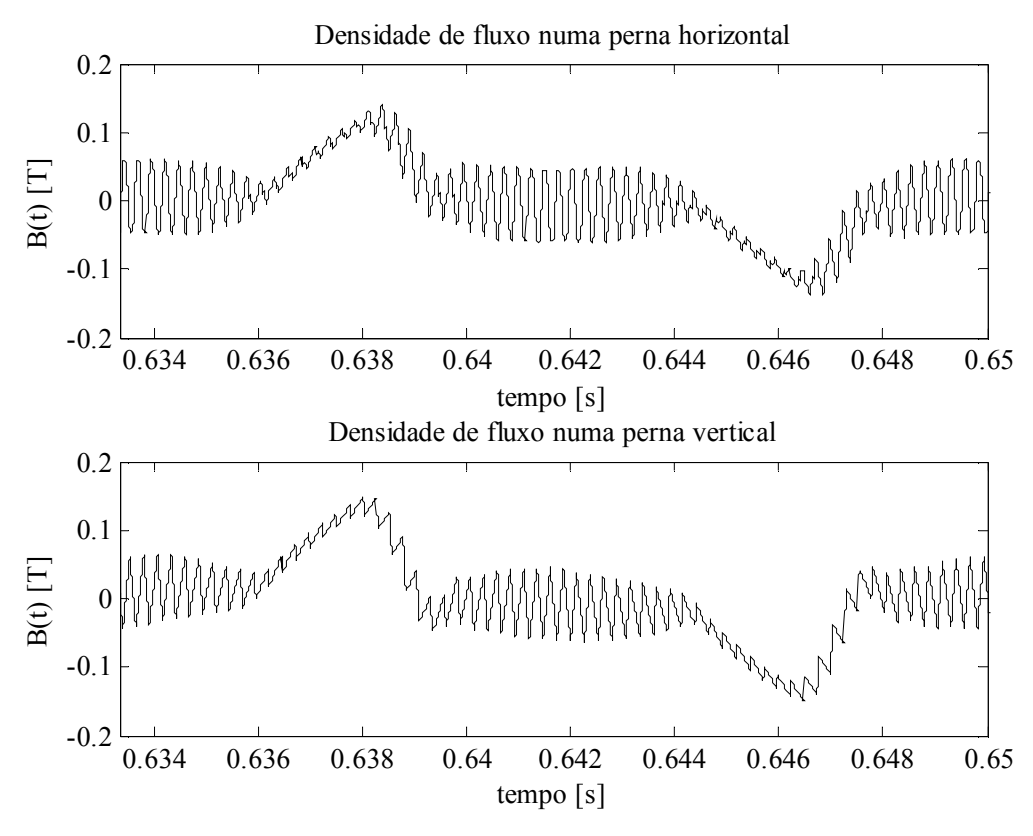

Figura 5.18 – Resultados de simulação da densidade de fluxo magnético (em malha fechada para a carga não-linear).

Apesar de que a indução obtida em malha aberta não apresenta valores próximos da região não-linear do material (250mT), é importante lembrar que o nível c.c. pode piorar se as correntes não forem controladas. Além disso, pode-se ver que o valor picopico da indução obtida em malha aberta é menor do que o obtido em malha fechada. Assim, se unicamente for controlada a tensão de saída, o valor pico-pico da indução aumentaria, então, como o nível c.c. das correntes não estaria sendo controlado, seria esperado que os valores da indução atingissem a região não-linear do material.

### Resultados experimentais em malha aberta

Para a aquisição dos resultados experimentais não foi possível reproduzir as mesmas condições de operação do inversor pela dificuldade de se obter as características ideais. As diferenças com respeito às condições usadas em simulação são:

- O barramento c.c. foi feito com dois retificadores trifásicos não controlados, um para a parte positiva e outro para a negativa (retificador de 12 pulsos).
- A carga resistiva máxima que foi testada foi de 4,37Ω e não os 4,03Ω simulados.
- A carga não-linear padrão não foi usada; no seu lugar foram testadas separadamente duas cargas não-lineares disponíveis no laboratório (retificadores monofásicos não controlados).

Então, como o barramento c.c. usado apresenta uma ondulação da tensão e, além disso, a sua tensão de saída muda com a carga, para realizar os testes com algumas das cargas (carga nominal e cargas não-lineares) foi necessário aumentar a tensão média do barramento para evitar que a tensão dele caísse abaixo de 200V; isto afeta a ondulação da corrente e a indução no núcleo. Por outro lado, as cargas não-lineares testadas foram ajustadas para se obter um fator de crista o mais próximo do esperado, porém, o valor

obtido foi de aproximadamente 2,2. As características das cargas não-lineares usadas são mostradas na Tabela 19 (capacitância e resistência do lado c.c. do retificador a diodo).

| $\alpha$ is $\alpha$ is calacteristicas das cargas nao-imeares d |                 |                   |  |  |  |  |  |
|------------------------------------------------------------------|-----------------|-------------------|--|--|--|--|--|
|                                                                  | Resistência [Ω] | Capacitância [µF] |  |  |  |  |  |
| Carga não-linear 1                                               | 6 94            | 2240              |  |  |  |  |  |
| Carga não-linear 2                                               | 6 94            | 560               |  |  |  |  |  |

Tabela 19 – Características das cargas não-lineares usadas

O primeiro teste experimental foi feito para verificar que os sinais de controle estavam sendo corretamente aplicados. Para isto, além de medir os sinais PWM gerados no DSP, o efeito do entrelaçamento foi verificado mediante medições das correntes nos braços; especificamente foram realizados dois testes, um usando indutores separados e outro usando o ICT com entreferro. Os resultados são mostrados na Figura 5.19 e na Figura 5.20, onde pode ser visto que as formas de onda estão entrelaçadas. Adicionalmente, para verificar que as formas de onda obtidas com o ICT eram realmente as esperadas, o circuito foi simulado para comparar os resultados de simulação com os experimentais. Assim, a Figura 5.21 mostra os resultados de simulação, onde o retângulo na figura superior indica o intervalo de tempo correspondente ao detalhe das correntes mostrado na parte inferior da figura. Pode-se ver que a forma de onda das correntes é muito parecida com a obtida experimentalmente.

Para a avaliação do comportamento das formas de onda do inversor foram usados dois procedimentos. O primeiro procedimento, usado para avaliar a THD da tensão na saída do inversor, consistiu em adquirir a forma de onda com um osciloscópio para depois exportá-la ao computador, onde finalmente a THD foi calculada. O segundo procedimento, usado para avaliar a distribuição das correntes, consistiu em medir o valor eficaz de cada uma das correntes diretamente no osciloscópio; isto, pois o número de pontos usado pelo osciloscópio para realizar o cálculo internamente é muito maior do que o número de pontos que são exportados ao computador mediante a interface disponível.

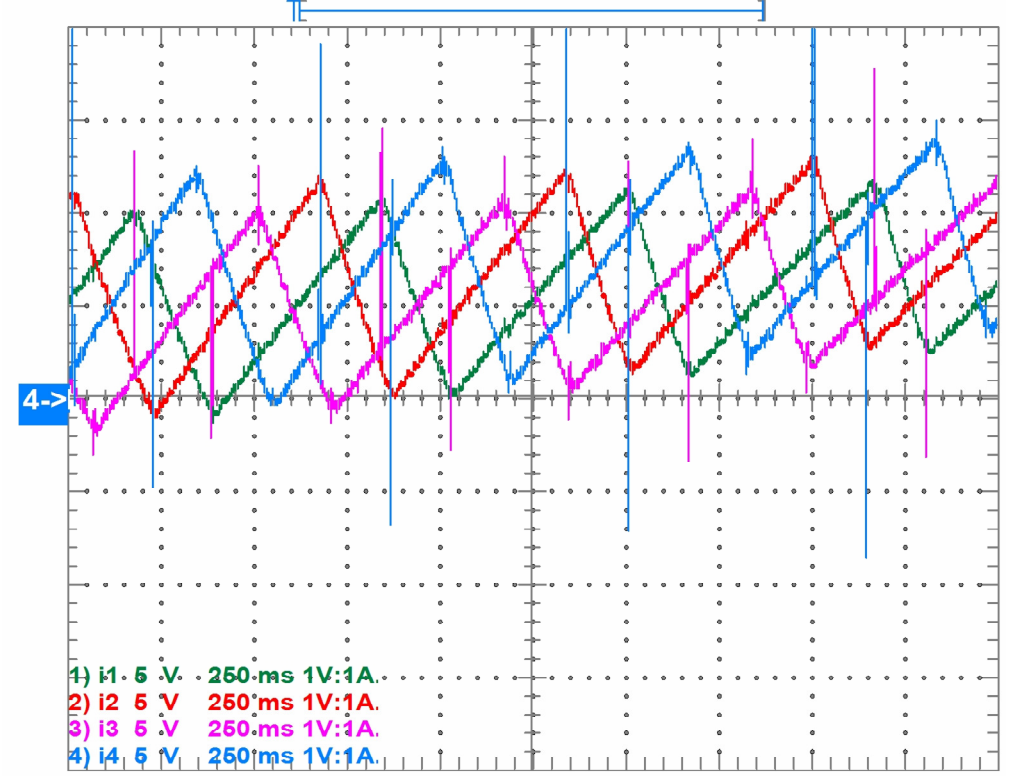

Figura 5.19 – Detalhe do entrelaçamento das correntes usando indutores separados.

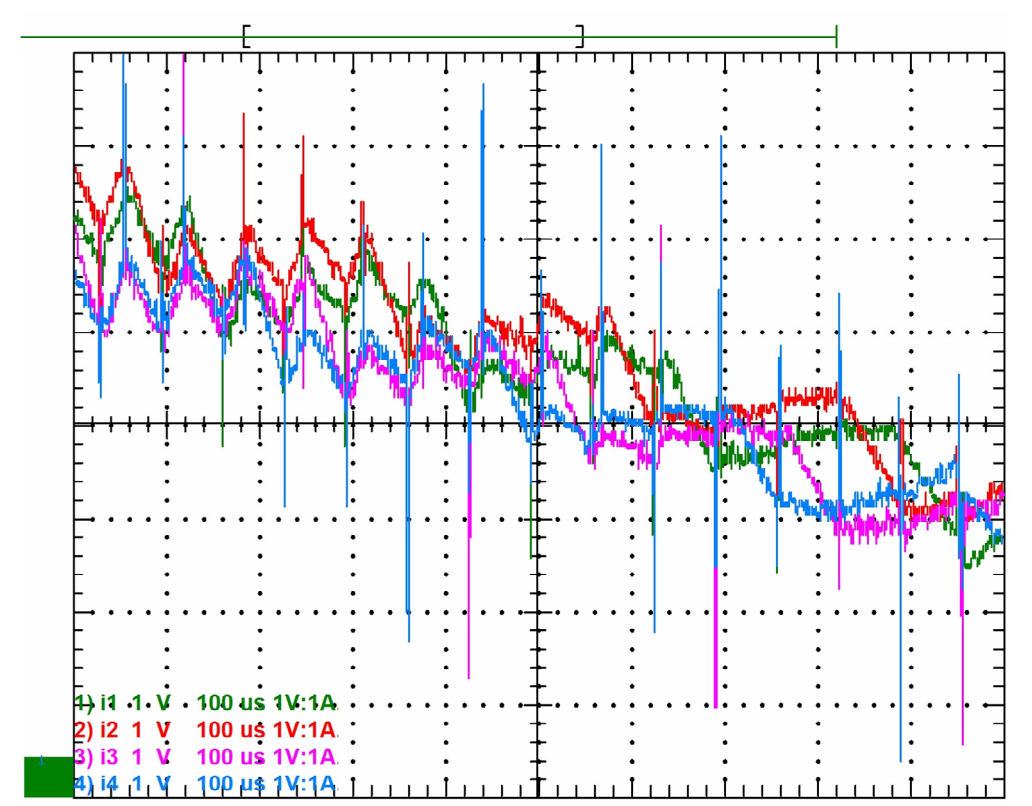

Figura 5.20 – Detalhe do entrelaçamento das correntes usando o ICT com entreferros.

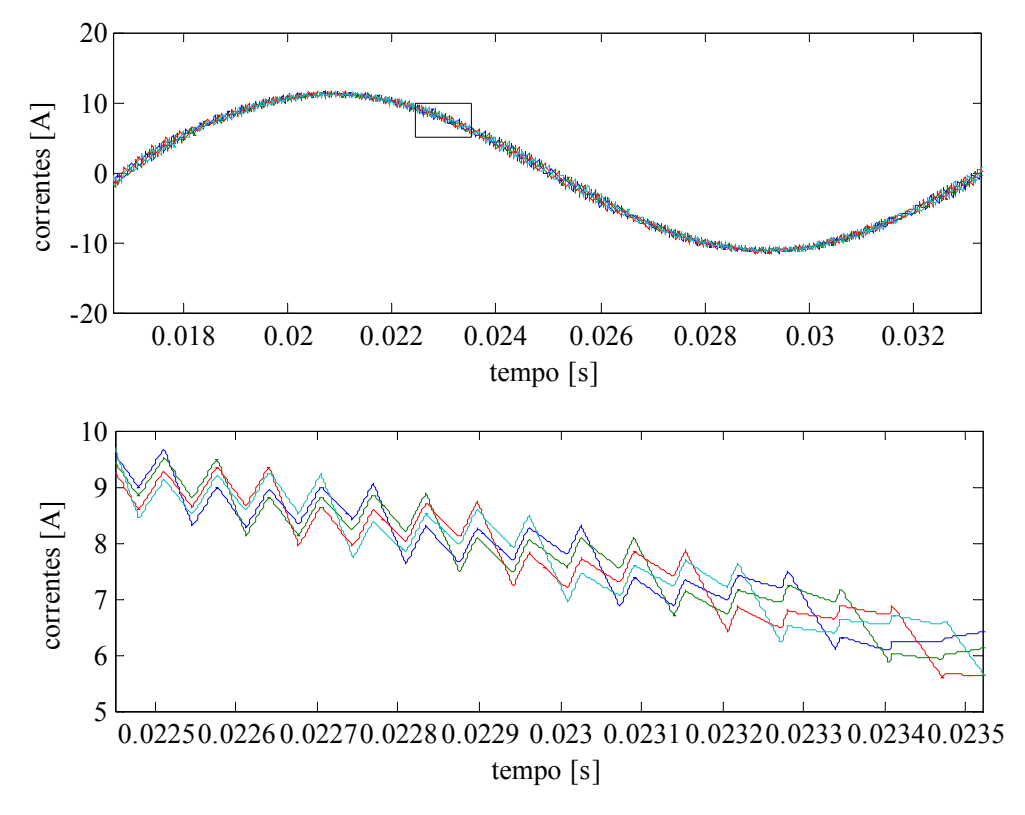

Figura 5.21 – Detalhe do comportamento das correntes nos braços usando o ICT com entreferro (resultados de simulação).

Para realizar os testes em malha aberta de maneira que fosse possível fazer uma comparação entre os resultados obtidos em malha fechada e em malha aberta, a tensão no barramento de corrente contínua foi ajustada até se obter uma tensão na saída do

inversor o mais próxima possível de 127V. Assim, as tensões medidas no barramento para os quatro tipos de carga testados são mostradas na Tabela 20. Pode-se ver que para manter (aproximadamente) a mesma tensão de saída foi necessário aumentar ou reduzir a tensão do barramento, o que mostra a necessidade de controlar a tensão de saída.

| Parâmetro<br>Carga | $V_C$ $[V_{rms}]$ | THD $[%]$ | Tensão média na parte positiva<br>do barramento c.c. [V] |
|--------------------|-------------------|-----------|----------------------------------------------------------|
| A vazio            | 126,5             | 2,06      | 191                                                      |
| Resistiva máxima   | 126               | 1.64      | 208                                                      |
| Não-linear 1       | 126,5             | 13,37     | 210                                                      |
| Não-linear 2       | 126               | 8.11      | 203                                                      |

Tabela 20 – Características da tensão de saída do sistema em malha aberta.

Por outro lado, a Tabela 20 também mostra os resultados da medição da THD da tensão de saída para as cargas testadas. Pode-se ver que a THD para as cargas lineares é suficientemente baixa, contudo, para as cargas não-lineares é necessário o uso de um controlador para diminuir a distorção até níveis admissíveis.

Tabela 21 – Comparação da distribuição das correntes do sistema em malha aberta.

|                                                                                                    | Correntes [A] |      |      | Erros $[\%]$ |                  |          |          |          |          |
|----------------------------------------------------------------------------------------------------|---------------|------|------|--------------|------------------|----------|----------|----------|----------|
| Condição                                                                                                    |               | ı۶   | 13   |              | $I_{\text{CSD}}$ | $e_{i1}$ | $e_{i2}$ | $e_{i3}$ | $e_{i4}$ |
| ICT unicamente                                                                                                    |               | .75  | 7.55 | 7.18         | 7.49             | 0,23     |          | 0.83     | 4,11     |
| ICT e indutor de 600µH em série com o braço 1                                                                     |               | 7.76 | 7,38 | 7,40         | ' 51             | 0,02     | 3.3      | 1.81     | 1,48     |
| ICT e indutor de 600uH em série com o braco 3                                                                     |               | 1.75 | 7.68 | 7.38         | 7.52             |          |          | 2.20     | 1,80     |
| <sup>t</sup> esp<br>$e_{in} = 100 -$<br>$*$ i <sub>esp</sub><br>$\angle$ $\cdot$ <sup>1</sup> n,<br>'esp<br>$n=1$ |               |      |      |              |                  |          |          |          |          |

As formas de onda obtidas com os quatro tipos de carga são mostradas da Figura 5.22 até a Figura 5.25. Pode-se ver que a distribuição das correntes não é tão desbalanceada quanto foi visto nas simulações, de forma que para a operação do inversor com o ICT construído não seria tão crítico o controle da distribuição das correntes. Então, com o intuito de forçar um desequilíbrio entre as correntes para poder ver melhor o efeito dos controladores propostos, foram inseridos indutores independentes em série com alguns dos braços do ICT; contudo foi visto que a inserção desses indutores mudou pouco à distribuição das correntes. Isto pode ser visto na Tabela 21, onde é mostrado o valor eficaz das quatro correntes, da corrente esperada neles  $i_{\text{em}}$ (calculada como é indicado na tabela) e o erro entre cada uma das correntes com respeito ao seu valor esperado. Desta maneira, optou-se por realizar os testes do inversor em malha fechada usando unicamente o ICT.

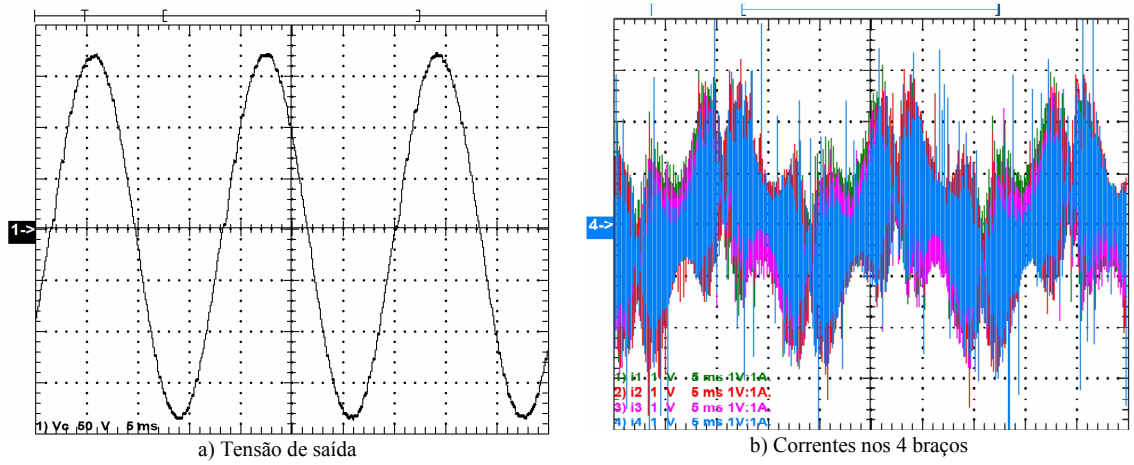

Figura 5.22 – Formas de onda do sistema sem carga em malha aberta.

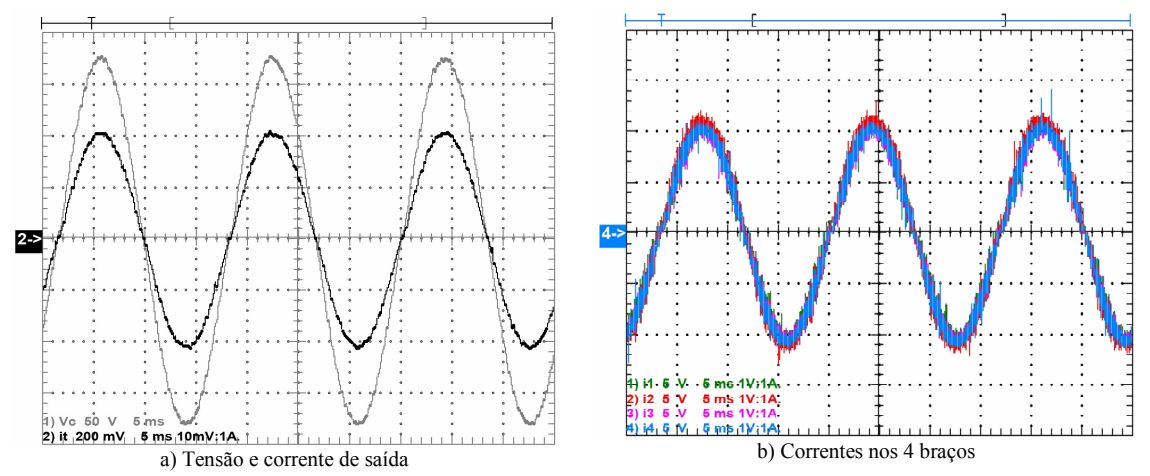

Figura 5.23 – Formas de onda do sistema com a carga resistiva máxima em malha aberta.

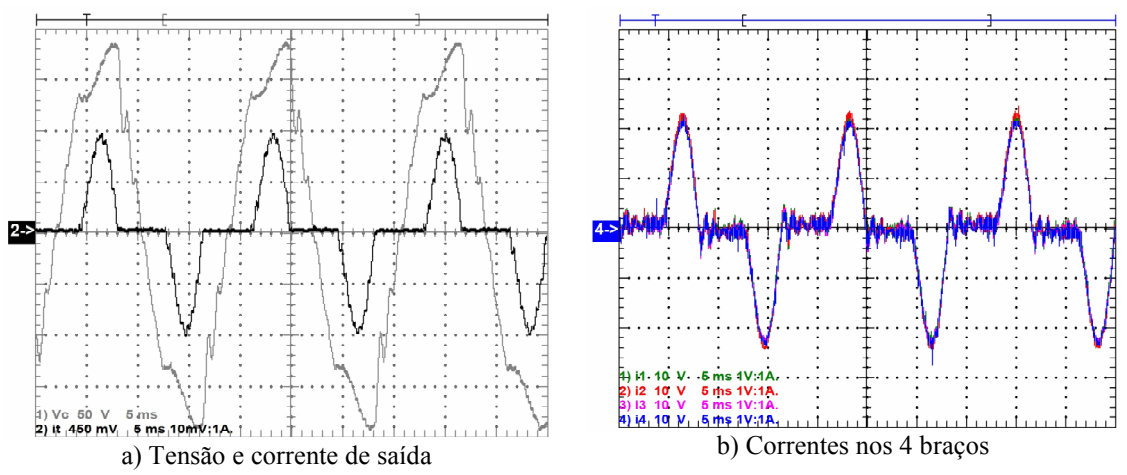

Figura 5.24 – Formas de onda do sistema com a carga não-linear 1 em malha aberta.

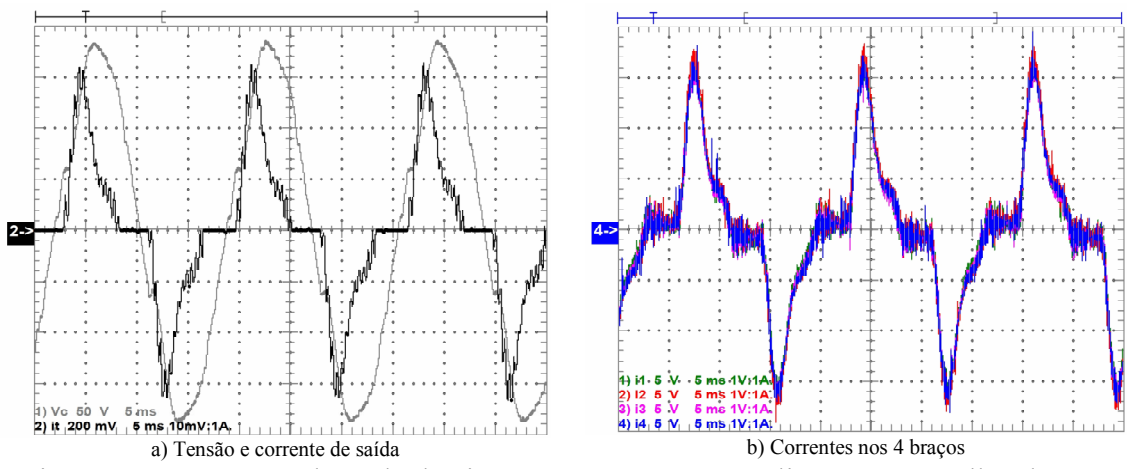

Figura 5.25 – Formas de onda do sistema com a carga não-linear 2 em malha aberta.

### Resultados experimentais em malha fechada

Utilizando o controle baseado na técnica LQR a distribuição das correntes e a THD da tensão no capacitor foram melhoradas para as quatro cargas, sendo que as formas de onda obtidas são mostradas desde a Figura 5.26 até a Figura 5.29. Adicionalmente, a Tabela 22 mostra os resultados obtidos com respeito à distribuição da corrente, e a Tabela 23 mostra os resultados relacionados à tensão de saída. Pode-se ver que o controlador ajudou no balanceamento das correntes e limitou a THD da tensão para as cargas não-lineares em menos de 8%. Além disso, pode-se ver que o valor eficaz da tensão de saída varia pouco para as diferentes cargas; porém, essa tensão está sempre ligeiramente acima dos 127V esperados. Isto aconteceu devido a dificuldades no ajuste dos ganhos usados para a calibração das medições feitas com o conversor analógicodigital do processador.

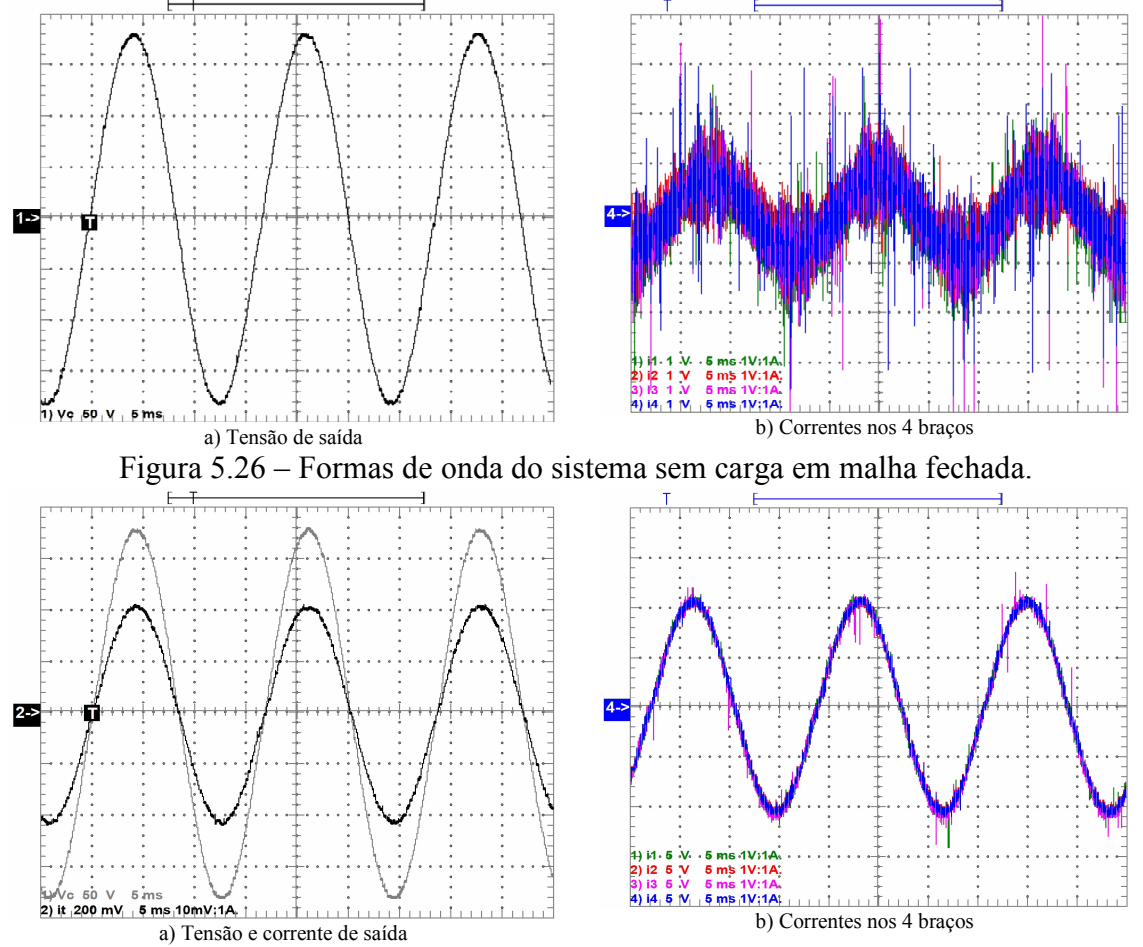

Figura 5.27 – Formas de onda do sistema com a carga resistiva máxima em malha fechada.

| I abeia $22 -$ Comparação da distribuição das correntes. |               |      |       |      |               |                         |          |          |          |
|----------------------------------------------------------|---------------|------|-------|------|---------------|-------------------------|----------|----------|----------|
|                                                          | Correntes [A] |      |       |      |               | Erros $\lceil\% \rceil$ |          |          |          |
| Carga                                                    |               | lэ   |       | 14   | $I_{\rm cSD}$ | $e_{i1}$                | $e_{i2}$ | $e_{i3}$ | $e_{i4}$ |
| Resistiva máxima                                         | 7.59          | .48  | 7,60  | .49  | 7.54          | 0.66                    | 0.8      | 0.8      | 0.66     |
| Não-linear 1                                             | QQ            | 9.98 | 10.04 | 9.88 | 9.95          | 0.5                     | 0.3      | 0.9      |          |
| Não-linear 2                                             | 6.98          | 6.83 | 7.05  | 6.9  | 6.94          | 0.58                    | 59       | 59       | 0.58     |
| . .                                                      |               |      |       |      |               |                         |          |          |          |

Tabela 22 – Comparação da distribuição das correntes.

Tabela 23 – Características da tensão de saída do sistema em malha fechada.

| Parâmetro<br>Carga | $v_C$ [ $V_{rms}$ ] | THD $[\%]$ | $i_t[A_{rms}]$ | Fator de<br>crista |
|--------------------|---------------------|------------|----------------|--------------------|
| A vazio            | 127.9               | 1.45       |                |                    |
| Resistiva máxima   | 127                 | 1,28       | 29,75          | 1.41               |
| Não-linear 1       | 127.6               | 6,56       | 37 9           |                    |
| Não-linear 2       | 127.8               | 3,85       | 26,3           | 1.86               |

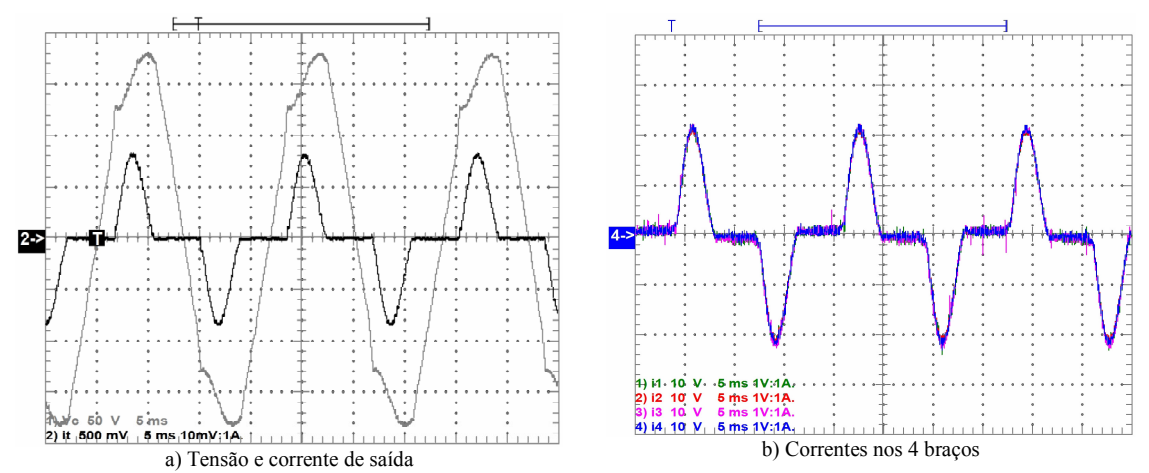

Figura 5.28 – Formas de onda do sistema com a carga não-linear 1 em malha fechada.

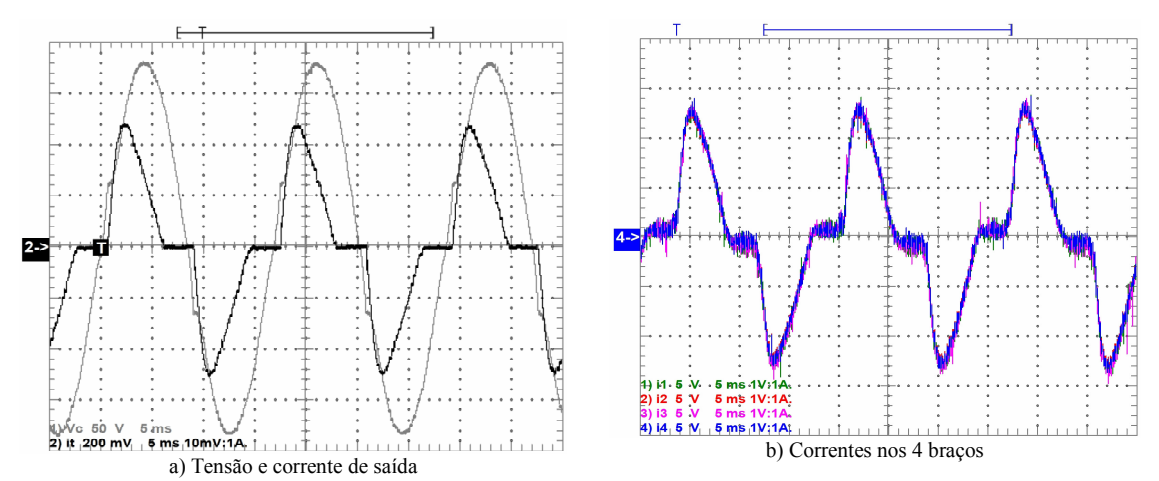

Figura 5.29 – Formas de onda do sistema com a carga não-linear 2 em malha fechada.

## 5.1.4 Controle baseado no desacoplamento de estados

Usando o procedimento para o desacoplamento de estados explicado no Capítulo 4, inicialmente foi testada em simulação a topologia de controle multi-malha em cascata mostrada na Figura 5.6. Isto, visando obter as vantagens do controle da corrente mediante um sinal de referência dentro da malha de controle. Porém, não foi possível obter um sistema com um bom desempenho devido à limitada banda passante na malha de tensão disponível nesta topologia para a freqüência de chaveamento usada. Assim, optou-se por controlar diretamente a tensão de saída e a distribuição das correntes usando a topologia mostrada na Figura 5.30.

Para proceder com o projeto dos compensadores, inicialmente foi verificado o efeito do procedimento proposto para o desacoplamento dos estados. Assim, o procedimento para o desacoplamento foi realizado no modelo discreto do inversor para depois se avaliar a RGA e o RGA number no sistema resultante (no domínio discreto). Os resultados da análise pela RGA para a corrente total  $(i_t)$ , para a diferenca entre  $i_t$  e  $i_2$  $(e_{12})$ , para a diferença entre  $i_2$  e  $i_3$  ( $e_{23}$ ) e para a diferença entre  $i_3$  e  $i_4$  ( $e_{24}$ ) são mostrados na Figura 5.31, Figura 5.32, Figura 5.33 e na Figura 5.34, respectivamente.

Pode-se ver que para freqüências menores do que 1,4kHz a relação entre cada estado e seu respectivo sinal de controle é praticamente igual a 1, enquanto que as relações de cada estado com os outros sinais de controle estão muito próximas de zero; isto indica que até 1,4kHz os 4 primeiros estados do sistema  $(i_t, e_{12}, e_{23}, e_{34})$  podem ser considerados como desacoplados. Por outro lado, para freqüências maiores o comportamento dos valores da RGA não resulta tão favorável, pelo que neste inversor (para a freqüência de chaveamento usada), mediante este desacoplamento não seria possível projetar adequadamente controladores para obter bandas passantes maiores do que 1,4kHz; contudo, isto não deveria afetar de maneira importante o projeto dos controladores, pois a freqüência de chaveamento é baixa (3,84kHz) e a banda passante dos controladores é geralmente limitada num quinto da freqüência de amostragem (1,53kHz).

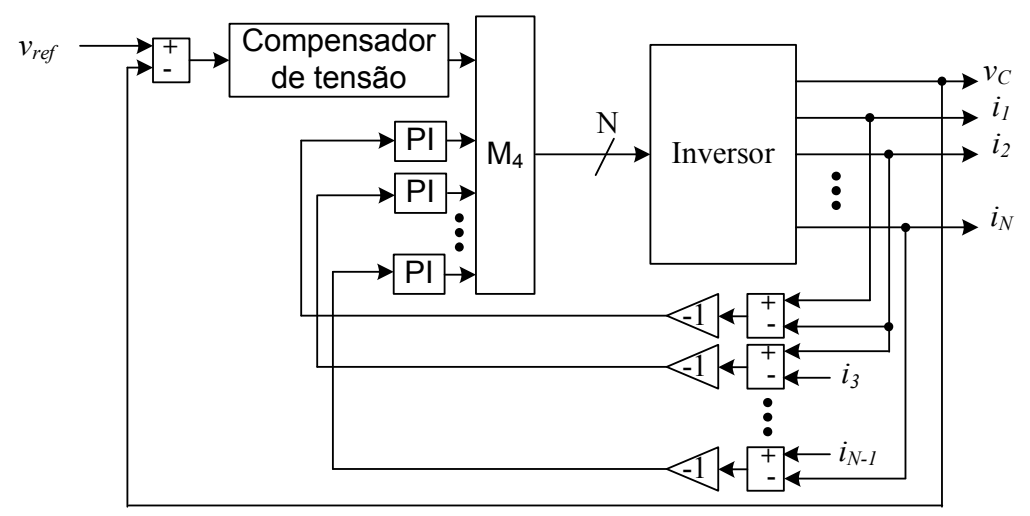

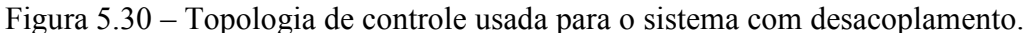

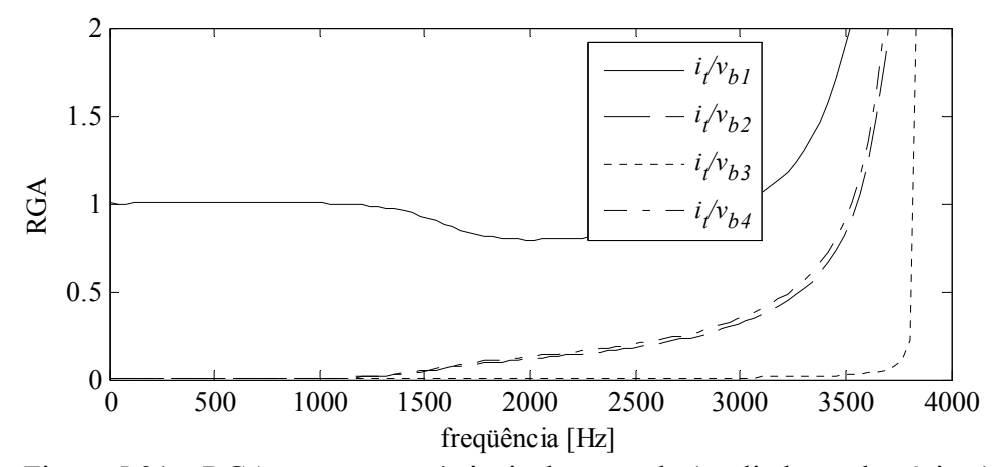

Figura 5.31 – RGA entre  $i_t$  e os 4 sinais de controle (avaliada no domínio z).

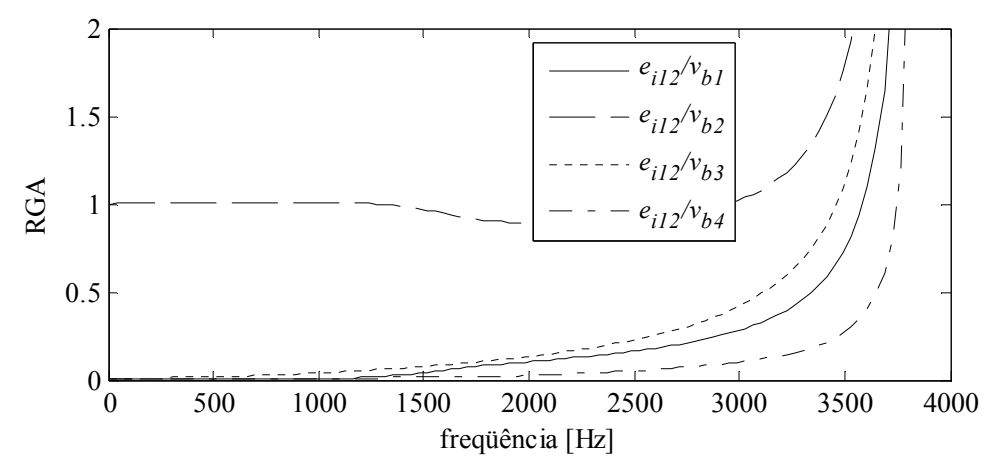

Figura 5.32 – RGA entre  $e_{12}$  e os 4 sinais de controle (avaliada no domínio z).

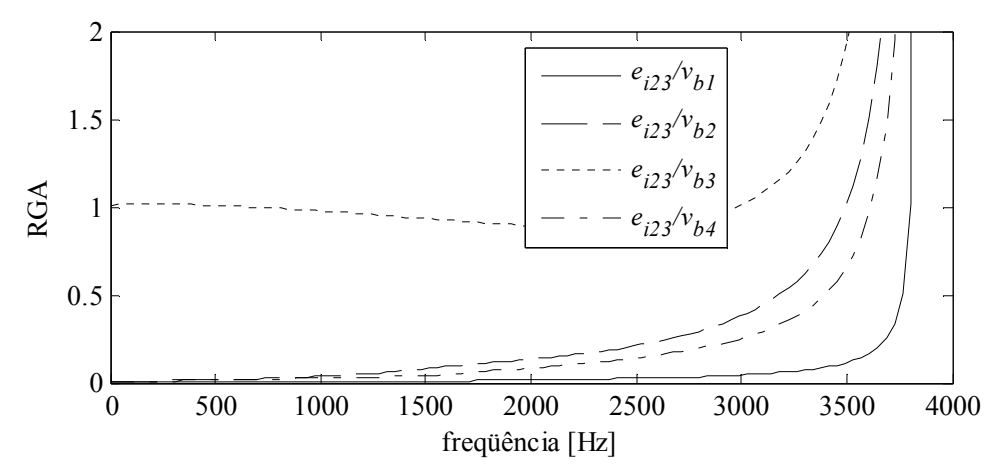

Figura 5.33 – RGA entre  $e_{23}$  e os 4 sinais de controle (avaliada no domínio z).

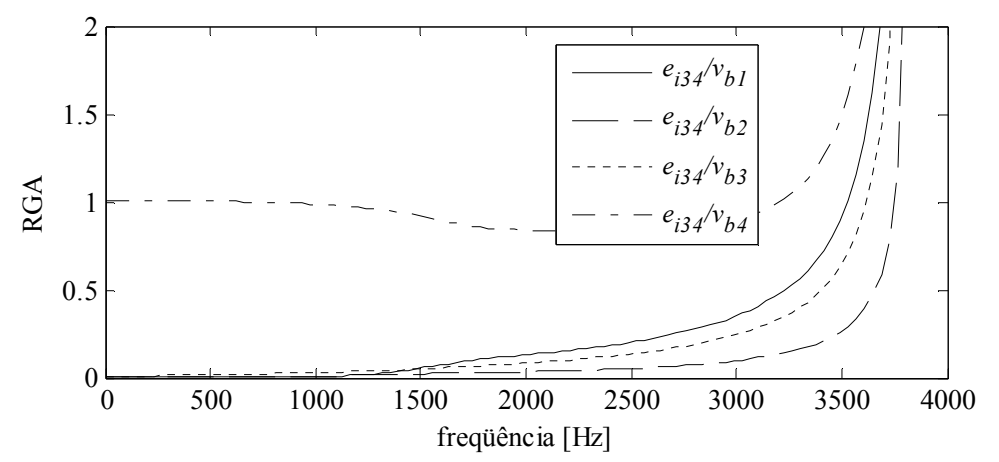

Figura 5.34 – RGA entre  $e_{34}$  e os 4 sinais de controle (avaliada no domínio z).

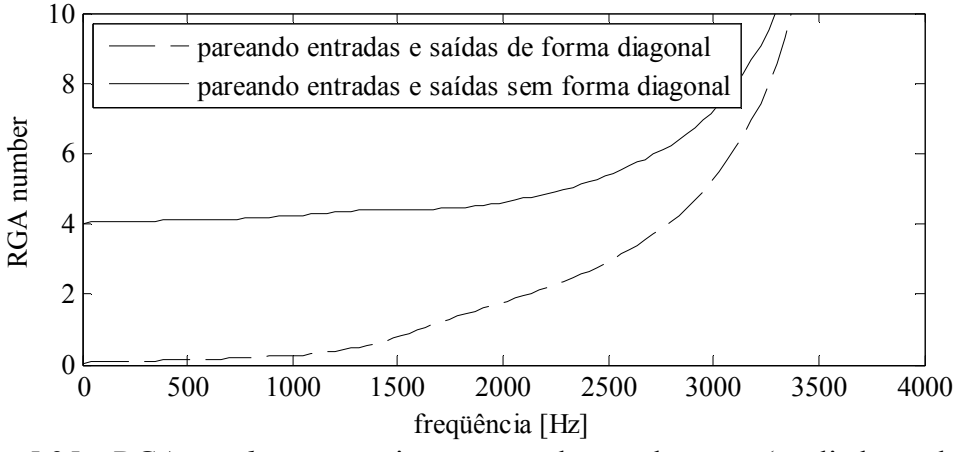

Figura 5.35 – RGA number para o sistema com desacoplamento (avaliada no domínio z).

Para evitar conclusões erradas, a RGA number foi calculada e é mostrada na Figura 5.35. Pode-se ver que para freqüências menores do que 1,4kHz, o RGA number tem valores menores do que 2, enquanto que os valores do RGA number no sistema sem o desacoplamento estavam em torno de 15, como mostra a Figura 5.5; fato que mostra o ganho obtido com o desacoplamento em termos de simplicidade.

### Resultados de simulação

Com o objetivo de validar o efeito do desacoplamento sem usar o modelo obtido (pois o modelo não consegue representar as não linearidades do sistema), o circuito do inversor foi simulado aplicando variações em degrau aos sinais de controle no sistema
com e sem o desacoplamento. Contudo, como a aplicação arbitrária de sinais de referência não é possível no circuito real (devido principalmente ao barramento c.c. limitado); as chaves e o barramento c.c. foram substituídos por fontes ideais que sintetizam as formas de onda chaveadas características do inversor (para poder simular o efeito dos harmônicos). O resultado da simulação sem usar o desacoplamento é mostrado na Figura 5.36, enquanto que o resultado usando o desacoplamento é mostrado na Figura 5.37.

Para comparar as duas respostas (do sistema com e sem desacoplamento), foi aplicada a mesma seqüência de sinais de controle nos dois sistemas, sendo que até 0,33s todos os sinais de controle são idênticos; nesse instante a amplitude do primeiro sinal de controle é reduzida à metade, depois, aos 0,66s a amplitude do segundo sinal de controle é também reduzida à metade, posteriormente, quando a simulação atinge 1s a amplitude do terceiro sinal de controle é reduzida à metade e finalmente aos 1,33s a amplitude do último sinal de controle é dividida por dois.

Assim, conhecidos os instantes de aplicação dos degraus, pode-se ver que no sistema sem o desacoplamento o comportamento das quatro correntes é afetado pelos quatro sinais de controle, enquanto que usando o desacoplamento proposto cada sinal de saída é aparentemente afetado unicamente por um dos sinais de controle. Isto é, no caso do sistema que não usa o desacoplamento, as amplitudes de todos os estados (correntes) mudam quando qualquer sinal de controle muda em degrau; enquanto que no sistema que usa o desacoplamento, a variação em degrau de um dos sinais de controle somente muda a amplitude de um dos estados do sistema. Para ser estrito, mesmo no sistema com o desacoplamento, todas as saídas são afetadas pelas quatro entradas; porém, o efeito é pequeno e claramente muito menor do que aquele obtido no sistema sem o desacoplamento.

Verificado o desacoplamento obtido, o projeto dos controladores pode ser feito independentemente para cada estado. Assim, os erros na distribuição da corrente ( $e_1$ ),  $e_{23}$  e  $e_{34}$ ) foram controlados com um PI cada um, cujos coeficientes foram obtidos mediante ajuste até obter uma distribuição de corrente razoável sem levar o sistema à

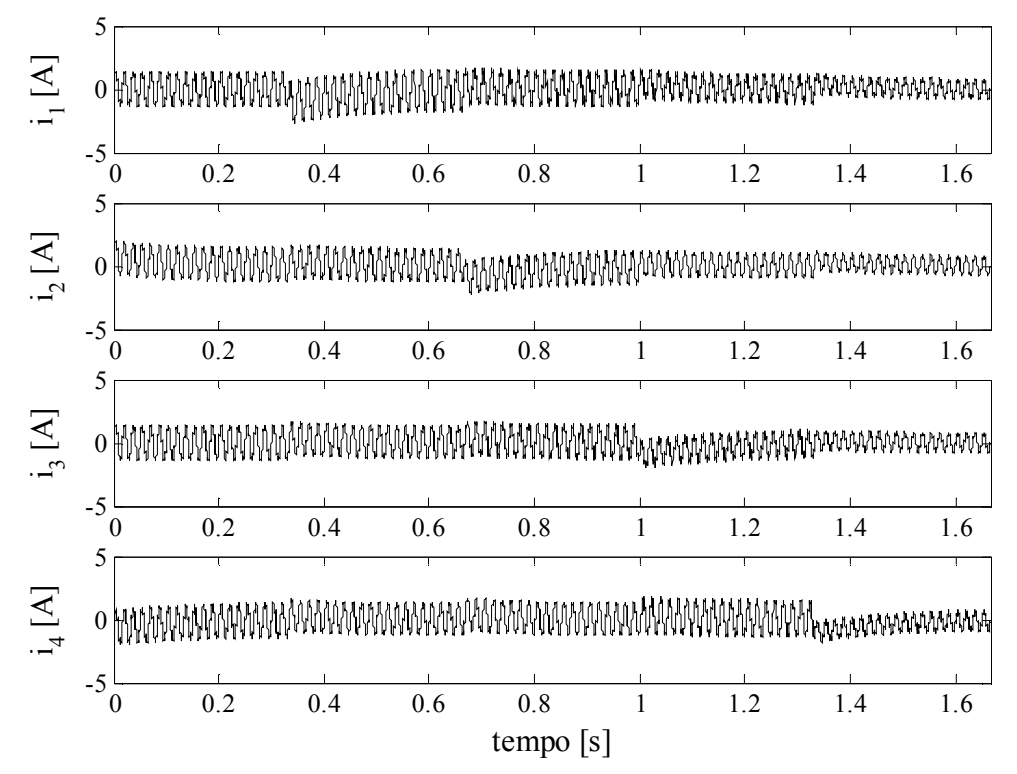

Figura 5.36 – Simulação do circuito em malha aberta sem o desacoplamento.

instabilidade. Neste procedimento foi visto que os ganhos dos diferentes PIs resultaram diferentes entre si. Essa diferença aconteceu porque procurou-se obter a melhor resposta de cada estado controlado; isto é, como o ICT real não resultou totalmente simétrico, a dinâmica dos estados desacoplados mudou de um estado para outro, pelo que os controladores de cada estado resultaram ligeiramente diferentes.

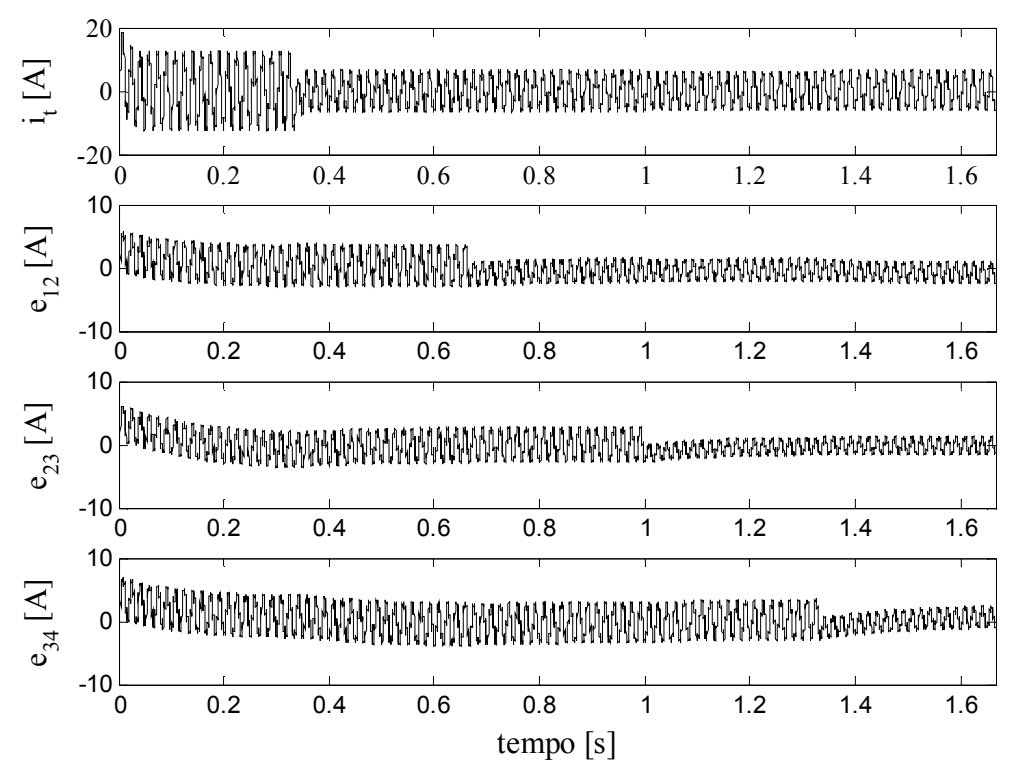

Figura 5.37 – Simulação do circuito em malha aberta com o desacoplamento.

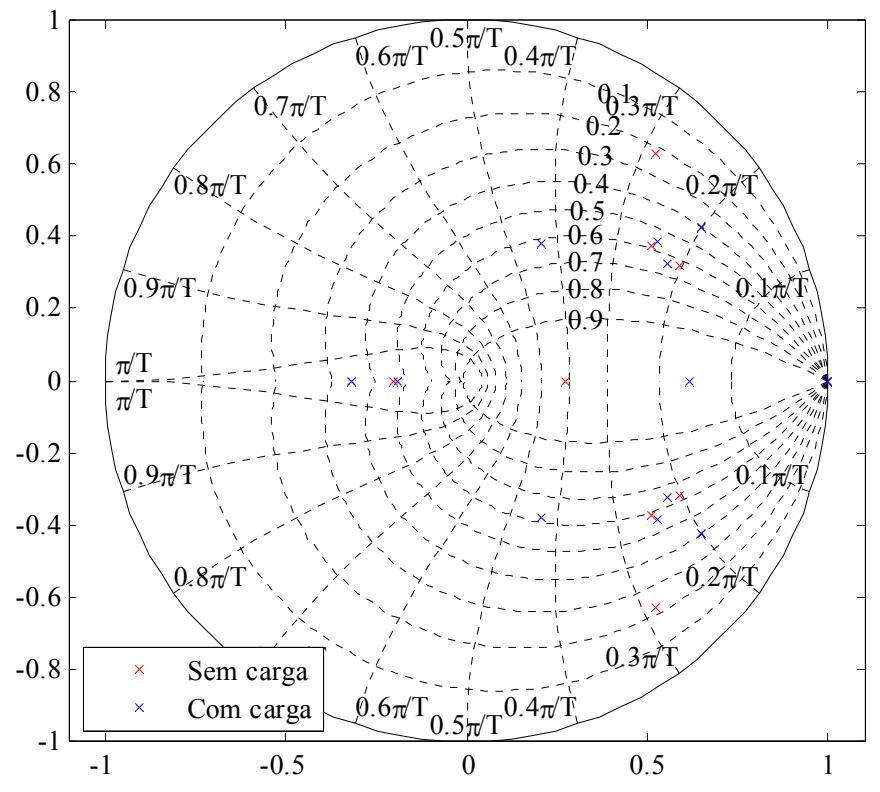

Figura 5.38 – Distribuição dos pólos do sistema em malha fechada (sem o controlador repetitivo).

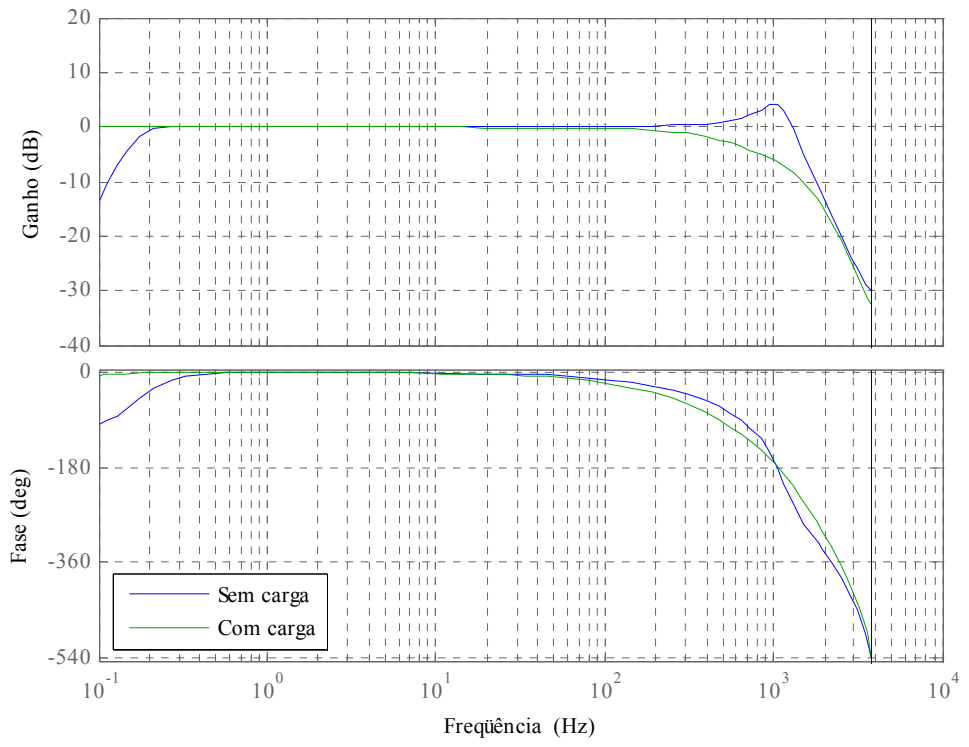

Figura 5.39 – Resposta em freqüência do sistema em malha fechada (sem o controlador repetitivo).

Com respeito à malha de tensão, foi visto que um controlador do tipo PI conseguia regular a tensão de saída tanto com carga quanto a vazio. Porém, para a carga não-linear o controlador gerava oscilações grandes após o pico de corrente característico da carga (retificador não controlado), o que dificultou o projeto do controlador repetitivo. Assim, para reduzir essas oscilações foi diminuído o ganho da parte integral do PI, sendo que finalmente o melhor comportamento foi obtido usando unicamente o ganho proporcional.

Para o projeto do controlador repetitivo foram usados dois filtros semelhantes aos usados no controle baseado na técnica LQR; a diferença entre esses filtros e os usados no controle baseado no desacoplamento dos estados é que neste último foi necessária uma maior atenuação para evitar deixar o sistema muito próximo do limite de estabilidade. Assim, os filtros usados para este controlador foram:

$$
C(z) = 0,64 \frac{z^2 + 2z + 1}{4z} z^3, \quad Q(z) = 0,9 \frac{z^2 + 2z + 1}{4z}.
$$

Desta maneira, a localização dos pólos e a resposta em freqüência do sistema em malha fechada (sem o controlador repetitivo) para o modelo com carga resistiva nominal e a vazio são mostradas na Figura 5.38, e na Figura 5.39, respectivamente.

| Condição de controle                       | Malha aberta        | Malha fechada sem      | Malha fechada com      |
|--------------------------------------------|---------------------|------------------------|------------------------|
|                                            |                     | controlador repetitivo | controlador repetitivo |
| THD da tensão com carga resistiva [%]      | 0.29                | 0.22                   | 0.2                    |
| THD da tensão sem carga [%]                | 1.14                | 0.33                   | 0.23                   |
| THD da tensão com carga não-linear [%]     | 19.19               | 13.68                  | 5.07                   |
| Nível c.c. das correntes** [A]             | 0,84/0,04/0,93/0.05 | 0.0/0.0/0.0/0.0        | 0.0/0.0/0.0/0.0        |
| Componente fundamental das correntes** [A] | 10,95/11,13/11,29/  | 10,99/ 10,96/ 10,99/   | 11,15/11,11/11,16/     |
|                                            | 11.10               | 10.96                  | 11.11                  |

Tabela 24 – Comparação das respostas em malha aberta e fechada.

\* calculada no intervalo 35/60s<t<41/60s

\*\* calculada com a carga resistiva nominal

De maneira similar ao feito com a outra topologia de controle implementada (que utiliza um controlador LQR para melhorar a distribuição das correntes), este controlador foi simulado avaliando os mesmos parâmetros e sob as mesmas condições de funcionamento. Assim, os valores de THD e a distribuição das correntes são comparados entre o sistema em malha aberta e o sistema em malha fechada na Tabela 24. Adicionalmente as formas de onda da corrente e tensão de saída do sistema em malha fechada com a carga não-linear são mostradas na Figura 5.40. Pode-se ver que também com este controlador a distribuição das correntes foi melhorada e o nível de corrente contínua foi eliminado. Além disso, o valor da THD obtido para as cargas lineares é menor do que 5% e para a não-linear menor do que 8%.

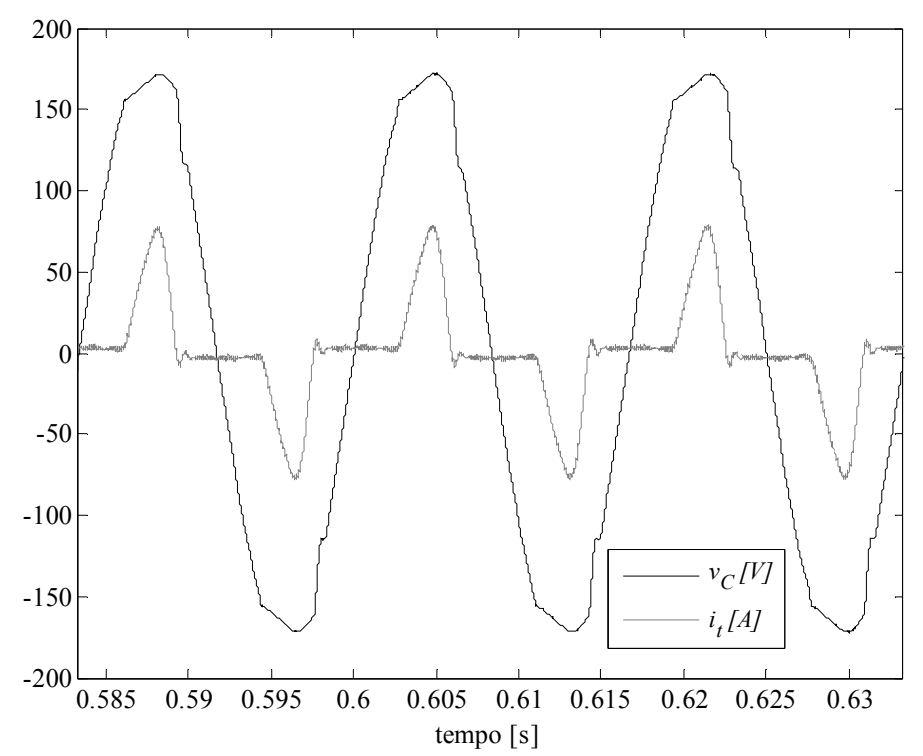

Figura 5.40 – Tensão e corrente de saída para a carga não-linear padrão (resposta em malha fechada).

#### Resultados experimentais

Os resultados obtidos com o controle baseado em desacoplamento são mostrados desde a Figura 5.41 até a Figura 5.44. Pode-se ver que o controlador manteve o sistema estável, diminuiu a THD da tensão de saída e melhorou a distribuição das correntes nos braços, como pode ser verificado na Tabela 25 e na Tabela 26. Além disso, o valor eficaz da tensão de saída variou pouco entre as diferentes cargas testadas; contudo, de maneira similar ao obtido com o controlador baseado na técnica LQR, a tensão ficou regulada num valor ligeiramente menor do que 127V (pelo mesmo motivo explicado Tabela 25 – Comparação da distribuição das correntes do sistema em malha fechada.

| Carga                  |       | 12   | τ.    | 14    | $_{\rm{lesp}}$ | $e_{i1}$     | $e_{i2}$ | $e_{i3}$ | $e_{i4}$ |
|------------------------|-------|------|-------|-------|----------------|--------------|----------|----------|----------|
| Resistiva máxima       | 7.48  | .36  | .52   | .49   | .463           | 0.23         | $\sim$   | 0.7      | 0.37     |
| Não-linear 1           | 10.04 | 9.92 | 10.03 | 10.13 | 10.03          | $_{\rm 0.1}$ | 1.1      | $_{0.0}$ | 1.1      |
| Não-linear 2           | 6.94  | 6.83 | 6.97  | 6.97  | 6.93           | 0.18         | .41      | 0.61     | 0.61     |
| * correntes em amperes |       |      |       |       |                |              |          |          |          |

Tabela 26 – Características da tensão de saída em malha fechada.

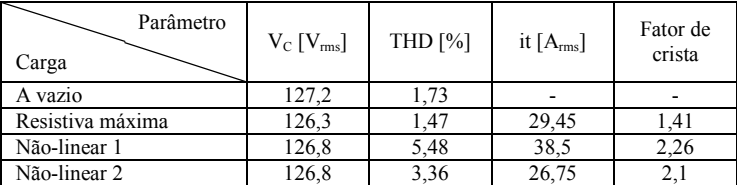

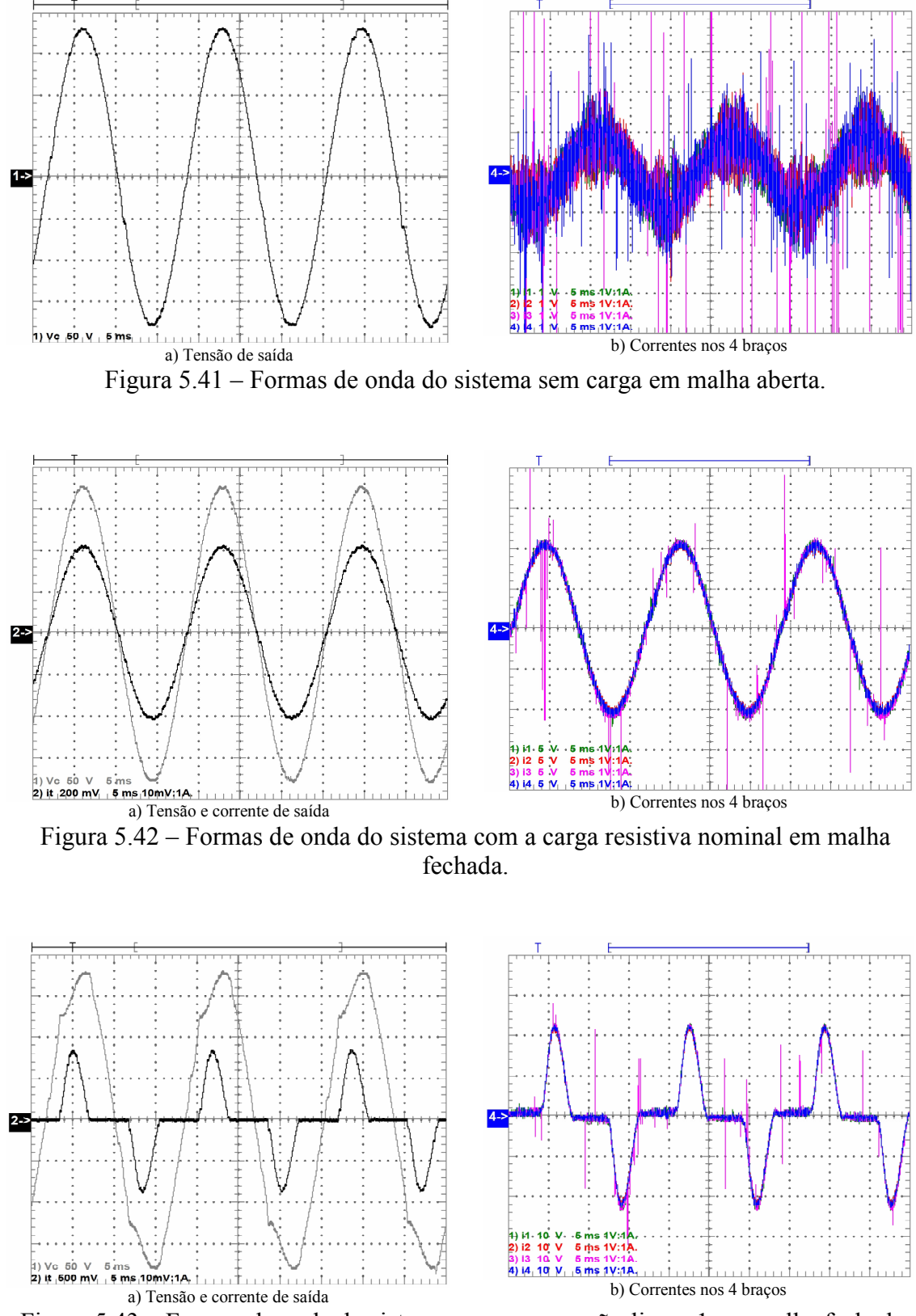

Figura 5.43 – Formas de onda do sistema com a carga não-linear 1 em malha fechada.

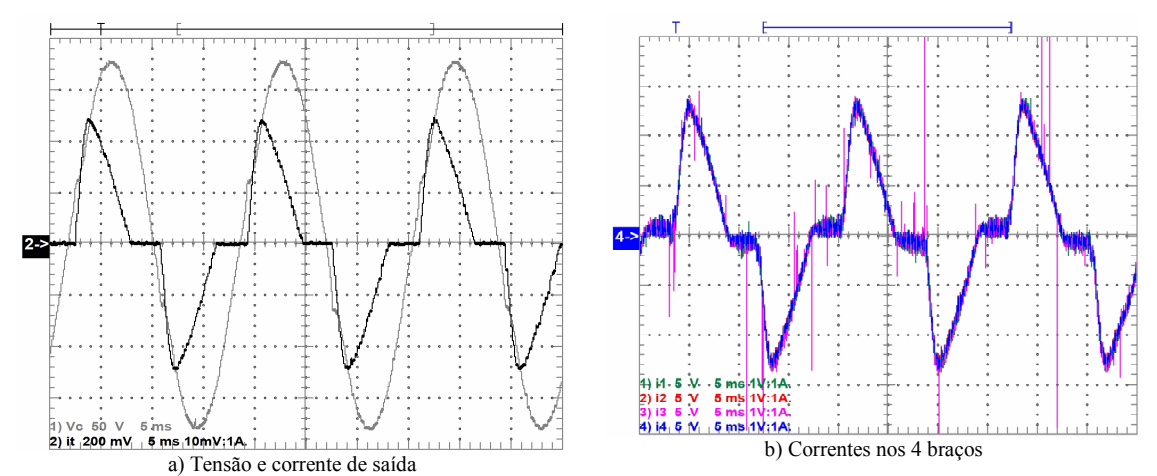

Figura 5.44 – Formas de onda do sistema com a carga não-linear 2 em malha fechada.

## 5.1.5 Comparação dos resultados

Como já mostrado, as duas topologias de controle testadas melhoraram a distribuição das correntes, regularam a tensão de saída e reduziram a THD da tensão de saída. Contudo, uma comparação entre as três condições de controle ainda é necessária para avaliar as vantagens das topologias e o ganho obtido mediante o uso de realimentação.

Desta maneira, a Tabela 27 mostra uma comparação das características da tensão de saída. Pode-se ver que para se obter uma tensão com uma THD baixa é necessário realimentar o sistema, e isso indica que pelo menos a tensão de saída precisa ser controlada. Por outro lado, segundo os resultados obtidos, a técnica de controle baseada em desacoplamento se mostrou melhor para as cargas não-lineares, enquanto que o controle baseado na técnica LQR mostrou melhores resultados para as cargas lineares. Contudo, não é possível afirmar que uma técnica é melhor do que a outra, pois os resultados dependem do ajuste dos coeficientes dos controladores, e uma escolha mais (ou menos) cuidadosa destes valores pode levar a melhores (ou piores) resultados.

| Controle<br>Carga | Malha<br>aberta | LOR  | Desacoplamento |
|-------------------|-----------------|------|----------------|
| A vazio           | 2,06            | 1.45 | .73            |
| Resistiva máxima  | 1.64            | .28  | . 41           |
| Não-linear 1      | 13.37           | 6,56 | 5,48           |
| Não-linear 2      |                 | 3,85 | 3.36           |

Tabela 27 – Comparação da THD (%) da tensão de saída.

Por outro lado, como foi visto nos resultados anteriores, uma melhoria na distribuição das correntes foi obtida mediante o uso das duas topologias de controle testadas. Assim, para comparar as três condições de controle, a Tabela 28 resume os dados correspondentes à distribuição das correntes. Nesta tabela foram inseridos dois indicadores para permitir uma melhor comparação das três condições, sendo eles o valor máximo do erro obtido na distribuição das correntes e o erro acumulado (calculado como a soma dos erros individuais). Desta maneira, pode-se ver que o uso das topologias de controle insere um ganho significativo na distribuição das correntes, porém a diferença entre os resultados obtidos com elas é pequena para poder decidir qual é melhor. Contudo, comparando o esforço computacional relacionado às duas estratégias de controle testadas, foi visto que a técnica baseada no desacoplamento é mais interessante, pois o tempo usado pelo processador para o cálculo da saída da malha de corrente foi de 10,5µs (aproximadamente), enquanto que no caso do controle baseado na técnica LQR foram necessários aproximadamente 14,5µs.

É importante notar que os dados mostrados na Tabela 28 correspondentes à operação em malha aberta para a carga resistiva não são os mesmos mostrados na Tabela 21 (apesar de se tratar da mesma condição de operação). De fato, os resultados em malha aberta mudaram entre vários testes realizados. Este comportamento foi atribuído ao fato de que o inversor foi alimentado com um retificador não controlado cuja tensão de saída muda em função da carga e do estado da rede elétrica. Desta maneira, optou-se por usar os dados (do sistema em malha aberta) mostrados na Tabela 28, pois os resultados das quatro cargas foram obtidos com testes consecutivos deixando intervalos de tempo curtos entre cada teste.

| Carga                            |                 | Resistiva máxima<br>Não-linear 1<br>Não-linear 2 |             |                 |       |             |                 |      |             |
|----------------------------------|-----------------|--------------------------------------------------|-------------|-----------------|-------|-------------|-----------------|------|-------------|
| Controle                         | Malha<br>aberta | LQR                                              | Desacoplado | Malha<br>aberta | LQR   | Desacoplado | Malha<br>aberta | LQR  | Desacoplado |
| $i_1$ [ $A_{rms}$ ]              | 7,30            | 7,59                                             | 7,48        | 10,15           | 9,90  | 10,04       | 7,20            | 6.98 | 6,94        |
| $i_2$ [ $A_{rms}$ ]              | 7,83            | 7,48                                             | 7,36        | 10.66           | 9,98  | 9.92        | 7.64            | 6,83 | 6,83        |
| $i_3$ [A <sub>rms</sub> ]        | 7,23            | 7,60                                             | 7,52        | 9.98            | 10,04 | 10,03       | 7,10            | 7,05 | 6,97        |
| $i_4$ [A <sub>rms</sub> ]        | 7,45            | 7,49                                             | 7,49        | 10,11           | 9,88  | 10,13       | 7,17            | 6,90 | 6,97        |
| $i_{\text{esp}}[A_{\text{rms}}]$ | 7.45            | 7.54                                             | 7,463       | 10,23           | 9,95  | 10,03       | 7.28            | 6.94 | 6,93        |
| $e_{i1}$ [%]                     | 2,05            | 0.66                                             | 0,23        | 0,73            | 0,50  | 0,10        | 1,06            | 0,58 | 0,18        |
| $e_{i2}$ [%]                     | 5,07            | 0,80                                             | 1,37        | 4,25            | 0,30  | 1,10        | 4,98            | 1,59 | 1,41        |
| $e_{i3}$ [%]                     | 2,99            | 0,80                                             | 0,77        | 2,40            | 0,90  | 0.00        | 2,44            | 1,59 | 0,61        |
| $e_{i4}$ [%]                     | 0,03            | 0.66                                             | 0,37        | 1,12            | 0,70  | 1,00        | 1,48            | 0,58 | 0,61        |
| $max{e_{in}}$ [%]                | 5,07            | 0,80                                             | 1,37        | 4,25            | 0.90  | 1,10        | 4.98            | 1.59 | 1,41        |
| $e_{\text{acumulado}}$ [%]       | 10,13           | 2.91                                             | 2,74        | 8.50            | 2,41  | 2,19        | 9.96            | 4,32 | 2,81        |

Tabela 28 – Comparação da distribuição das correntes.

\*  $e_{\text{acumulado}} = e_{i1} + e_{i2} + e_{i3} + e_{i4}$ 

## 5.1.6 Teste de temperatura

A elevação da temperatura do ICT foi obtida mediante a medição em dois pontos da estrutura; sendo um na parte exterior de um dos enrolamentos e o outro entre um dos enrolamentos e o núcleo. Desta maneira, uma vez que as especificações dos enrolamentos do ICT não foram atendidas (foram usados 3 fios em paralelo no lugar de 4), o teste foi feito com uma carga resistiva de 5,83Ω, a qual corresponde a 71,5% da máxima carga testada. Por outro lado, o teste de temperatura foi feito usando o sistema em malha fechada. Então, com as condições de medição definidas, foram obtidas as curvas mostradas na Figura 5.45. Pode-se ver que a temperatura entre o enrolamento e o núcleo atinge pouco mais de 80ºC, enquanto que a temperatura sobre a parte exterior de um dos enrolamentos somente aumentou até aproximadamente 65°C. Contudo, é importante notar que a temperatura máxima real na estrutura pode ser maior do que 80ºC devido a que as perdas são geradas fundamentalmente no cobre, de modo que a temperatura na parte interna dos enrolamentos deve ser mais elevada.

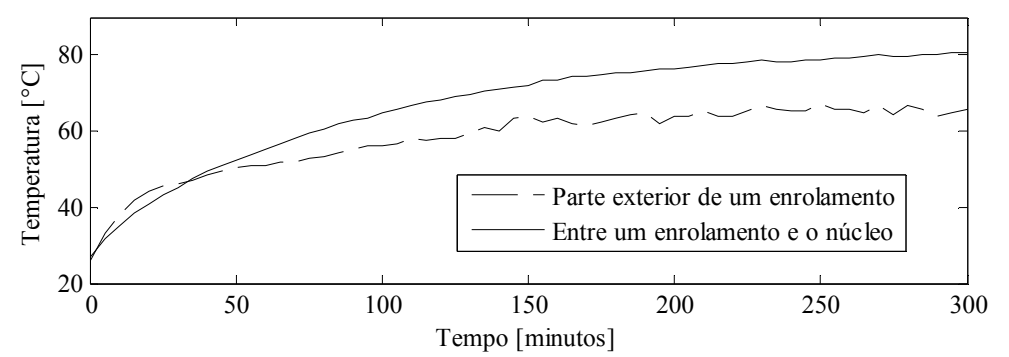

Figura 5.45 – Variação da temperatura em dois pontos do ICT (na superfície exterior de um dos enrolamentos e entre o enrolamento e a perna enrolada).

Por outro lado, apesar de que o teste de temperatura não foi realizado com a máxima carga disponível, é possível estimar o comportamento da temperatura nos mesmos pontos utilizando os resultados obtidos com a carga testada (mostrados na Figura 5.45). Assim, como a elevação da temperatura é proporcional à potência dissipada, a qual por sua vez é proporcional ao quadrado da corrente que circula pelos enrolamentos, tem-se que:

$$
\Delta T = k_{T1}I_1^2 + k_{T2}I_2^2 + k_{T3}I_3^2 + k_{T4}I_4^2.
$$

Então, como as 4 correntes são aproximadamente iguais, a expressão anterior pode ser aproximada como:

$$
\Delta T = I^2 \sum_{n=1}^{4} k_{\text{Tr}} = K_{\text{T}} I^2.
$$

Assim, estimando o valor de I como a média do valor eficaz das quatro correntes, o valor de  $K<sub>T</sub>$  para o ponto de medição interna (entre o enrolamento e o núcleo) deveria ter um valor próximo de:

$$
K_{T} = \frac{\Delta T}{I^{2}} = \frac{80,6 - 26,8}{\left(\frac{5,607 + 5,445 + 5,65 + 5,68}{4}\right)^{2}} \frac{{}^{\circ}\text{C}}{A^{2}} = 1,7183 \frac{{}^{\circ}\text{C}}{A^{2}}.
$$

Então, a elevação de temperatura que seria obtida neste mesmo ponto deixando o inversor operar durante pouco mais de 5 horas com a carga nominal poderia ser estimada como:

$$
\Delta T = 1,7183 \left( \frac{7,48 + 7,36 + 7,52 + 7,49}{4} \right)^2 \,^{\circ}\text{C} = 95,69^{\circ}\text{C}.
$$

Assim, supondo que a temperatura ambiente fosse a mesma do teste realizado (26,8ºC), a temperatura entre o enrolamento e o núcleo seria de 122,49ºC. Portanto, dependendo dos fios usados, os enrolamentos poderiam não suportar a carga máxima. Isto é, seria necessário usar fios com isolamento de classe B (130ºC máximo), F (155ºC) ou H (180ºC); pois usando as classes A ou E (105°C, 120°C respectivamente) a vida útil do material seria afetada.

Por outro lado, pode-se ver que a medição de temperatura feita na superfície exterior do enrolamento é aproximadamente 65°C. Isto é, a elevação de temperatura foi de aproximadamente 38,2°C, o que é um valor claramente diferente dos 53,7ºC esperados teoricamente no projeto do ICT (mostrado na Tabela 16). Além disso, no procedimento usado para o projeto do ICT foi suposto que o componente podia trocar calor com o ambiente através de todas as superfícies menos a superfície da base da estrutura. Porém, no ICT real foram usadas duas chapas de alumínio para prensar a estrutura e evitar deslocamentos dos núcleos (como mostra a Figura 5.46). Assim, a superfície disponível para a troca de calor nos testes práticos é menor do que a esperada teoricamente, pelo que o resultado seria ainda pior recalculando a estimativa da elevação da temperatura com a superfície real.

Então, para avaliar a expressão usada para estimar a elevação de temperatura no projeto deste ICT (equação (5.1)), a superfície de troca de calor ( $A_{conv}$ ) do ICT real foi estimada medindo-se as dimensões finais do ICT para depois recalcular a elevação de temperatura.

$$
Q_{tot} = \theta A_{conv} (T - T_{ext}) \quad [\text{W}]
$$
  
\n
$$
\theta = 4.54 + 4.1 v_{ar} \quad \left[\frac{\text{W}}{\text{m}^2 \text{°C}}\right]
$$
\n(5.1)

Desta maneira, a elevação de temperatura é recalculada usando as perdas calculadas (mostradas na Tabela 16), supondo que o ar que refrigera a superfície tem uma velocidade ( $v_{ar}$ ) de 0,3m/s (um pouco alta, mas ainda é razoável para salas fechadas [137]) e considerando que a troca de calor é feita através de todas as superfícies menos a superfície horizontal da tampa e da base do núcleo. Assim, como as dimensões de cada enrolamento são aproximadamente 50x97x110mm (largura, altura e profundidade), a elevação de temperatura seria:

$$
\Delta T = \frac{44,2W}{\left(8.97 \cdot 10^{-3} \cdot (110+50) \cdot 10^{-3} + 4 \cdot 25 \cdot 10^{-3} (75+198) \cdot 10^{-3}\right) m^2 (4,54+4,1 \cdot 0,1) \frac{W}{m^2 {}^{\circ}C}} = 50,57 {}^{\circ}C.
$$

O qual é um valor mais razoável, porém, ainda representa mais de 10ºC de erro com respeito ao valor esperado (obtido mediante medições). Desta maneira, foi visto que a método usado para estimar a elevação de temperatura na etapa de projeto devia ser aprimorado. Em conseqüência, como já mencionado no Capítulo 3, os algoritmos usados posteriormente para o projeto do ICT usam um método mais elaborado para estimar a elevação de temperatura.

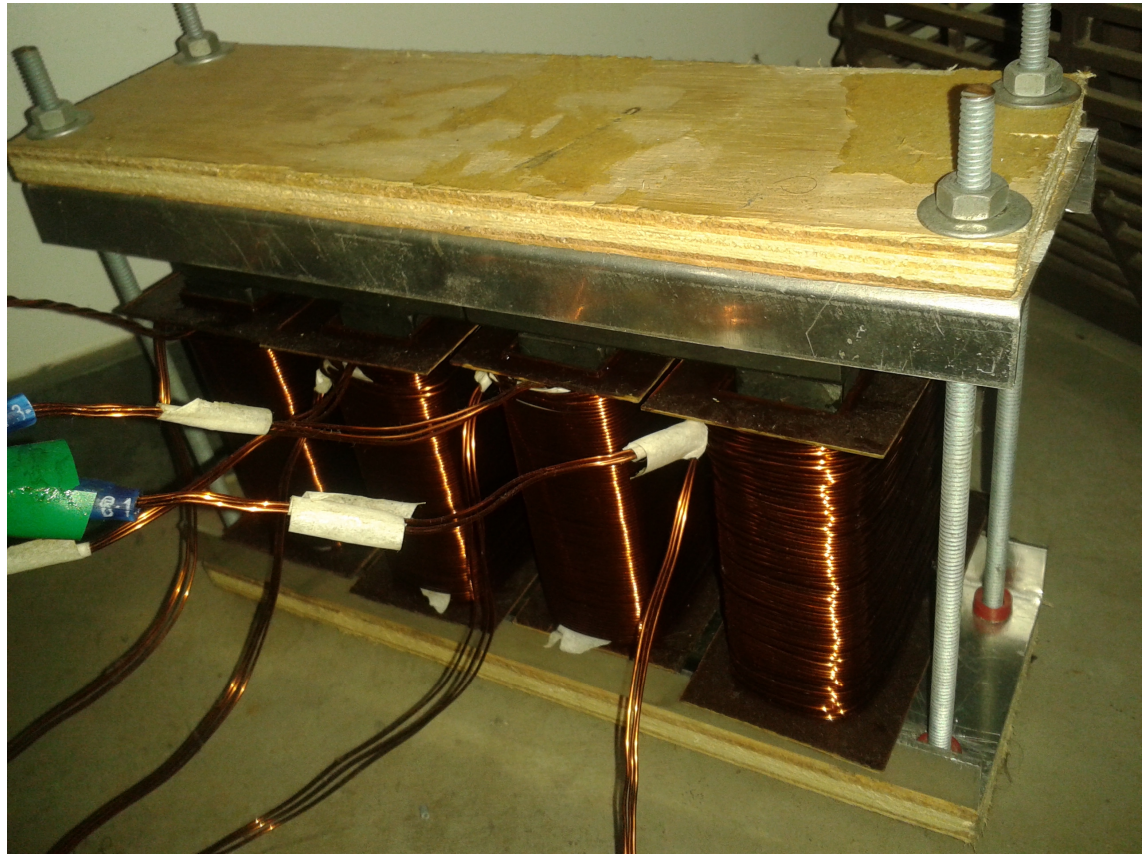

Figura 5.46 – Fotografia do ICT real (sem entreferro).

# 5.2 ICT sem entreferro

Com exceção da forma em que a elevação de temperatura é estimada, o projeto do ICT sem entreferro foi feito usando o procedimento apresentado no Capítulo 3. Isto foi feito porque o procedimento para estimar a elevação de temperatura proposto no Capítulo 3 foi estudado depois de realizar os testes do ICT sem entreferro. Contudo, o procedimento usado para o projeto deste ICT é muito semelhante ao proposto no Capítulo 3, pois este consiste no uso de um circuito térmico equivalente que também considera a troca de calor por convecção, radiação e condução térmica. De fato, a diferença entre o procedimento usado e o sugerido no Capítulo 3 está em que no circuito térmico usado não é considerada a troca de calor por convecção e radiação entre as

superfícies internas que ficam dentro das janelas do núcleo, enquanto que no Capítulo 3, este tipo de troca de calor é levado em consideração.

O circuito térmico usado é mostrado na Figura 5.47 para o caso de um ICT de N braços. Cada sub-circuito contido num retângulo representa uma das pernas da estrutura, onde  $Q$  é a potência dissipada na perna,  $R_{heq}$  modela a troca de calor por convecção e radiação com o ambiente sobre as superfícies do enrolamento,  $R_{\lambda int}$  modela a troca de calor por condução entre o enrolamento e a perna onde ele está enrolado e  $R_{\lambda inf}$  e  $R_{\lambda sup}$  modelam a troca de calor por condução entre a perna com o enrolamento e as pernas sem enrolamento do núcleo. Desta maneira, os nós "d" indicam a temperatura média na superfície de cada enrolamento, enquanto que os nós "c" representam a temperatura média entre o enrolamento e a perna onde ele está enrolado. As resistências restantes modelam a troca de calor por convecção e radiação sobre as superfícies do núcleo expostas ao ambiente que ficam na sua parte superior  $(R<sub>hsv</sub> e R<sub>hsh</sub>)$  e inferior  $(R<sub>hiv</sub>)$ . Assim, o nó "a" modela a temperatura média na superfície da tampa do núcleo, enquanto que o nó "b" modela a temperatura média na superfície da base do núcleo. Todas as resistências foram calculadas mediante as expressões empíricas do número de Nusselt mostradas no Capítulo 2 e o coeficiente de troca de calor equivalente da radiação térmica.

Por outro lado, as restrições relacionadas à construção do núcleo usadas no projeto do ICT com entreferro foram mantidas; isto é, o núcleo foi feito usando como bloco de construção os mesmos núcleos em I da fabricante Thornton. Assim, as perdas no núcleo foram desprezadas porque usando este material nesta freqüência elas resultam muito pequenas se comparadas com as perdas nos condutores. Adicionalmente, como a altura das pernas com enrolamentos ficou definida pela altura do núcleo em I, o número de espiras não foi definido em função do número de camadas e espiras por camada como é proposto no Capítulo 3 (onde são usadas como variáveis do projeto), mas foi usado diretamente como variável. Desta maneira, as variáveis do projeto consideradas no algoritmo foram: o número de núcleos em I alinhados horizontalmente ( $b_5$ ), o número de núcleos em paralelo (b4), o número de espiras, o número de fios em paralelo e o diâmetro dos fios.

Considerando que nos testes do primeiro ICT não foi possível testar o inversor com a carga nominal inicialmente definida (4kW ou uma carga resistiva de 4Ω) porque a carga disponível no laboratório não tinha exatamente esse valor, o projeto deste ICT foi feito definindo a carga nominal num valor disponível no laboratório. Desta maneira, as características do inversor ficaram definidas como indica a Tabela 29.

Assim, definindo as restrições de temperatura, da ondulação da corrente e da

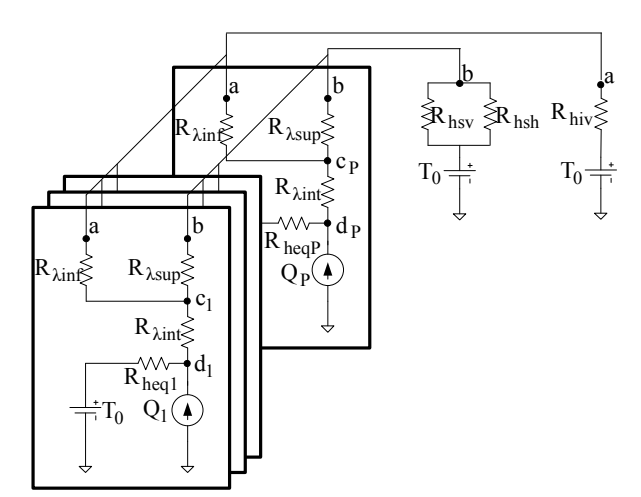

Figura 5.47 – Circuito térmico usado no projeto do ICT sem entreferro.

indução como mostra a Tabela 30, mediante o procedimento e as expressões apresentadas no Capítulo 3, foi encontrado que o ICT teoricamente deveria ter as características mostradas na Tabela 31. Pode-se ver que o núcleo do ICT resultou igual ao do ICT com entreferro (mesma quantidade de núcleos em I), o que não foi uma surpresa considerando que a mesma indução máxima foi definida nos dois problemas e que ela depende do número de núcleos em paralelo (b<sub>4</sub>).

Tabela 29 – Características do inversor.

| Potência de saída [kW]          |      |
|---------------------------------|------|
| Tensão de saída $[V_{RMS}]$     | 127  |
| Frequência de chaveamento [kHz] | 3.84 |
| Número de bracos                |      |

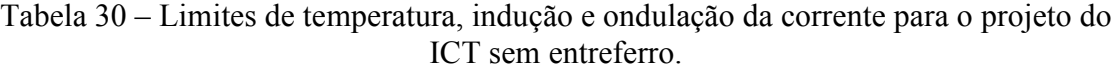

| Máxima ondulação da corrente                                             | Entre 5% e 30% da corrente máxima na saída |
|--------------------------------------------------------------------------|--------------------------------------------|
| Máxima indução magnética para a carga resistiva nominal                  | $90m$ T                                    |
| Máximo valor da temperatura média sobre qualquer superfície <sup>*</sup> | Entre 80 e 90 $\rm ^{o}C$                  |
| *Supondo que a temperatura ambiente é de 45 °C                           |                                            |

Tabela 31 – Características teóricas do ICT sem entreferro.

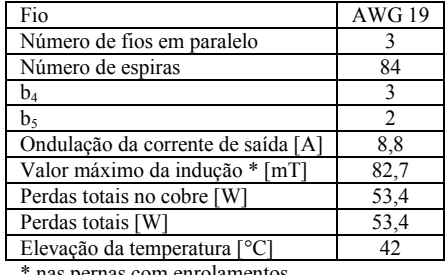

nas pernas com enrolamentos

Da mesma maneira que foi feito com o ICT com entreferro, a primeira coisa feita foi medir a matriz de indutância do ICT real para compará-la com os resultados de simulação do FEMM. Assim, as matrizes de indutância teórica e experimental foram:

$$
\mathbf{L}_{\text{mediada}} = \begin{bmatrix} 32 & -17,6 & -7,2 & -6 \\ -17,6 & 28,8 & -6,1 & -4,6 \\ -7,2 & -6,1 & 36 & -22,3 \\ -6 & -4,6 & -22,3 & 34,4 \end{bmatrix} \text{mH},
$$
\n
$$
\mathbf{L}_{\text{reórica}} = \begin{bmatrix} 237,8 & -149,2 & -58,9 & -28,9 \\ -149,2 & 329 & -120,2 & -58,9 \\ -58,9 & -120,2 & 329 & -149,2 \\ -28,9 & -58,9 & -149,2 & 237,8 \end{bmatrix} \text{mH}.
$$

Pode-se ver que existem grandes diferenças entre as duas matrizes, as quais não podem ser justificadas considerando os entreferros inseridos de forma indesejada nem o procedimento de medição. Por isso, a indutância equivalente do ICT real foi medida diretamente conectando em série todos os enrolamentos para depois medir a indutância total e dividir o valor obtido por 4 (da maneira explicada no Capítulo 1). Fazendo isto, foi medido um valor de 3,121mH, o que corresponde a uma indutância equivalente de 780,25µH. Assim, para comparar o resultado com a indutância equivalente obtida pelo FEMM, o seu valor foi calculado da matriz de indutância teórica (somando todas as posições da matriz e dividindo por 4) obtendo 733µH, o que é razoavelmente próximo do medido no ICT real (6% de erro). Assim, como no algoritmo de minimização é usado o valor da indutância de dispersão, o erro apresentado no cálculo da matriz de indutância não é importante.

Pode-se ver que apesar da diferença entre as matrizes de indutância, a diferença entre as indutâncias equivalentes foi pequena. Isto pode ser atribuído a que as posições da matriz de indutância dependem da permeabilidade do núcleo e do comprimento dos entreferros indesejados, enquanto que a indutância equivalente depende da indutância de dispersão, que por sua vez depende principalmente da geometria do núcleo. Assim, como a permeabilidade indicada pelo fornecedor pode apresentar um erro grande, e como os entreferros inseridos são indesejados, pode existir uma diferença grande entre os resultados medidos e os indicados pelo FEMM. Por outro lado, como o tamanho das janelas do núcleo e a sua geometria são aproximadamente as mesmas no ICT real e no modelado, o erro esperado deveria ser pequeno.

# 5.2.1 Avaliação do grau de acoplamento do sistema para o projeto dos controladores

De maneira similar ao feito no projeto dos controladores do inversor que usa o ICT com entreferro, inicialmente foi avaliado o grau de acoplamento entre as correntes do sistema no domínio contínuo. Assim, a RGA da relação entre a corrente 2 e os 4 sinais de controle foi avaliada e é mostrada na parte superior da Figura 5.48. Pode-se ver que novamente o maior valor é obtido entre a corrente  $i_2$  e o respectivo sinal de controle; contudo, como os valores da RGA entre a corrente 2 e os outros sinais de controle não são pequenos, não é recomendável tentar controlar a corrente  $i_2$  com o sinal de controle  $v_2$  supondo que a corrente  $i_2$  não é afetada pelos outros sinais de controle (o mesmo acontece com as outras correntes).

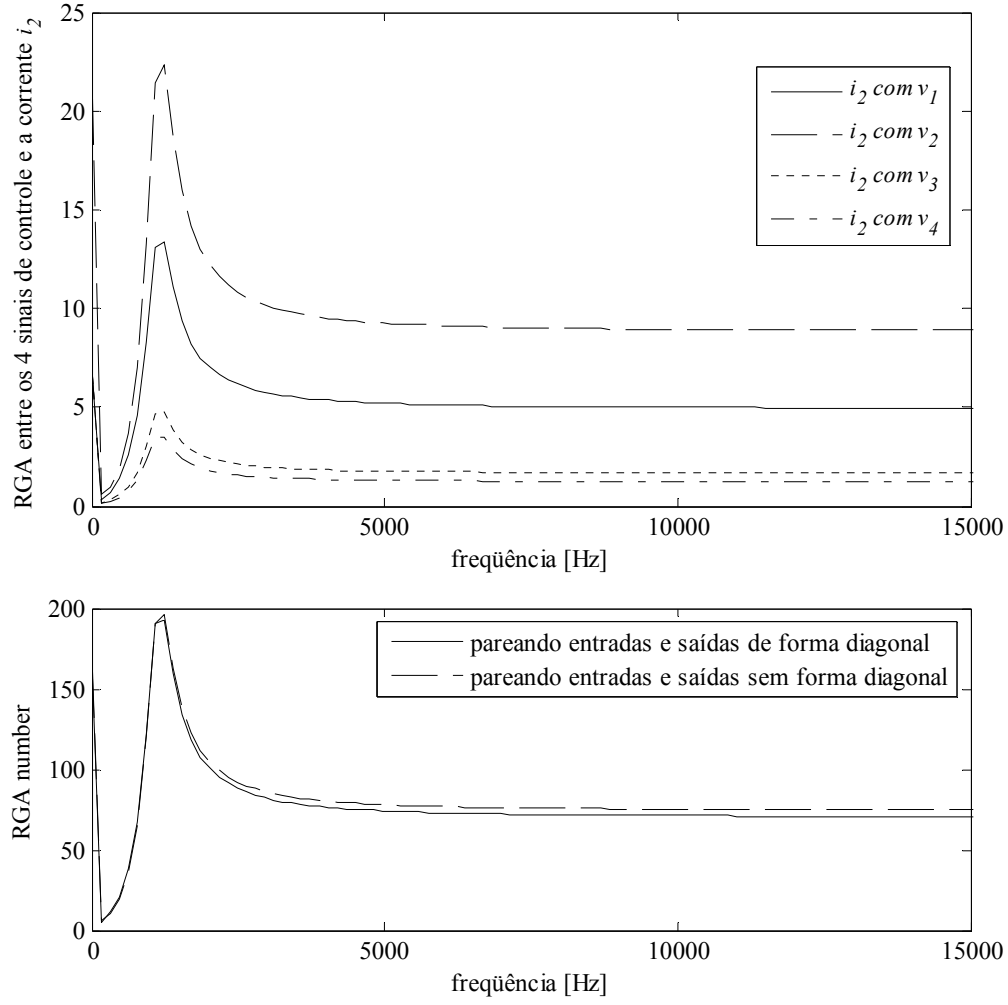

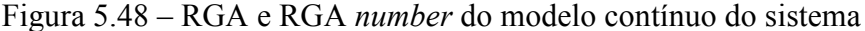

Adicionalmente, a Figura 5.48 mostra o RGA number calculando usando um pareamento diagonal e outro não diagonal. Dos resultados é possível ver que o pareamento diagonal seria mais conveniente (menor valor do RGA number). Contudo, mesmo usando o pareamento diagonal, os valores do RGA number são muito elevados, pelo que não seria recomendado tentar controlar o sistema assumindo que pode ser modelado como vários sistemas SISO independentes.

É interessante notar que os valores obtidos da RGA e do RGA number para o sistema com o ICT sem entreferro apresentam valores claramente maiores do que os vistos no caso do ICT com entreferro. Desta maneira, é esperado que este sistema seja mais difícil de controlar que o anterior pela sensibilidade a pequenas variações nas entradas.

### 5.2.2 Controle usando a técnica LQR

O controle do inversor baseado na técnica LQR foi feito mediante a mesma topologia de controle usada para o inversor com os braços acoplados com o ICT com entreferro. Assim, os controladores do inversor (a matriz de realimentação de estados da malha de corrente e o PI da malha de tensão) foram obtidos seguindo o mesmo procedimento. As respostas em freqüência das correntes em função da corrente de referência e da tensão de saída em função da tensão de referência são mostradas na Figura 5.49 e Figura 5.50, respectivamente. Adicionalmente a Figura 5.51 mostra a distribuição dos pólos fechando a malha de tensão (sem o controlador repetitivo). Com respeito ao controlador repetitivo, foi visto que os mesmos filtros usados no inversor acoplado com o ICT com entreferro conseguiram reduzir a THD no inversor acoplado com o ICT sem entreferro.

Uma vez que os compensadores foram ajustados, os resultados mostrados na Figura 5.52, na Figura 5.53 e na Figura 5.54 foram obtidos mediante simulação e são resumidos na Tabela 32. Pode-se ver que a malha de controle eliminou a componente c.c. das correntes, melhorou a distribuição da componente fundamental delas e reduziu a THD a valores admissíveis. Adicionalmente, as formas de onda da indução magnética obtida mediante simulação para a carga resistiva e para a carga não-linear em malha aberta e fechada são mostradas na Figura 5.55, Figura 5.56 e na Figura 5.57,

Com carga máxima Sem carga 0 5  $\Omega$ -5 Ganho (dB) Ganho (dB) -5 -10  $-10$ -15  $-15$  $-20$  $-20$  $\Omega$  $\sqrt{2}$ ïщ -180 -180 Fase (deg) Fase (deg) -360 -360 -540 -540 1 10 2 10 3 10 4  $10^{-5}$  $10^{0}$ 10 Freqüência (Hz) Freqüência (Hz)

Figura 5.49 – Resposta em freqüência em malha fechada das 4 correntes e a corrente de referência.

respectivamente. Pode-se ver que em malha fechada, para os dois tipos de carga, a indução não apresenta um valor c.c. (ou pelo menos é muito pequeno), enquanto que em malha aberta a indução tem um nível c.c. importante; de fato, a indução atinge valores maiores do que a indução de saturação do material.

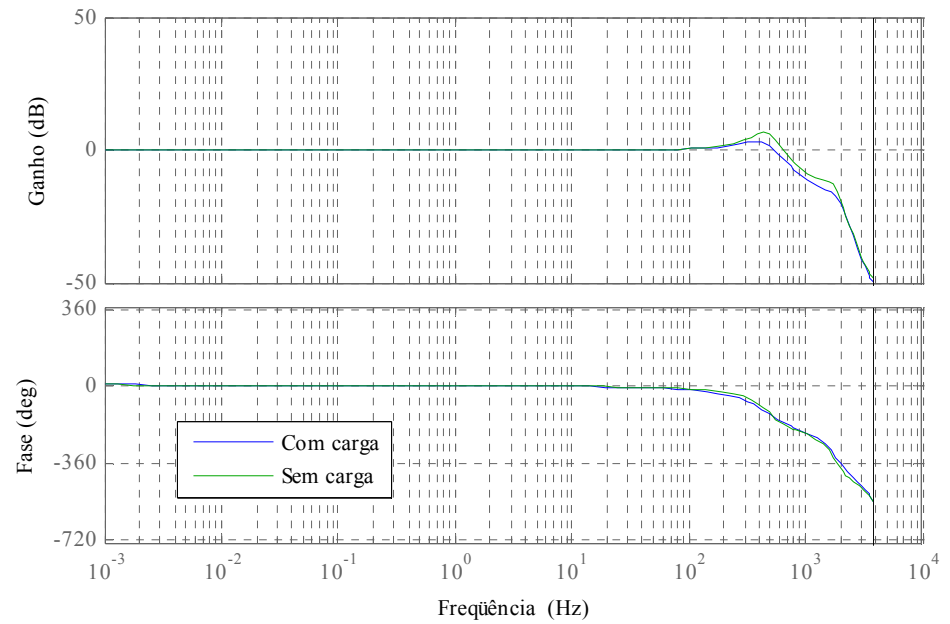

Figura 5.50 – Resposta em freqüência em malha fechada da tensão de saída.

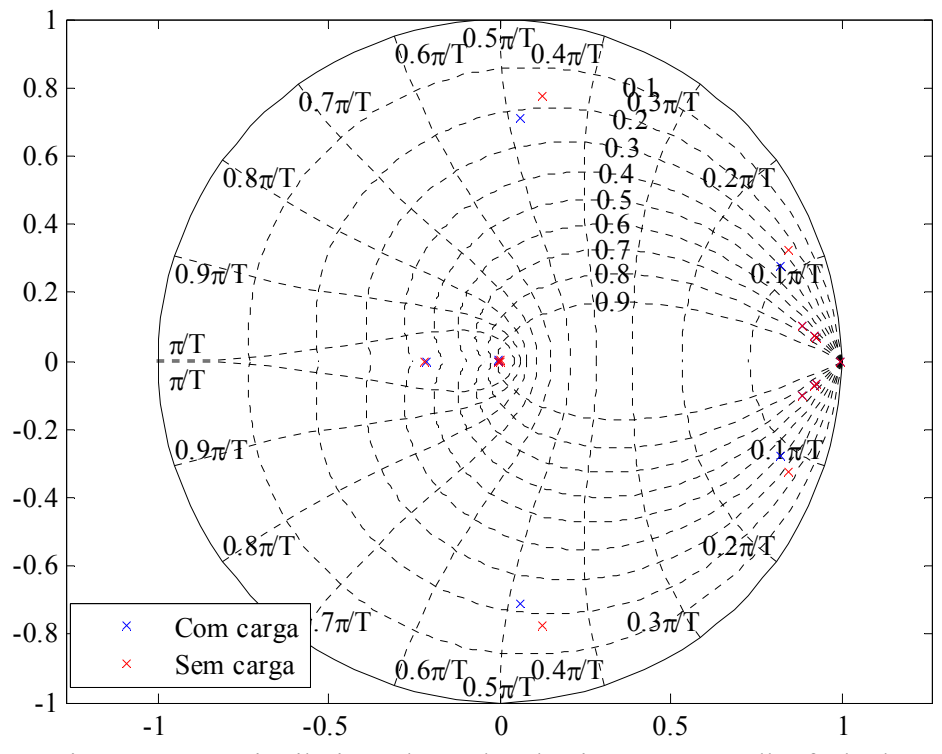

Figura 5.51 – Distribuição dos pólos do sistema em malha fechada.

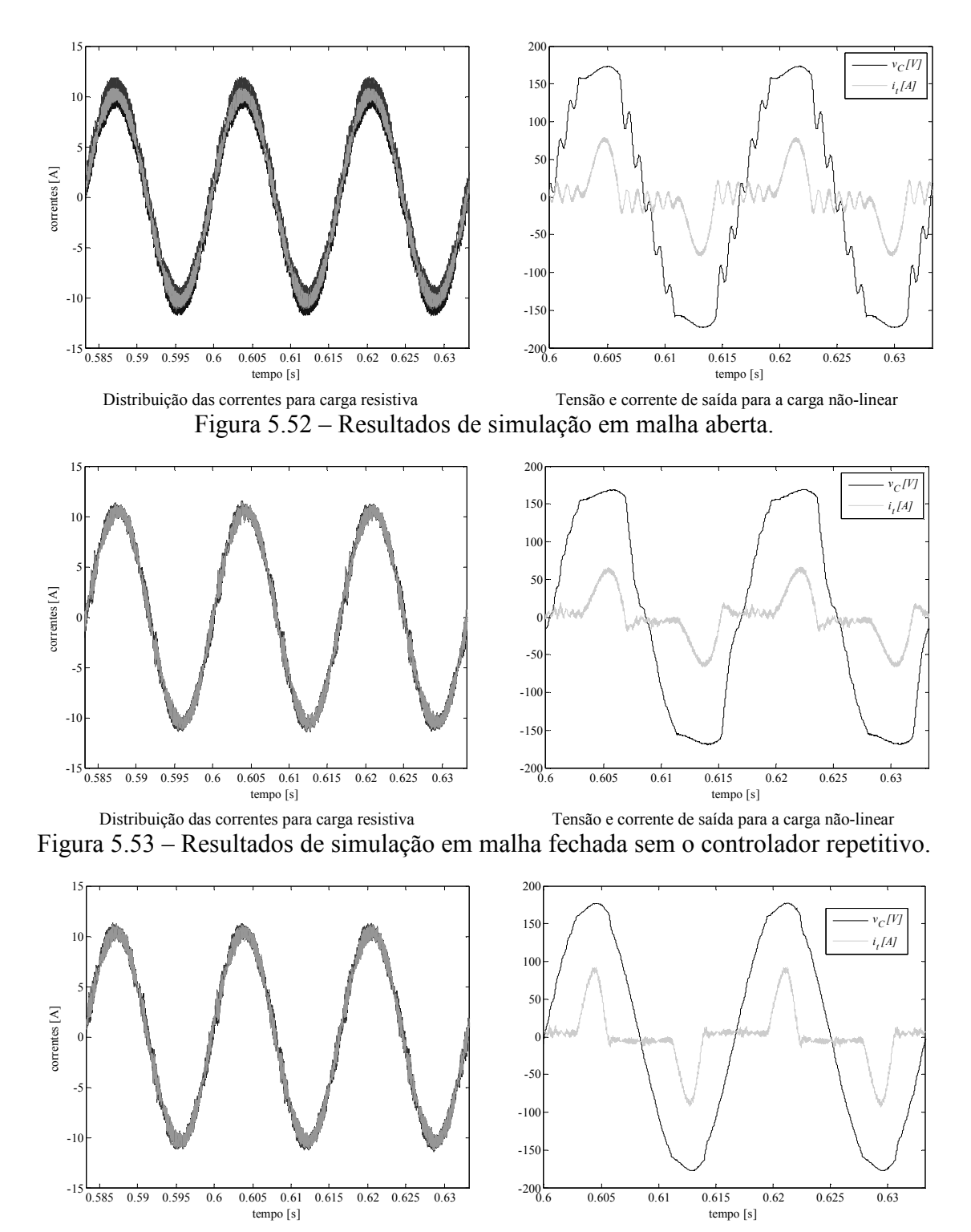

Distribuição das correntes para carga resistiva Tensão e corrente de saída para a carga não-linear Figura 5.54 – Resultados de simulação em malha fechada com o controlador repetitivo.

Tabela 32 – Comparação dos resultados de simulação (controle baseado na técnica  $LOR$ ).

| DVIVI.                                     |                     |                                             |                                             |  |  |  |  |  |
|--------------------------------------------|---------------------|---------------------------------------------|---------------------------------------------|--|--|--|--|--|
| Condição de controle                       | Malha aberta        | Malha fechada sem<br>controlador repetitivo | Malha fechada com<br>controlador repetitivo |  |  |  |  |  |
| THD da tensão com carga resistiva [%]      | 0.4                 | 0.59                                        | 0.36                                        |  |  |  |  |  |
| THD da tensão sem carga [%]                | 0.75                | 0.92                                        | 0.51                                        |  |  |  |  |  |
| THD da tensão com carga não-linear [%]     | 10.18               | 12.23                                       | 2.55                                        |  |  |  |  |  |
| Nível c.c. das correntes** [A]             | 0.84/0.02/0.72/0.15 | 0.0/0.0/0.0/0.0                             | 0.0/0.0/0.0/0.0                             |  |  |  |  |  |
| Componente fundamental das correntes** [A] | 10,33/10,47/10,43/  | 10,56/10,57/10,60/                          | 10,42/ 10,42/ 10,46/                        |  |  |  |  |  |
|                                            | 10.24               | 10,52                                       | 10.37                                       |  |  |  |  |  |

\* calculada no intervalo 35/60s<t<41/60s

\*\* calculada com a carga resistiva máxima

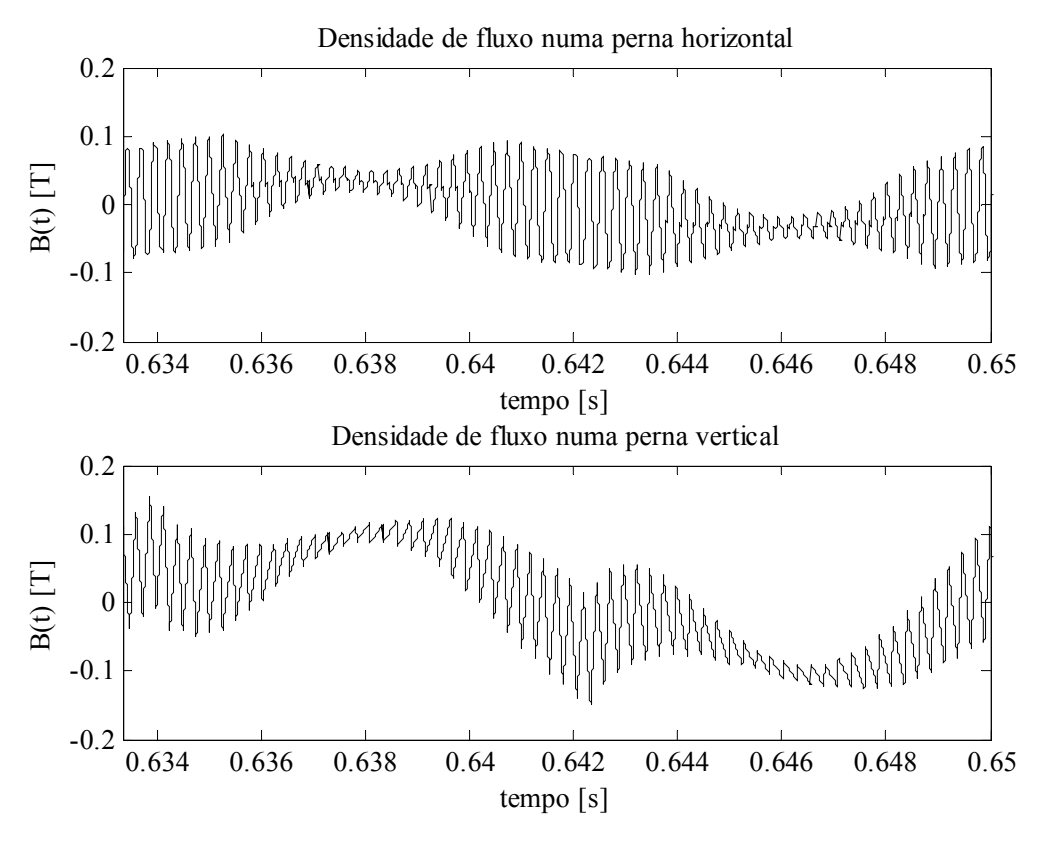

Figura 5.55 – Resultados de simulação da densidade de fluxo magnético (em malha fechada para carga resistiva nominal).

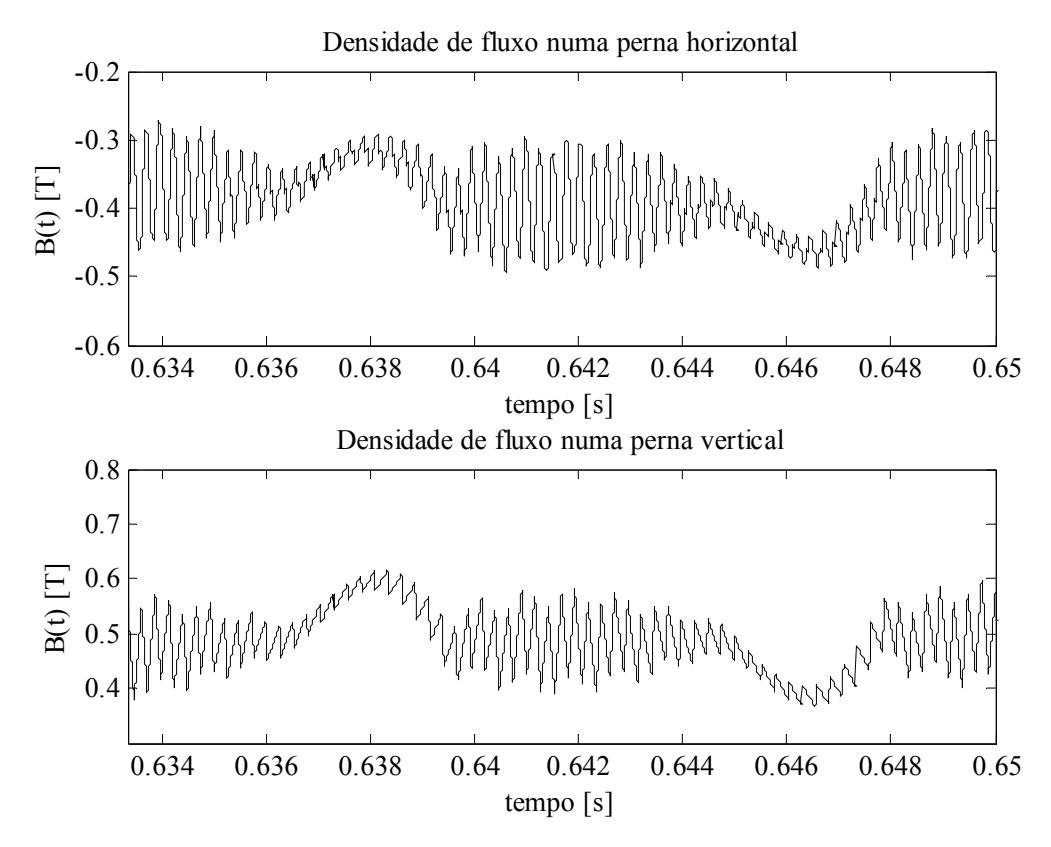

Figura 5.56 – Resultados de simulação da densidade de fluxo magnético (em malha aberta para a carga não-linear).

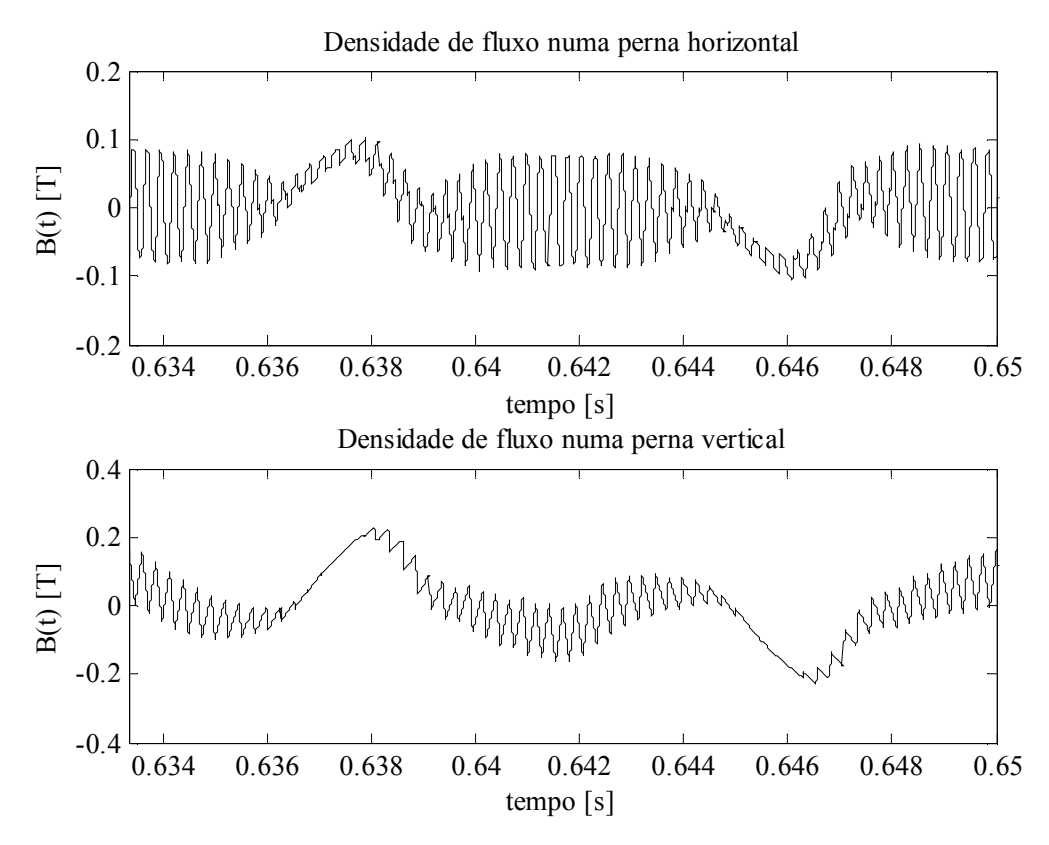

Figura 5.57 – Resultados de simulação da densidade de fluxo magnético (em malha fechada para a carga não-linear).

### Resultados experimentais em malha aberta

De maneira similar ao feito nos testes em malha aberta do inversor acoplado com o ICT com entreferro, os testes em malha aberta do ICT sem entreferro foram feitos ajustando a tensão no barramento até obter aproximadamente os 127V eficazes na tensão de saída do inversor (com as diferentes cargas testadas). Fazendo isto, foram obtidos os valores mostrados na Tabela 33. Pode-se ver que os valores da tensão no barramento c.c. mudaram para as diferentes cargas, o que mostra a necessidade de fechar a malha de controle para regular a tensão de saída. Por outro lado, pode-se ver que a THD da tensão de saída é sempre menor do que 8%, porém, nenhuma das cargas tem um fator de crista de 3, pelo que não é possível dizer que neste aspecto o inversor em malha aberta está atendendo a norma IEC-62040-3.

| Parâmetro<br>Carga | $V_C$ [ $V_{rms}$ ] | THD $[\%]$ | Tensão média na parte positiva<br>do barramento c.c. [V] |
|--------------------|---------------------|------------|----------------------------------------------------------|
| A vazio            | 126,6               | .83        | 192                                                      |
| Resistiva máxima   | 126,5               | .94        | 207                                                      |
| Não-linear 1       | 126                 | '.16       | 205                                                      |
| Não-linear 2       | 126,6               | 4.53       | 205                                                      |

Tabela 33 – Características da tensão de saída do sistema em malha aberta.

A distribuição da corrente entre os braços do inversor foi avaliada da maneira feita nos testes experimentais anteriores. Isto é, foi obtido o valor eficaz de cada uma das correntes nos braços do inversor para depois comparar cada corrente com o valor esperado da corrente no braço (calculado da maneira feita nos resultados experimentais anteriores). Fazendo isto para a carga resistiva nominal e para as duas cargas nãolineares (iguais às testadas no inversor acoplado com o ICT com entreferro) foi obtida a Tabela 34. Pode-se ver que o valor eficaz das quatro correntes é muito parecido, pelo

que mesmo em malha aberta, a distribuição das correntes é boa. Isto pode ser visto nas formas de onda mostradas desde a Figura 5.58 até a Figura 5.61, as quais foram obtidas para as quatro condições de carga testadas.

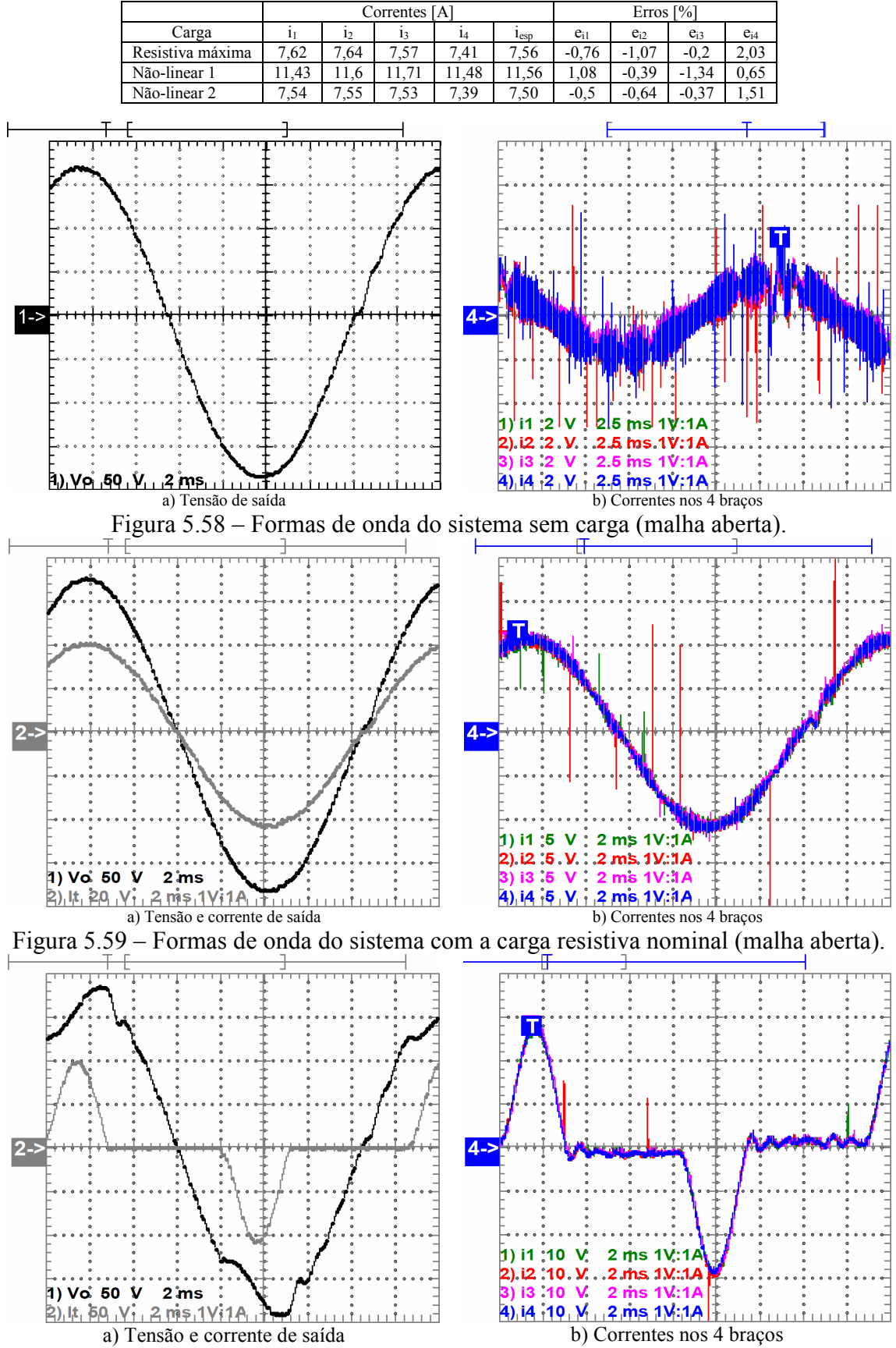

Tabela 34 – Comparação da distribuição das correntes.

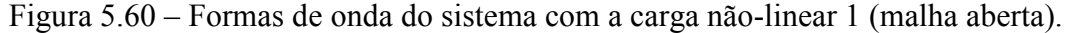

Assim, de maneira semelhante ao visto no inversor acoplado com o ICT com entreferro, usando o ICT sem entreferro a distribuição das correntes no inversor real resultou melhor do que a distribuição vista mediante simulações; de fato, usando o ICT sem entreferro as correntes tendem a ficar praticamente iguais, como pode ser visto na Figura 5.62, a qual mostra o detalhe da ondulação das correntes nos braços obtida para uma carga resistiva em malha aberta.

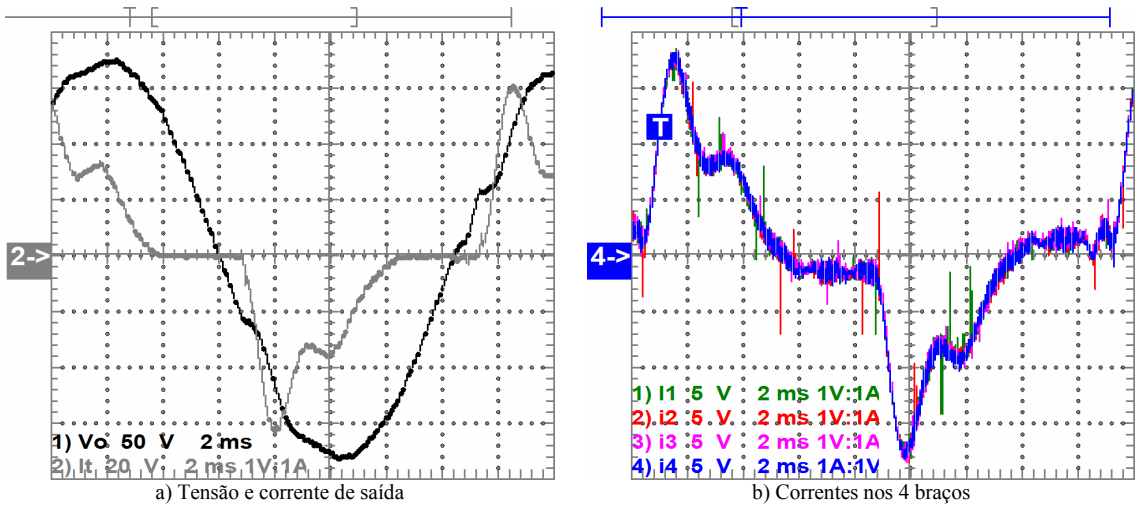

Figura 5.61 – Formas de onda do sistema com a carga não-linear 2 (malha aberta).

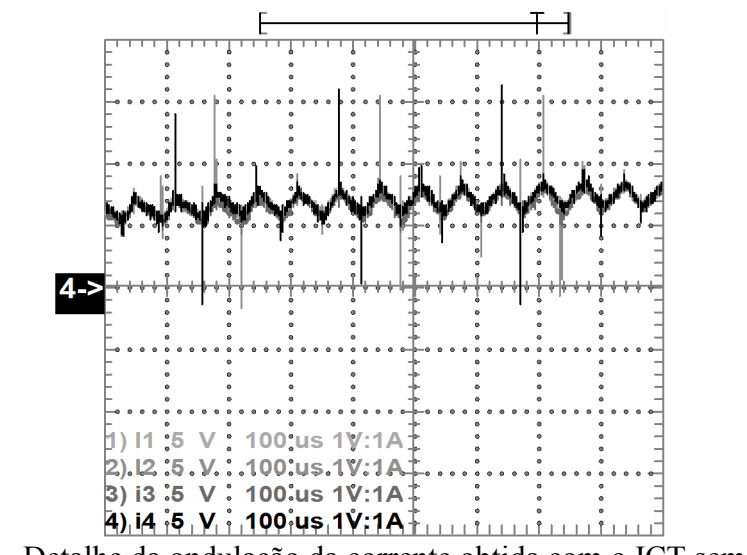

Figura 5.62 – Detalhe da ondulação da corrente obtida com o ICT sem entreferro (malha aberta).

#### Resultados experimentais em malha fechada

Apesar de que foi visto que a distribuição da corrente nos braços do inversor é boa em malha aberta, as duas técnicas de controle testadas no inversor acoplado com o ICT com entreferro foram testadas para avaliar seu funcionamento. Assim, inicialmente foi testada a estratégia de controle baseada na técnica LQR. Porém, nos testes práticos foi visto que os controladores testados mediante simulação deixavam o sistema instável. Assim, inicialmente o fator de ponderação usado para obter a matriz de realimentação de estados foi mudado até obter uma resposta estável no sistema real para depois ajustar os ganhos do controlador da malha de tensão. Fazendo isto, foi obtida uma matriz de realimentação com valores muito menores dos que usados inicialmente nas simulações, pelo que a capacidade de regulação da distribuição da corrente foi reduzida.

Além do inconveniente anterior, nos testes práticos foram encontradas algumas dificuldades relacionadas com as medições das correntes e tensões. Especificamente, foram tidas dificuldades na definição dos ganhos usados para ajustar as medições feitas pelo conversor analógico-digital do processador, pois eles tiveram que ser reajustados toda vez que o processador era reiniciado (fato que aconteceu também nos testes feitos com o inversor acoplado com o ICT com entreferro). Assim, os resultados obtidos estão afetados por erros nas medições, pelo que em melhores condições de medição, a estratégia de controle poderia ter apresentado resultados melhores.

| Parâmetro<br>Carga | $v_C$ $[V_{rms}]$ | THD $[\%]$ | $i_t[A_{rms}]$ | Fator de<br>crista |
|--------------------|-------------------|------------|----------------|--------------------|
| A vazio            | 128,7             | 2.17       |                |                    |
| Resistiva máxima   | 127,3             | 1,61       | 29,59          | 1.41               |
| Não-linear 1       | 127.2             | 4.17       | 38,28          | 2.27               |
| Não-linear 2       | 127.3             | 2 77       | 26,09          | . 82               |

Tabela 35 – Características da tensão de saída do sistema em malha fechada.

A distribuição da corrente nos braços e a tensão de saída do inversor foram avaliadas da mesma maneira que nos testes experimentais anteriores. Assim, o valor da tensão de saída e a THD dela são mostrados na Tabela 35 junto com as características da corrente de saída do inversor. Pode-se ver que a tensão de saída varia pouco e que a THD é sempre menor do que 8%, o que era desejado. Por outro lado, a Tabela 36 mostra os resultados numéricos da análise da distribuição da corrente, e pode-se ver que as correntes continuam com valores próximos, porém, para alguns casos, o erro obtido é maior do que o obtido em malha aberta. Contudo, como pode ser visto da Figura 5.63 até a Figura 5.66, as correntes se mostram bem distribuídas para as cargas testadas e as formas de onda da tensão de saída e da corrente de saída são melhores do que as obtidas em malha aberta.

Tabela 36 – Comparação da distribuição das correntes.

|                  |          | Correntes [A] |       |          |                  | $\lceil\% \rceil$<br>Erros |          |                     |          |
|------------------|----------|---------------|-------|----------|------------------|----------------------------|----------|---------------------|----------|
| Carga            |          | 12            |       | 14       | $I_{\text{csp}}$ | $e_{i1}$                   | $e_{i2}$ | $e_{i3}$            | $e_{i4}$ |
| Resistiva máxima | .58<br>– | .52           | .84   | –<br>.32 | .56              | $-0.2$                     | 0.58     | $\rightarrow$<br>-3 | ر د      |
| Não-linear 1     | 0.18     | 10.24         | 10.43 | 9.93     | 10.19            | 0.15                       | $-0.44$  | $-2, 3.$            | 2,60     |
| Não-linear 2     | .15      | $\sim$        | .28   | 6.92     | .14              | $-0.06$                    |          | -3                  |          |

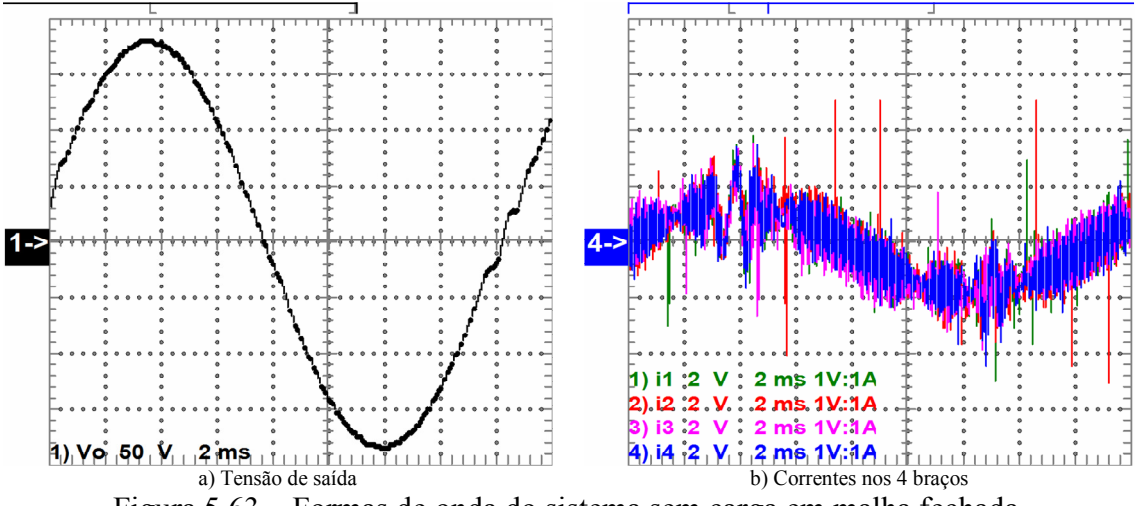

Figura 5.63 – Formas de onda do sistema sem carga em malha fechada.

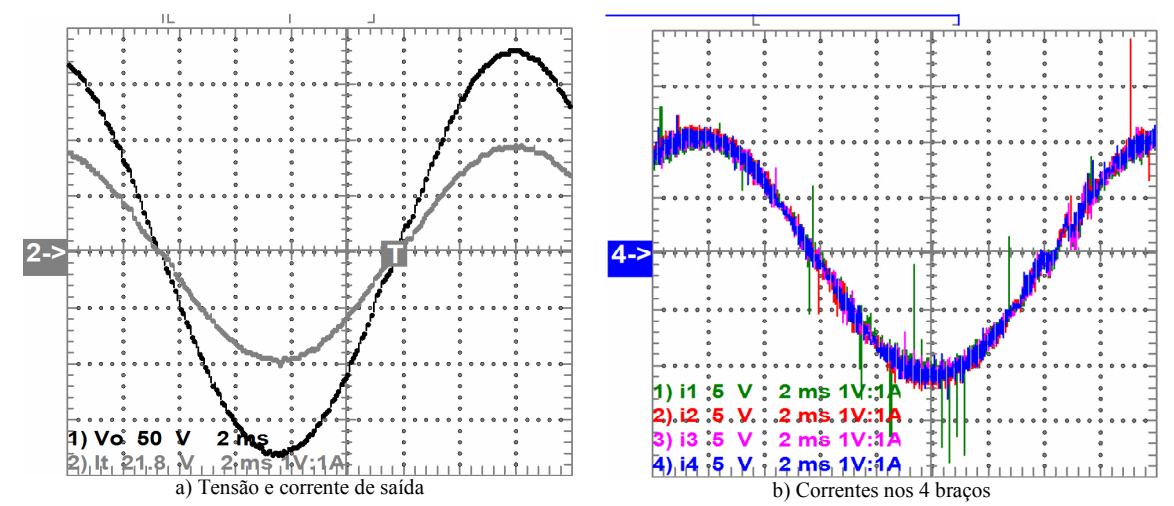

Figura 5.64 – Formas de onda do sistema com a carga resistiva nominal em malha fechada.

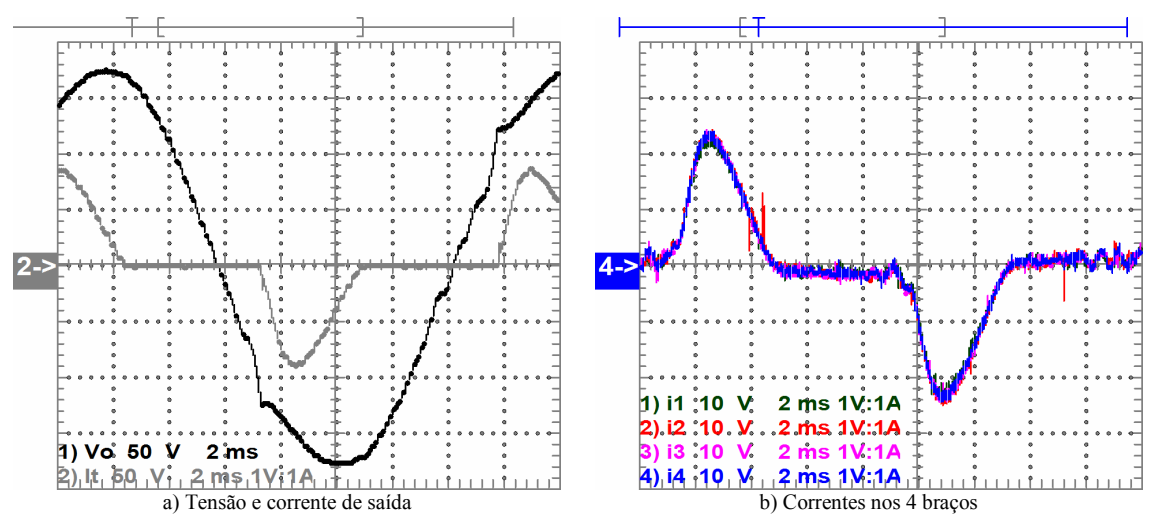

Figura 5.65 – Formas de onda do sistema com a carga não-linear 1 em malha fechada.

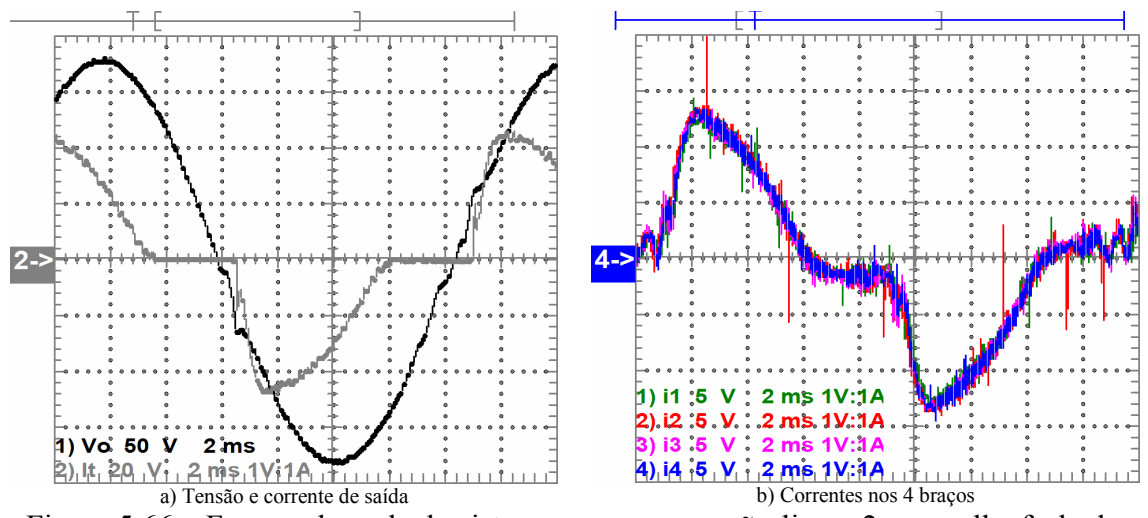

Figura 5.66 – Formas de onda do sistema com a carga não-linear 2 em malha fechada.

### 5.2.3 Controle baseado no desacoplamento de estados

Seguindo o mesmo procedimento usado no projeto do controlador do inversor que usa o ICT com entreferro, a estratégia de controle baseada no desacoplamento dos estados foi avaliada. Assim, como foi visto que o grau de acoplamento entre as correntes resultou importante, a RGA e o RGA number foram calculados no sistema discretizado após ter aplicado o procedimento de desacoplamento. Os resultados são mostrados desde a Figura 5.67 até a Figura 5.71.

Pode-se ver que o valor da RGA entre cada estado e seu respectivo sinal de controle ( $i_t$  com  $v_{b1}$ ,  $e_{i12}$  com  $v_{b2}$ ,  $e_{i23}$  com  $v_{b3}$  e  $e_{i34}$  com  $v_{b4}$ ) está próximo de 1 até aproximadamente 1300Hz, enquanto que a relação de cada estado com os outros sinais de controle está próximo de 0. Assim, pode-se aproximar o sistema MIMO com 4 sistemas de uma entrada e uma saída para controlar os 4 estados do sistema. Para verificar isto, nota-se que para o pareamento diagonal mostrado na Figura 5.71 o valor do RGA number é próximo de zero até aproximadamente a mesma freqüência.

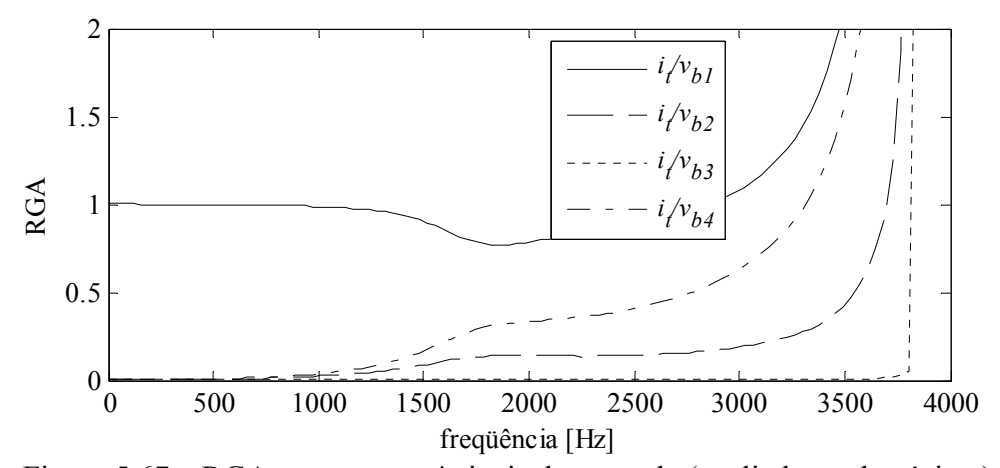

Figura 5.67 – RGA entre  $i_t$  e os 4 sinais de controle (avaliada no domínio z).

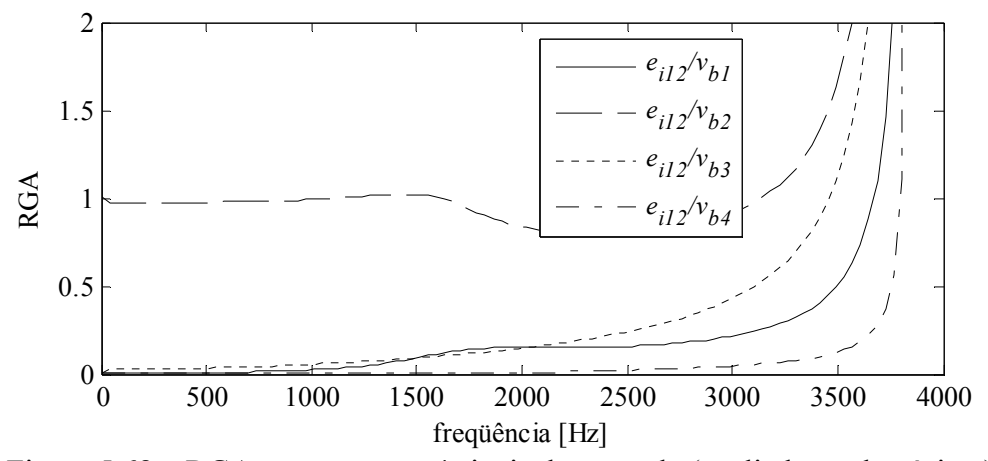

Figura 5.68 – RGA entre  $e_{12}$  e os 4 sinais de controle (avaliada no domínio z).

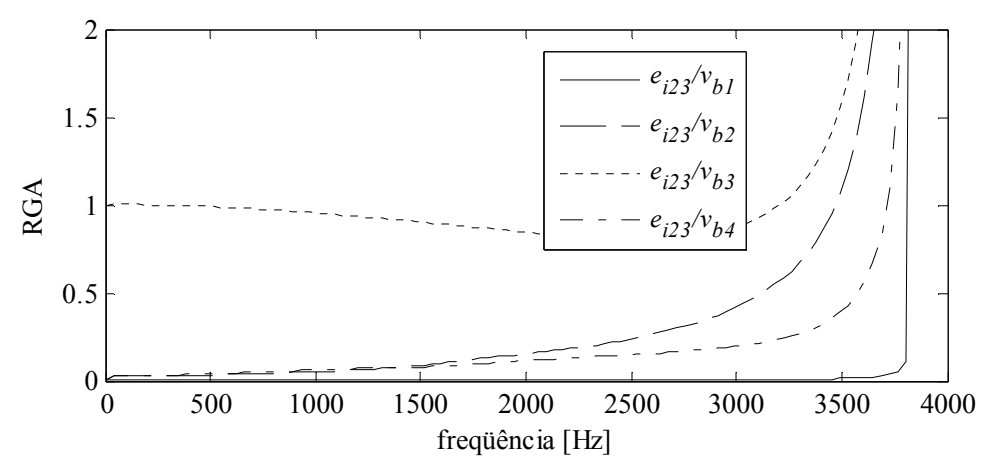

Figura 5.69 – RGA entre  $e_{23}$  e os 4 sinais de controle (avaliada no domínio z).

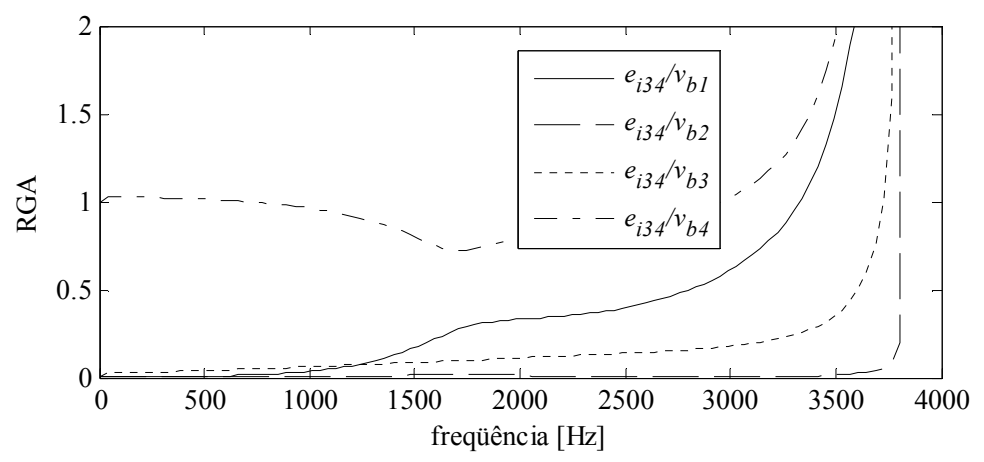

Figura 5.70 – RGA entre  $e_{34}$  e os 4 sinais de controle (avaliada no domínio z).

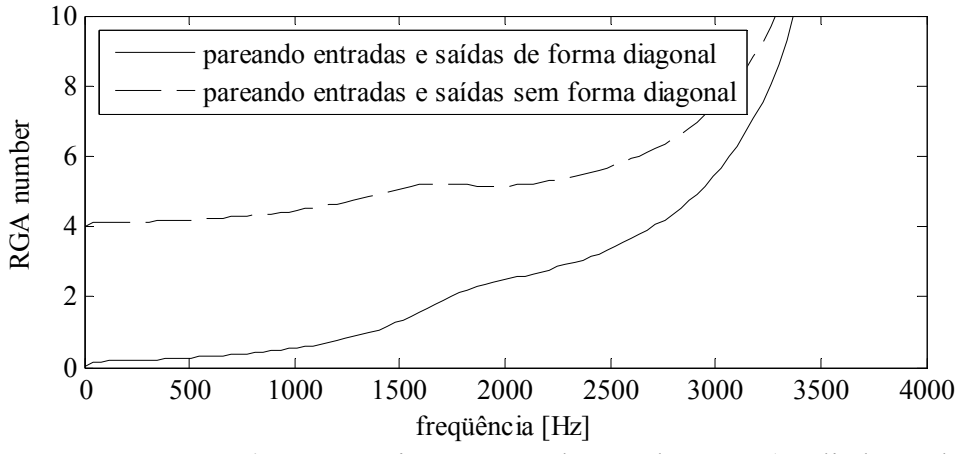

Figura 5.71 – RGA number para o sistema com desacoplamento (avaliada no domínio z).

#### Resultados de simulação

Sabendo que os estados do sistema podem ser considerados como desacoplados até aproximadamente 1300Hz, a mesma topologia de controle usada no inversor com o ICT com entreferro foi usada para fechar a malha de controle do sistema. Desta maneira, os ganhos dos controladores PIs foram ajustados até se obter uma distribuição da corrente razoável sem levar o sistema à instabilidade. A Figura 5.72 mostra a distribuição dos pólos do sistema em malha fechada e a Figura 5.73 mostra a resposta em freqüência do mesmo sistema (sem controlador repetitivo) para a condição de carga resistiva nominal e a vazio. Com respeito ao controlador repetitivo, foi visto que o usado no inversor acoplado com o ICT com entreferros resultou suficiente para reduzir a THD da tensão de saída.

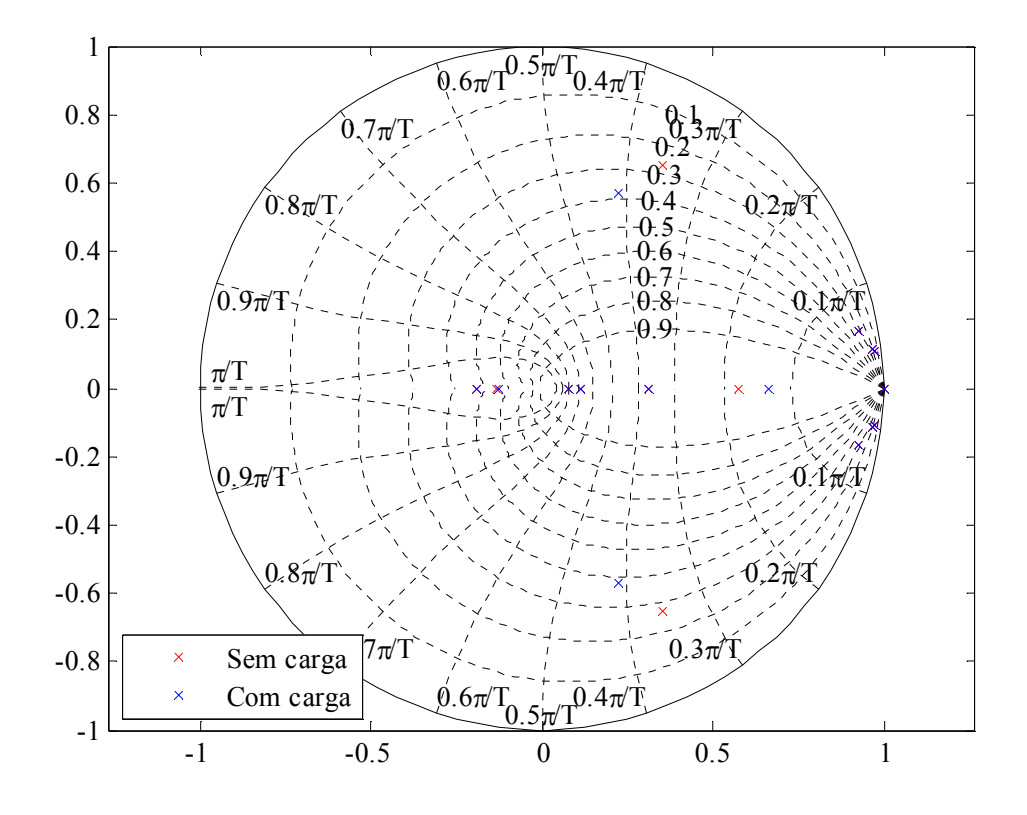

Figura 5.72 – Distribuição dos pólos do sistema em malha fechada (sem controlador repetitivo).

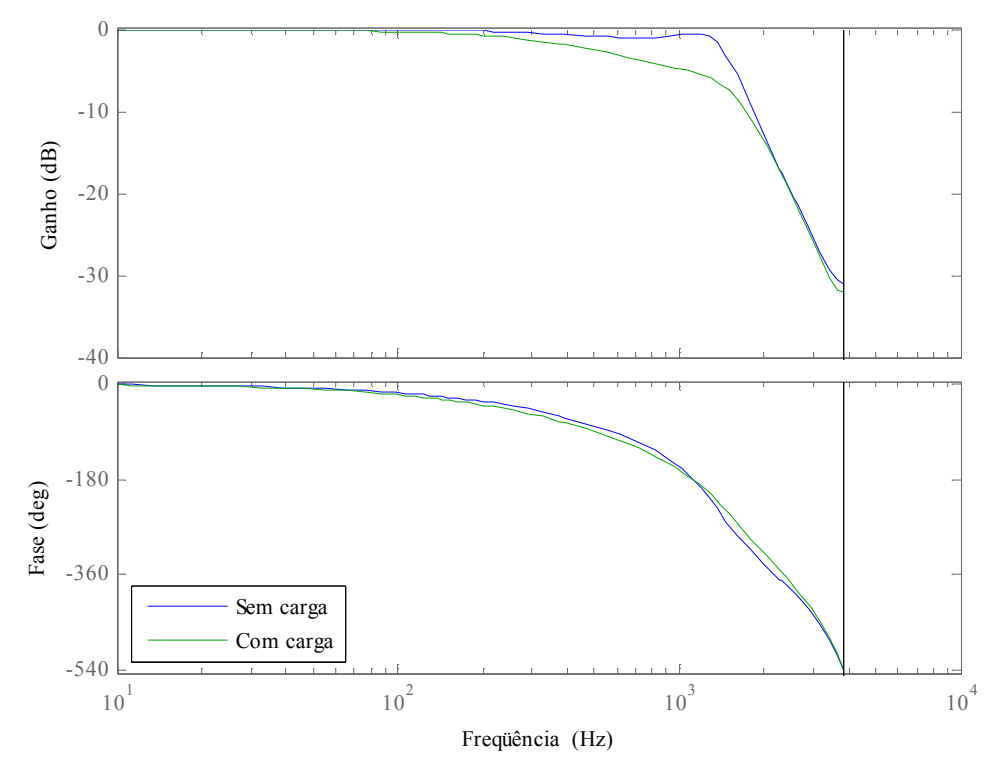

Figura 5.73 – Resposta em freqüência do sistema em malha fechada (sem controlador repetitivo).

Com os ganhos dos PIs e do controlador repetitivo ajustados, o sistema em malha fechada foi simulado nas mesmas condições que o inversor simulado com a estratégia baseada na técnica LQR. Os resultados de simulação são mostrados na Tabela 37 e as formas de onda da corrente e tensão de saída para a carga não-linear são mostradas na Figura 5.74. Pode-se ver que com este controlador também foi possível eliminar o nível c.c. das correntes nos braços e melhorar a distribuição da componente fundamental das correntes. Adicionalmente, a THD da tensão de saída obtida para as cargas testadas é sempre menor do que 8%, pelo que o inversor atende os limites relativos à distorção da tensão de saída.

| Condição de controle                       | Malha aberta        | Malha fechada sem      | Malha fechada com      |  |
|--------------------------------------------|---------------------|------------------------|------------------------|--|
|                                            |                     | controlador repetitivo | controlador repetitivo |  |
| THD da tensão com carga resistiva [%]      | 0,4                 | 0,28                   | 0.24                   |  |
| THD da tensão sem carga [%]                | 0.75                | 0.32                   | 0.25                   |  |
| THD da tensão com carga não-linear [%]     | 10.18               | 8.46                   | 2,84                   |  |
| Nível c.c. das correntes** [A]             | 0,84/0,02/0,72/0,15 | 0.0/0.0/0.0/0.0        | 0.0/0.0/0.0/0.0        |  |
| Componente fundamental das correntes** [A] | 10,33/10,47/10,43/  | 10,22/ 10,17/ 10,18/   | 10.4/10.35/10.36/      |  |
|                                            | 10.24               | 10.21                  | 10.4                   |  |

Tabela 37 – Comparação das respostas em malha aberta e fechada.

\* calculada no intervalo 35/60s<t<41/60s

\*\* calculada com a carga resistiva máxima

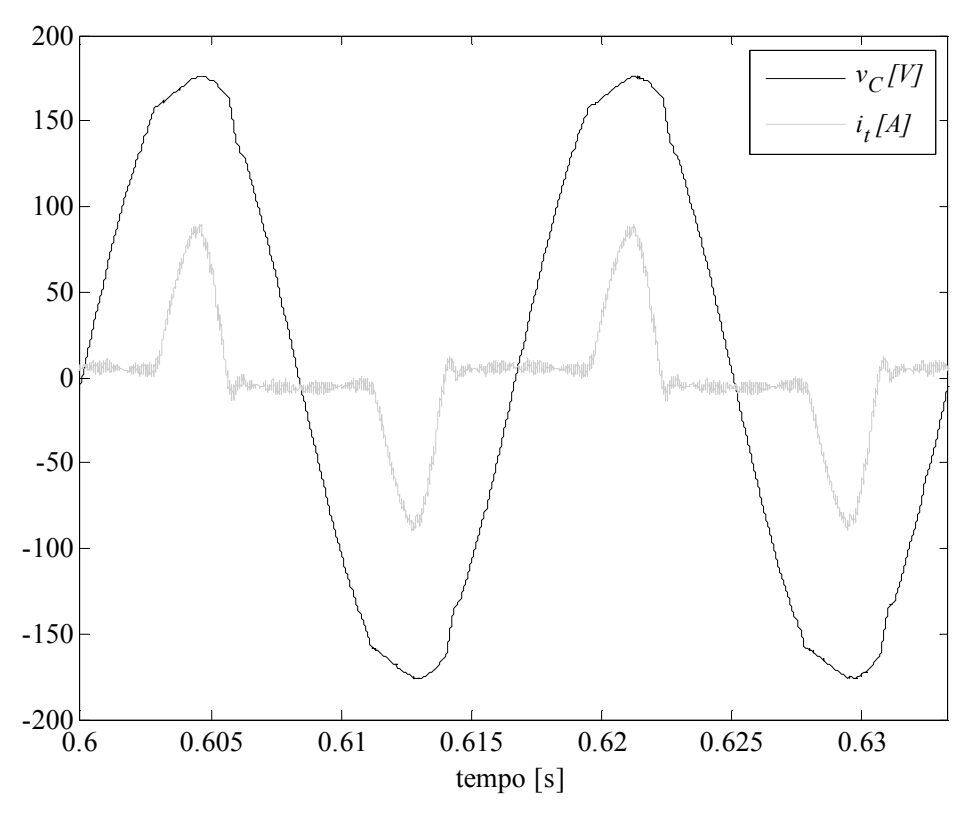

Figura 5.74 – Tensão e corrente de saída para a carga não-linear padrão (resposta em malha fechada).

#### Resultados experimentais

Diferentemente dos testes feitos com a estratégia de controle baseada na técnica LQR, o controlador usado para testar a estratégia baseada no desacoplamento de estados foi exatamente o mesmo usado nas simulações. Além disso, este controlador apresentou melhores resultados do que o controlador baseado na técnica LQR que foi testado no inversor real.

Os resultados numéricos da parte experimental são mostrados na Tabela 38 e na Tabela 39. Na primeira tabela é mostrada a tensão de saída, sua THD e as características da corrente de saída. Pode-se ver que a tensão de saída varia pouco e que a THD é menor do que os 8% permitidos pela norma IEC62040-3. Da segunda tabela pode ser visto que a distribuição da corrente resultou razoável, o que pode ser verificado observando as formas de onda mostradas entre a Figura 5.75 e a Figura 5.78. Dessas figuras pode ser visto que o controlador além de manter uma boa distribuição das correntes nos braços do inversor, melhora a forma de onda da tensão e correntes em comparação com a operação do inversor em malha aberta.

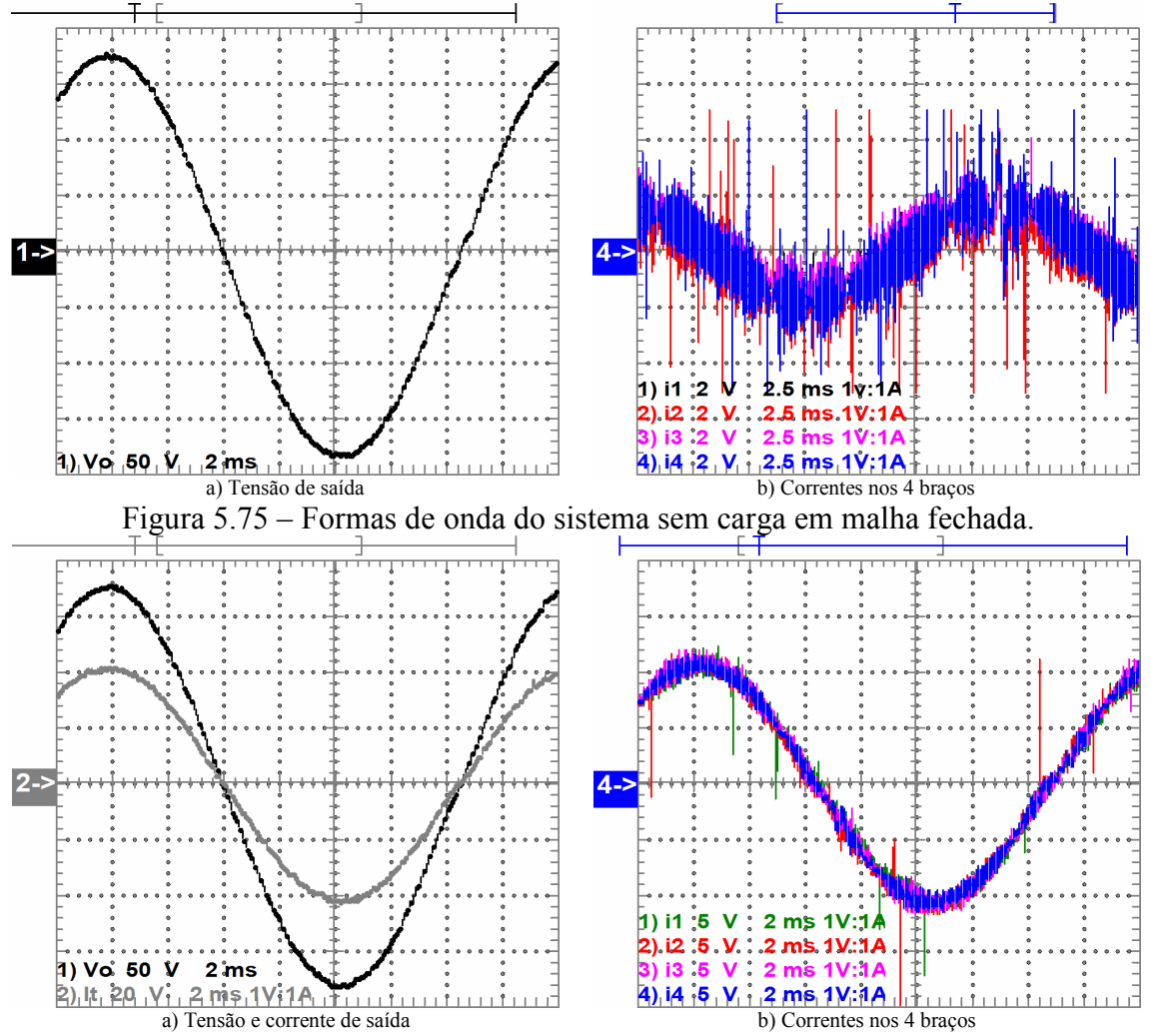

Figura 5.76 – Formas de onda do sistema com a carga resistiva nominal em malha fechada.

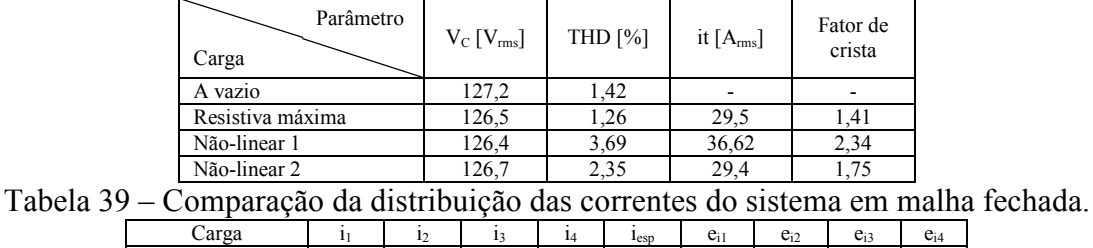

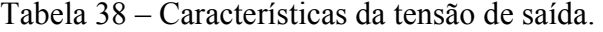

| Carga            |       | 12        |       | 14       | I <sub>esp</sub> | $e_{i1}$ | $e_{i2}$                        | $e_{i3}$                          | $e_{i4}$ |
|------------------|-------|-----------|-------|----------|------------------|----------|---------------------------------|-----------------------------------|----------|
| Resistiva máxima | .53   | .67       | .59   | –<br>.56 | 7.59<br>ر ب      | 77       | .08<br>$\overline{\phantom{a}}$ | $-0.06$                           | 0.37     |
| Não-linear       | 10,68 | 10.62     | 10,63 | 10.6     | 10,63            | $-0.45$  | $\overline{1}$                  | .24                               | 0,31     |
| Não-linear 2     | .20   | −<br>'.36 | .29   | .        | ں گے ۔           | 0.67     | 1.54<br>- 1                     | $\overline{\phantom{a}}$<br>$-0.$ | 1.43     |
|                  |       |           |       |          |                  |          |                                 |                                   |          |

\* correntes em Ampères

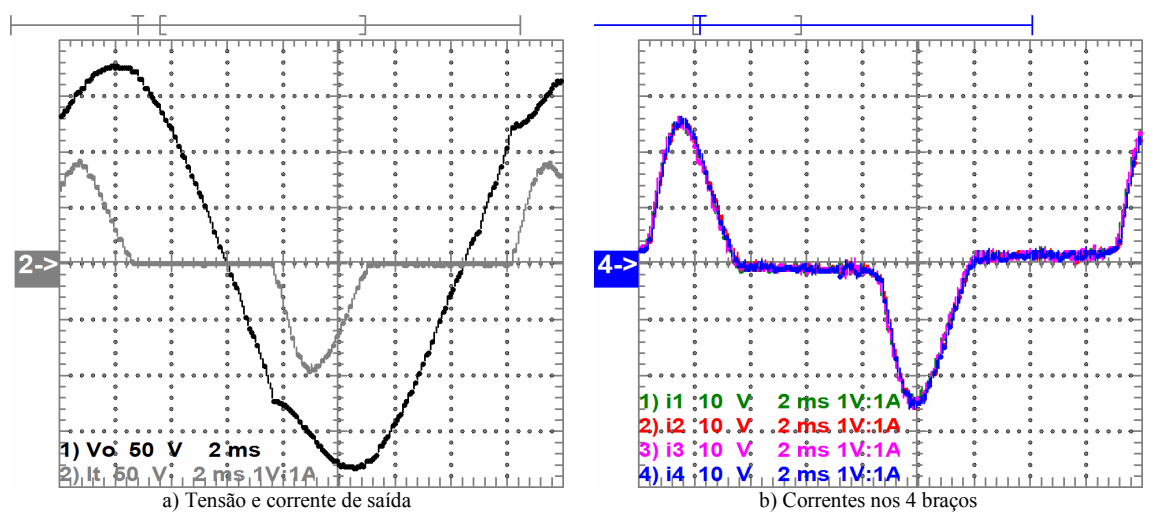

Figura 5.77 – Formas de onda do sistema com a carga não-linear 1 em malha fechada.

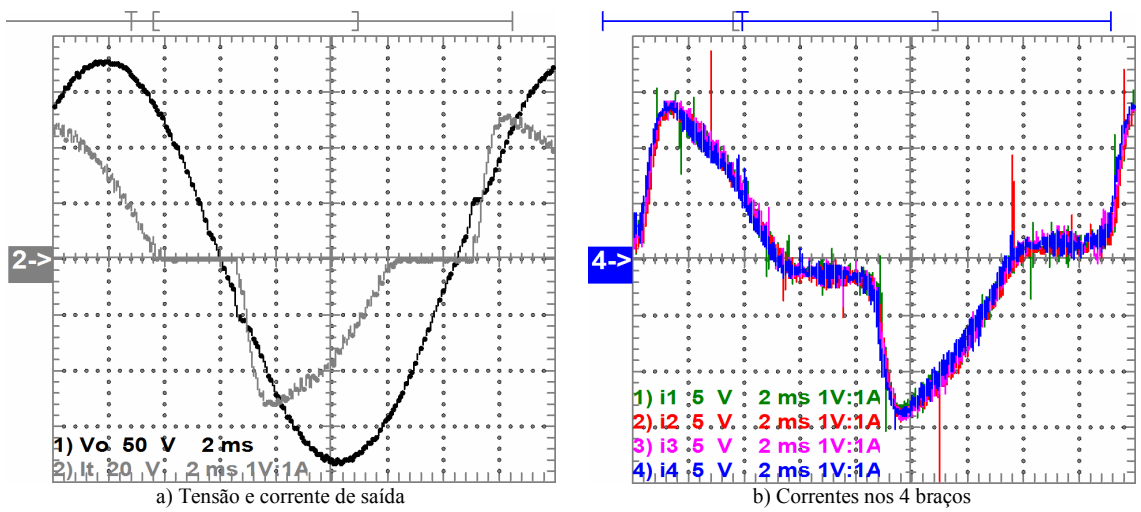

Figura 5.78 – Formas de onda do sistema com a carga não-linear 2 em malha fechada.

## 5.2.4 Comparação dos resultados

Para facilitar a comparação entre os resultados obtidos com o inversor em malha aberta e em malha fechada (com as duas estratégias de controle), nesta seção são reescritos os resultados numéricos obtidos dos testes experimentais do inversor acoplado com o ICT sem entreferro.

A Tabela 40 mostra uma comparação da THD da tensão de saída do inversor para os quatro tipos de carga e para as três condições de controle. Pode-se ver que as duas estratégias de controle reduzem a THD obtida para as cargas não-lineares, o que era esperado e desejado. Por outro lado, a THD para o sistema sem carga que foi obtida com o controlador baseado na técnica LQR resultou um pouco maior do que em malha aberta; contudo, a diferença é pequena e pode estar relacionada com erros de medição e perturbações inseridas na tensão de alimentação.

Com respeito à distribuição da corrente nos braços do inversor, a Tabela 41 resume os resultados experimentais obtidos com o inversor acoplado com o ICT sem entreferro. Adicionalmente, para facilitar a comparação, a tabela mostra a soma do erro obtido em cada corrente e o valor máximo do erro. Assim, pode-se ver que usando o controlador baseado na técnica LQR foram obtidos resultados piores do que em malha

aberta, enquanto que usando o controle baseado na técnica de desacoplamento de estados a distribuição da corrente é melhor do que em malha aberta para duas das três cargas comparadas. Apesar disto, a diferença entre os erros não é grande, uma vez que o controle da distribuição das correntes neste inversor não é tão importante como era esperado segundo os resultados de simulação.

| Controle<br>Carga | Malha<br>aberta | LOR  | Desacoplado |
|-------------------|-----------------|------|-------------|
| A vazio           | 1.83            | 2.17 | 1.42        |
| Resistiva máxima  | .94             | 1.61 | .26         |
| Não-linear 1      | 7.16            | 4.17 | 3.69        |
| Não-linear 2      |                 |      | 2.35        |

Tabela 40 – Comparação da THD (%) da tensão de saída.

| Carga                            |                 |      | Resistiva máxima | Não-linear 1    |       | Não-linear 2 |                 |      |             |
|----------------------------------|-----------------|------|------------------|-----------------|-------|--------------|-----------------|------|-------------|
| Controle                         | Malha<br>aberta | LQR  | Desacoplado      | Malha<br>aberta | LQR   | Desacoplado  | Malha<br>aberta | LQR  | Desacoplado |
| $i_1$ [A <sub>rms</sub> ]        | 7,62            | 7,58 | 7,53             | 11,43           | 10,18 | 10.68        | 7.54            | 7,15 | 7,2         |
| $i_2$ [ $A_{rms}$ ]              | 7,64            | 7,52 | 7.67             | 11.6            | 10,24 | 10,62        | 7,55            | 7,12 | 7,36        |
| $i_3$ [A <sub>rms</sub> ]        | 7.57            | 7,84 | 7.59             | 11,71           | 10,43 | 10,63        | 7.53            | 7.28 | 7,29        |
| $i_4$ [A <sub>rms</sub> ]        | 7,41            | 7,32 | 7,56             | 11,48           | 9.93  | 10,6         | 7,39            | 6,92 | 7,15        |
| $i_{\text{esp}}[A_{\text{rms}}]$ | 7.56            | 7.56 | 7.59             | 11,56           | 10,19 | 10,63        | 7,5             | 7,14 | 7,25        |
| $e_{i1}$ [%]                     | 0.76            | 0,2  | 0.77             | 1.08            | 0.15  | 0.45         | 0,5             | 0.06 | 0.67        |
| $e_{i2}$ [%]                     | 1,07            | 0.58 | 1,08             | 0.39            | 0,44  | 0,12         | 0.64            | 0.35 | 1,54        |
| $e_{i3}$ [%]                     | 0,2             | 3,7  | 0.06             | 1,34            | 2,31  | 0,24         | 0,37            | 3,4  | 0,57        |
| $e_{i4}$ [%]                     | 2,03            | 3,3  | 0.37             | 0.65            | 2,6   | 0.31         | 1,51            | 3,1  | 1,43        |
| $max{e_{in}}$ [%]                | 2,03            | 3,7  | 1,08             | 1,34            | 2,6   | 0,45         | 1,51            | 3,4  | 1,54        |
| $e_{\rm{acumulado}}$ [%]         | 4,06            | 7,78 | 2,28             | 3,46            | 5,5   | 1,12         | 3,02            | 6.91 | 4,21        |

Tabela 41 – Comparação da distribuição das correntes.

\*  $e_{\text{acumulado}} = e_{i1} + e_{i2} + e_{i3} + e_{i4}$ 

## 5.2.5 Teste de temperatura

Para os testes de temperatura o inversor foi operado com a carga resistiva nominal em malha fechada. Para este teste, a temperatura em dois pontos de um enrolamento foi registrada usando dois termopares até que as medições ficaram estáveis. As medições foram feitas num ponto sobre a superfície de um enrolamento exposta à grande massa de ar e num ponto sobre a superfície do enrolamento que fica dentro da janela do núcleo. Posteriormente, a distribuição de temperatura foi obtida com uma câmara térmica usando uma emissividade de 0,81 para a aquisição (emissividade do cobre esmaltado).

A posição dos sensores de temperatura e a distribuição de temperatura obtida são mostradas na Figura 5.79 e na Figura 5.80, respectivamente. Adicionalmente, os resultados das medições obtidas com os termopares são mostrados na Figura 5.81. Pode-se ver que nesta última figura a curva apresenta oscilações; elas apareceram por variações nas condições de medição que não puderam ser controladas (abertura e fechamento de portas e janelas). Por outro lado, é possível ver que nos últimos instantes de tempo a temperatura cai rapidamente até valores em torno de 28°C; isto foi porque no final do teste os termopares foram afastados da estrutura para obter uma medição da temperatura ambiente.

Para facilitar a comparação dos resultados experimentais e os estimados com o circuito térmico usado, foi usado um Software associado à câmara térmica (FLIR Quick Report) que permite calcular a temperatura média e máxima numa superfície definida na imagem (obtida pela câmara térmica). Assim, a temperatura máxima e média sobre cada enrolamento obtida via medição é mostrada na Tabela 42 junto com a temperatura

média estimada com o circuito térmico equivalente. Na tabela são mostrados os resultados teóricos obtidos usando uma temperatura ambiente de 45ºC (suposto no projeto) e uma temperatura de 28°C (aproximadamente a temperatura ambiente medida).

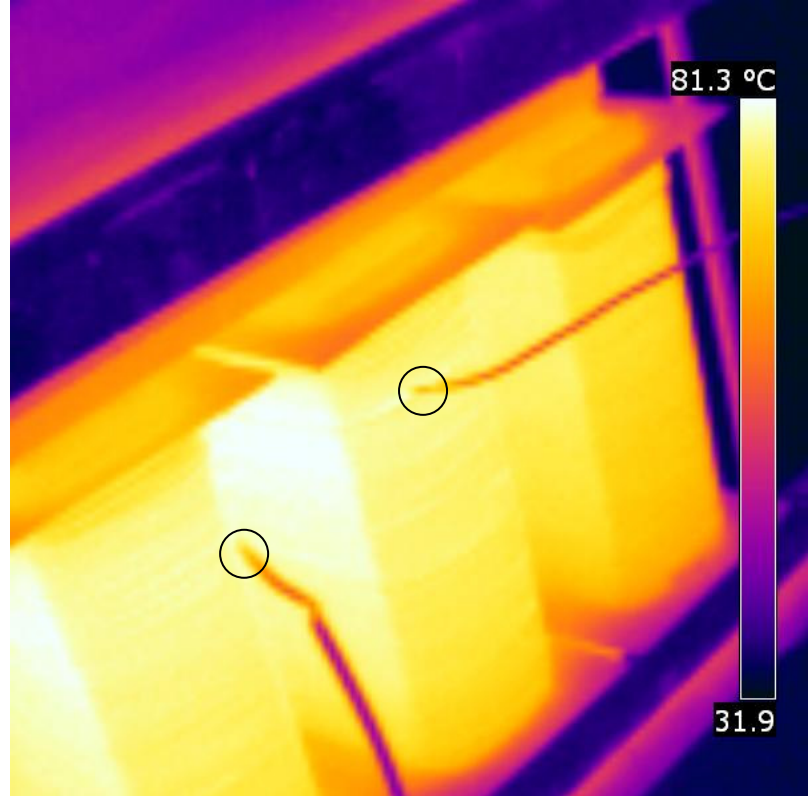

Figura 5.79 – Posição dos termopares na estrutura (marcadas com circunferências).

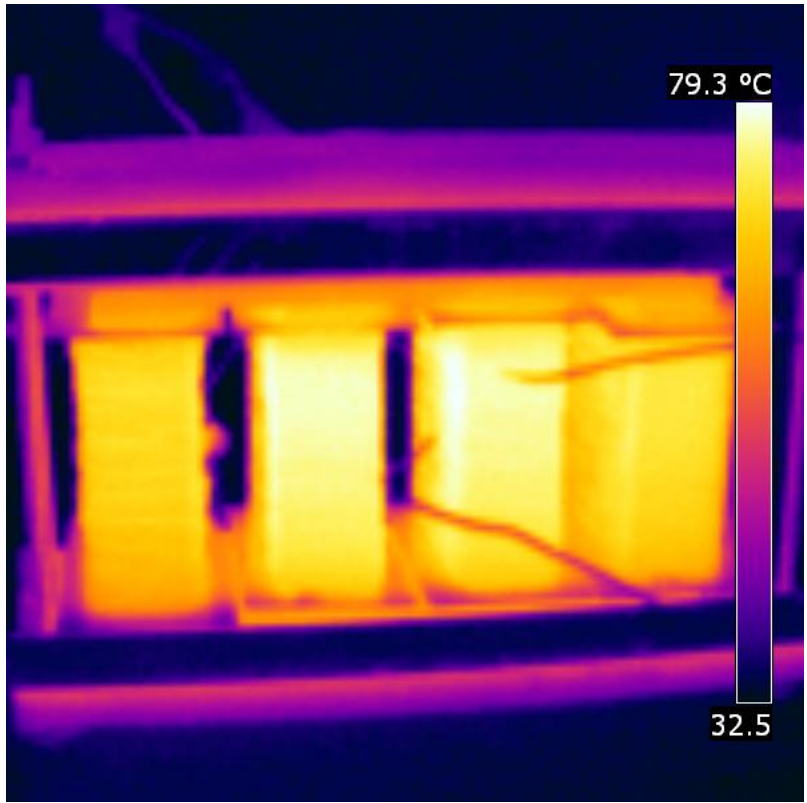

Figura 5.80 – Distribuição da temperatura na estrutura.

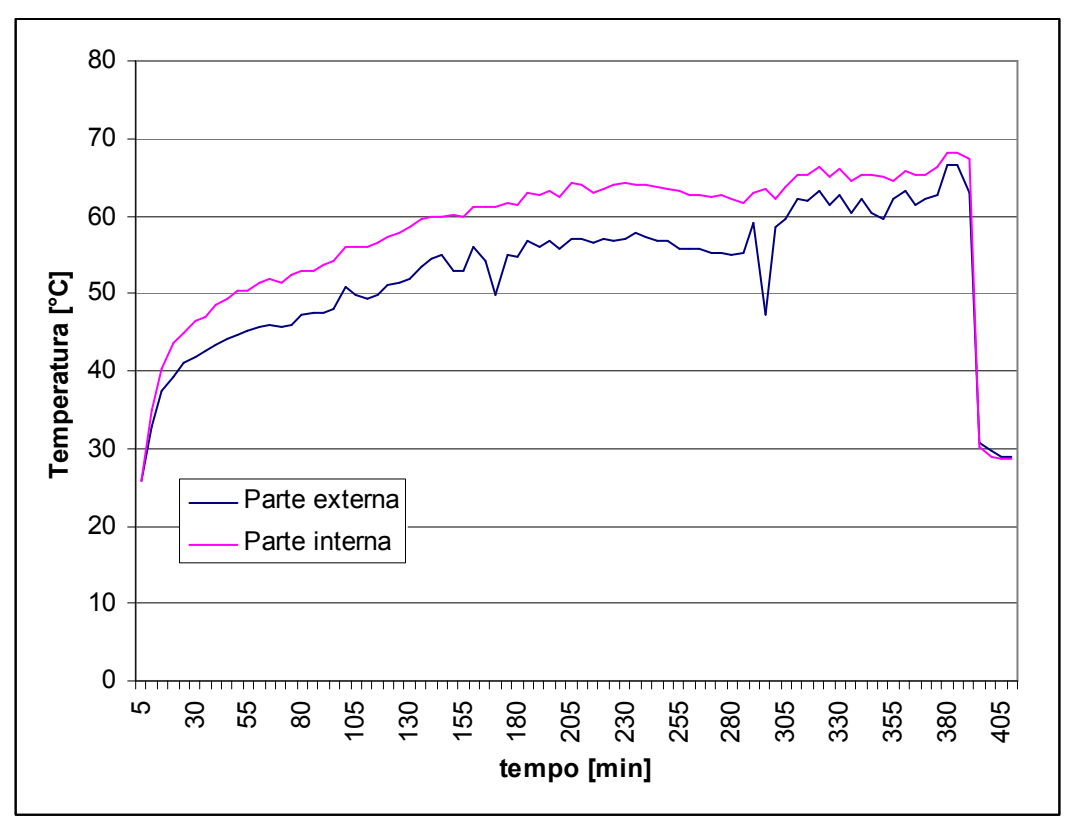

Figura 5.81 – Variação da temperatura com o tempo obtida com os termopares.

Pode-se ver que a temperatura média teórica que foi calculada com a temperatura ambiente medida resultou razoavelmente próxima dos resultados experimentais (colunas ressaltadas). Contudo, pode-se ver que teoricamente a diferença entre as temperaturas dos enrolamentos internos e externos é praticamente a mesma, enquanto que as medições indicam uma diferença de alguns graus. Isto aconteceu porque no circuito térmico foi assumido que a tampa e base do núcleo são isotérmicas (porém diferentes) e que não existe troca de calor por radiação e convecção entre os enrolamentos adjacentes, o que não é verdade.

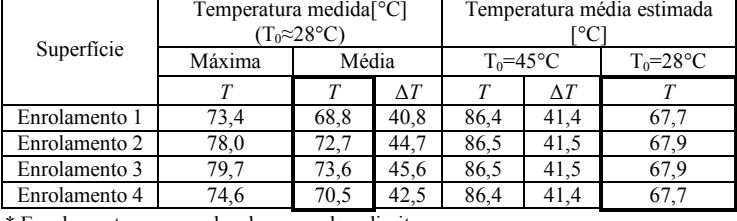

Tabela 42 – Resultados da temperatura absoluta (T) e da elevação de temperatura ( $\Delta T$ ).

\* Enrolamentos numerados de esquerda a direita

Uma melhor aproximação aos resultados experimentais pode ser obtida usando o procedimento proposto no Capítulo 3 para a modelagem do sistema térmico. Nesse procedimento a tampa e base da estrutura são divididas em 4 partes cada uma (o que permite modelar a variação de temperatura nessas partes do núcleo) e é considerada a troca de calor por convecção e radiação entre os enrolamentos. Assim, usado esse procedimento e realizando as medições das dimensões finais da estrutura, os resultados mostrados na Tabela 43 foram obtidos. Pode-se ver que os resultados obtidos teoricamente estão mais próximos dos experimentais e que neste modelo existe uma diferença entre as temperaturas dos enrolamentos internos e externos. Contudo, é importante notar que a temperatura média medida foi obtida considerando somente a superfície visível nas imagens obtidas (fotos obtidas com a câmara térmica), pelo que é esperado que a temperatura média real seja ligeiramente diferente da indicada. Assim, o

erro obtido usando o modelo térmico melhorado pode não ser tão baixo como é mostrado.

| Superfície                  | Emissividade usada | Temperatura média estimada [°C]<br>$(T_0=28\text{°C})$ | Temperatura média medida [°C]<br>$(T_0 \approx 28$ °C) |
|-----------------------------|--------------------|--------------------------------------------------------|--------------------------------------------------------|
| Enrolamento 1               | 0.81               | 68,2                                                   | 68.8                                                   |
| Enrolamento 2               | 0.81               | 71.9                                                   | 72.7                                                   |
| Enrolamento 3               | 0.81               | 71.9                                                   | 73,6                                                   |
| Enrolamento 4               | 0.81               | 68.2                                                   | 70.5                                                   |
| Tampa da estrutura (núcleo) | 0.91               | 57,9/64,8/64,8/57,9                                    | 60/62,3/63,15/60,6                                     |
| Base da estrutura (núcleo)  | 0.91               | 60.9/68.1/68.1/60.9                                    | 61,5/ n/d / n/d / n/d                                  |

Tabela 43 – Resultados da temperatura absoluta (T) medida e estimada mediante o modelo térmico melhorado.

\* n/d: Não disponível. Não foi possível estimar essas temperaturas com as imagens térmicas tiradas.

# 5.3 Conclusões do capítulo

As matrizes de indutância obtidas por medição apresentaram erros significativos com respeito ao valor calculado mediante o MEF. Isto em parte ocorreu devido ao procedimento de medição e pelas diferenças entre o núcleo ideal e o real; isto é, o núcleo real não é simétrico e tem entreferros indesejados que foram inseridos no processo de colagem dos núcleos. Neste ponto é importante notar que as diferenças entre as medições e a teoria são muito menores no ICT que usa entreferros. Isto é porque o entreferro faz com que a estrutura seja menos sensível à permeabilidade do material e às suas variações. Além disso, no ICT sem entreferro, variações na posição dos núcleos ou na pressão usada para manter a estrutura fixa mudam os valores das indutâncias. Contudo, apesar do elevado erro obtido entre a teoria e a prática, as características do ICT podem ser calculadas da indutância equivalente, a qual depende somente da indutância de dispersão do componente, que por sua vez, depende principalmente da geometria das janelas do núcleo e da parte exterior dele. Assim, como foi visto, esta indutância pode ser calculada com um erro relativamente baixo mediante o MEF, pelo que o erro no cálculo da matriz de indutância não afeta o projeto do componente. Por outro lado, o conhecimento da matriz de indutância é importante na fase do projeto dos controladores, contudo, uma vez construído o ICT, a matriz de indutância pode ser medida para depois projetar os controladores usando os resultados de medição.

O uso de entreferro nas pernas do ICT não resultou necessário para o funcionamento do inversor. De fato, foi visto que de forma natural (em malha aberta), a distribuição das correntes é melhor no ICT sem entreferro. Além disso, usando o ICT sem entreferro, as correntes nos braços são praticamente iguais à corrente de saída dividida pelo número de braços, pelo que as componentes entrelaçadas das correntes praticamente desaparecem. Isto facilita a análise do sistema e permite realizar as simplificações feitas no Capítulo 3. Por outro lado, no ICT com entreferro, as correntes nos braços não são iguais à corrente de saída dividida pelo número de braços; de fato, usando este tipo de ICT ainda é possível ver o entrelaçamento das formas de onda das correntes, pelo que as componentes entrelaçadas das correntes nos braços não podem ser desprezadas.

Neste capítulo foi verificado mediante simulação que o uso de ICTs para acoplar magneticamente os braços do inversor faz com que as correntes nos braços sejam afetadas por todos os sinais de controle. Assim, foi mostrado que este tipo de inversores são naturalmente sistemas do tipo MIMO com acoplamentos fortes entre os seus estados. Desta maneira, para controlar corretamente o comportamento das correntes do inversor é necessário considerar o sistema como multivariável para projetar corretamente os controladores. Além disso, a falta de sincronia entre as medições (e os instantes de aplicação dos sinais de controle) dificulta a modelagem e controle do

inversor. Apesar dos fatos anteriores, na literatura não foi encontrado um procedimento para a modelagem e controle que considere essas dificuldades. Assim, os procedimentos usados para contornar as dificuldades anteriores representam uma contribuição ao estado da arte.

A estratégia de controle baseada na técnica LQR melhorou o comportamento do inversor que usa o ICT com entreferro, porém, no inversor acoplado com o ICT sem entreferro, os resultados não foram tão favoráveis. A razão disto ainda não foi identificada, pois nos dois testes foi usado o mesmo procedimento para obter os controladores e programar o DSP. Contudo, lembrando que os valores da RGA e do RGA *number* obtidos do sistema que usa o ICT sem entreferro resultaram muito maiores do que os obtidos com o ICT com entreferro, é esperado que o sistema com o ICT que não usa entreferros seja mais difícil de controlar. Assim, pode ser necessário usar outra topologia de controle para obter melhores resultados. Por exemplo, como o procedimento para o desacoplamento de estados reduz os valores da RGA e do RGA number, o uso da técnica LQR no sistema com o desacoplamento talvez resulte mais simples e com melhores resultados. Apesar disto, esta estratégia não foi testada porque somente o controle baseado no desacoplamento de estados apresentou bons resultados nos dos inversores testados. Contudo, a avaliação da união das duas estratégias de controle pode ser interessante num estudo posterior.

O procedimento usado para obter o desacoplamento de estados foi verificado mediante a RGA, o RGA number e mediante resultados de simulação. Adicionalmente, os controladores projetados usando esta estratégia de controle apresentaram bons resultados tanto em simulação, quanto experimentalmente. Além disso, como o desacoplamento dos estados permite projetar os compensadores usando estruturas como PI ou PID, o ajuste dos ganhos pode ser feito de uma maneira mais intuitiva do que usando a estratégia de controle baseada na técnica LQR; isto porque nela a matriz de realimentação é calculada usando uma função de minimização. Assim, o ajuste on-line dos ganhos dos controladores pode ser feito com mais facilidade usando a estratégia de controle baseada no desacoplamento de estados, pois o cálculo da matriz de realimentação de estados da técnica LQR é feito off-line.

A distribuição balanceada das correntes em inversores com seus braços fortemente acoplados é naturalmente razoável, logo o uso de controladores para melhorar a distribuição da corrente resulta em pequenas melhorias ou pode piorar a distribuição como conseqüência do erro inserido pelas condições de medição. Desta maneira, o controle da distribuição da corrente deveria ser usado em aplicações onde seja necessário aumentar o nível de segurança do conversor, isto é, no caso em que for considerado que a distribuição das correntes deve ser controlada por questões de segurança ou outros motivos. As estratégias de controle apresentadas e testadas neste trabalho podem ser usadas para isto, pois foi mostrado que funcionam e são relativamente simples se comparadas com outras técnicas de controle multivariável [98]-[100].

O modelo térmico baseado na suposição de que a estrutura pode ser dividida em várias superfícies isotérmicas apresentou resultados próximos dos obtidos nos testes experimentais. Além de fornecer resultados razoáveis, este tipo de modelagem permite um melhor entendimento das formas de troca de calor e uma maior flexibilidade na hora de modelar as seções do componente. Por exemplo, usando o modelo mais refinado do ICT sem entreferro (obtido escrevendo as equações de balanço de energia como explicado no Capítulo 2), o erro foi menor do que o obtido com o modelo baseado em circuitos térmicos equivalentes. Isto aconteceu porque neste último foi considerado que a tampa e base do núcleo eram isotérmicas, enquanto que no modelo refinado estas

superfícies foram separadas em quatro partes cada uma (além de considerar a troca de calor entre superfícies próximas).

# Capítulo 6 Conclusões e propostas de continuidade

Ao longo deste trabalho foram apresentadas algumas conclusões e foram mencionados alguns temas que poderiam ser interessantes para realizar estudos posteriores. Assim, para fechar este trabalho, neste capítulo são ressaltadas algumas das conclusões e as propostas de continuidade identificadas ao longo deste estudo.

# 6.1 Conclusões

## 6.1.1 ICTs modulares e monolíticos

Como nos ICTs é desejado um alto fator de acoplamento, os dois tipos de ICTs (modulares e monolíticos) podem fazer com que as correntes nos braços do inversor sejam indistinguíveis e que apresentem uma comutação numa frequência  $N$  vezes maior do que a freqüência de chaveamento. Contudo, apesar de que é possível obter as mesmas vantagens com relação à forma de onda das correntes, existem fatores adicionais que devem ser considerados para fazer a escolha entre um ICT modular e um monolítico. Por exemplo, como os ICTs monolíticos são construídos usando um núcleo comum, é esperado que eles tenham um melhor aproveitamento do espaço, menor peso e uma maior densidade de potência do que os ICTs modulares. Além disso, como os ICT modulares são construídos conectando vários transformadores independentes de dois enrolamentos, é esperado que a estrutura seja menos compacta pela necessidade das conexões entre os transformadores.

Outra vantagem dos ICTs monolíticos é que os enrolamentos podem ser posicionados de modo que o entrelaçamento dos fluxos magnéticos seja aproveitado para reduzir a sua ondulação em algumas partes do núcleo. Por outro lado, os ICTs modulares não podem aproveitar esta característica porque os núcleos estão fisicamente separados. De fato, na literatura foi encontrado que usando núcleos em forma de E para a construção de ICTs modulares, é possível aproveitar o entrelaçamento para reduzir a ondulação do fluxo em algumas partes da estrutura; contudo isto é feito colando os transformadores entre si, pelo que no final, a estrutura é um ICT monolítico.

Uma desvantagem dos ICTs monolíticos, é que sua construção pode ser mais difícil do que a construção de um ICT modular, pois os ICTs monolíticos têm geometrias especiais e nem sempre é possível construí-los sem modificar a forma dos núcleos comerciais. Além desta desvantagem, como foi visto neste trabalho, o projeto deles é complexo, principalmente pela geometria especial deste tipo de estrutura. Por outro lado, os ICTs modulares são construídos usando transformadores de dois enrolamentos, pelo que podem ser construídos com núcleos comerciais de diferentes formas e materiais. Além disso, na literatura foi encontrado um procedimento para o projeto de ICTs modulares parecido com o procedimento normalmente usado para o projeto de componentes magnéticos, pelo que seu projeto é mais simples do que o projeto de um ICT monolítico.

#### Contribuições

Existem várias topologias de ICTs modulares que podem ser encontradas na literatura, contudo, as referências encontradas não detalham as vantagens que uma topologia tem sobre outra, e as referências que apresentam comparações não indicam que essas análises são feitas para ICTs usados em aplicações de conversores com entrelaçamento. Assim, para entender melhor as diferenças entre os ICTs modulares, neste trabalho as diferentes topologias foram estudadas mediante análises matemáticas que permitiram realizar algumas comparações. Além disso, foram apresentadas expressões e metodologias para a comparação de algumas características deste tipo de

estruturas. Neste sentido, este trabalho apresenta uma contribuição ao estudo deste tipo de estruturas, pois as expressões analíticas apresentadas e as comparações podem ser usadas para definir em que condições uma das estruturas modulares resulta mais interessante do que outra.

## 6.1.2 Modelo elétrico e térmico

Foi visto que o MEF resultou uma ferramenta vital para analisar e projetar os ICTS monolíticos. Contudo, o tempo de cálculo necessário para analisar um ICT mediante o MEF pode ser elevado se for usado um modelo exato. Assim, foi visto que resultados razoavelmente bons podem ser obtidos mediante o uso de simplificações, como o aproveitamento da simetria do ICT, o uso de modelos reduzidos e o uso da homogeneização dos enrolamentos. Adicionalmente, mediante a aplicação destas estratégias foi possível obter as matrizes multidimensionais usadas para estimar a indutância e resistência dentro do algoritmo de minimização, o que certamente reduziu o tempo de cálculo usado pelo algoritmo. Além disso, mediante o uso do MEF foi possível mostrar que o uso de fios em paralelo para realizar os enrolamentos não necessariamente implica uma redução ou aumento da resistência, e que a orientação dos fios afeta o valor da resistência em diferentes freqüências. Assim, foi visto que o uso de fios em paralelo pode ser ou não vantajoso e que diferentes orientações dos fios em paralelo podem resultar mais vantajosas do que outras.

Com respeito à modelagem térmica do componente, o MEF também pode ser utilizado para estimar a distribuição da temperatura de uma maneira exata. O inconveniente é novamente o tempo requerido para realizar a análise, pois além dos problemas associados ao número de elementos, o comportamento térmico está acoplado com o fenômeno eletromagnético e com a dinâmica do fluido em torno da estrutura. Além disso, foi visto que os modelos bidimensionais devem ser usados com cuidado, pois a troca de calor pelas superfícies não modeladas (sobre o plano do modelo) pode ser importante (depende do tamanho e características físicas da superfície). Então, como a modelagem do componente em 3D considerando os três fenômenos físicos pode resultar em tempos de cálculo e requisitos computacionais excessivamente grandes, é recomendável usar algumas simplificações. Entre elas, a mais importante é talvez o uso do número de Nusselt para evitar a necessidade de modelar a dinâmica do fluido que refrigera a estrutura. O uso deste tipo de expressão empírica é largamente conhecido, estudado e aplicado em diversas áreas do conhecimento, pelo que seu uso não deveria inserir erros importantes.

Usando o número de Nusselt e teoria básica de fenômenos de transferência de calor, foi visto que é possível obter erros razoavelmente baixos supondo que a superfície da estrutura pode ser dividida em várias superfícies isotérmicas. Isto foi verificado comparando os resultados obtidos mediante a simplificação e com simulações no MEF. Adicionalmente, os resultados experimentais também resultaram próximos dos calculados mediante esta aproximação. Além dos bons resultados obtidos mediante este método, este possibilita a modelagem térmica de maneira flexível e permite entender mais claramente a contribuição dos diferentes tipos de troca de calor. Por outro lado, estas vantagens nem sempre estão presentes nas expressões empíricas usadas para estimar a elevação da temperatura que são encontradas na literatura. Assim, apesar de que a modelagem proposta é mais complexa do que o uso de expressões empíricas, ela é mais recomendável porque está baseada na física do fenômeno térmico e permite modelar geometrias especiais, como as apresentadas pelos ICTs.

Apesar de que foram obtidas diferenças grandes entre a matriz de indutância medida e a esperada teoricamente, foi visto que o efeito deste erro no procedimento usado para o projeto do ICT não deveria influenciar o resultado. Isto porque as

características do ICT estimadas dentro do algoritmo de minimização dependem da indutância equivalente, a qual depende da indutância de dispersão do ICT, que por sua vez pode ser estimada com erros pequenos.

## Contribuições

Apesar do procedimento usado para o projeto do ICT monolítico estar baseado em técnicas já conhecidas na literatura, algumas das expressões e simplificações usadas foram desenvolvidas neste trabalho e não foram encontradas na literatura. Por exemplo, a definição da indutância equivalente e sua relação com o comportamento do inversor, a indução máxima para a carga resistiva e a maneira de estimar as correntes nos braços (desprezando as componentes entrelaçadas), são desenvolvimentos que foram validados e que não foram encontrados na literatura. Assim, neste aspecto, este trabalho contribui no estudo deste tipo de estruturas, pois essas estratégias, conceitos e expressões podem ser usadas para obter um melhor procedimento para o estudo e projeto dos ICTs monolíticos.

Apesar de que na literatura é encontrado que existe a possibilidade de se obter uma distribuição de corrente não balanceada, e que isto pode ser problemático para o correto comportamento do ICT, são poucas as referências que abordam o tema. De fato, somente uma das referências encontradas realmente explica o problema e valida uma solução para o caso de conversores c.c.-c.c.. A outra referência reconhece o problema, mas a solução proposta é usada em conversores entrelaçados sem acoplamento magnético. Assim, neste trabalho foi necessário estudar este problema considerando as dificuldades na modelagem, o fato do sistema ser do tipo MIMO com os estados fortemente acoplados e as dificuldades associadas às medições de corrente. Neste aspecto, este trabalho contribui no estudo da modelagem e controle de inversores entrelaçados que usam acoplamento magnético entre os braços, pois foram apresentados procedimentos para contornar as dificuldades mencionadas.

# 6.1.3 Controle do inversor

Foram apresentadas duas estratégias de controle para melhorar a distribuição das correntes nos braços e para regular a tensão de saída do inversor. Delas, uma é baseada no uso da técnica LQR e outra baseada no desacoplamento de estados. Adicionalmente, foi visto que em simulações e experimentalmente, a estratégia de controle baseada no desacoplamento de estados mostrou melhores resultados do que a baseada na técnica LQR. Contudo, essa vantagem pode estar associada ao ajuste dos controladores, pelo que não é possível afirmar que neste aspecto a estratégia de controle baseada no desacoplamento de estados é melhor do que a baseada na técnica LQR. Apesar disto, como o ajuste dos controladores usados em sistemas do tipo SISO é mais fácil do que o projeto de controladores multivariáveis, a estratégia de controle baseada no desacoplamento poderia ser considerada como mais interessante. Contudo, é importante lembrar que o desacoplamento é obtido sob algumas suposições, pelo que sempre existe a necessidade de se verificar o efeito do desacoplamento mediante procedimentos como o cálculo da RGA e do RGA number.

Nos testes feitos com o ICT com e sem entreferro foi visto que a distribuição natural das correntes nos braços é melhor no ICT que não usa entreferros. De fato, com este ICT as correntes nos braços são praticamente indistinguíveis e oscilam numa frequência de  $N_f$ . Em consequência, as componentes entrelaçadas das correntes são muito pequenas e podem ser desprezadas, o que facilita a análise e projeto do componente. Além disto, foi visto que usando nos ICTs testados, a distribuição das correntes nos braços é boa de forma natural, isto é, em malha aberta. Assim, o controle da distribuição da corrente poderia não ser necessário. Contudo, em aplicações onde é
desejado obter maiores níveis de segurança, as estratégias de controle propostas podem ser aplicadas, pois foi mostrado que elas realmente melhoram a distribuição da corrente e são relativamente simples.

Durante este trabalho foram submetidos dois artigos, dos quais um foi aceito no PCIM South América 2012, CBA 2012 e IECON 2012; contudo, somente nos dois primeiros foi publicado [113][114]. O segundo artigo foi submetido e aceito no IET (Insitute of Engineering and Technology) [115].

## 6.2 Propostas de continuidade

Diferentes topologias de ICTs modulares foram revisadas mediante análises matemáticas. Foi visto que algumas são mais interessantes do que outras em termos de capacidade de redução de ondulação. Além disto, foi mostrado que não é possível afirmar que uma topologia é melhor do que outra considerando somente o número de transformadores ou a indutância de dispersão necessária para limitar a ondulação da corrente. Isto porque apesar de que algumas topologias usam um número menor de transformadores, elas precisam de maiores indutâncias de dispersão para limitar a ondulação da corrente no mesmo valor que outras topologias que usam mais transformadores. Apesar disso, ainda é necessário procurar métodos ou expressões analíticas que permitam uma melhor comparação entre as diferentes conexões de ICTs modulares para poder determinar qual topologia é melhor para uma determinada aplicação.

Apesar de que foi proposta uma expressão para estimar a indução máxima nas pernas (com enrolamentos) do ICT quando o inversor alimenta uma carga resistiva, nos inversores de tensão usados em aplicações de UPSs é normal ter cargas não-lineares, as quais podem estar associadas a níveis de indução maiores do que os obtidos com a carga resistiva. Além disso, como este tipo de cargas pode inserir harmônicos com amplitudes não desprezíveis, é necessário procurar procedimentos ou expressões que permitam estimar a indução máxima e as perdas para este tipo de condição de operação.

Nos testes feitos com o algoritmo proposto para o projeto dos ICTs, foi visto que usando o material Supermendur para o núcleo da estrutura é obtido um peso significativamente menor do que usando ferrite. Isto é porque, apesar de que o material Supermendur gera mais perdas por unidade de volume, a indução máxima que suporta é muito mais alta do que a indução máxima de um núcleo de ferrite. De fato, como já mencionado no texto, a escolha do núcleo de ferrite foi feita por facilidade na aquisição dos núcleos; porém outros materiais deveriam ter sido usados para o núcleo, como os nanocristalinos, amorfos ou núcleos de fita enrolada. Desta maneira, seria interessante realizar testes práticos usando este tipo de materiais para validar o ganho esperado em termos de peso e volume.

Como foi mostrado neste trabalho, a modelagem e controle dos inversores entrelaçados que usam acoplamento magnético entre seus braços apresenta algumas dificuldades interessantes. Assim, no trabalho é mostrado um procedimento para contornar estes problemas. Contudo, o procedimento usado para estimar os valores das correntes cujas medições não estão sincronizadas com os instantes de aplicação dos sinais de controle é muito simples e poderia ser melhorado. Assim, seria interessante procurar alternativas mais elaboradas que permitam estimar de uma melhor maneira os valores dessas medições não sincronizadas.

Nos testes experimentais realizados com o ICT sem entreferro, não foi possível usar diretamente os ganhos dos controladores baseados na técnica de controle LQR. De fato, foi necessário diminuir os ganhos para manter a estabilidade do sistema. Em conseqüência, os resultados não foram os esperados. Contudo não foi identificada a razão deste problema. De fato, a única possível explicação sugerida está baseada no fato de que os valores da RGA e do RGA number são relativamente elevados, pelo que é esperado que o sistema seja difícil de controlar. Assim, como uma possível solução, pensou-se em usar o procedimento proposto para o desacoplamento de estados para depois aplicar a técnica LQR, pois aplicando o procedimento para o desacoplamento de estados são obtidos valores da RGA e do RGA number muito mais convenientes. Desta maneira, seria interessante avaliar se este procedimento realmente facilitaria o projeto dos controladores mediante a técnica LQR.

Apesar das vantagens apresentadas pelo acoplamento dos braços do inversor entrelaçado, existem algumas características do paralelismo que são perdidas; especificamente a modularidade e de alguma maneira a redundância. Isto é, o uso de um ICT modular para acoplar os braços dificulta a expansão do sistema, pois para inserir um novo braço é necessário refazer as conexões do circuito completo. No caso do ICT monolítico o problema é maior porque dependendo da topologia usada, não é possível adicionar mais um enrolamento à estrutura. Por outro lado, com respeito à redundância, a perda de um braço não é tão fácil de tratar quanto no caso dos inversores entrelaçados com indutores separados. Isto porque no caso dos ICTs modulares, a perda de um braço implica a perda de interação dos braços conectados a ele. No caso dos ICTs monolíticos, a perda de um braço implica que os fluxos magnéticos dos outros braços fechem o circuito magnético pela perna onde está o enrolamento do braço perdido; em conseqüência, o acoplamento entre alguns dos braços que ainda funcionam será perdido. Este problema foi apresentado em [112] com uma estratégia para contorná-lo. Esta consiste em curto-circuitar o enrolamento do braço que parou de funcionar, fazendo com que o fluxo que circula pela perna enrolada seja zero (evitando a perda do acoplamento dos outros braços). Essa estratégia ainda não foi testada no presente trabalho, pelo que poderia ser testada para a continuação do estudo. Outra estratégia que poderia ser testada, sería o uso de técnicas de controle reconfigurável, nas quais se detecta e clasifica a falha, para depois selecionar o algoritmo de controle mais apropriado para o sistema na condição de falha identificada.

## Referências

- [1] ASIMINOAEI, L.; AELOIZA, E.; ENJETI, P.N.; BLAABJERG, F. Shunt Active-Power-Filter Topology Based on Parallel Interleaved Inverters. IEEE Transactions on Industrial Electronics, v. 55, n. 3, p: 1175-1189, março 2008.
- [2] MATSUI, K.; MURAI, Y.; WATANABE, M.; KANEKO, M.; UEDA, F. A Pulsewidth-Modulated Inverter with Parallel Connected Transistors Using Current-Sharing Reactors. IEEE Transactions on Power Electronics, v. 8, n. 2, p: 186-191, abril 1993.
- [3] AFONSO, J. L.; MARTINS, J. S. Qualidade da Energia Eléctrica na Indústria. Disponível em https://repositorium.sdum.uminho.pt/bitstream/1822/1499/1/Seminario\_EUVE O.pdf. Acesso em: 14 de maio de 2014.
- [4] CHAPELSKY, C.; SALMON, J.; KNIGHT, A. High-Quality Single Phase Power Conversion by Reconsidering the Magnetic Components in the Output Stage - Building a Better Half Bridge. In: INDUSTRY APPLICATIONS SOCIETY ANNUAL MEETING, 2008. Anais… IAS '08. IEEE. p:1-8, 5-9, outubro 2008.
- [5] VAFAKHAH, B. Multilevel Space Vector PWM for Multilevel Coupled Inductor Inverters. 2010. 166 f., Tese (doutorado em Engenharia Elétrica) - University of Alberta.
- [6] SALMON, J.; EWANCHUK, J. Single Phase Multi-Level PWM Inverter Topologies using Coupled Inductors. In: POWER ELECTRONICS SPECIALISTS CONFERENCE, 2008. Anais… PESC 2008. IEEE, p: 802- 808, 15-19, junho 2008.
- [7] DEVANCENS, P. Etude de l'équilibrage Naturel des Courants dans les Convertisseurs Multicellulaires Paralléle. Validation Expérimentale sur une Structure à MCT. 1997. 147 f. Tese (doutorado em Engenharia Elétrica) - L'Institut National Polytechnique de Toulouse.
- [8] DIAZ, S. Inversores Entrelaçados Aplicados a Sistemas de Energia Ininterrupta. 2010. 174 f. Dissertação (mestrado em Engenharia Elétrica) – Universidade Federal de Minas Gerais.
- [9] BARAUNA, A. P. Paralelismo de Inversores de Tensão Controlados pelo Valor Médio Instantâneo da Tensão de Saída. 2003. 274 f. Dissertação (Mestrado em Engenharia Elétrica) – Universidade Federal de Santa Catarina.
- [10] SIRI, K. LEE, C. Q. Current Distribution Control of Converters Connected in Parallel. In: INDUSTRY APPLICATIONS SOCIETY ANNUAL MEETING, 1990. Anais… Conference Record of the 1990 IEEE. v. 2, p: 1274-1280, 7-12, outubro 1990.
- [11] LEE, C.Q.; SIRI, K.; WU, T.-F. Dynamic Current Distribution Controls of a Parallel Connected Converter System. In: POWER ELECTRONICS SPECIALISTS CONFERENCE, 1991. Anais... PESC '91 Record 22nd Annual IEEE. p: 875-881, 24-27, junho 1991.
- [12] SANTOS FILHO R. M. Contribuição ao Controle Digital do Paralelismo sem Comunicação de Sistemas de Energia Ininterrupta. 2009. 269 f. Tese (doutorado em Engenharia Elétrica) – Universidade Federal de Minas Gerais.
- [13] COSTAN, V. Convertisseurs Parallèles Entrelacés: Etude des Pertes Fer dans les Transformateurs Inter-cellules. 2007. 144 f. Tese (doutorado em engenharia Elétrica) - L'Institut National Polytechnique de Toulouse.
- [14] FOREST, F.; LABOURE, E.; MEYNARD, T.A.; SMET, V. Design and Comparison of Inductors and Intercell Transformers for Filtering of PWM

Inverter Output. IEEE Transactions on Power Electronics, v. 24, n.3, p: 812- 821, março 2009.

- [15] COUGO, B. Design and Optimization of InterCell Transformers for Parallel MultiCell Converters. 2010. 247 f. Tese (doutorado em Engenharia Elétrica) - Institut National Polytechnique de Toulouse.
- [16] PARK, I. G.; KIM, S. I. Modeling and Analysis of Multi-Interphase Transformers for Connecting Power Converters in Parallel. In: POWER ELECTRONICS SPECIALISTS CONFERENCE, 1997. Anais… PESC '97 Record., 28th Annual IEEE. v. 2, p: 1164-1170 v. 2, 22-27 junho.
- [17] HOLMES, G., LIPO, T. A. Pulse Width Modulation for Power Converters: Principles and practice,  $1<sup>st</sup>$  Edition, Wiley-IEEE Press, 2003, 723 p.
- [18] FOO, C. F.; GONG, X. H. Determination of Winding Losses of High Frequency Planar-Type Transformer using Finite-Element Method. In:  $6^{TH}$ INTERNATIONAL CONFERENCE ON POWER ELECTRONICS AND VARIABLE SPEED DRIVES, 1996. Anais… p: 477-482, setembro 1996.
- [19] LIN, R.; ARKKIO, A. Calculation and Analysis of Stator End-Winding Leakage Inductance of an Induction Machine. IEEE Transactions on Magnetics, v. 45, n. 4, p: 2009-2014, 2009.
- [20] CHIVER, O.; MICU, E.; BARZ, C. Stator Winding Leakage Inductances Determination using Finite Elements Method. In: INTERNATIONAL CONFERENCE ON OPTIMIZATION OF ELECTRICAL AND ELECTRONIC EQUIPMENT. Anais…, p: 69-74, maio 2008.
- [21] YUGANG, F. C.; HONGZHU L. L.; JIAJU, W. A Kind of Low Leakage Inductance Planar Transformer. In: POWER ELECTRONICS AND MOTION CONTROL CONFERENCE, 2009. Anais… IPEMC '09, p: 741-744, maio 2009.
- [22] POLYCARPOU, A. C. Introduction to the Finite Element Method in Electromagnetics, Morgan & Claypool, 2006, 126 p.
- [23] MEEKER D. Finite Element Method Magnetics. Disponível em: http://www.femm.info/wiki/HomePage. Acessado em: 14 de maio de 2014.
- [24] BOSSCHE, A.; VALCHEV, V. C. Inductors and Transformers for Power Electronics, CRC Press, 2005, 456 p.
- [25] CULLITY, B. D.; GRAHAM, C. D. Introduction to Magnetic Materials, 2nd Edition, Addison-Wesley, June 1972, 568 p.
- [26] GOODENOUGH, J. B., Summary of Losses in Magnetic Materials. IEEE Transactions on Magnetics, v. 38, n. 5, p: 3398- 408, setembro 2002.
- [27] SIPPOLA, M.; SEPPONEN, R.E., Accurate Prediction of High-Frequency Power-Transformer Losses and Temperature Rise. IEEE Transactions on Power Electronics, v.17, n. 5, p: 835- 847, setembro 2002.
- [28] FOREST, F.; LABOURE, E.; MEYNARD, T.; ARAB, M. Analytic Design Method Based on Homothetic Shape of Magnetic Cores for High Frequency Transformers. IEEE Transactions on Power Electronics, v. 22, n. 5, p: 2070- 2080, 2007.
- [29] OLIVER, C. A New Core Loss Model for Iron Powder Material. Disponível em:

http://www.micrometals.com/appnotes/appnotedownloads/corelossupdate.pdf. Acessado em: 14 de maior de 2014.

[30] ROSHEN, W. A. A Practical, Accurate and very General Core Loss Model for Nonsinusoidal Waveforms. IEEE Transactions on Power Electronics, v. 22, p: 30-40, 2007.

- [31] VALCHEV, V. C.; BOSSCHE, A. P.; Sype, D. M. Ferrite Losses of Cores with Square Wave Voltage and DC Bias. Journal of Applied Physics, v. 99, n. 8, 2006.
- [32] BAGULEY, C.A.; MADAWALA, U.K.; CARSTEN, B. A New Technique for Measuring Ferrite Core Loss under DC Bias Conditions. IEEE Transactions on Magnetics, v. 44, n. 11, p: 4127-4130, novembro 2008.
- [33] BAGULEY, C. A.; CARSTEN, B.; MADAWALA, U. K. An Investigation into the Impact of DC Bias Conditions on Ferrite Core Losses. IEEE Transactions on Magnetics, v. 44, n. 2, p: 246–252, fevereiro 2008.
- [34] REINERT, J.; BROCKMEYER, A.; DE DONCKER, R.W.A. A. Calculation of Losses in Ferro and Ferrimagnetic Materials Based on the Modified Steinmetz Equation. *IEEE Transactions on Industry Applications, v.* 37, n. 4, p: 1055-1061, julho/agosto 2001.
- [35] GRADZKI, P. M.; JOVANOVIC, M. M.; LEE, F. C. Computer Aided Design for High-Frequency Power Transformers, In: APPLIED POWER ELECTRONICS CONFERENCE AND EXPOSITION, 1990. Anais… IEEE APEC'90, p: 336–343.
- [36] SEVERNS, R. HF-core Losses for Nonsinusoidal Waveforms. In: PROCEEDINGS IN HIGH FREQUENCY POWER CONVERSION, 1991. Anais…HFPC 1991, p: 140–148.
- [37] BROCKMEYER, A.; ALBACH, M.; DÜRBAUM, T. Remagnetization Losses of Ferrite Materials used in Power Electronic Applications. In: PROCEEDINGS OF PCIM, 1996. Anais…PCIM'96, Nurenberg, Germany, 1996.
- [38] ALBACH, M.; DÜRBAUM, T.; BROCKMEYER, A. Calculating Core Losses in Transformers for Arbitrary Magnetization Currents—A Comparison of Different Approaches. In: PROCEEDINGS ON POWER ELECTRONICS SPECIALISTS CONFERENCE IEEE, 1996. Anais… PESC'96, v. 78, p: 1463–1468, junho 1996.
- [39] LI, J.; ABDALLAH, T.; SULLIVAN, C. R. Improved Calculation of Core Loss with Nonsinusoidal Waveforms. In: CONFERENCE RECORD OF THE 2001 IEEE INDUSTRY APPLICATIONS CONFERENCE, 2001. Anais… 36th IAS Annual Meeting, p: 2203-2210.
- [40] VENKATACHALAM, K.; SULLIVAN, C. R.; ABDALLAH, T.; TACCA, H. Accurate Prediction of Ferrite Core Loss with Nonsinusoidal Waveforms using only Steinmetz Parameters. In: 8TH IEEE WORKSHOP ON COMPUTERS IN POWER ELECTRONICS. Anais… COMPEL 2002.
- [41] DARTHMOUTH COLLEGE. Darthmout Magnetic Components and Power Electronics Research. Disponível em: http://thayer.dartmouth.edu/inductor/index.shtml. Acessado em: 14 de maio de 2014.
- [42] HAYT, W. Engineering Electromagnetics,  $7<sup>th</sup>$  Edition, McGraw Hill, 2006.
- [43] DOWELL, P.L. Effects of Eddy Currents in Transformer Windings. Proceedings of the Institution of Electrical Engineers, v. 113, n. 8, p: 1387- 1394, agosto 1966.
- [44] FOO, C.F.; GONG, X.H. Determination of Winding Losses of High Frequency Planar-Type Transformer using Finite-Element Method. In: SIXTH INTERNATIONAL CONFERENCE ON POWER ELECTRONICS AND VARIABLE SPEED DRIVES, 1996. Anais…p: 477- 482, 23-25, setembro 1996.
- [45] DIMITRAKAKIS, G.S.; TATAKIS, E.C.; RIKOS, E. J. A New Model for the Determination of Copper Losses in Transformer Windings with Arbitrary

Conductor Distribution under High Frequency Sinusoidal Excitation. In: EUROPEAN CONFERENCE ON POWER ELECTRONICS AND APPLICATIONS, 2007. Anais…p:1-10, 2-5, setembro 2007

- [46] DIMITRAKAKIS, G. S.; TATAKIS, E. C. High-Frequency Copper Losses in Magnetic Components With Layered Windings. IEEE Transactions on Magnetics, v. 45, n. 8, p: 3187-3199, agosto 2009.
- [47] CHANG R. C.; CHEN, C. K.; WANG, C. Y.; TZOU, Y. Y. Calculation of Losses and Temperature Rise for High Frequency Transformer under Forced-Air Convection. In: ANNUAL CONFERENCE ON IEEE INDUSTRIAL ELECTRONICS SOCIETY. Anais... IECON 2010 -  $36<sup>th</sup>$ , p: 1-6, 7-10, novembro 2010.
- [48] BUTTERWORTH, S. Eddy Current Losses in Cylindrical Conductors, with Special Applications to the Alternating Current Resistances of Short Coils. In: PROCEEDINGS ON PHILOSOPHICAL TRANSACTIONS OF THE ROYAL SOCIETY, 1922. Anais…, v. 222, p: 57–100, Londres, 1922.
- [49] BUTTERWORTH, S. On the Alternating Current Resistance of Solenoid Coils. PROCEEDINGS ON PHILOSOPHICAL TRANSACTIONS OF THE ROYAL SOCIETY. Anais…, v. 107, n. 744, p: 693–715, Londres, abril 1925.
- [50] S BUTTERWORTH, S. Effective Resistance of Inductance Coils at Radio Frequencies. In: EXP. WIRELESS AND WIRELESS ENG., 1926. Anais…, v. 3, p: 203, abril 1926, p: 302 maio 1926, p: 417, julho 1926, p: 483, agosto 1926.
- [51] SULLIVAN, C. R., Winding Loss Calculation with Multiple Windings, Arbitrary Waveforms, and Two-Dimensional Field Geometry, In: INDUSTRY APPLICATIONS CONFERENCE, 1999. Anais…Thirty-Fourth IAS Annual Meeting. Conference Record of the 1999 IEEE, v.3, p: 2093-2099.
- [52] ROBERT, F.; MATHYS, P.; SCHAUWERS, J. P. A Closed-Form Formula for 2-D Ohmic Losses Calculation in SMPS Transformer Foils. IEEE Transactions on Power Electronics, v.16, n. 3, p: 437-444, maio 2001.
- [53] LEFEVRE, G.; CHAZAL, H.; FERRIEUX, J.P.; ROUDET, J. Application of Dovvell Method for Nanocrystalline Toroid High Frequency Transformers. In: POWER ELECTRONICS SPECIALISTS CONFERENCE, 2004. Anais… PESC 04. 2004 IEEE 35th Annual, v. 2, p: 899-904, v. 2, 20-25 junho 2004.
- [54] FERREIRA, J.A. Improved Analytical Modeling of Conductive Losses in Magnetic Components. IEEE Transactions on Power Electronics, v.9, n.1, p: 127-131, janeiro 1994
- [55] ROBERT, F.; MATHYS, P. Ohmic Losses Calculation in SMPS Transformers: Numerical Study of Dowell's Approach Accuracy. IEEE Transactions on Magnetics, v. 34, n.4, p: 1255-1257, janeiro 1998.
- [56] VANDELAC, J.; ZIOGAS, P. D. A Novel Approach for Minimizing High Frequency Transformer Copper Losses. IEEE Transactions on Power Electronics, v. 3, n. 3, p: 166-176, julho 1988.
- [57] NIEMELA, V. A.; SKUTT, G. R.; URLING, A. M.; CHANG, Y.N.; WILSON, T. G.; OWEN, H. A.; WONG, R. C. Calculating the Short-Circuit Impedances of a Multiwinding Transformer from its Geometry. In: POWER ELECTRONICS SPECIALISTS CONFERENCE, 1989. Anais… IEEE PESC 1989, p: 607-616, 1989.
- [58] SKUTT, G. R.; VENKATRAMAN, P. S. Analysis and Measurement of High Frequency Effects in High-Current Transformers - A Comparison between Analytical and Numerical Solutions. In: PROCEEDINGS ON APPLIED POWER ELECTRONICS CONFERENCE AND EXPOSITION, 1990. Anais… IEEE APEC 1990, Los Angeles - CA, 1990.
- [59] PRIETO, R.; OLIVER, J. A.; COBOS, J. A.; UCEDA, J.; CHRISTINI, M. Errors obtained when 1-D Magnetic Component Models are not Properly Applied. In: PROCEEDINGS ON APPLIED POWER ELECTRONICS CONFERENCE AND EXPOSITION. Annais… APEC 1999, Dallas, TX, 1999.
- [60] MEDHURST, R. H.F. Resistance and Self-Capacitance of Single Layer Solenoids. In: WIRELESS ENGINEER, v. 24, p: 35–43, fevereiro 1947, p: 80–92, março 1947.
- [61] BARTOLI, M.; NOFERI, N.; REATTI, A.; KAZIMIERCZUK, M. Modelling Winding Losses in High-Frequency Power Inductors. Journal of Circuits Systems and Computers, v. 5, n. 4, p: 607–626, 1995.
- [62] MILTON, A., STEGUN, I. A. Handbook of Mathematical Functions with Formulas, Graphs, and Mathematical Tables, Dover Publications, 1965, 1046 p.
- [63] CARSTEN, B. Calculating Skin and Proximity Effect Conductor Losses in Dwitch Mode Magnetics. In: PROCEEDINGS ON PCIM, 1995. Anais… PCIM'95, Nurnberg, Germany.
- [64] KERADEC, J.; LAVEUVE, E.; ROUDET, J. Multipolar Development of Vector Potential for Parallel Wires. Application to the Study of Eddy Current Effects in Transformer Windings. IEEE Transactions on Magnetics, v. 27, n. 5, p: 4242–4245, setembro 1991.
- [65] TOURKMANI, F.; VIAROUGE, P. Accurate Analytical Model of Winding Losses in Round Litz Wire Winding. IEEE Transactions on Magnetics, v. 37, n. 1, p: 538–543, janeiro 2001.
- [66] SULLIVAN, C. Computationally Efficient Winding Loss Valculation with Multiple Windings, Arbitrary Waveforms, and Two-Dimensional or Three-Dimensional Field Geometry. IEEE Transactions on Power Electronics, v. 16, n. 1, p: 142–150, janeiro 2001.
- [67] BOSSCHE, A.; VALCHEV, V. C.; BARUDOV, S. T. Practical Wide Frequency Approach for Calculating Eddy Current Losses in Transformer Windings. In: IEEE INTERNATIONAL SYMPOSIUM ON INDUSTRIAL ELECTRONICS, 2006. Anais…, v.2, p: 1070-1074, 9-13 julho 2006.
- [68] HU, J.; SULLIVAN, C. R. Optimization of Shapes for Round-Wire High-Frequency Gapped-Inductor Windings. In: INDUSTRY APPLICATIONS CONFERENCE, 1998. Anais… The 1998 IEEE Thirty-Third IAS Annual Meeting, v.2, p: 907-912 v. 2, 12-15, outubro 1998
- [69] MAGDOWSKI, M.; KOCHETOV, S.; LEONE, M. Modeling the Skin Effect in the Time Domain for the Simulation of Circuit Interconnects. In: INTERNATIONAL SYMPOSIUM ON ELECTROMAGNETIC COMPATIBILITY - EMC EUROPE, 2008. Anais… EMC Europe, p: 1-6, 8- 12 setembro 2008.
- [70] PAVLOVSKY, M.; HAAN, S. W. H.; FERREIRA, J. A. Winding Losses in High-Current, High-Frequency Transformer Foil Windings with Leakage Layer. In: POWER ELECTRONICS SPECIALISTS CONFERENCE. Anais… PESC 2006, p: 1-7, junho 2006.
- [71] WROBEL, R.; MELLOR, P.H. Thermal Design of High-Energy-Density Wound Components. IEEE Transactions on Industrial Electronics, v. 58, n.9, p: 4096-4104, setembro 2011.
- [72] PRIETO, R.; COBOS, J.A.; GARCIA, O.; ALOU, P.; UCEDA, J. Model of Integrated Magnetics by Means of "Double 2D" Finite Element Analysis Techniques. In: POWER ELECTRONICS SPECIALISTS CONFERENCE, 1999. Anais… PESC 99. 30th Annual IEEE, v.1, p: 598-603 v.1, agosto 1999.
- [73] MEEKER, D. Continuum Representation of Wound Coils via an Equivalent Foil Approach. Disponível em: www.femm.info/examples/prox/notes.pdf. Acessado em: 14 de maio de 2014.
- [74] ODENDAAL W. G.; FERREIRA, J. A. A Thermal Model for High-Frequency Magnetic Components. IEEE Transactions on Industry Applications, v. 35, n. 4, p: 924-931, 1999.
- [75] BRACKE, L. P. M. Optimizing the Power Density of Ferrite-Cored Transformers. In: PROCEEDINGS ON PCIC, 1982. Anais… PCIC'82, p: 56- 63, 1982.
- [76] MULDER, S. A. On the Design of Low Profile High Frequency Transformers. In: PROCEEDINGS ON POWER CONVERSION CONFERENCE. Anais…, p: 162-181, junho 1990.
- [77] JUDD F. F.; KRESSLER, D. R. Design Optimization of Small Low Frequency Power Transformers. IEEE Transactions on Magnetics, v. 13, p: 1058-1069, julho 1977.
- [78] KERIM, A.; FERRIEUX, J.P.; ROUDET, J.; CATELLANI, S. Design of a Naturally Cooled High Frequency Integrated Magnetic Component. In: POWER ELECTRONICS SPECIALISTS CONFERENCE, 2008. Anais… PESC 2008, p: 4283-4288, 15-19 junho 2008.
- [79] ESCRIBANO, L.M.; PRIETO, R.; COBOS, J.A.; UCEDA, J. Thermal Modeling for Magnetic Components: a Survey. In: 28TH ANNUAL CONFERENCE OF THE INDUSTRIAL ELECTRONICS SOCIETY, 2002. Anais… IECON 02, v. 2, p: 1336- 1341 v. 2, 5-8, novembro 2002.
- [80] PRIETO, R.; ESCRIBANO, L.M.; OLIVER, J.A.; COBOS, J.A.; UCEDA, J. A New 2D/3D FEA Based Thermic al Model for Magnetic Components. In: POWER ELECTRONICS SPECIALISTS CONFERENCE, 2004. Anais… PESC 04.
- [81] BERGHEAU, J. M.; FORTUNIER, R. Finite Element Simulation of Heat Transfer, John Wiley & Sons, 2008, 281 p.
- [82] FELIACHI, M., DEVELEY, G. Magneto-Thermal Behavior Finite Element Analysis for Ferromagnetic Materials in Induction Heating Devices. IEEE Transactions on Magnetics, novembro 1991.
- [83] SMIT, M.C.; FERREIRA, J.A.; VAN WYK, J.D.; EHSANI, M. Technology for Manufacture of Integrated Planar LC Structures for Power Electronic Applications. In: FIFTH EUROPEAN CONFERENCE ON POWER ELECTRONICS AND APPLICATIONS, 1993. Anais…, p: 173-178 v.2, 13- 16 setembro 1993.
- [84] COONROD, N. R. Transformer Computer Design Aid for Higher Frequency Switching Power Supplies. *IEEE Transactions on Power Electronics*, v. 1, n.4, p: 248-256, outubro. 1986
- [85] RASCON, M.; ARA, J.; MADSEN, R.; NAVAS, J.; PEREZ, M.; SAN MIGUEL, F. Thermal Analysis and Modeling of Planar Magnetic Components. In: APPLIED POWER ELECTRONICS CONFERENCE AND EXPOSITION, 2001. Anais… APEC 2001, v.1, p: 97-101 v.1, 2001.
- [86] PETKOV, R. Optimum Design of a High-Power, High-Frequency Transformer. IEEE Transactions on Power Electronics, v.11, n. 1, p: 33-42, janeiro 1996.
- [87] ZHANG, M. T.; JOVANOVIC, M. M.; LEE, F.C. Design and Analysis of Thermal Management for High-Power-Density Converters in Sealed Enclosures. In: APPLIED POWER ELECTRONICS CONFERENCE AND EXPOSITION, 1997. Anais… APEC '97 Conference Proceedings 1997, v.1, p: 405-412 v.1, 23-27 fevereiro 1997.
- [88] AMOIRALIS, E.I.; TSILI, M.A.; KLADAS, A.G. Transformer Design and Optimization: A Literature Survey. IEEE Transactions on Power Delivery, v. 24, n.4, p.1999-2024, outubro 2009.
- [89] JUDD, F.; KRESSLER, D. Design Optimization of Small Low-Frequency Power Transformers. IEEE Transactions on Magnetics, v.13, n.4, p: 1058-1069, julho 1977.
- [90] HURLEY, W.G.; WOLFLE, W.H.; BRESLIN, J.G. Optimized Transformer Design: Inclusive of High-Frequency Effects. IEEE Transactions on Power Electronics, v.13, n.4, p: 651-659, julho 1998.
- [91] MERRITT, S.Y.; CHAITKIN, S.D. One from menu A, one from menu B: Optimising NEMA TP 1 Transformers for Process Industry Substation Service. IEEE INDUSTRY APPLICATIONS MAGAZINE, v.11, n. 4, p: 66- 71, julho-agosto 2005.
- [92] BARANOWSKI, J.F.; HOPKINSON, P.J. An Alternative Evaluation of Distribution Transformers to Achieve the Lowest TOC. IEEE Transactions on Power Delivery, v.7, n. 2, p: 614-619, abril 1992.
- [93] FOREST, F.; LABOURÉ, E.; MEYNARD, T.; ARAB, M. Analytic Design Method Based on Homothetic Shape of Magnetic Cores for High Frequency Transformers. IEEE Transactions on Power Electronics, v. 22, n. 5, p: 2070– 2080, setembro 2007.
- [94] SKOGESTAD, S. Multivariable Feedback Control, Analysis and Design, Second Edition, John Wiley & Sons, Ltd, 2005, 592p.
- [95] LE BOLLOCH, M.; COUSINEAU, M.; MEYNARD, T. Current-Sharing Control Technique for Interleaving VRMs using Intercell Transformers. In: 13TH EUROPEAN CONFERENCE ON POWER ELECTRONICS AND APPLICATIONS, 2009. Anais… EPE '09, p: 1-10, 8-10, setembro 2009.
- [96] GRIGOLETTO, F.; PINHEIRO, H., A Hybrid Modulation Strategy for Voltage Fed Converters with Multiple Parallel Legs. In: IECON 2011. Anais… IECON 2011, Meulbourne, 2011.
- [97] POU, J.; ZARAGOZA, J.; CAPELLA, G. Current Balancing Strategy in Parallel-Connected Legs of Power Inverters. In: EPE 2009. Anais… EPE 2009 Barcelona, 2009.
- [98] VAN WILLIGENBURG, L. G.; DE KONING, W. L. The Digital Optimal Regulator and Tracker for Stochastic Time-Varying Systems. International Journal of Systems Science, v. 23, p: 2309 - 2322, 1992.
- [99] VAN WILLIGENBURG, L. G.; DE KONING, W. L. Derivation and Computation of the Digital LQG Regulator and Tracker for Time-Varying Systems in the Case of Asynchronous and Aperiodic Sampling. Control Theory and Advanced Technology, v. 10, n. 4, p. 5, p: 2083 - 2098, 1995.
- [100] PAN, S.; PAL, J. A Method for Designing Digital Multivariable Industrial Controller. In: INTERNATIONAL CONFERENCE ON INDUSTRIAL AUTOMATION AND CONTROL, 1995. Anais…IEEE/IAS 1995, p: 347- 350, 5-7, janeiro 1995.
- [101] MATSUI, K.; MURAI, Y.; WATANABE, M.; KANEKO, M.; UEDA, F. A Pulsewidth-Modulated Inverter with Parallel Connected Transistors using Current-Sharing Reactors. IEEE Transactions on Power Electronics, v. 8, n. 2, p: 186-191, abril 1993.
- [102] SIRI, K.; LEE, C. Q. Current Distribution Control of Converters Connected in Parallel. In: INDUSTRY APPLICATIONS SOCIETY ANNUAL MEETING, 1990. Conference Anais… Industry Applications Society Annual Meeting, 1990. p: 1274-1280 v. 2, 7-12, outubro 1990.
- [103] MATSUI, K.; ASAO, M.; UEDA, F.; TSUBOI, K.; IWATA, K. A Technique of Parallel-Connections of Pulsewidth Modulated NPC Inverters by and using Current Sharing Reactors. In: PROCEEDINGS OF THE INDUSTRIAL ELECTRONICS, CONTROL, AND INSTRUMENTATION, 1993. Anais… IECON '93, p: 1246-1251 v. 2, 15-19 novembro 1993
- [104] KATSUHITO O. Discrete Time Control Systems, Second Edition, Pearson Education, 1995, 745 p.
- [105] WONG, P; L.; XU, P. YANG, P.; LEE, F. C. Performance Improvements of Interleaving VRMs with Coupling Inductors. IEEE Transactions on Power Electronics, v. 16, n. 4, p: 499-507, julho 2001.
- [106] ZUMEL, P.; GARCIA, O.; COBOS, J.A.; UCEDA, J. Magnetic Integration for Interleaved Converters. In: APPLIED POWER ELECTRONICS CONFERENCE AND EXPOSITION, 2003. Anais... 18<sup>th</sup> APEC'03, v. 2, p.1143-1149 v.2, 9-13 fevereiro 2003.
- [107] GUEPRATTE, K.; JEANNIN, P.-O.; FREY, D.; STEPHAN, H. High Efficiency Interleaved Power Electronics Converter for wide Operating Power Range. In: APPLIED POWER ELECTRONICS CONFERENCE AND EXPOSITION, 2009. Anais  $.24<sup>th</sup>$  APEC 2009. p: 413-419, 15-19, fevereiro 2009.
- [108] FOREST, F.; MEYNARD, T.A.; LABOURE, E.; COSTAN, V.; SARRAUTE, E.; CUNIERE, A.; MARTIRE, T. Optimization of the Supply Voltage System in Interleaved Converters Using Intercell Transformers. IEEE Transactions on Power Electronics, v. 22, n. 3, p: 934-942, maio 2007.
- [109] FINN, D.; WALKER, G.; SERNIA, P.; PIERCE, J. Applications and Equivalent Models for Coupled Inductor Parallel Interleaved Converters. In: AUSTRALASIAN UNIVERSITIES POWER ENGINEERING CONFERENCE. Anais… AUPEC 2004. Brisbane, Australia, setembro. 2004
- [110] Li, J.; Sullivan, C. R.; Schultz, A. Coupled-Inductor Design Optimization for Fast-Response Low-Voltage DC-DC Converters. In: APPLIED POWER ELECTRONICS CONFERENCE AND EXPOSITION, 2002. Anais...  $17<sup>th</sup>$ APEC 2002. v. 2, p: 817-823 v. 2, 2002.
- [111] BEECKMAN, R. NEMA Magnet Wire Thermal Class Ratings: How to use them and How they are Derived. Disponível em: http://www.7735.com/sale/enamelled-cca-wire-ch5659. Acessada em: 14 de maio de 2014.
- [112] GUEPRATTE, K.; FREY, D.; JEANNIN, P. O.; STEPHAN, H.; FERRIEUX, J. P. Fault Tolerance on Interleaved Inverter with Magnetic Coupleurs. In: APPLIED POWER ELECTRONICS CONFERENCE AND EXPOSITION. Anais… APEC 2010, p: 1817-1854, 2010.
- [113] DIAZ, S.; CORTIZO, P; SEVERO, M.; TÔRRES, L. Modeling and Control of a Single-Phase-Interleaved-Inverter with Magnetically Coupled Legs. In: PCIM SOUTH AMÉRICA, 2012. Anais… PCIM South MERICA 2012, São Paulo, Brasil, 2012.
- [114] DIAZ, S.; CORTIZO, P; SEVERO, M.; TÔRRES, L. Modeling and Control of a Single-Phase-Interleaved-Inverter with Magnetically Coupled Legs. In: CONGRESSO BRASILERO DE AUTOMÁTICA. Anais… CBA 2012, Campina Grande, Brasil, 2012.
- [115] DIAZ, S.; CORTIZO, P; SEVERO, M. A simple control technique for interleaved inverters with magnetically coupled legs, IET Power Electronics, v. 6, n. 2, p: 353-363, fevereiro 2013.
- [116] MEUNIER, G. The Finite Element Method for Electromagnetic Modeling, John Willey and Sons Ltd., 2008, 832 p.
- [117] GYSELINCK, J.; DULAR, P. Frequency-Domain Homogenization of Bundles of Wires in 2-D Magnetodynamic FE Calculations. IEEE Transactions on Magnetics, v. 41, n. 5, p: 1416-1419, maio 2005.
- [118] NAN, X.; SULLIVAN, C. R. A Two-Dimensional Equivalent Complex Permeability Model for Round-Wire Windings. In: POWER ELECTRONICS SPECIALISTS CONFERENCE, 2005. Anais… PESC '05, p: 613,618, 16-16 junho 2005.
- [119] MEUNIER, G.; CHARMOILLE, V.; GUERIN, C.; LABIE, P.; MARECHAL, Y. Homogenization for Periodical Electromagnetic Structure: Which Formulation?. IEEE Transactions on Magnetics, v. 46, n. 8, p. 3409, 3412, agosto 2010.
- [120] MEEKER, D. An Improved Continuum Skin and Proximity Effect Model for Hexagonally Packed Wires, Journal of Computational and Applied Mathematics, v. 236, n. 18, p: 4635-4644, dezembro 2012.
- [121] MCLYMAN, WM. T. Transformer and Inductor Design Handbook, 4<sup>th</sup> edition, CRC Press, 667 p.
- [122] ROTERS, H. C. Electromagnetic Devices, Wiley NY, 1942, 561 p.
- [123] INCROPERA, F. P.; DEWITT, D. P. Fundamentos de Transferência de Calor e de Massa. 4° Edição, 1998, 494 p.
- [124] THERMAL FLUIDS-CENTRAL. Thermal FluidsPedia. Disponível em: https://www.thermalfluidscentral.org/encyclopedia/index.php/Main\_Page. Acessado em 15 maio de 2014.
- [125] KNOWLTON, A. E. Standard Handbook for Electrical Engineers. Eighth edition, McGraw-Hill Book Co., 1949, 570 p.
- [126] THE ENGINEERING TOOLBOX. The Engineering ToolBox. Disponível em: http://www.engineeringtoolbox.com/. Acessado em: maio 15 de 2014.
- [127] SIMPSON, N.; WROBEL, R.; MELLOR, P.H. Estimation of Equivalent Thermal Parameters of Impregnated Electrical Windings. IEEE Transactions on Industry Applications, v. 49, n. 6, p: 2505, 2515, novembro-dezembro 2013.
- [128] RATHORE, M. M. Comprehensive Engineering Heat Transfer, New Delhi, Laxmi Publications, 2005, 1100 p.
- [129] ORENCHAK, G. G. Estimating Temperature Rise of Transformers. Disponível em: http://www.tscinternational.com//tech12.pdf. Acessado em: 15 de maio de 2014.
- [130] FLANAGAN, W. M. Handbook of Transformer Design and Applications. New York, McGraw-Hill, 1993, 496 p.
- [131] YAO, Y.; RYU, J. S.; KOH, C. S.; XIE, D. Robust 3-D Shape Optimization of Electromagnetic Devices by Combining Sensitivity Analysis and Adaptive Geometric Parameterization. IEEE Transactions on Magnetics, v. 40, n. 2, p. 1200, 1203, março 2004.
- [132] ULER, G. F.; MOHAMMED, O. A.; KOH, C. S. Utilizing Genetic Algorithms for the Optimal Design of Electromagnetic Devices. IEEE Transactions on Magnetics, v.30, n. 6, p: 4296, 4298, novembro 1994.
- [133] WEILE, D. S.; MICHIELSSEN, E. Genetic Algorithm Optimization Applied to Electromagnetics: a Review. IEEE Transactions on Antennas and Propagation, v.45, n. 3, p: 343, 353, março 1997.
- [134] FARAHMAND, F.; DAWSON, F.P.; LAVERS, J. D. Temperature Rise and Free-Convection Heat-Transfer Coefficient for Two-Dimensional Pot-Core Inductors and Transformers. IEEE Transactions on Industry Applications, v. 45, n. 6, p. 2080, 2089, novembro-dezembro 2009.
- [135] KAZIMIERCZUK, M. K. High-Frequency Magnetic Components. John Wiley & Sons, 2009, 508 p.
- [136] ARNOLD MAGNETICS. Arnold Magnetics. Disponível em: http://www.arnoldmagnetics.com. Acessado em: 15 de maio de 2014.
- [137] BALDWIN, P. E. J.; MAYNARD, A. D. A Survey of Wind Speeds in Indoor Workplaces. Annals of Occupational Hygiene, Oxford Journals, 1998
- [138] MICHELS, L.; GRÜNDLING, H. A. Procedimento de Projeto de Controladores Repetitivos Aplicados em Inversores para Fontes Ininterruptas de Energia. Sba Controle & Automação. v. 10. n. 1, p: 39-50, Junho 2005
- [139] SHAN, H.; PENG, L.; CHEN, X.; WU, X.; KANG, Y.; LI, H.; LIU, Z.; YU. M; YANG; H. O. The Research on Novel Repetitive Control Technology of Inverter. In: INTERNATIONAL CONFERENCE ON ELECTRICAL MACHINES AND SYSTEMS, 2008. Anais… ICEMS 2008, p: 1758-1762, 17-20, outubro 2008.
- [140] ZHANG, K.; KANG, Y.; XIONG J.; CHEN, J. Direct Repetitive Control of SPWM Inverter for UPS Purpose. IEEE Transactions on Power Electronics, v. 18, n. 3, p: 784-792, maio 2003.
- [141] SBARBARO, D.; TOMIZUKA, M.; LEON DE LA BARRA, B. The Windup Problem in Repetitive Control: A Simple Anti-Windup Strategy. Mechatronic Systems, v. 4, n. 1, 2006.
- [142] MICHELS, L. Metodologia de Projeto de Fontes Ininterruptas de Energia Monofásicas Empregando Controladores de Ação Repetitiva Auxiliar no Estágio de Saída, 2006, 235 p. Tese (doutorado em Engenharia Elétrica) - Universidade Federal de Santa Maria.
- [143] FRANKLIN, G. F.; POWELL, J. D.; EMAMI-NAEINI, A. Feedback Control of Dynamic Systems, 1st ed. EUA: Addison-Wesley, 910 p.
- [144] RECH, C.; PINHEIRO, J.R. New Repetitive Control System of PWM Inverters with Improved Dynamic Performance under Nonperiodic Disturbances. In: POWER ELECTRONICS SPECIALISTS CONFERENCE, 2004. Anais… 35th PESC 04, v. 1, p: 54- 60, 20-25 junho 2004.

# Anexo 1 Especificações da Carga Não-Linear segundo a norma IEC62040-3<sup>1</sup>

Nota: A situação se refere a uma freqüência de 50Hz, para uma saída com distorção de tensão máxima igual a 8% de acordo com IEC 61000-2-2 e fator de potência = 0,7 (i.e., 70% da potência aparente será dissipada como potência ativa nos dois resistores  $R_1$  e  $R_s$ )

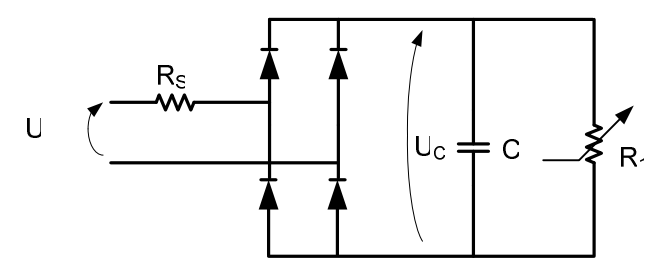

U<sub>C</sub>: tensão retificada

 $R_1$ : Resistor de carga, representando 66% da potência ativa total da potência aparente S

 $R<sub>S</sub>$ : Resistor de linha em série, representando 4% de potência ativa do total da potência aparente S (os 4% estão de acordo com a norma IEC/TC64 sobre queda de tensão em linhas de potência)

Um ripple de 5% da tensão pico a pico  $U<sub>C</sub>$  do capacitor, corresponde a uma constante de tempo  $R_1C = 0.15$ s.

Observando a tensão de pico, a distorção da tensão da linha, a queda de tensão nos cabos e o ripple da tensão retificada, a média da tensão retificada  $U_C$  será a seguinte:

$$
U_C = \sqrt{2}(0.92)(0.96)(0.975)U = 1.22U
$$

e os valores dos resistores  $R_S$ ,  $R_I$ , e do capacitor C serão os seguintes:

$$
R_S = 0.04 \frac{U^2}{S}
$$
,  $R_1 = \frac{U_C^2}{0.66S}$ ,  $C = \frac{0.15}{R_1}$  para 50Hz e  $C = \frac{0.125}{R_1}$  para 60Hz.

A queda de tensão na ponte de diodos é desprezada.

 $\overline{a}$ 

<sup>&</sup>lt;sup>1</sup> Informação reproduzida de [12]

# Apêndice 1 Inversas da matriz de indutância de alguns ICTs modulares

Esta seção apresenta a inversa da matriz de algumas das conexões de ICTs modulares mostradas no Capítulo 1. Estas matrizes foram obtidas calculando a inversa de cada matriz de indutância com vários valores de N para depois identificar o padrão dos coeficientes da matriz inversa. A idéia de registrar estes resultados aqui é para permitir que eles possam ser usados em estudos posteriores.

Combinatorial Cascade:

$$
\mathbf{L}^{-1} = \frac{1}{e} \begin{bmatrix} c & d & \dots & d \\ d & c & \ddots & \vdots \\ \vdots & \ddots & \ddots & d \\ d & \dots & d & c \end{bmatrix}
$$
  
\n
$$
c = (N-1)L - (N-2)L_m, d = L_m
$$
  
\n
$$
e = (N-1)((N-1)L^2 - L_m^2 - (N-2)LL_m)
$$

Cyclic Shunt:

$$
\mathbf{L}^{-1} = \begin{bmatrix} \mathbf{A} & \mathbf{0} & \cdots & & & \cdots & \mathbf{0} \\ \mathbf{0} & \mathbf{A} & \ddots & & & \vdots \\ \vdots & \ddots & \ddots & & & \\ & & \mathbf{A} & & & \\ & & & \mathbf{A} & \ddots & \vdots \\ \vdots & & & & \ddots & \ddots & \mathbf{0} \\ \mathbf{0} & \cdots & & & & \cdots & \mathbf{0} & \mathbf{A} \end{bmatrix}, \mathbf{A} = \frac{1}{L^2 - L_m^2} \begin{bmatrix} L & L_m \\ L_m & L \end{bmatrix}.
$$

Cyclic Shunt e Combinatorial Shunt:

$$
\mathbf{L}^{-1} = \begin{bmatrix} \mathbf{A} & \mathbf{0} & \cdots & & & \cdots & \mathbf{0} \\ \mathbf{0} & \mathbf{A} & \ddots & & & \vdots \\ \vdots & \ddots & \ddots & & & \\ & & \mathbf{A} & & & \\ & & & \mathbf{A} & \ddots & \vdots \\ \vdots & & & & \ddots & \ddots & \mathbf{0} \\ \mathbf{0} & \cdots & & & & \cdots & \mathbf{0} & \mathbf{A} \end{bmatrix}, \mathbf{A} = \frac{1}{L^2 - L_m^2} \begin{bmatrix} L & L_m \\ L_m & L \end{bmatrix}.
$$

Secondary Loop:

$$
\mathbf{L}^{-1} = \frac{1}{e} \begin{bmatrix} a & b & \cdots & b & c \\ b & a & \ddots & \vdots & \vdots \\ \vdots & \ddots & \ddots & b & \vdots \\ b & \cdots & b & a & c \\ c & \cdots & \cdots & c & d \end{bmatrix},
$$
  

$$
a = NL^{2} - (N-1)L_{m}^{2}, b = L_{m}^{2}, c = LL_{m}, d = L^{2}, e = NL(L^{2} - L_{m}^{2}).
$$

# Apêndice 2 Configuração do PWM entrelaçado no DSP TMS-320f2812

Como foi explicado no Capítulo 1, o entrelaçamento dos sinais de controle é obtido utilizando várias portadoras defasadas e uma modulante. Contudo, como o DSP utilizado somente permite gerar duas portadoras diferentes, foi necessário realizar um ajuste adicional para a correta geração dos sinais PWM. Essa modificação consiste no uso de uma portadora para cada dois braços; o qual é somente possível porque a portadora do braço 3 pode ser obtida da portadora do braço 1 multiplicada por -1, e a portadora do braço 4 pode ser obtida da portadora do braço 2 de maneira similar.

Para entender o procedimento usado para a geração dos sinais PWM entrelaçados, considere o caso de um inversor entrelaçado de dois braços, o qual seria controlado da maneira convencional usando duas portadoras  $a \, e \, b$ , e as respetivas modulantes  $m_a(t)$  e  $m_b(t)$  (que idealmente deveriam ser a iguais). Assim, para obter a mesma modulação usando uma única portadora, as modulantes usadas para os dois braços ( $m_{ba}(t)$  e  $m_{bb}(t)$ ) estão relacionadas com as modulates convencionais como:

$$
m_{ba}(t) = m_a(t) m_{bb}(t) = -m_b(t).
$$

Com respeito à portadora usada para gerar a modulação PWM, ela continua sendo um sinal triangular com o mesmo período das portadoras entrelaçadas. Para ver isto mais claramente, a Figura 6.1 mostra a portadora e as duas modulantes para um valor da razão cíclica comum.

Adicionalmente, como a portadora gerada pelo DSP não oscila em torno de zero, a relação entre as modulantes utilizada no algoritmo não é igual a -1. Neste caso as modulantes usadas no DSP são calculadas como:

$$
m_{baDSP}(t) = \frac{m_{ba}(t)}{2} + 0.5
$$
  
\n
$$
m_{bbDSP}(t) = 1 - \left(\frac{m_{bb}(t)}{2} + 0.5\right)^{2}
$$

Por outro lado, cada saída de PWM deste DSP pode ser escolhida como active low ou active high independentemente. Sendo que se o sinal PWM for configurado como active low, este estará em nível alto (1) enquanto a modulante for maior do que a portadora, no caso contrario estará em nível baixo (0). Por sua vez, um sinal PWM configurado como active high, estará em nível alto enquanto a modulante for menor do que a portadora, e em nível baixo se for maior. Desta maneira para qualquer um dos braços do inversor, os sinais PWM do transistor superior e inferior de um braço precisam ser configurados um como active high e o outro como active low, pois assim é

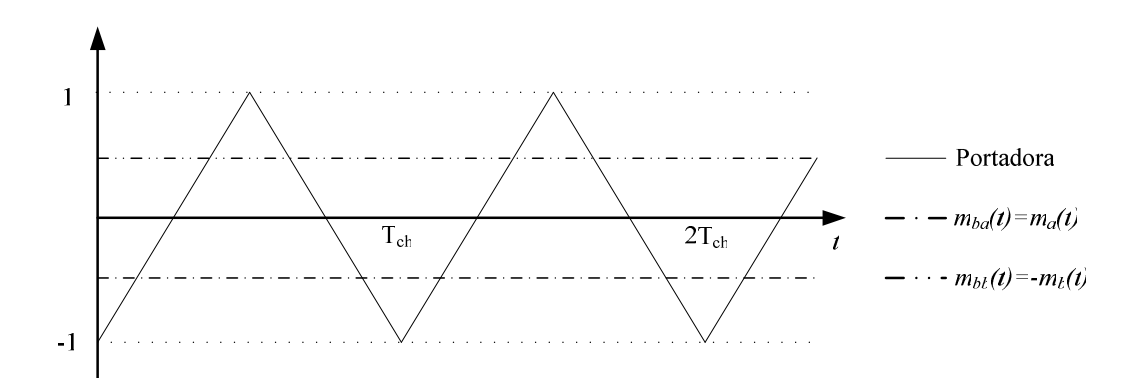

Figura 6.1 – Sinais alternativos de controle para um inversor entrelaçado de dois braços.

evitado pôr em curto o barramento c.c..

A Figura 6.2 ilustra como são gerados os sinais PWM para as duas modulantes; nela o PWM1 e PWM2 são gerados com a modulante  $m_{bbDSP}(t)$  e o PWM3 e PWM4 com  $m_{baDSP}(t)$ . O PWM1 e PWM3 são obtidos utilizando a configuração *active low*, enquanto que o PWM2 e o PWM4 são gerados utilizando a configuração *active high*.

A Figura 6.2 mostra que o sinal PWM4 é igual ao sinal PWM1 deslocado em 180°. Então, pode-se obter o entrelaçamento dos comandos dos braços escolhendo os sinais PWM para cada transistor da maneira mostrada na Tabela 44.

A Figura 6.2 permite ver que para a escolha mostrada na Tabela 44, valores pequenos das modulante geram razões cíclicas grandes (nível alto na maior parte do período de chaveamento) no PWM1 e PWM4. Isto não resulta num problema porque os sinais PWM são bufferizados com um circuito externo que inverte o sinal (SN74LS06D); assim, quando o PWM1 ou o PWM4 estiverem no nível alto (1) os correspondentes transistores superiores estarão no estado de bloqueio.

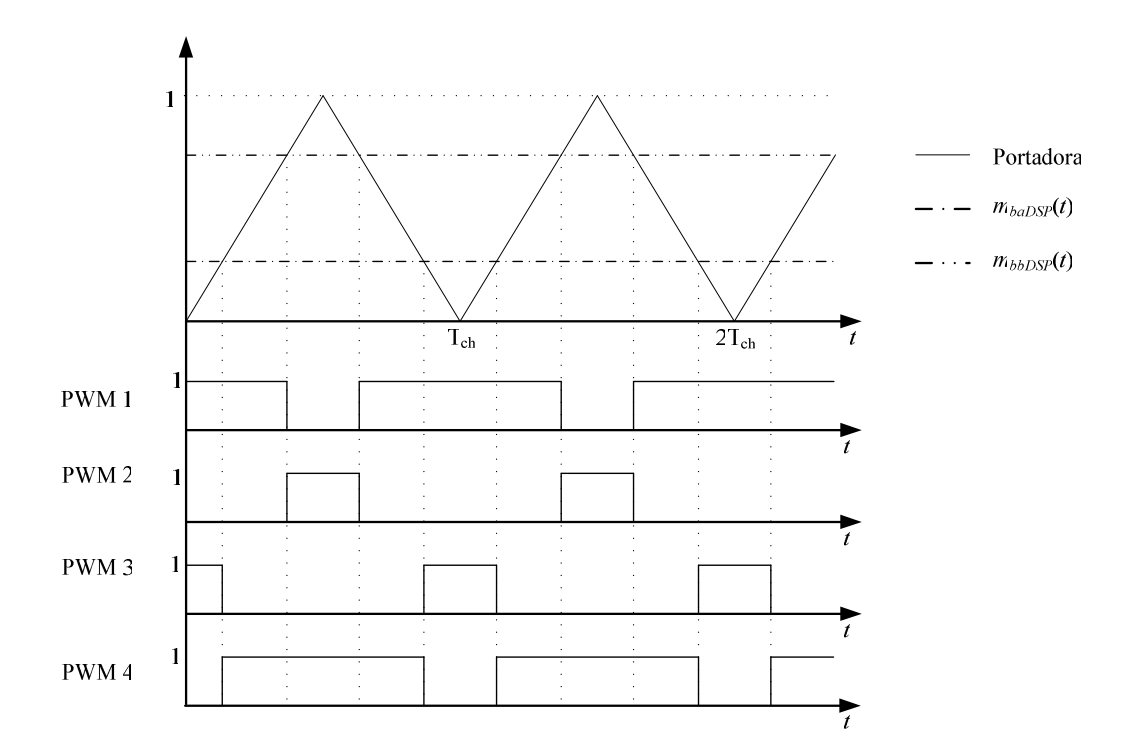

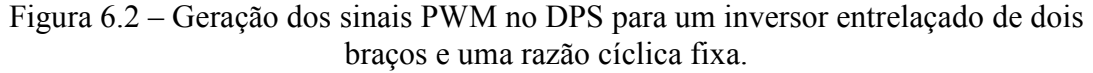

Tabela 44 – Escolha dos sinais PWM para os transistores no caso de dois braços.

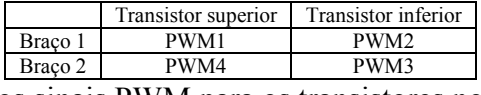

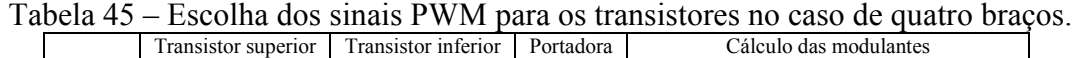

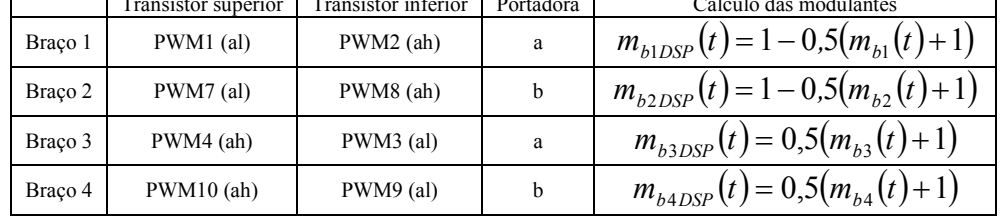

\* al: active low, ah: active high

\* portadora "a" defasa em 90º com respeito à portadora "b"

Então, como no caso do entrelaçamento de 4 braços as portadoras dos braços 1 e 3 estão defasadas em 180º entre si, e as portadora dos braços 2 e 4 também, é possível obter o entrelaçamento dos 4 sinais PWM usando unicamente duas portadoras; uma defasada em 90º da outra. Assim, o mapeamento entre os sinais PWM gerados pelo DSP e os transistores do inversor pode ser resumido com a Tabela 45.

# Apêndice 3 Procedimento para a medição da matriz de indutância

Este apêndice mostra um possível procedimento para a medição da matriz de indutância de um ICT monolítico. Contudo, devido à simetria da matriz de indutância, o procedimento pode ser usado em outros componentes magnéticos com vários enrolamentos.

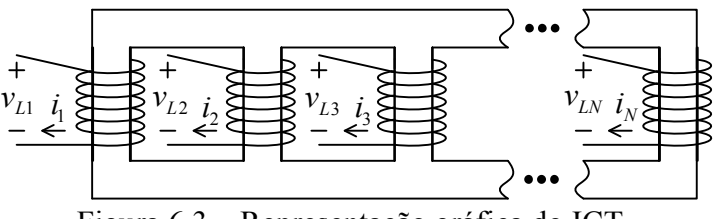

Figura 6.3 – Representação gráfica do ICT.

Considere o ICT mostrado na Figura 6.3, cujo comportamento elétrico pode ser representado por (desprezando as perdas):

$$
\begin{bmatrix} v_{L1} \\ v_{L2} \\ v_{L3} \\ \vdots \\ v_{LN} \end{bmatrix} = \begin{bmatrix} l_1 & -l_{1,2} & -l_{1,3} & \cdots & -l_{1,N} \\ -l_{1,2} & l_2 & -l_{2,3} & -l_{2,N} \\ -l_{1,3} & -l_{2,3} & l_3 & -l_{3,N} \\ \vdots & \vdots & \ddots & \vdots \\ -l_{1,N} & -l_{2,N} & -l_{3,N} & \cdots & l_N \end{bmatrix} \begin{bmatrix} di_1/dt \\ di_2/dt \\ di_3/dt \\ \vdots \\ di_N/dt \end{bmatrix} . \tag{6.1}
$$

Note que o sinal das indutâncias mútuas (coeficientes fora da diagonal principal) é negativo. Isto é devido ao sentido em que é enrolada cada bobina e é característico dos ICTs.

Para obter a auto-indutância de cada enrolamento (os coeficientes na diagonal principal da matriz de indutância) é suficiente medir com um indutímetro conectado em paralelo com cada enrolamento deixando os outros enrolamentos em circuito aberto. Desta maneira, o valor das posições na diagonal da matriz é obtido mediante medição direta.

Uma vez conhecidos os valores das auto-indutâncias, é possível obter os valores dos coeficientes que estão nas diagonais imediatamente do lado da diagonal principal, isto é,  $l_{n,n+1}$  para  $n=1, 2, 3, ..., N-1$ . Isto é feito conectando em série o *n*-ésimo enrolamento com o  $(n+1)$ -ésimo de modo que a tensão aplicada nos bornes da conexão seja  $v_{Ln} + v_{Ln+1}$  (para *n* entre 1 e N-1) e deixando o resto de enrolamentos em circuito aberto. Assim, com esta conexão e usando a expressão (6.1), o circuito pode ser representado por:

$$
v_{\text{série}} = v_{\text{Ln}} + v_{\text{Ln}+1} = \left(l_n - l_{n,n+1}\right) \frac{di_n}{dt} + \left(l_{n+1} - l_{n,n+1}\right) \frac{di_{n+1}}{dt} \, .
$$

Então, como os dois enrolamentos estão em série, as correntes  $i_n$  e  $i_{n+1}$  são iguais, pelo que a expressão anterior fica:

$$
v_{\text{série}} = (l_n + l_{n+1} - 2l_{n,n+1}) \frac{di_n}{dt}.
$$

Assim, a indutância que mediria o indutímetro conectado em paralelo à conexão dos enrolamentos em série seria:

$$
L_{\text{mediada}} = (l_n + l_{n+1} - 2l_{n,n+1}).
$$

Assim, como as indutâncias  $l_n$  e  $l_{n+1}$  são conhecidas, a indutância  $L_{n,n+1}$  pode ser calculada em função delas e da última medição feita, isto é:

$$
l_{n,n+1} = \frac{1}{2} (l_n + l_{n+1} - L_{mediada}).
$$

Assim, realizando o procedimento para  $n=1, 2, 3, \ldots N-1$ , são necessárias  $N-1$ medições para obter os N-1 coeficientes (devido à simetria).

De maneira similar, conhecidos os valores de  $l_n$  (para *n* entre 1 e N) e de  $l_{n,n+1}$ (para *n* entre 1 e N-1), os valores dos coeficientes  $l_{n,n+2}$  para  $n=1, 2, 3, ..., N-2$  podem ser obtidos mediante a conexão em série de três enrolamentos consecutivos de modo que a tensão aplicada na conexão em série seja  $v_{Ln} + v_{Ln+1} + v_{Ln+2}$  (para *n* entre 1 e N-2) e deixando o resto de enrolamentos em circuito aberto. Assim, como os três enrolamentos compartilham a corrente, a equação que descreve o circuito pode ser escrita como:

$$
v_{\text{série}} = v_{Ln} + v_{Ln+1} + v_{Ln+2} = (l_n + l_{n+1} + l_{n+2} - 2l_{n,n+1} - 2l_{n+1,n+2} - 2l_{n,n+2})\frac{di_n}{dt}
$$

Então, a indutância que mediria um indutímetro conectado em paralelo à conexão dos enrolamentos em série seria:

.

$$
L_{\text{mediada}} = (l_n + l_{n+1} + l_{n+2} - 2l_{n,n+1} - 2l_{n+1,n+2} - 2l_{n,n+2}).
$$

Novamente, como na expressão anterior todas as indutâncias excetuando  $l_{n,n+2}$ são conhecidas,  $l_{n,n+2}$  pode ser calculada como:

$$
l_{n,n+2} = \frac{1}{2} (l_n + l_{n+1} + l_{n+2} - 2l_{n,n+1} - 2l_{n+1,n+2} - L_{mediada}).
$$

Continuando com o mesmo procedimento, isto é, conectando em série mais um enrolamento de cada vez, é possível calcular o valor de cada posição da matriz de indutância. Contudo, o inconveniente deste procedimento é que os últimos coeficientes calculados serão obtidos com um erro acumulado de todas as medições anteriores, pelo que este procedimento somente deveria ser aplicado para ICTs com um número pequeno de enrolamentos

Por outro lado, se for desejado medir unicamente a indutância equivalente de um ICT monolítico; ela pode ser obtida conectando todos os enrolamentos em série de modo que  $v_{\text{série}} = \sum_{n=1}^{n}$ N n  $v_{\text{série}} = \sum v_{\text{Ln}}$ 1 e medindo a indutância do circuito para depois dividir o resultado por N.

# Apêndice 4 Coeficientes da equação de Steinmetz para os materiais usados

O presente apêndice mostra os coeficientes da equação de Steinmetz usados para ajustar as curvas de perdas fornecidas pelos fabricantes dos materiais Supermendur 0, 1mm da VAC e IP12E da Thornton. Os ajustes foram feitos usando a função "lsqcurvefit" do MatLab, a qual resolve um problema não-linear de ajuste de curva mediante o método de mínimos quadrados.

## Supermendur 0,1mm (VAC)

O ajuste das curvas de perdas deste material foi feito usando os dados encontrados em http://www.magmet.com/tapewound/supermendur.php. Para o ajuste das curvas foram usados pontos em todas as freqüências e induções disponibilizadas pelo fabricante.

Os resultados obtidos são mostrados na Figura 6.4 e na Tabela 46. O erro máximo foi de -18,16% e a média do modulo dos erros foi de 4,46%.

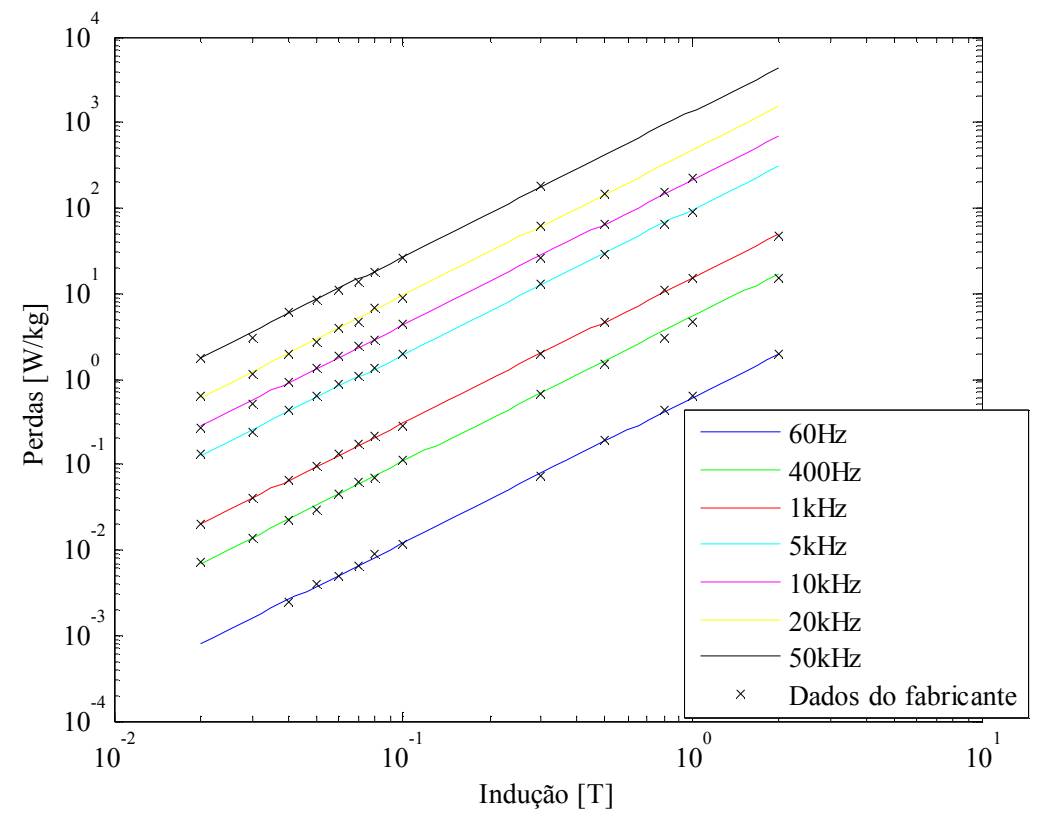

Figura 6.4 – Resultados do ajuste das perdas do material Supermendur 0,1mm à equação de Steinmetz.

Tabela 46 – Coeficientes da equação  $k f^{\alpha} B^{\beta}$  encontrados no ajuste de curva para o material Supermendur 0,1mm.

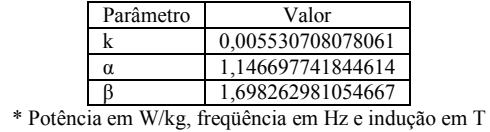

### Ferrite IP12E (Thornton)

O ajuste das curvas de perdas deste material foi feito usando os dados encontrados em http://www.thornton.com.br/materiais\_ip12e.htm. Contudo, não foi possível fazer um ajuste de toda a faixa de dados, pois para as perdas correspondentes a 200mT foi obtido um erro muito elevado. Assim, inicialmente as perdas foram ajustadas à equação de Steinmetz usando todos os dados até 60kHz. Desta maneira, os coeficientes encontrados e o ajuste de curva para estas condições são mostrados na Tabela 47 e na Figura 6.5. O erro máximo é de 3,85% e a média do modulo dos erros foi de 0,53%.

Tabela 47 – Coeficientes da equação  $k f^{\alpha} B^{\beta}$  encontrados no ajuste de curva para o

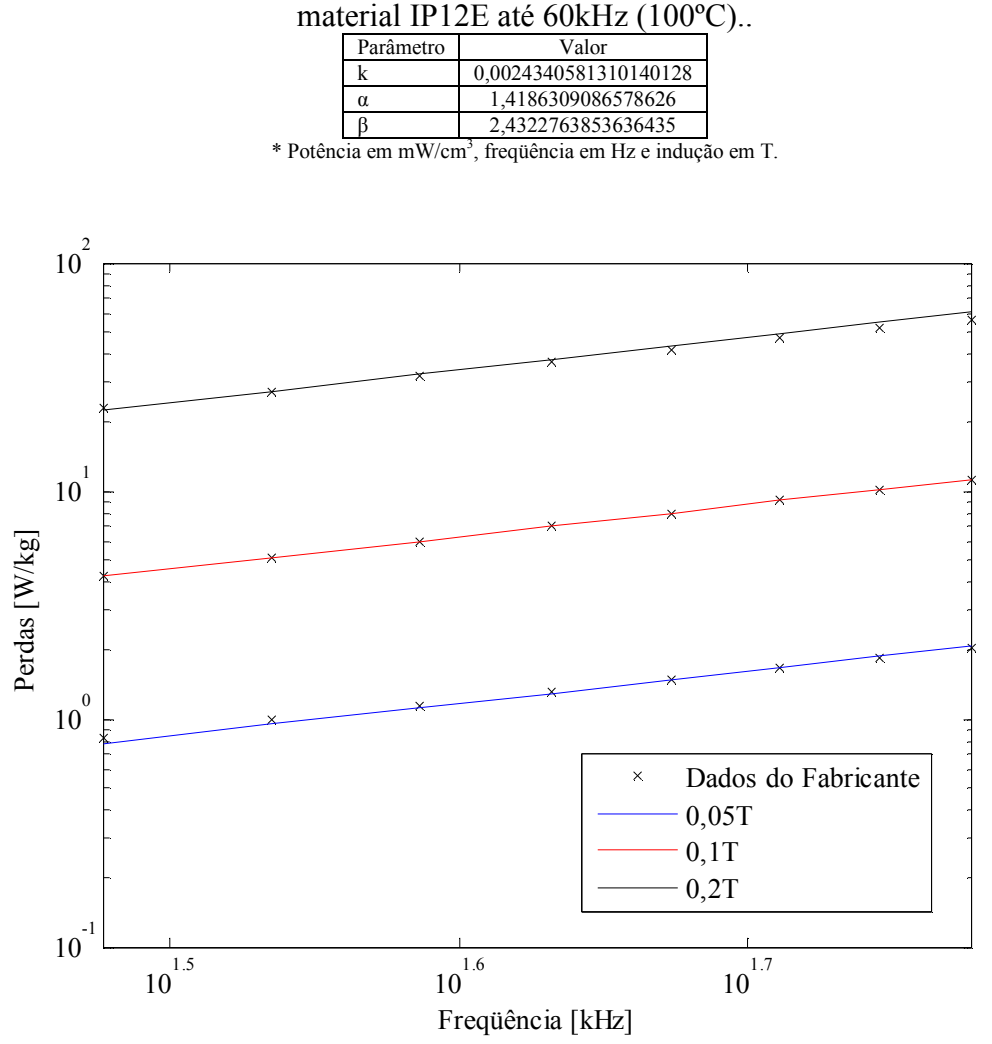

Figura 6.5 – Resultados do ajuste das perdas à equação de Steinmetz do material IP12E até 60kHz (100ºC).

Posteriormente, desprezando os dados relativos à indução de 0,2T, as curvas de perdas foram ajustadas para a faixa completa de freqüências obtendo os resultados mostrados na Tabela 48.

Tabela 48 – Coeficientes da equação  $k f \circ B^{\beta}$  encontrados no ajuste de curva para o material IP12E para induções entre 0,05T e 0,1T (100ºC).

| Frequências [kHz] |                       |                    |                    | Erro máximo [%] |
|-------------------|-----------------------|--------------------|--------------------|-----------------|
| $30-60$           | 0.0038784946123574938 | 1.3672277792482272 | 2,4016377311101493 | 0.33            |
| 60-100            | 0.0048824729725467442 | 1.3717437697252284 | 2.5079662134283334 | 0.48            |
| $100 - 200$       | 0.0062067636581600713 | 1.3763249052777504 | 2.6228698147495630 | .54             |
| 200-300           | 0.0075437695362182578 | 1.3802248149177885 | 2.7160313257551678 | l.55            |
| 300-400           | 0.0085457610174512720 | 1.3828500949072844 | 2.7776094224141512 | .59             |
| 400-500           | 0.0093683055297846766 | 1.3847721352726465 | 2.8235447960003017 | .62             |

\* Potência em mW/cm<sup>3</sup> , freqüência em Hz e indução em T.

# Apêndice 5 Síntese do procedimento para o projeto dos ICTs monolíticos

Esta seção apresenta de maneira resumida os passos usados para o projeto dos componentes magnéticos. Para evitar um aumento desnecessário do documento final, as equações, figuras e tabelas necessárias para reproduzir o procedimento usado para o projeto do ICT monolítico são referenciadas nesta seção indicando a sua localização no documento (não são reescritas).

## Passos prévios:

Antes de usar o algoritmo genético para obter os parâmetros do ICT, é necessário realizar dois passos prévios, sendo eles:

## Obter os parâmetros da equação de Steinmetz mediante ajuste de curvas usando os dados dos fabricantes.

Isto pode ser feito usando a função "lsqcurvefit" do MatLab e tabelas de dados obtidas das curvas de perdas fornecidas pelos fabricantes. Os resultados obtidos mediante este procedimento para alguns materais são mostrados no Apêndice 4 .

### Criação das matrizes de indutância e resistência mediante o uso intensivo do MEF.

O objetivo deste passo é obter matrizes multidimensionais para interpolar o valor da indutância e resistência por unidade de comprimento. São necessárias pelos menos 4 matrizes, sendo duas para calcular a indutância e resistência da parte do enrolamento que se encontra fora da janela do núcleo, e outras duas para calcular a indutância e resistência da parte do enrolamento que se encontra dentro da janela do núcleo.

Para obter essas matrizes é usado o MEF para simular o enrolamento variando suas dimensões e características. As variáveis usadas e os intervalos de simulação usados são mostrados na Tabela 9 (página 70).

Para realizar as simulações de cada modelo definido pelas variáveis da Tabela 9 foi usado o FEMM. Este software, além de ser de livre distribuição, tem a possibilidade de ser controlado desde outros pacotes de software, como o MatLab, LUA e Octave. Desde qualquer desses pacotes de software é possível definir mediante linhas de código (script) a geometria do modelo, as características dos materiais, as condições de contorno, as correntes nos enrolamentos e a freqüência de simulação. Por exemplo, para controlar o FEMM desde o MatLab, o FEMM traz várias funções (arquivos .m) que podem ser usadas diretamente dentro da linha de comando do MatLab.

### Passos para calcular as restrições dentro do algoritmo genético:

Uma vez que os parâmetros da equação de Steinmetz e as matrizes multidimensionais são conhecidas, é usado o algoritmo genético para obter os parâmetros do ICT. Então, usando os valores que o algoritmo genético escolhe como possíveis soluções do problema, uma seqüência de cálculos é feita dentro do algoritmo para estimar as características do ICT. Esta seqüência é a seguinte:

### Cálculo da indutância e resistência equivalente.

Usando os parâmetros testados pelo algoritmo genético (entrada do código usado para calcular as restrições da solução), as matrizes multidimensionais são interpoladas mediante a função "interpn' do MatLab. Os valores obtidos (que são dados em Ω/m e H/m) são multiplicados pelos respectivos comprimentos da estrutura para obter a indutância e resistência total. Posteriormente, a resistência e indutância total são divididas pelo número de braços para obter a resistência e indutância equivalentes.

Cálculo da máxima indução magnética no núcleo.

A máxima indução no núcleo é estimada usando a expressão (3.1) e (3.5) (página 71), as quais dependem do valor da indutância equivalente.

### Cálculo da modulante necessária para obter a tensão de saída desejada.

Uma vez que a resistência e indutância equivalente do ICT são conhecidas, é possível estimar a fase e amplitude da modulante necessária para obter a tensão de saída desejada. Assim, para uma carga resisitva  $R_{carva}$ , a modulante pode ser escrita de forma fasorial como:

$$
\overline{m}_a = \left(\frac{j\omega_{fund}L_{eq} + R_{eq}}{N R_{c\arg a}} + 1\right) \frac{\left|\overline{v}_C(\omega_{fund})\right|}{E}
$$

#### Cálculo das correntes nos braços do inversor.

Para estimar as correntes que circulam pelos enrolamentos é suposto que as N correntes são iguais; isto é, as correntes nos braços são iguais à corrente de saída dividida por N. Fazendo esta suposição, indiretamente é suposto que as correntes nos braços somente estão compostas por componentes em fase. Desta maneira, para obter as correntes nos braços é suficiente calcular as componentes em fase da corrente de saída.

Para calcular as componentes em fase da corrente de saída é suposto que a carga do inversor é resistiva (para a potência nominal). Assim, usando a amplitude e fase da modulante calculadas no passo anterior, a série de Fourier da tensão de saída de um inversor de meia ponte é calculada para cada braço do inversor entrelaçado. Então, uma vez que as tensões de cada braço são conhecidas, as componentes em fase da corrente de saída podem ser calculadas separadamente usando a expressão (3.7) (página 73).

### Cálculo do fluxo magnético na estrututura do ICT e perdas no núcleo.

As perdas no núcleo são estimadas usando a equação de Steinmetz melhorada generalizada (iGSE), pois ela permite estimar as perdas de formas de onda não senoidais. Além disso, um algoritmo (implementando esta função) pronto para usar no MatLab está disponível no site do grupo de pesquisa da Darthmouth Magnetic Component and Power Electronics Research [41].

Para usar a iGSE é necessário conhecer a forma de onda do fluxo magnético (na verdade, a forma de onda da densidade de fluxo magnético). Então, supondo que a tensão de saída do inversor entrelaçado é senoidal, o fluxo magnético gerado nas pernas que tem enrolamentos pode ser estimado usando a Lei de Faraday. Desta maneira, a tensão aplicada sobre cada enrolamento pode ser estimada como a diferença entre a tensão de saída de cada inversor de meia ponte e a tensão de saída do inversor entrelaçado. Esta integral pode ser feita facilmente usando a série de Fourier que representa a tensão de saída de cada inversor de meia ponte, pois todas as funções a serem integradas são senoidais. A expressão usada para isto é mostrada na equação (3.8) (página 74).

Para calcular os fluxos gerados nas pernas do núcleo que não têm enrolamentos, a matriz de transformação mostrada em (3.9) (página 75) é usada. Esta matriz somente pode ser usada para o ICT em escada com fluxos repartidos, mas matrizes semelhantes para outras topologias podem ser encontradas em [13].

É importante notar que como para calcular as perdas no núcleo é usada a iGSE, resulta conveniente representar as formas de onda dos fluxos magnéticos usando somente os pontos representativos destas formas de onda. Isto é, todos os fluxos magnéticos são amostrados unicamente nos instantes de tempo em que qualquer um dos

fluxos (gerados nas pernas com enrolamentos) apresenta um ponto de inflexão (muda sua inclinação). Fazendo isto, o algortimo da iGSE retorna os resultados mais rápido do que usando a forma de onda com uma taxa de amostragem maior.

### Cálculo das perdas nos condutores e da elevação de temperatura.

Para calcular a elevação de temperatura, as perdas deveriam ser calculadas de maneira simultânea, pois elas dependem da temperatura dos materiais. Contudo, neste trabalho, o efeito da temperatura sobre as perdas no núcleo não foi considerado porque este tipo de perdas resultou muito pequeno. Além disso, o fornecedor do núcleo usado não disponibiliza informações do comportamento das perdas para diferentes temperaturas. Por outro lado, as perdas nos condutores são estimadas considerando a variação da condutividade elétrica em função da temperatura, como indicado na seção 2.4.1.

Então, como as matrizes multidimensionais da resistência dos enrolamentos dependem da condutividade do enrolamento, elas são usadas para estimar a resistência em cada freqüência das componentes em fase da corrente. Com isto, as perdas nos condutores são calculadas em função da resistência associada a cada freqüência e da sua respectiva corrente mediante a equação (3.10) (página 75).

A elevação da temperatura no ICT é estimada supondo que a sua superfície pode ser dividida em várias superfícies isotérmicas. Cada perna do núcleo que tem um enrolamento em torno dela é modelada usando 4 superfícies, a saber: Superfície do enrolamento, superfície da perna do núcleo que tem o enrolamento e superfícies das pernas do núcleo que não têm um enrolamento em torno delas. Assim, para cada perna são escritas 4 equações que descrevem a troca de calor (por condução, convecção e radiação térmica) entre o ambiente e as outras pernas. Cada equação é da forma mostrada pela expressão (2.11) (página 58), a qual é escrita usando as equações (2.12) até a (2.16).

Posteriormente são usadas todas as equações de cada superfície para resolver o sistema de equações, cuja solução é o conjunto de temperturas de cada superfície modelada. Isto pode ser feito usando a função "fsolve" do MatLab.

## Avaliação das restrições.

Uma vez que a indução máxima, a ondulação máxima da corrente de saída e a elevação máxima de temperatura são calculadas, os resultados obtidos são usados para avaliar se o individuo testado pelo algritmo genético é viável. Para isto, os três resultados anteriores são usados como argumentos de funções quadráticas. Estas funções quadráticas têm todas como mínimo um valor de -1 e cortam o eixo horizontal (da variável avaliada) no valor máximo e mínimo permissível para a variável avaliada.

## Cálculo da função a ser minimizada:

Uma vez que as restrições do problema são calculadas, o algoritmo genético calcula o valor da função de custo, a qual pode ser definida como o peso, volume, preço, etc.. Estas funções podem ser calculadas usando dados fornecidos pelo fabricante (densidade, dimensões, preço, etc.).